# **Universidad de las Ciencias Informáticas**

**Facultad 1**

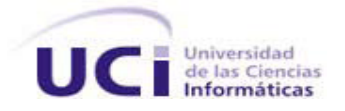

Trabajo de Diploma para optar por el título de Ingeniero en Ciencias Informáticas

**Título: "Solución informática para la gestión del proceso de caracterización estudiantil y generación de reportes del Sistema de Caracterización Integral"**

**Autores:**

Anigleidis Martínez Rivera Maisel Luis Estrada Rodríguez

# **Tutores:**

Ing. Kilmeny Acuña Crespo Ing. Alexander Rodríguez Mompié Ing. Yasmany Tellez Collazo

> **La Habana, Cuba Junio de 2012**

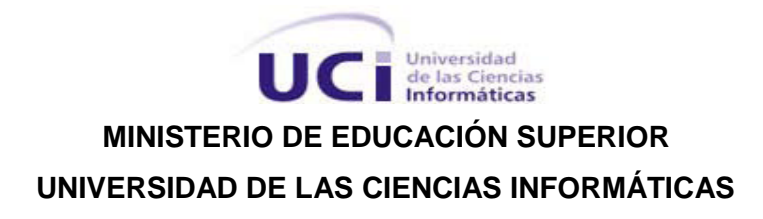

Declaramos ser autores del presente trabajo de diploma y reconocemos a la Universidad de las Ciencias Informáticas los derechos patrimoniales de la misma, con carácter exclusivo. Autorizamos a dicho centro para que haga el uso que estime pertinente con este trabajo.

Para que así conste firmamos la presente a los \_\_\_\_ días del mes de \_\_\_\_\_\_\_ del año \_\_\_\_\_\_\_.

 **Anigleidis Martínez Rivera Maisel Luis Estrada Rodríguez** 

Firma del Autor Firma del Autor

 $\frac{1}{\sqrt{2}}$  ,  $\frac{1}{\sqrt{2}}$  ,  $\frac{1}{\sqrt{2}}$  ,  $\frac{1}{\sqrt{2}}$  ,  $\frac{1}{\sqrt{2}}$  ,  $\frac{1}{\sqrt{2}}$  ,  $\frac{1}{\sqrt{2}}$  ,  $\frac{1}{\sqrt{2}}$  ,  $\frac{1}{\sqrt{2}}$  ,  $\frac{1}{\sqrt{2}}$  ,  $\frac{1}{\sqrt{2}}$  ,  $\frac{1}{\sqrt{2}}$  ,  $\frac{1}{\sqrt{2}}$  ,  $\frac{1}{\sqrt{2}}$  ,  $\frac{1}{\sqrt{2}}$ 

**Ing. Kilmeny Acuña Crespo Ing. Alexander Rodríguez Mompié Ing. Yasmany Tellez Collazo**

Firma del Tutor Firma del Tutor Firma del Tutor Firma del Tutor

 $\overline{\phantom{a}}$  ,  $\overline{\phantom{a}}$  ,  $\overline{\phantom{a}}$ 

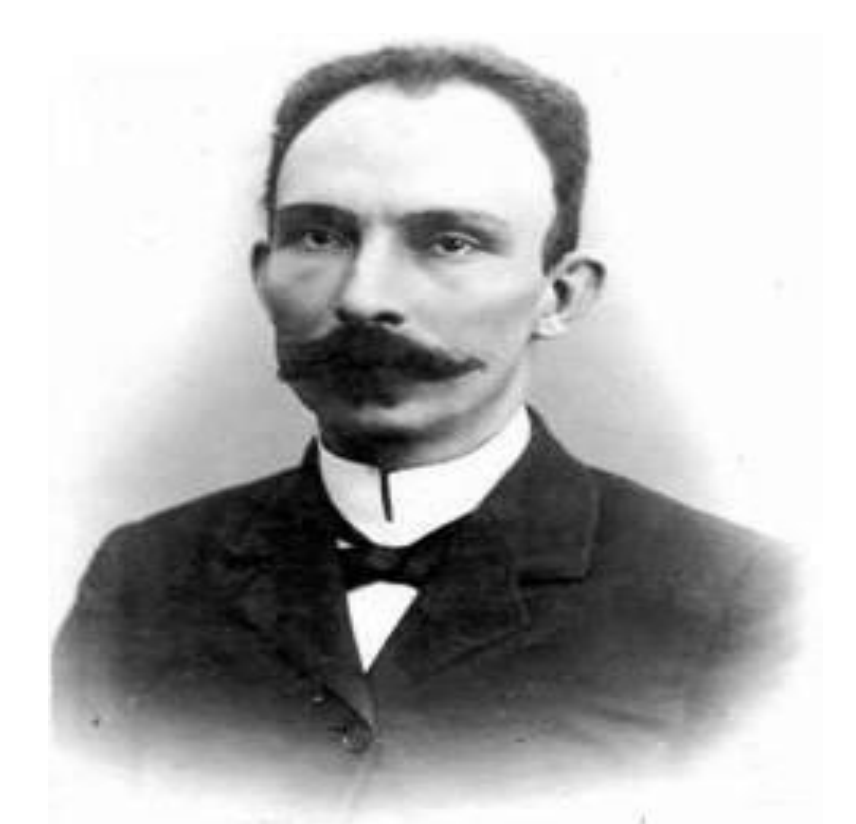

*"La unidad de pensamiento, que de ningún modo quiere decir la servidumbre de la opinión, es sin duda condición indispensable del éxito…"*

*José Martí.*

*Agradecerle a Jehová mi Dios por estar siempre a mi lado, por ser mi fuerza, luz y guía, por sostenerme en cada momento de debilidad, por demostrarme que todo es posible, si hoy he llegado hasta aquí es gracias a ti. Te amo.*

*A mis padres Evelin y Jesús, por el apoyo incondicional en cada momento de mi vida, por el consejo oportuno y la esperanza que siempre me dan, incluso en los momentos más difíciles. Gracias por su amor y confianza. Ustedes son la fuente de mi inspiración y mis ganas de salir adelante. Los quiero con todas las fuerzas de mi corazón.*

*A mis hermanos Jesús y Alejandro, y a mi maravillosa familia que me ha dado todo su amor, apoyo y ha confiado siempre en mí, mi eterno agradecimiento.*

*A mis amistades y a todas las personas que he tenido el placer de conocer en esta etapa de mi vida. A mi gente del grupo, los antiguos y los nuevos, por ser parte de mis mejores días en esta universidad, por todo el tiempo que estudiamos y aprendimos juntos.*

*A mi compañero de tesis Maisel, que como buenos amigos siempre supimos ponernos de acuerdo para enfrentar los problemas y salir adelante.*

*A mis tutores Kilmeny, Alexander y en especial a Yasmany, por guiarnos en la realización de este trabajo, gracias por su tiempo, ayuda y comprensión.*

*A todos los que estuvieron dispuestos a atenderme y ayudarme ante cualquier duda o dificultad, y a los que de una forma u otra contribuyeron a mi formación profesional.*

*A todos ustedes, gracias.*

# *Anigleidis*

*Son muchas las personas especiales a las que quiero agradecer su amistad, apoyo, ánimo y compañía en las diferentes etapas de mi vida. Algunas están aquí conmigo y otras en mis recuerdos y en el corazón. Sin importar el lugar en que estén, quiero darles las gracias por formar parte de mí, por todo lo que me han brindado y por todas sus bendiciones.* 

*A mis padres Ledis y Guillermo, que siempre me han dado su apoyo incondicional y a quienes debo este triunfo profesional, por todo su trabajo y dedicación para darme una formación académica, humanista y espiritual, que me dieron fuerzas para seguir adelante. A mi hermano Reynier por todo su apoyo. A mi preciosa y hermosa Nellis, no tengo palabras para decirte lo mucho que te quiero, gracias por apoyarme y creer en mí, gracias porque te pareció interesante este proyecto, por ayudarme a aplicar los contenidos estudiados y por estar conmigo en esas noches de desvelo en que estuve trabajando, por estar conmigo en las buenas y en las malas, junto a ti me han pasado las cosas más increíbles, por tu paciencia gracias.* 

*A toda mi familia y amigos del Remate: Geovanis, Miguelito, Maikel, Alían, por todo su apoyo. A mi amiga y compañera de tesis Anigleidis, que me enseño a salir adelante para la culminación del trabajo, por su apoyo y dedicación.*

*A todos los que me acogieron desde que llegue a esta escuela, con los que he compartido todo los buenos momentos y los malos, los que me alentaron cuando lo necesitaba, a todos ustedes gracias, especialmente a Aldo, Adriboy, Eider Dj, Ernesto, Yasiel, Adrián, Carlos, Yoly, Leydis. A mis tutores Kilmeny, Alexander y especialmente a Yasmany que desde el primer momento me guió y ayudó a salir adelante. A todos mis profesores, no sólo de la carrera, sino de toda la vida, mil gracias porque de alguna manera forman parte de lo que ahora soy.*

*Al Guille, Rodaín, Yander y a todos los que dedicaron un espacio de tiempo para ayudarme en los momentos de apuros.*

*A todos gracias.*

*Maisel*

*A mi Dios, mis padres y a mis hermanos.*

# *Anigleidis*

 *A mis padres, mi hermano y a mi novia.* 

 *Maisel*

#### **RESUMEN**

La Universidad de las Ciencias Informáticas (UCI), se enfatiza en el desarrollo y evaluación del concepto de integralidad como factor fundamental en el proceso de caracterización estudiantil. Este proceso se realiza en la universidad de manera automatizada para los estudiantes de quinto año, pero el resto de los años no cuenta con un sistema que gestione la información del estudiante durante el curso para su posterior caracterización. Esto provoca que la realización del proceso sea engorrosa, además de dificultar el monitoreo por parte de los directivos docentes. Por lo anteriormente expuesto, el objetivo de este trabajo es desarrollar el módulo para la gestión del proceso de caracterización estudiantil y generación de reportes del Sistema de Caracterización Integral. En la investigación se realiza el estudio de los lenguajes, herramientas y tecnologías necesarias para el desarrollo de la solución. Se definen los principales conceptos, requisitos funcionales y no funcionales identificados a partir de las necesidades del cliente. Además, se ejecutan las pruebas para el aseguramiento de la calidad del producto. Con la presente investigación se obtiene como beneficio el módulo de Caracterización, que permite caracterizar a los estudiantes en cada curso de la carrera universitaria y facilita la información necesaria para la toma de decisiones respecto a la formación integral del estudiante.

**Palabras clave**: caracterización estudiantil, proceso de integralidad, reportes, sistemas de generación de reportes.

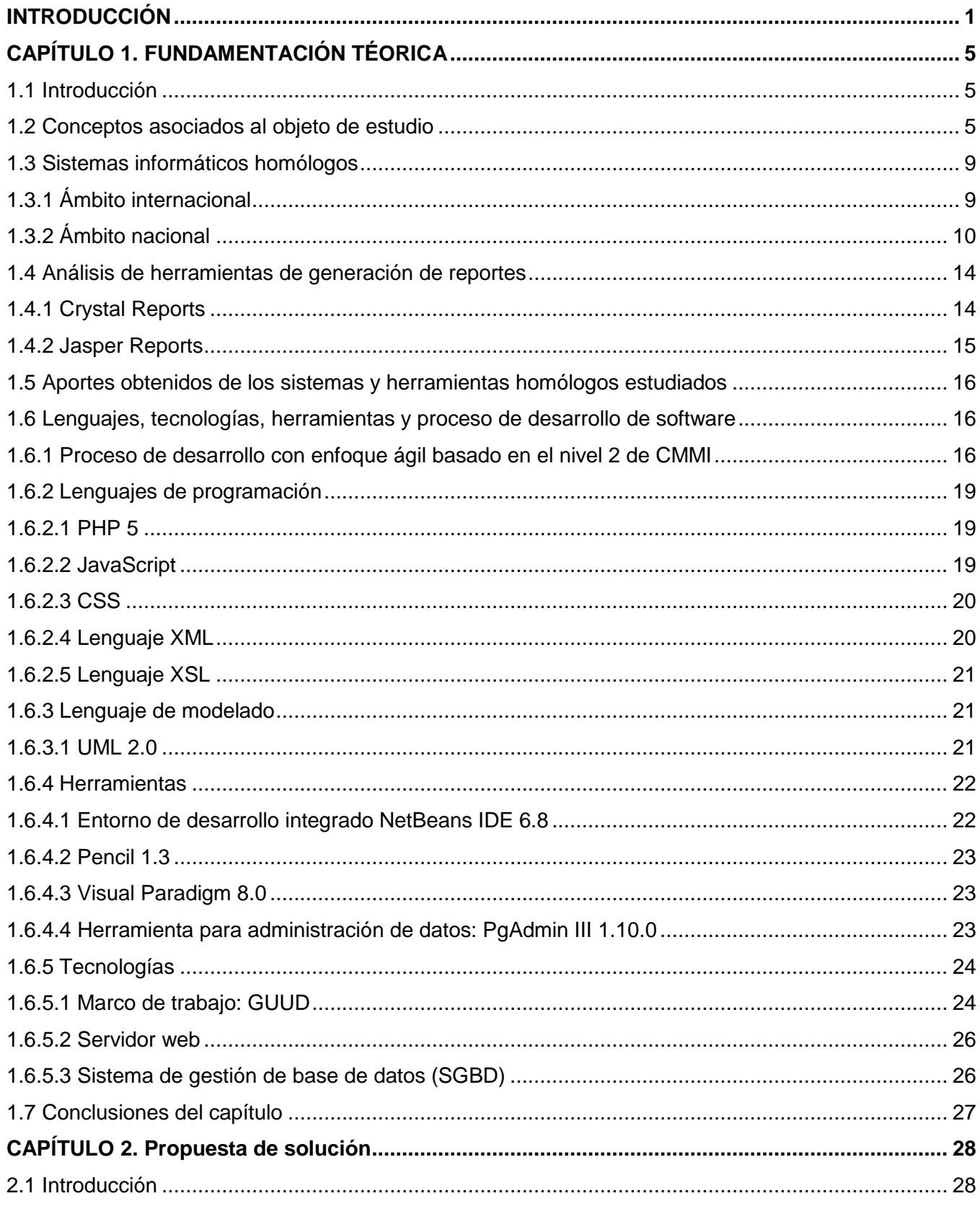

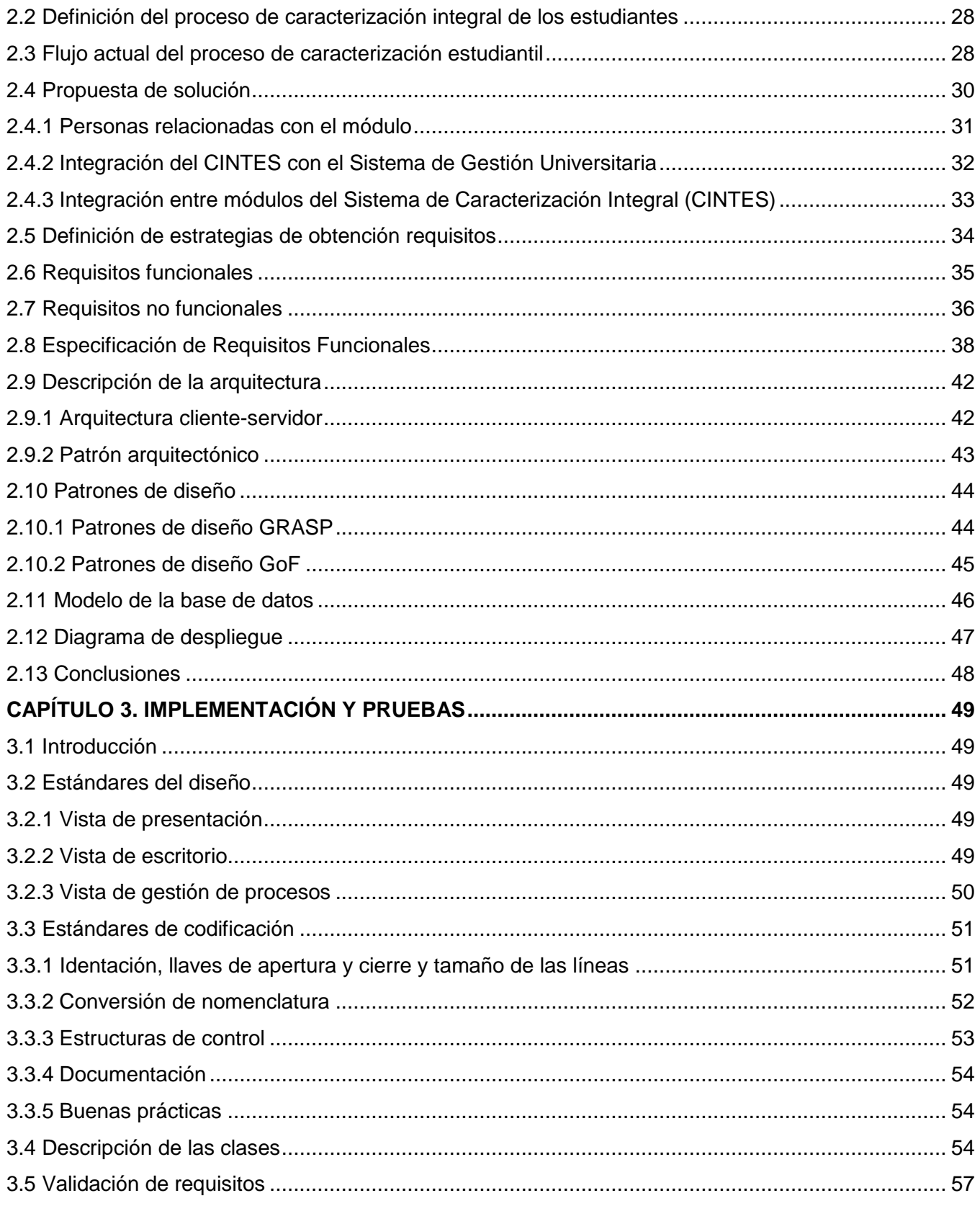

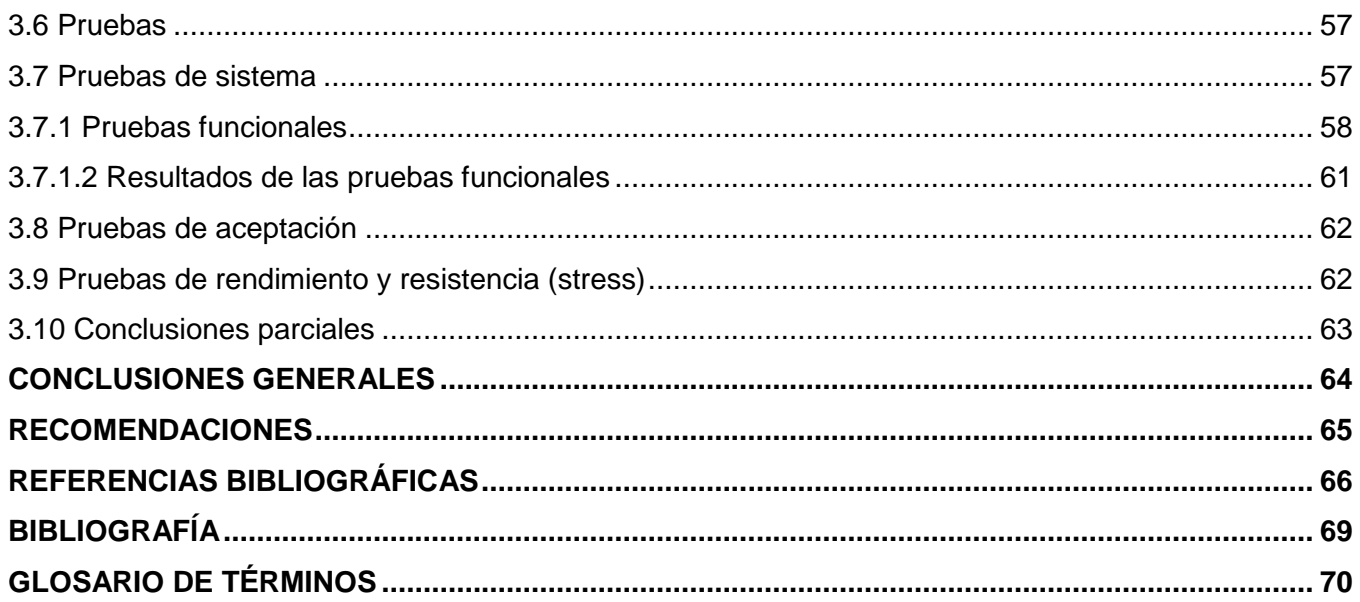

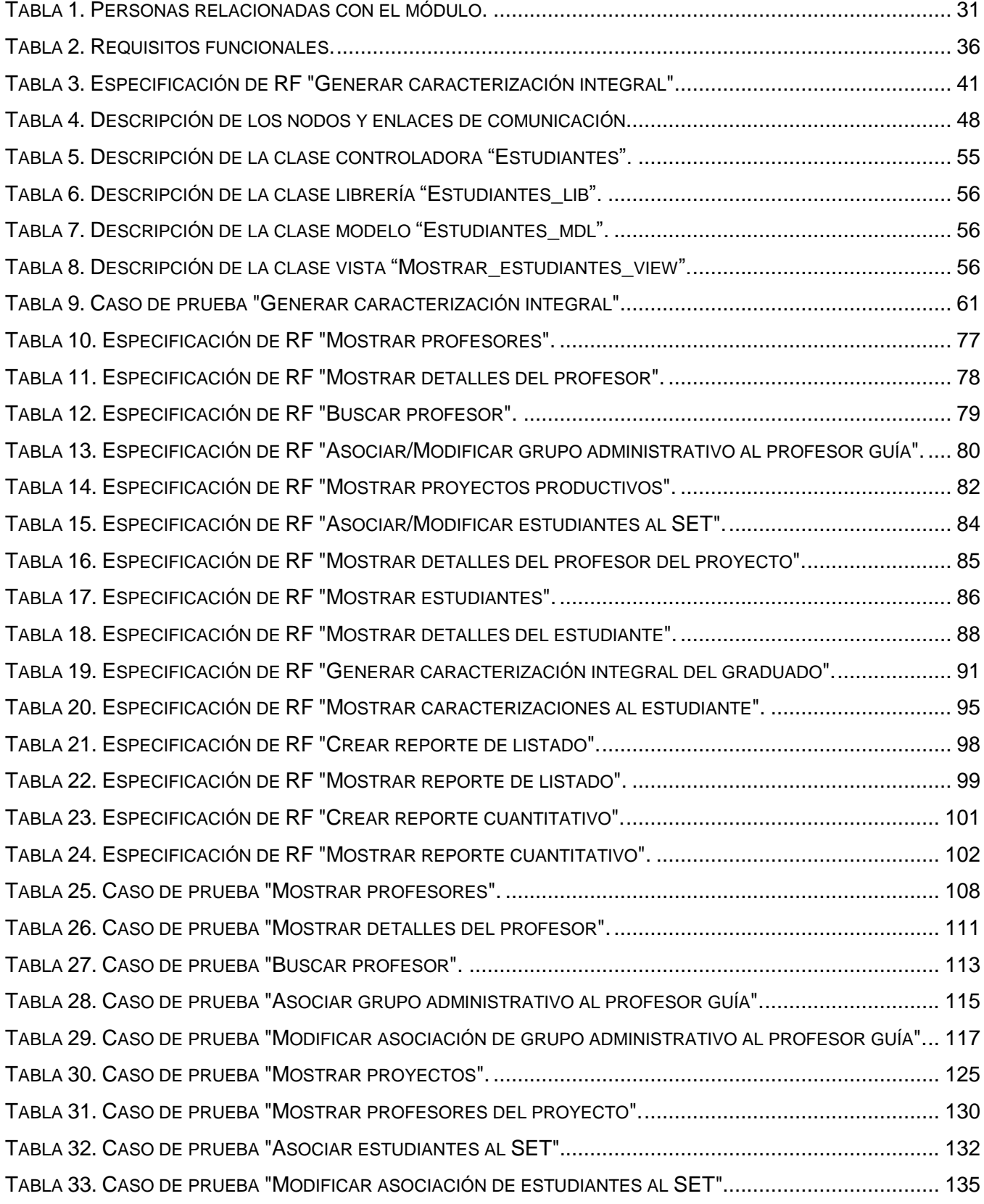

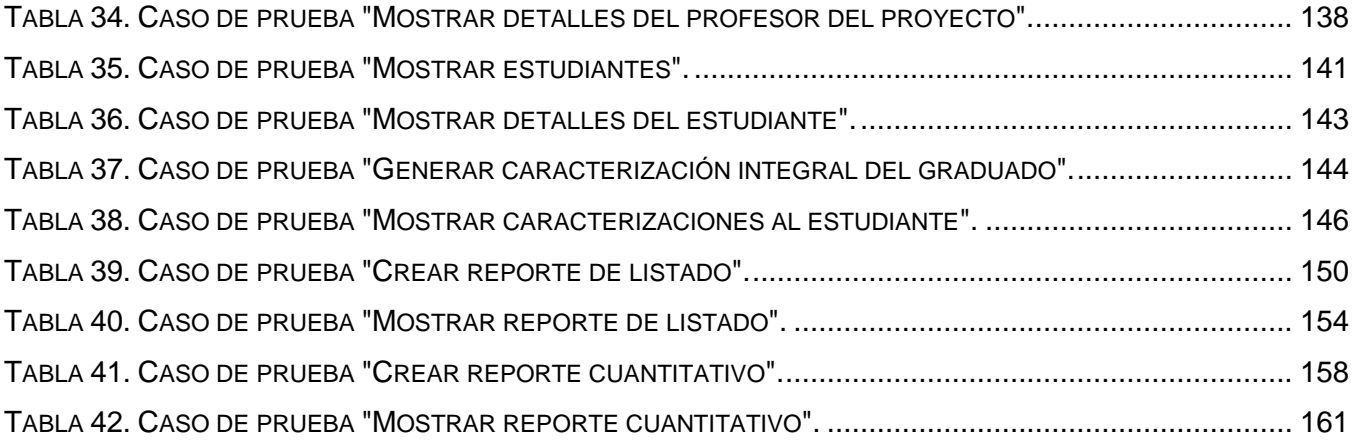

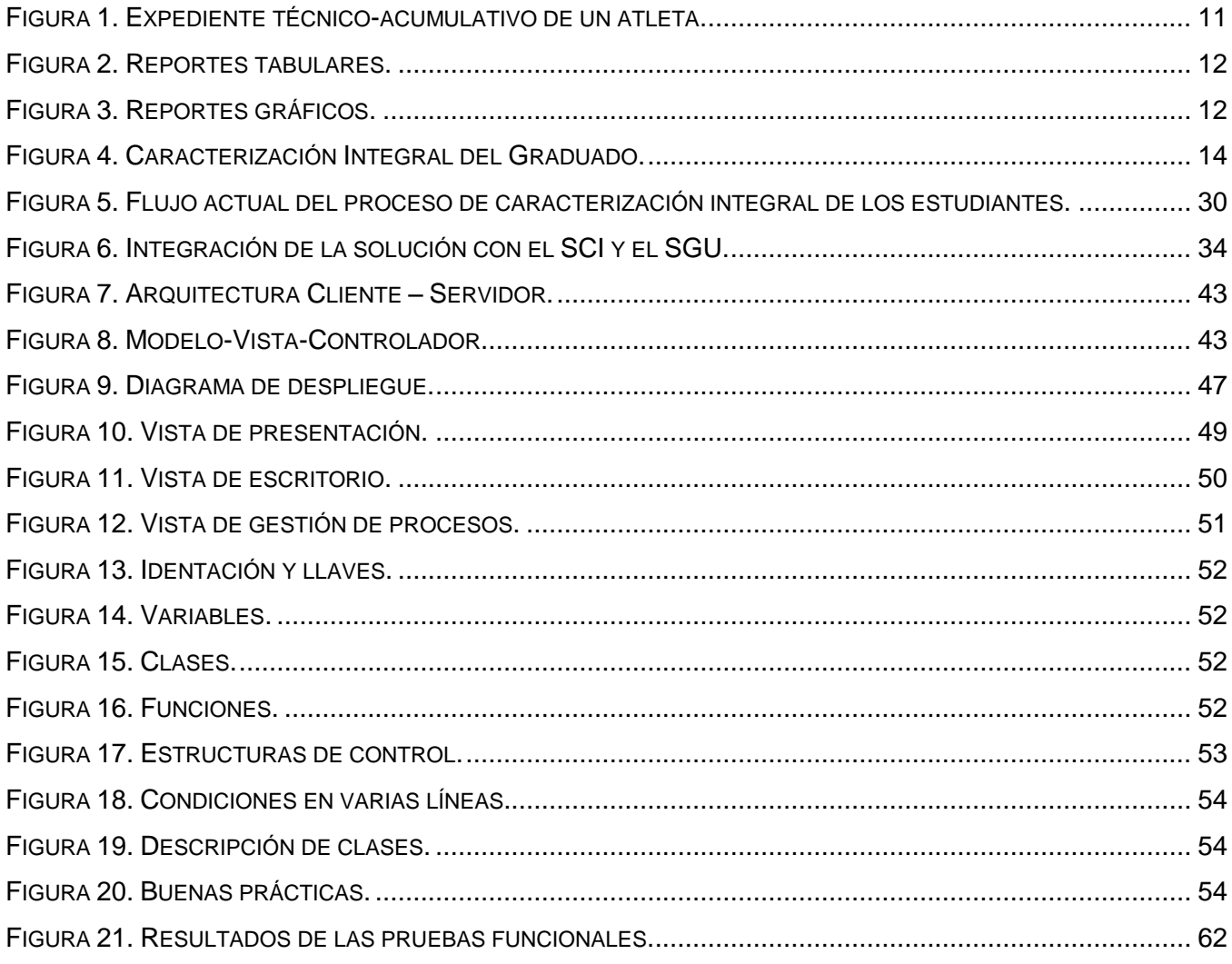

### <span id="page-13-0"></span>**INTRODUCCIÓN**

Hoy en día la sociedad demanda con más fuerza a las universidades la formación de profesionales competentes, ya que los problemas a los que se enfrenta el profesional, requieren del dominio de la lógica de la profesión e investigación científica. Por ello, la Educación Superior sigue una serie de pautas organizativas para lograr la formación de profesionales con un perfil amplio, vinculando las actividades académicas, investigativas, extensionistas y la práctica pre-profesional.

La Universidad de las Ciencias Informáticas (UCI), como el resto de las universidades cubanas, trabaja en la calidad de la formación de sus estudiantes, en la que tiene gran peso los conocimientos y habilidades desarrolladas en el currículo universitario, donde la integralidad del estudiante juega un papel fundamental. Uno de los principios esenciales del Modelo de Integración de la Formación, la Producción y la Investigación (MIFPI) en la UCI es precisamente la caracterización integral, elemento importante en la formación del estudiante en cada nivel educacional, su tránsito de un curso a otro y la disminución del fracaso escolar.

El Centro de Innovación de la Calidad de Educación (CICE), es el encargado de contribuir a elevar la calidad del proceso de formación integral de los estudiantes en la UCI, desarrollando investigaciones en el campo de la educación y apoyando la superación permanente y eficaz de los recursos humanos mediante el uso de los medios más modernos de la informática y la tecnología educativa. [1]

El CICE utiliza y ha desarrollado varios sistemas informáticos para analizar y monitorear el proceso de integralidad de los estudiantes de la universidad. Uno de los sistemas desarrollados es el Sistema para la Evaluación de Competencias Genéricas (DECOM 17), con el objetivo de valorar las competencias dominadas por los estudiantes. Además, utilizan la herramienta de gestión de encuestas Limesurvey, para realizar los diagnósticos de inicio del ciclo básico e inicio del ciclo profesional. Estos diagnósticos exploran el vínculo entre los factores cognitivos, efectivos y motivacionales de los estudiantes. Otra de las aplicaciones desarrolladas es el Sistema de Caracterización Integral del Graduado (SCIG), el cual permite registrarle al estudiante de quinto año las aptitudes, capacidades y potencialidades desarrolladas en la carrera universitaria, para la posterior realización de la caracterización integral a entregar al empleador. El SCIG se integra con el DECOM 17 y Limesurvey para obtener información que también se muestra en la caracterización como son: las competencias genéricas, competencias técnicas y los resultados de los test de capacidades.

El resto de los años no cuentan con un sistema que registre la información necesaria para realizar la caracterización del año en curso, sino que realiza el proceso mediante el registro de los datos en la planilla definida por la universidad. El estudiante es el encargado de llenar la planilla para la posterior revisión por una comisión evaluadora. Luego que se redactan las planillas y se aprueban, se realizan informes con los resultados del proceso a nivel de brigada, facultad y universidad para la toma de decisiones por parte de los directivos.

Con el uso de los sistemas antes mencionados se realiza y evalúa el proceso de caracterización estudiantil de forma engorrosa e ineficiente, ya que no se cuenta con un sistema centralizado que gestione la información necesaria para caracterizar al estudiante en cada curso de la carrera universitaria, para así, realizar la caracterización de quinto año que es el resumen de toda la trayectoria en la universidad, según las caracterizaciones de los años anteriores, garantizando así la veracidad, completitud y confiabilidad de la información. Otra de las dificultades presentadas es la obtención de reportes dinámicos que muestren los resultados con diferentes grados de exactitud y detalle del desarrollo integral de los estudiantes.

Atendiendo a la **situación problemática** antes expuesta, se plantea el siguiente **problema a resolver**: ¿cómo evaluar la trayectoria del estudiante en la Universidad de las Ciencias Informáticas que permita la toma de decisiones para el desarrollo laboral?

Se define como **objeto de estudio** el proceso de caracterización de estudiantes y como **campo de acción** la gestión del proceso de caracterización integral de los estudiantes de la Universidad de las Ciencias Informáticas.

El **objetivo general** de la investigación es: desarrollar el módulo Caracterización, que permita caracterizar a los estudiantes de la Universidad de las Ciencias Informáticas durante su carrera, facilitando la toma decisiones para su formación profesional y proporcionando una evaluación integral del estudiante para las entidades empleadoras. Del mismo se derivan los siguientes **objetivos específicos**:

- Fundamentar los elementos teóricos sobre el proceso de caracterización estudiantil.
- Fundamentar las herramientas, lenguajes y tecnologías a utilizar en el desarrollo de la solución.
- Realizar el análisis y diseño del módulo a desarrollar.
- Implementar las funcionalidades del módulo Caracterización.
- Realizar las pruebas de software a la solución propuesta.

Para lograr el cumplimiento de los objetivos se hace necesario desarrollar las siguientes **tareas investigativas**:

- Estudio del arte con respecto a los sistemas homólogos existentes en el ámbito nacional e internacional.
- Estudio del proceso de desarrollo de software, herramientas y tecnologías a emplear en la solución.
- Descripción de los procesos que rigen la caracterización integral de los estudiantes en la UCI.
- Realización del levantamiento de requisitos funcionales y no funcionales.
- Realización de los prototipos de interfaz de usuario.
- Elaboración del artefacto de especificación de requisitos de software.
- Elaboración de las plantillas de casos de pruebas basadas en las especificaciones de requisitos.
- Descripción de la arquitectura y patrones de diseño empleados en la solución.
- Implementación de las funcionalidades definidas en el análisis y diseño.
- Validación de las funcionalidades de la solución para el aseguramiento de la calidad del producto.

En la presente investigación científica se emplearon los siguientes métodos teóricos y empíricos:

## **Métodos teóricos:**

- **Histórico – lógico:** este método se utiliza en la investigación para el análisis de los sistemas homólogos existentes, el estudio de las características, ventajas y desventajas de dichos sistemas, con el propósito de obtener un mayor conocimiento del objeto de estudio.
- **Analítico – sintético:** este método se emplea para analizar la bibliografía relacionada con el tema, permitiendo la extracción de los elementos más importantes que se relacionan con el objeto de estudio. El volumen de información estudiado se sintetizó en una nueva información concreta, resumiendo en ella las características generales y sus relaciones.
- **Modelación:** este método permite descubrir y estudiar las relaciones entre los procesos de gestión de información de los estudiantes, mediante la realización de modelos con vista a investigar la realidad y comprender el objeto de estudio en su totalidad. Además permite representar lo que se quiere estudiar de una forma más simple.

### **Métodos empíricos:**

- **Observación:** este método permite la comprensión de la problemática de la investigación ya que posibilita la investigación de los procesos en su manifestación externa, posibilitando así el planteamiento del problema científico.
- **Entrevista***:* este método posibilita la obtención de información por parte del cliente, con el propósito de recopilar información referente al objeto de estudio; además permite comprender y precisar la situación problemática.

### **Aportes esperados del trabajo**

Con la realización de este trabajo de diploma se obtiene como **resultado**: el módulo para la gestión del proceso de caracterización estudiantil y generación de reportes del Sistema de Caracterización Integral. Con su utilización se alcanzan los siguientes beneficios:

- La caracterización integral del estudiante en cada curso de la carrera universitaria, para el estudio del comportamiento individual del estudiante, que permita la orientación hacia una formación eficaz.
- Entregar la caracterización integral del graduado al empleador, la cual reúne la trayectoria del estudiante durante la carrera.
- Consultar información referente al proceso de caracterización estudiantil, para el seguimiento, evaluación y toma de decisiones por parte de los directivos docentes.

El presente trabajo cuenta con tres capítulos. A continuación se hace una breve descripción de cada uno de ellos:

# **CAPÍTULO 1. FUNDAMENTACIÓN TEÓRICA**

En este capítulo se definen algunos conceptos importantes para la comprensión del objeto de estudio de la investigación. Se abordan los temas relacionados con el marco teórico de la investigación, es decir, se hace referencia al estado del arte del tema tratado en el ámbito nacional e internacional. Además se realiza una descripción de las herramientas y tecnologías empleadas en el desarrollo de la solución.

## **CAPÍTULO 2. PROPUESTA DE SOLUCIÓN**

En este capítulo se describen las actividades que forman parte del proceso de caracterización integral de los estudiantes, se muestra el objeto de informatización y la descripción general de la propuesta. Se definen los requisitos funcionales y no funcionales del módulo a desarrollar. Por último, se describe la arquitectura, los patrones de diseño y se muestra el modelo de la base de datos.

## **CAPÍTULO 3. IMPLEMENTACIÓN Y PRUEBAS**

En este capítulo se presentan los estándares de diseño y codificación a seguir para la implementación del módulo. Se describen las principales clases de la solución, que incluye los métodos de la clase con una breve explicación de cada uno de ellos. Además se definen las pruebas para validar las funcionalidades del módulo y se muestran los resultados obtenidos en cada prueba.

# <span id="page-17-0"></span>**CAPÍTULO 1. FUNDAMENTACIÓN TÉORICA**

### <span id="page-17-1"></span>**1.1 Introducción**

En el presente capítulo se realiza el estudio de sistemas informáticos que gestionan la información necesaria para caracterizar y evaluar a una persona a través del registro de su desempeño durante una trayectoria. Se realiza el análisis de los generadores de reportes comerciales Crystal Reports y Jasper Report. Además, se efectúa el estudio de la metodología de desarrollo, tecnologías y herramientas utilizadas para darle solución al problema planteado.

### <span id="page-17-2"></span>**1.2 Conceptos asociados al objeto de estudio**

Es de vital importancia explicar los conceptos fundamentales que giran alrededor del objeto de estudio y el campo de acción de la investigación, con el propósito de obtener un mayor entendimiento del tema y así lograr el desarrollo de una solución que cumpla con los objetivos trazados.

**Modelo de formación en la Universidad de las Ciencias Informáticas:** la UCI para cumplir con su misión estratégica de formar profesionales altamente calificados y de producir software y servicios informáticos a partir de la vinculación estudio-trabajo como modelo de formación, lleva a cabo una serie de cambios profundos en su modelo actual, transitando hacia la integración de los procesos de formación, producción e investigación.

Se consideran principios fundamentales en el modelo de formación en la UCI los tres principios básicos de la teoría pedagógica cubana, que tiene profundas raíces martianas:

- La vinculación del estudio con el trabajo.
- El vínculo entre la instrucción y la educación.
- La adopción del método de las ciencias como vía fundamental para la solución de problemas.

El modelo tiene como base teórica la concepción dialéctico materialista e integradora de la didáctica, que asume que el desarrollo integral de la personalidad de los estudiantes es producto de su actividad en el proceso de enseñanza-aprendizaje. Por lo que el modelo se caracteriza fundamentalmente por el papel protagónico activo y transformador que asume el sujeto que aprende a partir de su intervención reflexiva, consciente y sistematizada en la construcción y reconstrucción de sus conocimientos y habilidades. [2]

A continuación se especifican las bases del modelo de formación:

- Proceso de formación centrado en el aprendizaje.
- Incorporación progresiva a la enseñanza semi-presencial en entornos virtuales de aprendizaje.
- Formación desde la producción, caracterizando el proceso productivo con una tipología propia.
- Evaluación por competencias como parte del proceso productivo.
- Se establecen dos ciclos de formación, ciclo básico y ciclo profesional en función de la actividad predominante.
- La disciplina Práctica Profesional como eje de formación en los ciclos.
- Sistema de evaluación propio para el trabajo profesional.

**Ciclo básico:** es el período de adaptación y nivelación mediante la carga docente intensiva, con un incremento progresivo en cada semestre. Tiene como objetivo garantizar la formación básica del profesional con un alto nivel teórico-práctico, la independencia creciente hacia la autoformación y el entrenamiento. A continuación se especifican sus principales características:

- Inicia en primer año y tiene una duración de 5 semestres.
- Proceso gradual de adaptación al uso de las Tecnologías de la Información y las Comunicaciones (TIC) en la docencia.

**Ciclo profesional:** es el período de formación profesional del egresado a partir de la participación activa, desempeñando los roles correspondientes en la industria del software, logrando la evolución de la integración formación-producción a partir de la evaluación por competencias y la evaluación a partir de la producción. Tiene como objetivo completar la formación académica, desarrollando al máximo la semi-presencialidad y la formación a distancia. Principales características del ciclo:

- Inicia en el 2do semestre de tercer año y tiene una duración de cinco semestres.
- La función del Tutor Supervisor Evaluador (SET) como elemento clave de la conducción del proceso de formación.
- Existencia de un sistema propio para la evaluación del ejercicio profesional sobre las siguientes bases:
- $\checkmark$  Certificación de roles por competencias.
- Evaluación de competencias genéricas desde la tipología del proyecto.
- $\checkmark$  Evaluación del trabajo investigativo del estudiante.

**Caracterizar:** determinación de los atributos peculiares de una persona o cosa, de modo que se distinga claramente de los demás.

**Caracterización estudiantil:** permite obtener información detallada del estudiante. Constituye la vía para profundizar en el conocimiento de las cualidades personales de los estudiantes y las características principales del grupo. Tiene como objetivo fundamental que el estudiante establezca un

grado de compromiso con el desarrollo de capacidades afines a los requerimientos y exigencias de su futura profesión. Está orientada a profundizar en las cualidades intelectuales, morales, la motivación, los hábitos y habilidades para el desempeño profesional y el desarrollo sociopolítico, dando salida a las expectativas del profesional que se necesita. [3]

**Proceso de integralidad del estudiante:** es el proceso que persigue que sucedan en el estudiante una serie de cambios y transformaciones cualitativas a lo largo de su trayectoria estudiantil, fomentando el deporte, la cultura, las investigaciones, los resultados docentes y la participación en las tareas de choque e impacto social; con el propósito de formar un graduado más preparado, comprometido e integral.

**Reporte**: un reporte es una noticia o informe que brinda información con algún propósito. En el ámbito de la informática es un informe que organiza y exhibe la información contenida en una base de datos. Su función es aplicar un formato determinado a los datos para mostrarlos por medio de un diseño atractivo y que sea fácil de interpretar por los usuarios. [4]

A través de los reportes se refleja el comportamiento de los diferentes componentes que integran cualquier sistema de información de una empresa o institución, permitiendo el reconocimiento, control y monitoreo de las diversas problemáticas existentes en la misma, para de esa forma apoyar en la correcta toma de decisiones.

**Salidas de información**: las salidas de información son utilizadas para detonar cualquier información producida por un sistema de información, ya sea de forma impresa o en una pantalla. Para lograr desarrollar salidas eficientes y eficaces es necesario identificar, detallar y especificar las necesidades de los usuarios. Las salidas tienen como objetivo expresar información relacionada con actividades pasadas, situación actual o proyecciones futuras. Además, señalan sucesos importantes, oportunidades, dificultades o advertencias. El diseño de salidas tiene una importancia notable, ya que los usuarios confían en ellas para tomar decisiones, y muchas veces juzgan la utilidad de todo el sistema, sólo por sus salidas. [5]

Los objetivos que deben alcanzar las salidas de información son:

- Satisfacer a la mayoría de las necesidades de los usuarios.
- Proveer la cantidad adecuada de información.
- Que esté disponible donde se requiere.
- Proporcionar con rapidez la salida.

 Elección del método correcto de salida. Evaluando los costos, la flexibilidad, vida media, distribución, almacenamiento, posibilidad de acceso y transporte, determinar cuál es la más indicada en cada caso.

Existen diferentes tipos de salidas, puede ser un reporte, documento o mensaje, y de acuerdo a las circunstancias y el contenido, pueden ser internas y externas. El estudio de cuáles son necesarias y qué características tienen es importante para así determinar el método con que se diseñarán las salidas, porque se debe tener en cuenta que estas difieren no sólo en su mecanismo de distribución, sino en su diseño y apariencia. Los métodos de salidas son: impresora, pantalla VDT o audio. Aspectos importantes de las salidas de información:

- ¿Quiénes van a recibir la salida?: usuarios internos y externos.
- ¿Cuál es el uso que se le pretende dar?: el uso determina el contenido, la forma y medio a utilizarse para su generación.
- ¿Cuántos detalles son necesarios?: la cantidad de datos sugiere si debe emplear el método de impresión o representación en la pantalla.
- ¿Cuándo y con qué frecuencia ocurre la salida?: las oportunidades de salida son determinadas por el diseño del sistema.
- ¿Qué modo utilizar?: impresa o representada en la pantalla.

La información se representa en diferentes formatos los cuales se describen a continuación:

### **Formato tabular**

La información presentada en formato tabular (formato con renglones y columnas) debe utilizarse cuando los detalles predominan y son necesarios pocos comentarios o explicaciones. Se presenta la información en un formato que muestre los detalles en un orden significativo, aquel donde éstos sean más sencillos de localizar. Aunque es importante no caer en demasiados detalles y poca información. Por ello los detalles son presentados en categorías discretas y cada categoría debe tener una etiqueta. En este formato, una determinada información es más importante y, por consecuente, debe resaltar sobre las demás, esto puede cambiar en dependencia de la aplicación pero generalmente, deben sobresalir las categorías significativas de la actividad o entidades y los resúmenes de las actividades o categorías más importantes.

### **Formato gráfico**

Las gráficas permiten mejorar la presentación de la información, por lo que muchas presentaciones se ven afectadas por el deficiente uso de las mismas, por lo que diseñar la salida de gráficas es mucho más que solo convertir datos tabulares en gráficas. Las gráficas se utilizan para mejorar la efectividad de los reportes, para manejar el volumen de la información o para ajustarse a particularidades personales.

Existen diferentes tipos de gráficos, a continuación se describen algunos de ellos:

- Gráfico lineal: se representan los valores en dos ejes cartesianos ortogonales entre sí. Se recomiendan para representar series en el tiempo, y es donde se muestran valores máximos y mínimos; también se utilizan para varias muestras en un diagrama.
- Gráfico de barras: son una manera de representar frecuencias, las frecuencias están asociadas con categorías. Se puede presentar de dos formas: horizontal o vertical. La gráfica de barras sirve para comparar y tener una representación gráfica de la diferencia de frecuencias o de intensidad de la característica numérica de interés.
- Gráfico circular: permite ver la distribución interna de los datos que representan un hecho, en forma de porcentajes sobre un total. Se suele separar el sector correspondiente al mayor o menor valor, según lo que se desee destacar.

**Sistema de generación de reportes:** en todo sistema de información es fundamental contar con una herramienta adicional cuyo objetivo sea la de generar reportes. Los sistemas generadores de reportes tienen en las bases de datos su principal fuente de alimentación, ya que a partir de la información almacenada en la misma se realizan consultas para obtener información en forma de reporte. [6]

A diferencia de las consultas tradicionales, con los generadores de reportes se puede definir el diseño y la forma en que la información será visualizada, es por ello que se compone por un diseñador de reportes y por un motor de generación de reportes, donde el primero se encarga de brindar las herramientas para diseñar la apariencia del informe y el segundo accede a la fuente de datos, obtiene los necesarios y los introduce en el diseño de la plantilla del reporte con la que luego se puede realizar ciertas operaciones como: imprimir, enviar por correo electrónico o guardar a un archivo.

Los sistemas de generación de reportes incluyen además varias funcionalidades que permiten la introducción de gráficos en los reportes, el formato final en el que éstos se generan o la posibilidad de embeberlos dentro de la aplicación de un tercero.

### <span id="page-21-0"></span>**1.3 Sistemas informáticos homólogos**

### <span id="page-21-1"></span>**1.3.1 Ámbito internacional**

**CENACAD:** Sistema Censo Académico en Línea para la Automatización de la Evaluación a los Docentes, fue realizado por parte del personal de la Escuela Superior Politécnica del Litoral (ESPOL), Guayaquil, Ecuador. Nace de la necesidad de brindar una solución informática sobre las evaluaciones docentes en la Escuela Superior Politécnica del Litoral (ESPOL). Tiene como objetivo realizar un ciclo de retroalimentación entre profesores, directivos y estudiantes, utilizando las nuevas tecnologías Web para el mejoramiento continuo del modelo enseñanza-aprendizaje de la institución. [7]

El sistema fue diseñado para reducir costos y tiempo, permitiendo la ampliación de los servicios del Centro de Investigaciones y Servicios Educativos (CISE), dando la posibilidad de implementar este sistema a otras instituciones educativas. Actualmente el modelo del sistema permite realizar la evaluación docente digital a cualquier tipo de organización, investigación o metodología de indicadores que requieran los tomadores de decisiones.

#### **Objetivos generales**

- Contribuir a mejorar la evaluación académica de los docentes de la ESPOL a través de la creación de un Sistema Automatizado de Censo Académico para el Web.
- Minimizar los errores sobre los datos de las encuestas en línea.

El módulo de Reportes de CENACAD muestra los reportes en línea, con información mostrada de manera amigable y puede ser descargada desde Internet. Otra de sus características es la generación de documentos de Excel con información específica. A continuación se muestra diferentes tipos de reporte de dominio público:

- Promedio General de ESPOL (por término).
- Promedio por Unidad (por término).
- Promedio por Profesor-Término (por término).
- Listado de mejores docentes en base a los mejores promedios obtenidos en la ESPOL por el período de un año.
- Promedio de la(s) facultad(es) o instituto(s).
- Promedios obtenidos en cada área que conforman cada una de las encuestas realizadas a cada materia. Estos promedios deberán ser: general, de toda la facultad o unidad. Además son presentadas de manera gráfica.

### <span id="page-22-0"></span>**1.3.2 Ámbito nacional**

**Info@tletas:** es la aplicación web oficial del Instituto Nacional de Deportes, Educación Física y Recreación (INDER). Surge como colofón de varias aplicaciones de escritorio confeccionadas según la solicitud de la dirección de alto rendimiento del INDER. Se encarga principalmente de la administración de los expedientes técnico-acumulativos de atletas y entrenadores nacionales e internacionales. Se

encuentra instalada en el servidor del INDER y todo el personal autorizado puede acceder a ella a través de Internet o de la red nacional. [8]

La aplicación cuenta con varios módulos, en el cual se incluye el módulo de Atletas, el cual permite la administración de datos, inscripción y manejo de los expedientes técnico-acumulativos de los atletas**.**  Este módulo mantiene, en forma persistente, todos los datos necesarios para conformar el expediente técnico-acumulativo de un atleta:

- Datos generales.
- Datos sociales.
- Datos de la matrícula actual.
- Caracterizaciones.

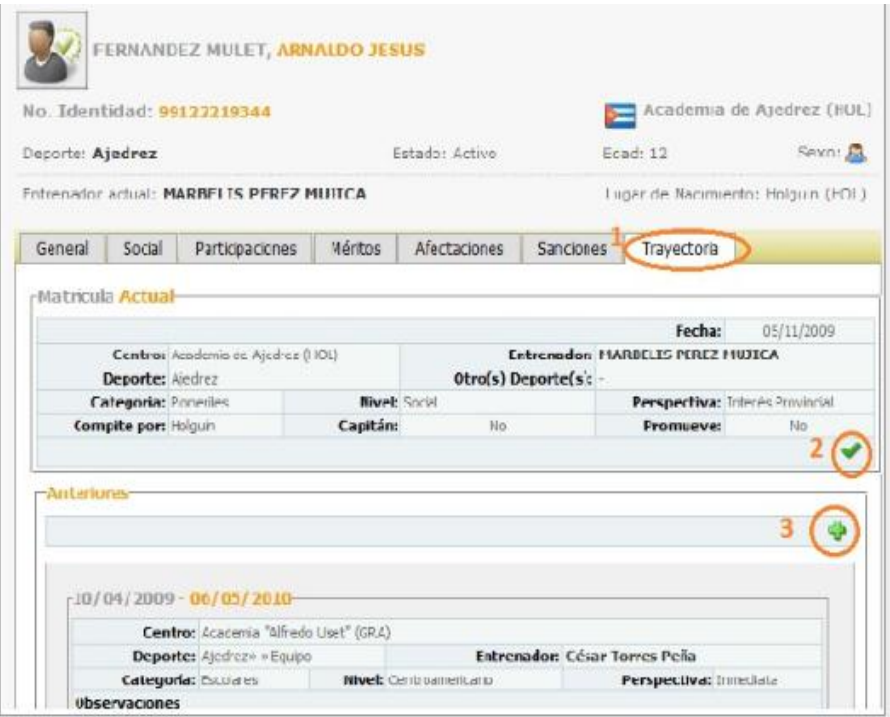

**Figura 1. Expediente técnico-acumulativo de un atleta.**

<span id="page-23-0"></span>El módulo se encarga de la inscripción de nuevos atletas y la gestión del expediente técnicoacumulativo el cual agrupa los datos bajo un criterio, como son las participaciones, méritos y demás aspectos, facilita el paso de un atleta de un centro a otro sin que se pierda la trayectoria que ha tenido el mismo hasta el momento actual.

El sistema cuenta además con un módulo de Reportes, encargado de generar reportes estadísticos de atletas y entrenadores visualizados de forma tabular y gráfica de barras. Cada módulo tiene una parte administrativa y una pública. En cada pedido la plataforma gestiona la cantidad de datos necesaria y

suficiente evitando así que tanto el canal de conexión a la base de datos como el establecido entre el servidor web y el cliente, se congestionen. Esto trae consigo un mayor rendimiento de la aplicación y el ahorro de recursos técnicos.

Los reportes se comportan según el tipo de usuario que ha iniciado su sesión en el sistema:

- Supervisor Especial y Supervisor Nacional: visualizan los reportes a nivel nacional.
- Supervisor Provincial: visualizan los reportes a nivel provincial.
- Administrador, Metodólogo y Técnico: visualizan los reportes a nivel de centro.

| <b>Reportes</b><br>Tipo: Atletas por estado según |                |                  |                 |                 |
|---------------------------------------------------|----------------|------------------|-----------------|-----------------|
| Exportar: 上回图                                     |                |                  |                 |                 |
| Provincia                                         | <b>Activo</b>  | Gloria Deportiva | <b>Inactivo</b> | <b>Retirado</b> |
| Camaguey                                          | $\mathfrak o$  | 0                | 1               | 1               |
| Ciudad de La Habana                               | $\overline{2}$ | ö                | 0               | 0               |
| La Habana                                         |                | ö                | $\overline{0}$  | $\mathbf{0}$    |
| Matanzas                                          | Ü              | 1                | $\theta$        | $\theta$        |
| Pinar del Río                                     | ï              | O                | $\bf{0}$        | 0               |

**Figura 2. Reportes tabulares.**

<span id="page-24-0"></span>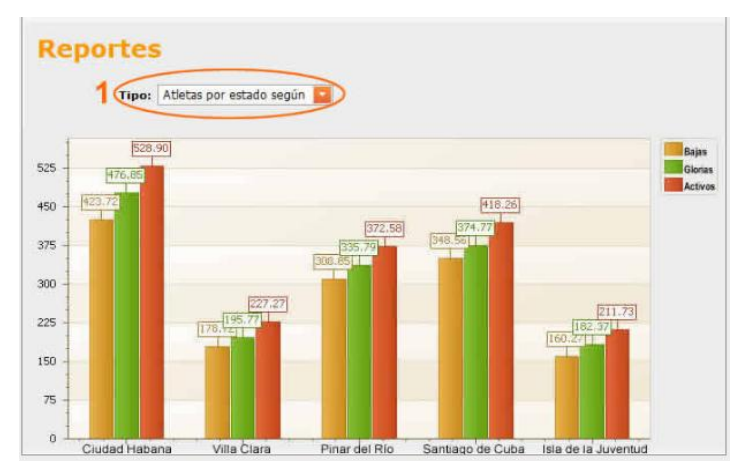

**Figura 3. Reportes gráficos.**

<span id="page-24-1"></span>**Sistema de Caracterización Integral del Graduado:** es un sistema desarrollado por el Centro de Innovación de la Calidad de Educación (CICE) en la Universidad de las Ciencias Informáticas con el objetivo de automatizar el proceso de caracterización integral de los estudiantes de quinto año. Este sistema permite que el SET realice la caracterización de sus estudiantes, registrando los datos generales, resultados académicos, resultados obtenidos en eventos investigativos, científicos,

extensionistas, actividades convocadas por la FEU y la UJC, reconocimientos obtenidos en la trayectoria estudiantil y otros aspectos de interés. El sistema muestra en forma de gráficas el por ciento de realización de las caracterizaciones en cada centro para la toma de decisiones por parte de los directivos que están al frente del proceso.

Permite además exportar la caracterización a una plantilla en formato PDF (Figura 5), para su impresión o almacenamiento en un archivo. El resultado final de esta caracterización será entregada a los empleadores para el conocimiento de los resultados y dominio de competencias del futuro profesional.

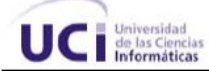

Caracterización Integral del Graduado

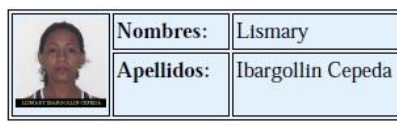

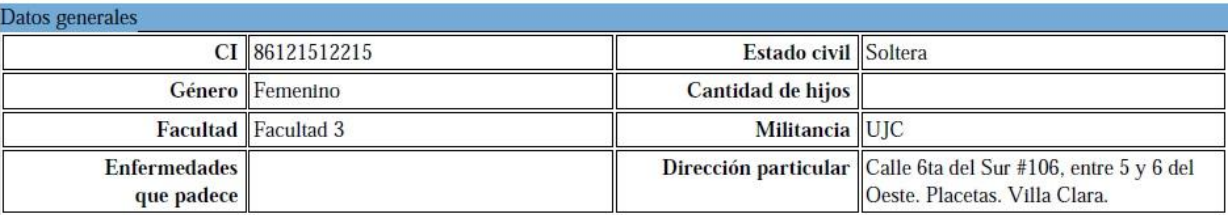

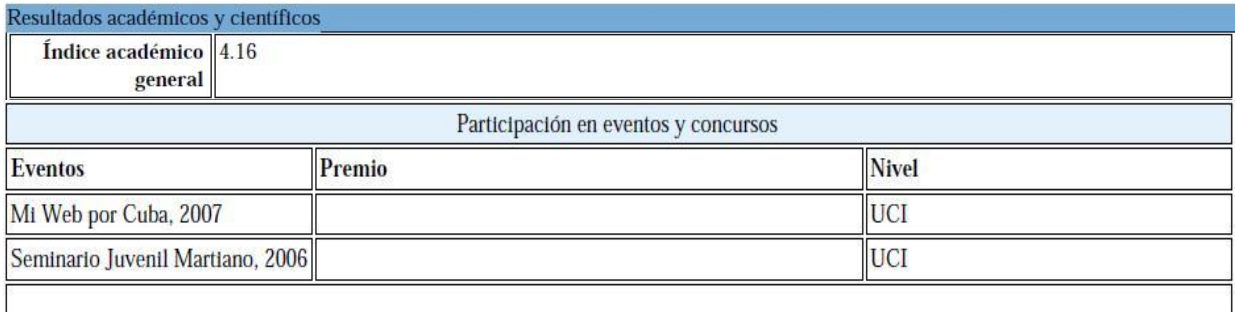

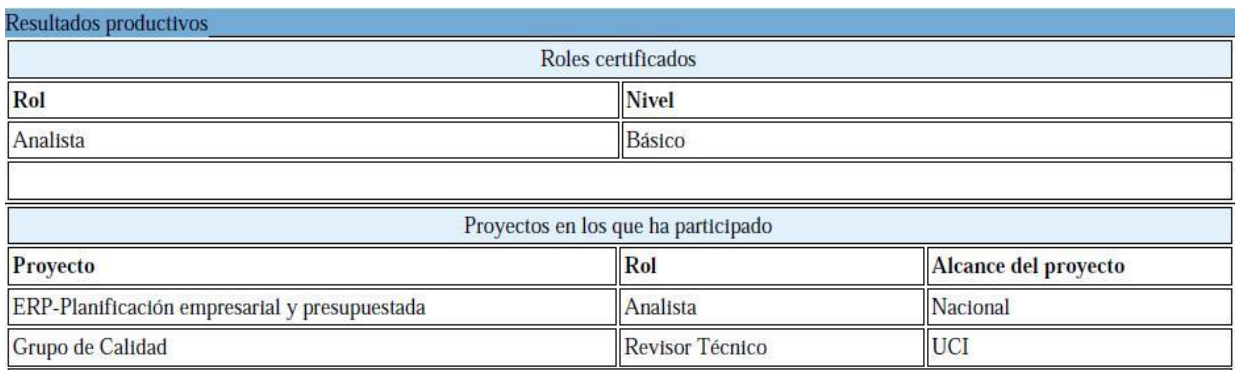

#### Resultados en la extensión universitaria

No existen resultados en este aspecto.

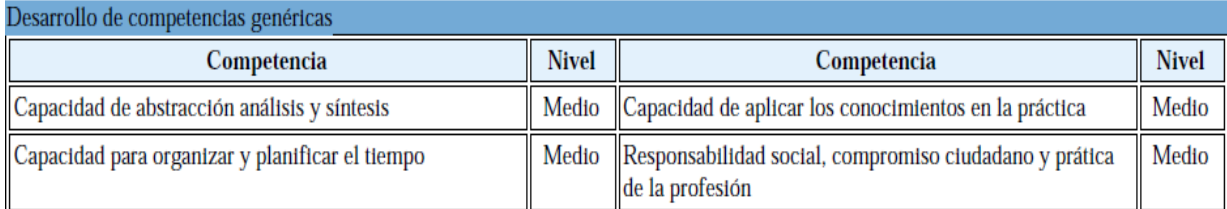

Desarrollo de competencias técnicas

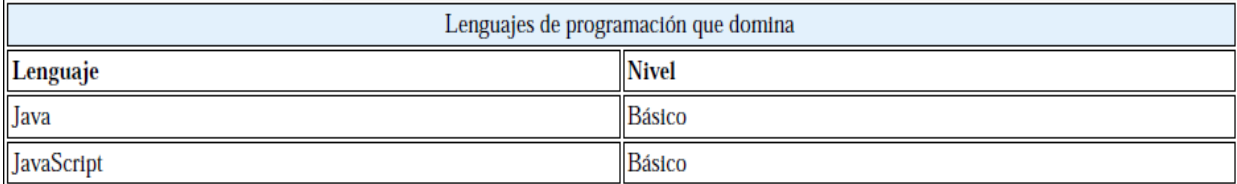

Test "Las leyes" || Capacidad Intelectual baja: Realiza análisis lógicos de poca profundidad, estableciendo enlaces asociativos (Capacidad para la muy elementales. Por lo general no llega a comprender las relaciones e ideas abstractas. Se le dificulta recordar solución de problemas): lo que aprende, es lento para responder.

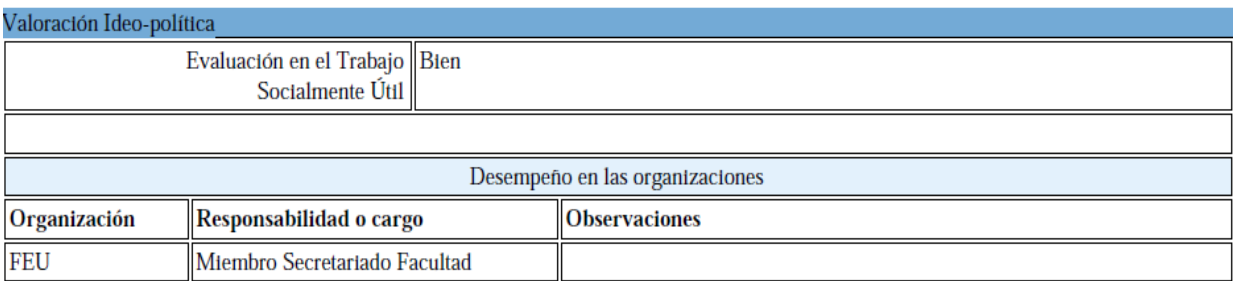

#### **Figura 4. Caracterización Integral del Graduado.**

#### <span id="page-26-2"></span><span id="page-26-0"></span>**1.4 Análisis de herramientas de generación de reportes**

Existen en la actualidad varios generadores de reportes comerciales que permiten a sus usuarios manejar la presentación de la información en un documento impreso o en la pantalla de un computador. A continuación se presentan las principales características de algunas de estas herramientas:

### <span id="page-26-1"></span>**1.4.1 Crystal Reports**

Crystal Reports es una herramienta que permite diseñar con facilidad reportes interactivos y conectarlos prácticamente a cualquier fuente de datos. Varias aplicaciones, como Microsoft Visual Studio, incluyen una versión OEM *(Original Equipment Manufacturer*, en español Fabricante de Equipamiento Original) de Crystal Reports como una herramienta de propósito general de informes/reportes. Se convirtió en el escritor de informes estándar cuando Microsoft lo liberó con Visual Basic, es considerada la mejor herramienta para la generación de reportes para Windows, debido a que ha tomado posesión de cerca de la mitad del mercado y su presencia en la Web es cada vez mayor. [9]

### **Características de Crystal Reports:**

- Posibilita crear contenido interactivo con calidad de presentación al entorno de Windows.
- Brinda la posibilidad de enviar los reportes mediante la Web, correo electrónico, Microsoft Office, Adobe PDF o incrustado en una aplicación empresarial.
- Permite elegir el tipo de base de datos en que desea trabajar y facilita los cambios en el diseño, ya que al editar el informe, en la ventana de vista previa se pueden cambiar formatos, insertar, mover o eliminar objetos.
- Brinda opciones de filtrado y ordenamiento en el reporte, lo que brinda la posibilidad de tomar decisiones al instante.
- Utiliza una jerarquía para agrupar los datos, clasificando los datos según la jerarquía otorgada y así define la estructura de todo el informe. [10]

Sin embargo, entre los principales inconvenientes se encuentran que Crystal Reports es un sistema propietario cuyas licencias de comercialización tienen elevados precios.

### <span id="page-27-0"></span>**1.4.2 Jasper Reports**

Jasper Reports es una poderosa librería Java de código abierto, que combinada con herramientas para el diseño facilita y agiliza la generación, la pre-visualización y la impresión de los reportes. Está licenciada bajo Licencia Pública General Reducida (*Lesser General Public License*, LGPL) y permite su uso en aplicaciones de código abierto y código cerrado. Puede reutilizarse tanto en aplicaciones cliente y cliente/servidor, como en aplicaciones web.

Es un módulo que dispone de un depósito de archivos que usa un sistema de carpetas, una aplicación web que muestra todos los informes que están en el depósito y un visor de dichos informes. [11]

### **Características de Jasper Reports:**

- Jasper Reports es capaz de generar reportes profesionales que incluyen imágenes y gráficas.
- Posee un diseñador de reportes flexible, que permite mostrar los datos de disímiles maneras y acepta datos de una gran variedad de fuentes.
- Los reportes que se generan mediante su uso pueden ser exportados a varios formatos como PDF, Excel, ODF, entre otros. [12]
- Jasper Reports se integra perfectamente con el JFreeChart que es una librería libre para la generación de todo tipo de gráficas.

 Se usa comúnmente con iReports, una herramienta gráfica de código abierto para la edición de informes que evita todo el trabajo del diseño de los reportes a nivel de código.

Sin embargo, esta librería no está diseñada para usuarios finales, además de que su uso se encuentra restringido a la plataforma Java.

### <span id="page-28-0"></span>**1.5 Aportes obtenidos de los sistemas y herramientas homólogos estudiados**

El estudio profundo de los diferentes sistemas informáticos existentes a nivel internacional y nacional, permitió observar y analizar el uso de los diferentes formatos para la presentación de las salidas de información. Se pudo observar que todos estos módulos de reportes tienen características y funcionalidades similares, ya que fueron creados con el mismo propósito de ayudar a los usuarios a obtener reportes de información almacenada en una base de datos. Las diferencias radican en que cada uno responde a ciertos requerimientos del sistema de información para el cual se implementó. El conocer las funciones que realizan los sistemas estudiados ayudó al mejor entendimiento del objeto de estudio, pero se determinó que ninguno de estos sistemas está acorde a lo que se quiere diseñar según las necesidades expuestas por parte del cliente.

Las herramientas de generación de reportes estudiadas no se pueden utilizar como solución, tal es el caso de Crystal Reports que a pesar de las facilidades que brinda, está desarrollada sobre plataformas propietarias, por lo que no cumplen con los requerimientos para poder ser integrada como solución en el marco de trabajo que se utiliza en el CENIA. Mientras que Jasper Reports al ser una librería Java de código abierto se puede integrar al marco de trabajo, pero provoca que la eficiencia del sistema no sea la correcta.

#### <span id="page-28-1"></span>**1.6 Lenguajes, tecnologías, herramientas y proceso de desarrollo de software**

El módulo para la gestión del proceso de caracterización estudiantil y generación de reportes del Sistema de Caracterización Integral fue desarrollado utilizando los lenguajes, tecnologías y herramientas establecidas por el Centro de Informatización Universitaria (CENIA) y guiado por el proceso de desarrollo con enfoque ágil basado en el nivel 2 de CMMI (*Capability Maturity Model Integration*, en español Integración de Modelos de Madurez de Capacidades). A continuación se realiza una descripción de los mismos:

#### <span id="page-28-2"></span>**1.6.1 Proceso de desarrollo con enfoque ágil basado en el nivel 2 de CMMI**

CMMI es un modelo de madurez de mejora de los procesos para el desarrollo de productos y de servicios. Consiste en las mejores prácticas que tratan las actividades de desarrollo y de mantenimiento que cubren el ciclo de vida del producto, desde la concepción a la entrega y el mantenimiento. [13]

Este modelo mide la madurez del desarrollo del software mediante 5 niveles:

- Nivel 1 (Inicial): el proceso es impredecible, es reactivo y pobremente controlado.
- Nivel 2 (Administrado): el proceso es reactivo y se caracteriza por su aplicación a proyectos.
- Nivel 3 (Definido): el proceso es proactivo y se ve a nivel de la organización.
- Nivel 4 (Administrado Cuantitativamente): el proceso es medido y controlado.
- Nivel 5 (Optimizado): el proceso se enfoca en la mejora continua.

La Universidad de las Ciencias Informáticas está llevando a cabo un proceso de mejora encaminado a alcanzar el nivel 2 del modelo CMMI. Mediante la gestión ágil de proyectos, que tiene como objetivos dar garantía a las cuatro demandas principales de la industria en la que se ha generado: valor, reducción del tiempo de desarrollo, agilidad y fiabilidad; y CMMI que se enfoca tanto en procesos de Administración como de Ingeniería de Sistemas y Software, se espera alcanzar beneficios como:

- Calendarios y presupuestos predecibles en los proyectos.
- Mejora del ciclo de vida dentro del desarrollo de software.
- Mayor productividad.
- Mayor calidad de los productos y servicios que ofrece la universidad a sus clientes y por ende la satisfacción de los mismos.
- Mejorar la moral del personal que labora en el centro.

Las fases que constituyen el proceso de mejora son las siguientes:

**Estudio preliminar:** en esta fase se llevan a cabo las actividades relacionadas con la planeación del proyecto a un alto nivel. En esta fase se realiza un estudio inicial de la organización cliente que permite obtener información fundamental acerca del alcance del proyecto y realizar estimaciones de tiempo, esfuerzo y costo.

**Modelado del negocio:** es la fase destinada a comprender los procesos de negocio de una organización. Se comprende cómo funciona el negocio que se desea automatizar para tener garantías de que el software desarrollado va a cumplir su propósito. Para la descripción y modelado de negocio pueden ser utilizadas diferentes técnicas como el modelado de casos de uso del negocio y Business Process Modeling Notation (BPMN).

**Requisitos:** el esfuerzo principal en la fase de Requisito es desarrollar un modelo del sistema que se va a construir. Incluye un conjunto de casos de uso, servicios que describen todas las interacciones

que tendrán los usuarios con el software, estos responden a los requisitos funcionales del sistema. Además la especificación de requisitos incluye requisitos no funcionales.

**Análisis y diseño:** durante esta fase de considerarse necesario, a través de los modelos de análisis, los requisitos descritos durante la fase de Requisitos pueden ser refinados y estructurados para conseguir una comprensión más precisa de los mismos y una descripción que sea fácil de mantener y ayude a estructurar el sistema (incluyendo su arquitectura).

Durante esta fase es modelado el sistema y su forma (incluida su arquitectura) para que soporte todos los requisitos, incluyendo los requisitos no funcionales. Esto contribuye a una arquitectura sólida y estable que se convierte en un plano para la implementación. Los modelos desarrollados en esta etapa son más formales y específicos de una implementación. Durante esta fase son desarrollados el documento de arquitectura, diagramas de clases, diagramas de entidad relación, diagrama de despliegue entre otros.

**Implementación:** en la implementación a partir de los resultados del análisis y diseño se implementa el sistema en términos de componentes, es decir, ficheros de código fuente, Scripts, ejecutables y similares.

**Pruebas internas:** durante esta fase el proyecto verifica el resultado de la implementación probando según sea necesaria cada construcción, incluyendo tanto las construcciones internas como intermedias, así como las versiones finales a ser liberadas. Durante esta fase se deben desarrollar artefactos de prueba como: diseños de casos de prueba, listas de chequeo y de ser posibles componentes de prueba ejecutables para automatizar las pruebas.

**Pruebas de liberación:** pruebas diseñadas e implementada por el Laboratorio Industrial de Pruebas de Software a todos los entregables de los proyectos antes de ser entregados al cliente para su aceptación.

**Despliegue:** durante esta fase se procede a la entrega de la solución, así como a la instalación, configuración, prueba y puesta en marcha del software en el entorno real del cliente. Las pruebas de esta fase incluyen pruebas de aceptación y pruebas pilotos. También deben realizarse en este periodo la capacitación y acompañamiento a clientes para asegurar que adquieran los conocimientos necesarios en la manipulación del software.

**Soporte:** durante esta fase y por un tiempo limitado el proyecto ofrecerá un servicio para resolver conflictos y problemas de usabilidad y rendimiento del software entregado al cliente, suministrándole actualizaciones y parches a errores.

# <span id="page-31-0"></span>**1.6.2 Lenguajes de programación**

# <span id="page-31-1"></span>**1.6.2.1 PHP 5**

PHP es un acrónimo recursivo que significa Hypertext Pre-processor, es un lenguaje de programación interpretado, diseñado originalmente para la creación de páginas web dinámicas. Es un lenguaje de propósito general ampliamente usado y que está diseñado especialmente para desarrollo web y puede ser embebido dentro de código HTML. Se ejecuta en un servidor web, tomando el código en PHP como su entrada y creando páginas web como salida. El código fuente escrito en PHP es invisible al navegador y al cliente, esto hace que la programación sea segura y confiable. A esto se añaden valores como el hecho de ser un proyecto de código abierto, gratuito y multiplataforma.

Entre sus principales ventajas se puede mencionar:

- Capacidad de conexión con la mayoría de los motores de base de datos que se utilizan en la actualidad, destaca su conectividad con PostgreSQL.
- Posee una amplia documentación en su página oficial, entre la cual sobresale que todas las funciones del sistema están explicadas y ejemplificadas en un único archivo de ayuda.
- Permite las técnicas de Programación Orientada a Objeto (POO).
- Posee una biblioteca nativa de funciones sumamente amplia e incluida.
- No requiere definición de tipos de variables aunque sus variables se pueden evaluar también por el tipo que estén manejando en tiempo de ejecución. [14]

# <span id="page-31-2"></span>**1.6.2.2 JavaScript**

Es un lenguaje de programación interpretado, se utiliza principalmente en su forma del lado del cliente, implementado como parte de un navegador web permitiendo mejoras en la interfaz de usuario y páginas web dinámicas. A pesar de su nombre, no guarda ninguna relación directa con el lenguaje de programación Java, tienen semánticas y propósitos diferentes.

Los programas escritos con JavaScript se pueden probar directamente en cualquier navegador sin necesidad de procesos intermedios. Todos los navegadores modernos interpretan el código JavaScript integrado en las páginas web. Para interactuar con una página web se provee al lenguaje JavaScript de una implementación del *Document Object Model* (DOM). [15]

Existen al menos tres formas para incluir código JavaScript en las páginas web:

• Incluir el código en la misma página web: el código JavaScript se encierra entre etiquetas <script> y

se incluye en cualquier zona del documento. Aunque es correcto incluir el bloque de código dentro de la cabecera del documento.

- Definir el código en un archivo externo: las instrucciones JavaScript se incluyen en un archivo de extensión \*.js que luego es enlazado a través de etiquetas dentro del código de la página. Es muy útil cuando se trata de reutilizar código para las demás páginas web dentro de un mismo proyecto.
- Incluir el código dentro de elementos de la página web: consiste en incluir trozos de código JavaScript dentro del código XHTML de la página. Se utiliza, en ocasiones, para definir eventos; puesto que complica el mantenimiento del código.

JavaScript es un lenguaje con muchas posibilidades, permite la programación de pequeños scripts, pero también de programas más grandes, con funciones y estructuras de datos complejas. Además, pone a disposición del programador todos los elementos que forman la página web, para que éste pueda acceder a ellos y modificarlos dinámicamente.

## <span id="page-32-0"></span>**1.6.2.3 CSS**

Las Hojas de Estilo en Cascada (*Cascading Style Sheets*, CSS) es un lenguaje creado para controlar el aspecto o presentación de los documentos electrónicos definidos con HTML y XHTML. Es la mejor forma de separar los contenidos y su presentación y es imprescindible para crear páginas web complejas. Separar la definición de los contenidos y la definición de su aspecto presenta numerosas ventajas, ya que obliga a crear documentos HTML/XHTML bien definidos y con significado completo, también llamados documentos semánticos. Además, mejora la accesibilidad del documento, reduce la complejidad de su mantenimiento y permite visualizar el mismo documento en infinidad de dispositivos diferentes. [16]

# <span id="page-32-1"></span>**1.6.2.4 Lenguaje XML**

El Lenguaje de Marcas Extensible (*Extensible Markup Language,* XML) es un metalenguaje que permite definir lenguajes de marcado adecuados a usos específicos. Aunque a primera vista un documento XML puede parecer similar a HTML hay una diferencia fundamental: un documento XML contiene datos que se auto-definen, o sea no posee etiquetas prefijadas con anterioridad, ya que es el propio diseñador el que las crea, dependiendo del contenido del documento. En XML se separa el contenido de la presentación de forma total. [17]

Entre sus ventajas se encuentra su aceptación casi universal, su legibilidad y su carácter autocontenido, si bien el tamaño de los documentos XML es mayor que el de sus equivalentes binarios y su procesamiento requiere más recursos, por lo que no resulta adecuado en aplicaciones en las que la eficiencia sea un objetivo prioritario.

XML permite representar datos de forma homogénea en entornos heterogéneos, lo que facilita la interoperabilidad entre distintos sistemas. Hoy en día se han desarrollado numerosas tecnologías basadas en este formato estándar como: SOAP, ebXML, BizTalk, WebSphere, entre otros.

## <span id="page-33-0"></span>**1.6.2.5 Lenguaje XSL**

El Lenguaje de Hojas de Estilo Extensible (*Extensible Style Sheet Language,* XSL) es una familia de lenguajes basados en el estándar XML, que permite describir cómo la información contenida en un documento XML cualquiera debe ser transformada o formateada para su presentación en un medio. Esta familia está formada por tres lenguajes:

- XSLT (lenguaje de hojas extensibles de transformación), que permite convertir documentos XML de una sintaxis a otra. Por ejemplo de un XML a un documento HTML.
- XSL-FO (lenguaje de hojas extensibles de formateo de objetos), que permite especificar el formato visual con el cual se quiere presentar un documento XML, es usado principalmente para generar documentos PDF.
- XPath o XML Path Language, es una sintaxis (no basada en XML) para acceder o referirse a porciones de un documento XML. [18]

XLS debe representar de forma independiente a la plataforma utilizada o al medio de representación la información recogida en los documentos XML. También posibilita la ejecución de bucles, sentencias del tipo IF...THEN, selecciones por comparación, operaciones lógicas, ordenaciones de datos y la utilización de plantillas.

# <span id="page-33-1"></span>**1.6.3 Lenguaje de modelado**

### <span id="page-33-2"></span>**1.6.3.1 UML 2.0**

El Lenguaje Unificado de Modelado (*Unified Modeling Language*, UML) se define como un lenguaje que permite especificar, visualizar y construir los artefactos de los sistemas de software. Es el lenguaje de modelado más conocido y utilizado en la actualidad. Se usa para entender, diseñar, hojear, configurar, mantener, y controlar la información sobre tales sistemas. Está pensado para usarse con todos los métodos de desarrollo, etapas del ciclo de vida, dominios de aplicación y medios. UML incluye conceptos semánticos, notación, y principios generales. Se puede aplicar en el desarrollo de software entregando gran variedad de formas para dar soporte a una metodología de desarrollo, pero no especifica en sí mismo qué metodología o proceso usar. [19]

Un modelo UML está compuesto por tres clases de bloques de construcción:

- Elementos: los elementos son abstracciones de cosas reales o ficticias (objetos, acciones).
- Relaciones: relacionan los elementos entre sí.

Diagramas: son colecciones de elementos con sus relaciones.

El nuevo estándar 2.0 del UML fue desarrollado con el objetivo de hacer el lenguaje de modelado mucho más extensible. Además de permitir la validación y ejecución de modelos creados mediante el UML. Esta versión define 13 tipos básicos de diagramas, divididos en dos grupos generales:

- 1. Diagramas de Modelado Estructurado: los diagramas estructurales definen la arquitectura estática de un modelo. Ellos se usan para modelar los elementos que constituyen un modelo (componentes de clases, objetos, interfaces y físicos). Además se usan para modelar las relaciones y dependencias entre ellos.
- 2. Diagramas de Modelado de Comportamiento: los diagramas de comportamiento capturan las variedades de interacción y el estado instantáneo dentro de un modelo mientras se ejecuta a través del tiempo.

#### <span id="page-34-0"></span>**1.6.4 Herramientas**

#### <span id="page-34-1"></span>**1.6.4.1 Entorno de desarrollo integrado NetBeans IDE 6.8**

NetBeans IDE 6.8 es un reconocido entorno de desarrollo integrado disponible para Windows, MacOS, Linux y Solaris. Consiste en un IDE de código abierto y una plataforma de aplicación, las cuales pueden ser usadas como una estructura de soporte general para compilar cualquier tipo de aplicación. Es una herramienta para que los programadores puedan escribir, depurar y ejecutar programas. Está escrito en Java, es un producto libre y gratuito sin restricciones de uso.

NetBeans IDE 6.8 es recomendable para crear aplicaciones web con la nueva versión PHP 5.3 o con la estructura Symfony. [20]

Principales características:

- Propone un esqueleto para organizar el código fuente, el editor conjuntamente integra los lenguajes como HTML, JavaScript y CSS. Además posee un sistema para examinar todos los directorios de cada proyecto, haciendo reconocimiento y carga de clases, métodos y objetos, para acelerar la programación.
- El editor de PHP, es mucho más ágil y a la vez robusto, contiene más ayuda en línea, reconocimiento de sintaxis y todo lo que provee la última versión de PHP.
- NetBeans integra muy bien la utilización Xdebug, gracias a esto, se puede inspeccionar y examinar cada variable local, establecer puntos de interrupción y evaluar el código con lógica.
- Integración de sistemas de control de versiones, tales como SVN, CVS, Mercurial y Git.

# <span id="page-35-0"></span>**1.6.4.2 Pencil 1.3**

Es una aplicación de animación y dibujo multiplataforma que corre tanto en MacOS, en Windows y en Linux. Permite crear de forma fácil y rápida wireframes y prototipos de navegación. Estos se usan en el proceso de diseño de una página web y se pueden realizar desde el Firefox, solo se debe dibujar o arrastrar los elementos (botones, cajas de búsqueda o texto) dentro del lienzo o página. [21] Características principales:

- La exportación a HTML, PNG, documento Openoffice.org, documento de Word y PDF.
- $\bullet$  Instalación de plantillas definidas por el usuario.
- Las operaciones de dibujo estándar: alineación, escalar y rotar.
- La adición de los objetos externos.

## <span id="page-35-1"></span>**1.6.4.3 Visual Paradigm 8.0**

Visual Paradigm es una herramienta de diseño que hace uso del UML, soporta el ciclo de vida completo del desarrollo de software: análisis y diseño orientados a objetos, construcción, pruebas y despliegue. Permite dibujar todos los tipos de diagramas de clases, código inverso, generar código desde diagramas y generar documentación. Brinda además, la posibilidad de crear, modificar y diseñar estos diagramas con rapidez y calidad, lo que ayuda a aumentar la eficiencia del sistema de análisis y diseño de manera significativa. [22]

Características principales:

- Tiene disponibilidad en múltiples plataformas y en múltiples versiones. Esta característica es muy importante pues Visual Paradigm está disponible para varios sistemas operativos como Windows, Linux, Unix.
- Proporciona una plataforma de modelado colaborativo para el trabajo en equipo, los miembros pueden ver y editar el mismo proyecto, o el mismo esquema, incluso de forma simultánea.
- Todos los cambios se almacenan en el servidor de Visual Paradigm en función de revisión.
- Brinda la posibilidad de generar código a partir de los diagramas, para plataformas como .Net, Java y PHP, así como obtener diagramas a partir de código.

### <span id="page-35-2"></span>**1.6.4.4 Herramienta para administración de datos: PgAdmin III 1.10.0**

PgAdmin III es una herramienta de código abierto para la administración de bases de datos PostgreSQL, cuenta con:

- Herramienta de consulta SQL.
- Interfaz administrativa gráfica.
- Editor de código procedural.
- Agente de planificación SQL/shell/batch.
- Administración de Slony-I.

Es considerada la más completa y popular de código abierto. Es capaz de gestionar versiones a partir de PostgreSQL 7.3 ejecutándose en cualquier plataforma. Está diseñado para responder a las necesidades de todos los usuarios, desde escribir consultas SQL simples hasta desarrollar bases de datos complejas.

La interfaz gráfica soporta todas las características de PostgreSQL y facilita enormemente la administración. La conexión al servidor puede hacerse mediante conexión TCP/IP y puede encriptarse mediante SSL (*Secure Sockets Layer* - Protocolo de Capa de Conexión Segura) para mayor seguridad.

### **1.6.5 Tecnologías**

### **1.6.5.1 Marco de trabajo: GUUD**

GUUD es un marco de trabajo propuesto por el equipo de arquitectura del CENIA. El mismo integra a su vez los marcos de trabajo CodeIgniter 1.7.3 y jQuery en una solo infraestructura, razón por la cual posee las mismas características que estos. En esta integración se incluyen además un conjunto de novedades o mejoras y algunas modificaciones hechas específicamente al CodeIgniter.

### **CodeIgniter**

Es un marco de trabajo desarrollado en PHP para la creación de cualquier tipo de aplicación web bajo PHP. Es un producto de código libre, para la creación rápida de aplicaciones web. Contiene una serie de librerías que sirven para el desarrollo de aplicaciones web y además propone una manera de desarrollarlas que se debe seguir para obtener provecho de la aplicación. [23]

CodeIgniter ayuda a dar un salto definitivo a los desarrolladores PHP, creando aplicaciones más profesionales y con códigos más reutilizables, con la diferencia que está creado para que sea fácil de instalar en cualquier servidor y de empezar a usar antes que cualquier otro marco de trabajo. Además, muchas de sus utilidades y modos de funcionamiento son opcionales, lo que hace que goce de mayor libertad a la hora de desarrollar sitios web.

### **jQuery**

Es un nuevo tipo de biblioteca o marco de trabajo de JavaScript que permite simplificar la manera de interactuar con los documentos HTML, permitiendo manejar eventos, desarrollar animaciones y agregar interacción con la tecnología AJAX al sistema. jQuery al igual que otras librerías, ofrece una serie de funcionalidades basadas en JavaScript que de otra manera requerirían de mucho más código.

Es decir, con las funciones propias de esta librería se logran grandes resultados en menos tiempo y espacio. La gran ventaja de jQuery es que permite cambiar el contenido de la página web sin necesidad de recargarla, utilizando DOM y AJAX de manera sencilla gracias a su sintaxis.

## **Novedades que incorpora el GUUD**

A continuación se muestra una relación de las principales mejoras y modificaciones que incorpora el GUUD en su infraestructura.

Del lado del cliente:

- Se implementaron una serie de widgets para utilizarlos de interfaz de algunos de los widgets base de jQuery-ui como por ejemplo: el date, el tab (ambos son interfaces de los widgets de mismo nombre de jQuery-ui) y el popup (interfaz del dialog de jQuery-ui). Además de los ya mencionados se implementaron otros nuevos entre los que se encuentran: attach, menú, message, tooltip, form (se construyó con la unión de los plugins form de jQuery el cual se utiliza para el envío de formularios AJAX y el validate utilizado para validar formularios), grid (utiliza como plugin el jqgrid), multiselect (para hacer selecciones múltiples), navbar (para la creación de barras de navegación), tree (para la creación de árboles) y el graph (utiliza la librería Highchart).
- Se le implementó un plugin a jQuery para el manejo de espacios de nombre e internacionalización.
- Se implementaron funciones comunes para todo el sistema (contenidas en los archivos core.js y common.js) entre las que se destacan: loadIn, getDataJson, createSelect, isArray, isFunction, site\_url.

Del lado del servidor (hechas a CodeIgniter):

- Se le implementó la programación orientada a aspectos.
- Se le agregó manejo de excepciones y mensajes.
- Se le implementó el IOC (Inversion of Control) para la interacción entre módulos.
- Se le añadió la característica de la modularidad o sea que una aplicación pueda dividirse en módulos. CodeIgniter no cuenta con esta posibilidad.
- Se añadieron los plugins export pi (permite exportar a los formatos: pdf, csv y xls) e import pi (permite importar desde archivos en formatos csv o xls).
- Se añadieron, modificaron y extendieron los helpers o asistentes entre los que se encuentran:
- $\checkmark$  Añadidos: template (brinda la posibilidad de usar plantillas, característica que no posee Codelgniter. Para esto se añadió también la librería template), assets (utilizado para la integración en las vistas de javascript, css, imágenes y el template), grid, json.

 $\checkmark$  Modificados: form, array, security. [24]

## **1.6.5.2 Servidor web**

Es un programa que se ejecuta continuamente en un computador, manteniéndose a la espera de peticiones de ejecución que le hará un cliente o un usuario de Internet. El servidor web se encarga de contestar a estas peticiones de forma adecuada, entregando como resultado una página web o información de todo tipo, de acuerdo a los comandos solicitados.

## **Servidor web Apache 2.0:**

Apache es un servidor web altamente configurable, robustez y estabilidad. Es un sistema de código abierto para plataformas Windows, Unix, Macintosh y otras que implementa el protocolo HTTP. Características principales:

- Es una tecnología gratuita de código fuente abierta.
- Es personalizable, la arquitectura modular de Apache permite construir un servidor hecho a la medida y posibilita la implementación de los últimos y nuevos protocolos.
- Es un servidor altamente configurable de diseño modular. Permite aumentar fácilmente su capacidad e instalar cualquier módulo para cumplir una función específica.
- Permite personalizar la respuesta ante posibles errores, ya que posibilita configurarlo para que ejecute un determinado script cuando ocurra un error en concreto. Permite la creación de ficheros de log facilitando, de este modo, el control de las acciones realizadas en el servidor. [25]

Principales mejoras de Apache 2.0:

- El sistema de configuración y compilación ha sido escrito desde cero para basarlo en autoconf y libtool. Esto hace que el sistema de configuración se parezca más al de otros proyectos Open Source.
- Tiene la infraestructura necesaria para servir distintos protocolos.
- Rapidez y estabilidad en sistemas que no son tipo Unix, tales como BeOS, OS/2 y Windows.
- Nueva interfaz de programación (API) para los módulos, muchos de los problemas de ordenación y prioridad de módulos de la versión 1.3 desaparecieron.
- Los módulos de Apache pueden escribirse para que se comporten como filtros que actúan sobre el flujo de contenidos tal y como salen del servidor, o tal y como son recibidos por el servidor.

## **1.6.5.3 Sistema de gestión de base de datos (SGBD)**

Un SGBD se define como el conjunto de programas dedicado a servir de interfaz entre la base de datos, el usuario y las aplicaciones que la utilizan. Se compone de un lenguaje de definición de datos,

de un lenguaje de manipulación de datos y de un lenguaje de consulta. Tiene el objetivo de suministrarle al usuario las herramientas que le permitan manipular, en términos abstractos, los datos; o sea, de forma que no le sea necesario conocer el modo de almacenamiento de los datos en la computadora, ni el método de acceso empleado, garantizando la seguridad e integridad de la información.

# **PostgreSQL 8.4.1**

PostgreSQL es el sistema de gestión de base de datos relacional orientada a objeto, publicado bajo la licencia BSD. Es el SGBD de código abierto más potente del mercado.

Principales ventajas:

- Estabilidad, flexibilidad y alto rendimiento.
- Administración efectiva de seguridad.
- Ágil navegación y administración de base de datos.
- Excelentes herramientas visuales y de texto para elaboración de consultas.
- Se puede extender su funcionalidad.
- Permite crear o migrar aplicaciones desde Access, Visual Basic, Visual Fox Pro, y Visual C/C.
- Varias Interfaces de Programación: ODBC, JDBC, C/C++, SQL Embebido, Perl, Python, PHP.
- Conexión vía reenvío de puerto local a través del túnel SSH.
- Impresionantes opciones de exportación e importación de datos.

## **1.7 Conclusiones del capítulo**

El análisis de los sistemas homólogos existentes en el ámbito nacional e internacional, y el estudio de los reporteadores comerciales existentes en la actualidad, como son Jasper Report considera la librería Open Source más completa para Java y Crystal Reports que ofrece mayor portabilidad y calidad para la generación de reportes en el ambiente Windows, permitió arribar a la conclusión que ninguno se ajusta a las necesidades de la propuesta de solución, pero si aportó una visión más amplia del objeto de estudio de la investigación.

Por último, se realizó un estudio de los lenguajes de programación, herramientas y tecnologías utilizadas por el CENIA, lo que permitió adquirir y fomentar los conocimientos necesarios para el desarrollo de la propuesta de solución.

## **CAPÍTULO 2. Propuesta de solución**

### **2.1 Introducción**

En el presente capítulo se realiza una descripción del proceso de negocio, quedando identificados los actores que intervienen y que están relacionados con las actividades que se realizan en el proceso de caracterización integral de los estudiantes de la UCI. Se especifican las técnicas de obtención de requisitos, identificando así los requisitos funcionales y no funcionales del módulo Caracterización. Se realiza la descripción de la arquitectura y patrones empleados. Además, se muestra el modelo físico de la base de datos y el diagrama de despliegue con la descripción de sus componentes.

### **2.2 Definición del proceso de caracterización integral de los estudiantes**

La caracterización del estudiante en la UCI se realiza a partir del proceso de integralidad, el cual propone fomentar el desarrollo de las capacidades, actitudes, valores y potencialidades del futuro profesional, contribuyendo a formar una personalidad acorde con el modelo de profesional que necesita la sociedad socialista cubana. El proceso de caracterización integral de los estudiantes da seguimiento y evalúa el desarrollo del estudiante durante cada uno de los años de la carrera universitaria, en el ejercicio de sus actividades, tanto académicas, investigativas, productivas, políticas y extensionistas. El objetivo del proceso es formar profesionales cada vez más preparados, integrales, cultos, competentes, y creadores, para que puedan desempeñarse exitosamente en los diversos sectores de la economía y de la sociedad en general.

## **2.3 Flujo actual del proceso de caracterización estudiantil**

Actualmente en la UCI, las actividades que forman parte del proceso de caracterización integral de los estudiantes se llevan a cabo de la siguiente forma:

**Redactar las caracterizaciones:** el estudiante es el encargado de redactar la planilla de caracterización definida por la universidad, realizando una autovaloración de cómo ha cumplido cada uno de los indicadores contenidos en la misma. Al final de la caracterización el estudiante emite una evaluación de integralidad teniendo en cuenta su desempeño durante el curso escolar que se evalúa.

**Revisar y aprobar las caracterizaciones:** la comisión de la brigada debe verificar la veracidad de la información contenida en la caracterización. Además, debe revisar cada una de las caracterizaciones para que queden lo más uniforme posible y no le falte ningún aspecto por abordar. Se discute de forma individual con cada estudiante su propuesta de evaluación según el cumplimiento de los parámetros establecidos por la universidad. La comisión aprueba la plantilla de caracterización sino no contiene

errores y si la evaluación corresponde con el desempeño del estudiante, en caso contrario se le entrega al estudiante para su corrección.

**Crear informe de la brigada:** la comisión de la brigada es la encargada de dirigir la reunión en el grupo, con el objetivo de discutir las caracterizaciones y los resultados arrojados por el proceso. Para la toma de decisiones respecto al proceso, se redacta un informe en la brigada que sirva para conformar el de la facultad.

**Archivo de las caracterizaciones:** la comisión de la brigada es la responsable de imprimir las plantillas de caracterización, firmarla y entregarla en la secretaría docente de la facultad, para ser archivadas en el portafolio digital del estudiante, dentro de la carpeta del expediente administrativo.

**Crear informe de la facultad:** luego de las reuniones en la brigada se realiza una reunión por año, con la comisión de la facultad, comisiones de brigada y se invita a la participación de los estudiantes, se hace un resumen del proceso de caracterización y se redacta un informe teniendo en cuenta los siguiente aspectos: cantidad de brigadas que realizaron el proceso, matrícula, asistencia, cantidad de propuestas a vanguardias integrales y premios "Mella" (quinto año), aspectos positivos, aspectos negativos, valoración general de los factores de la facultad y la comisión.

**Crear informe de la universidad:** reunión con todos los presidentes de brigada, secretarios generales y las comisiones de todas las facultades. La comisión central analiza los informes de las facultades y presenta los resultados del proceso: logros, deficiencias, cantidad de propuestas a mejores estudiantes y graduados por facultad. Se redacta un informe general de dicho proceso en la universidad.

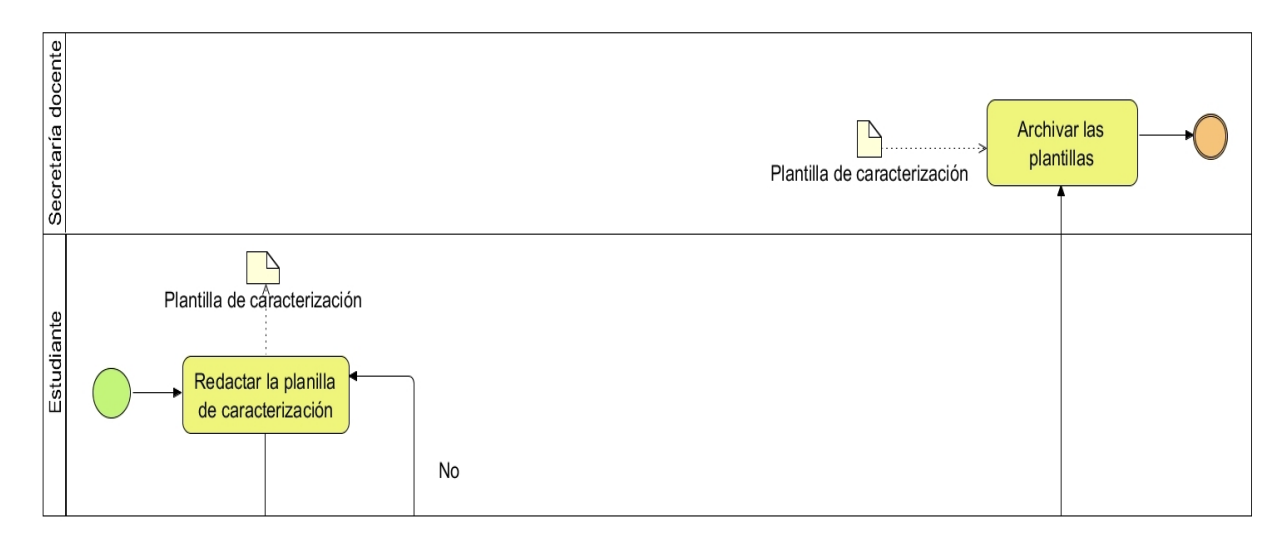

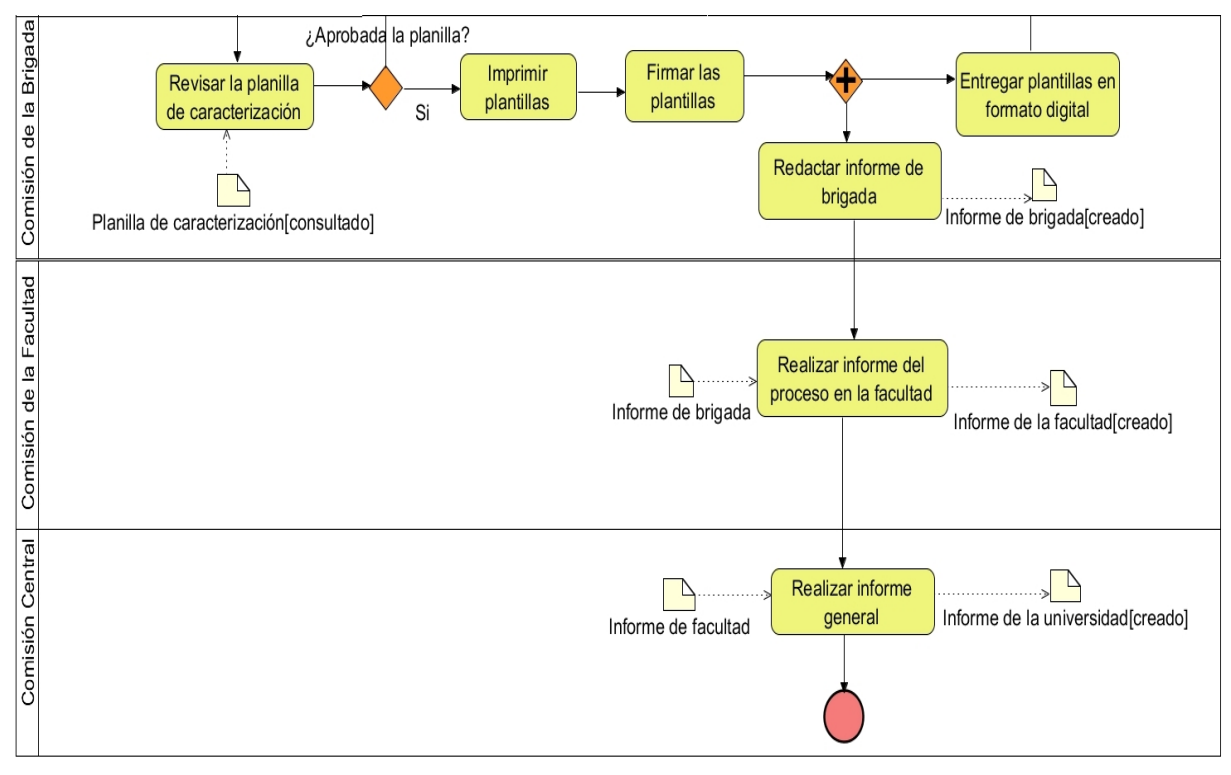

**Figura 5. Flujo actual del proceso de caracterización integral de los estudiantes.**

# **2.4 Propuesta de solución**

Después de haber realizado el estudio y análisis de la situación problemática existente referente a la realización del proceso de caracterización integral y salida de información para el chequeo de dicho proceso, y teniendo en cuenta que no existe un sistema centralizado que dé cumplimiento total a lo requerido, se propone desarrollar el módulo para la gestión del proceso de caracterización estudiantil y generación de reportes del Sistema de Caracterización Integral (CINTES).

Entre las actividades que la presente propuesta de solución informatizará se encuentra:

- La asignación de la persona encargada de realizar la caracterización (profesor guía o SET), según el ciclo de instrucción en que se encuentre el estudiante.
- La generación de la planilla de caracterización integral a partir del previo registro de los indicadores a medir en la caracterización. Con la opción de exportar la planilla en formato PDF para su impresión, envió e-mail o almacenamiento en un archivo.
- La generación de la evaluación final en la caracterización según la trayectoria del estudiante en el curso. La evaluación es de Bien, Regular o Mal y se realiza mediante el análisis de los parámetros de evaluación establecidos por la universidad. (Ver Anexo 1. Parámetros de evaluación).

 La gestión de la información en forma de reportes dinámicos que muestren la trayectoria de los estudiantes durante la carrera, para el monitoreo de su formación por parte de los directivos docentes.

La solución debe ser fácil de usar y debe muestrar al usuario las opciones a las que está autorizado a acceder, para que así, se realicen en las interfaces solo los cambios que le sean permitidos dependiendo de las responsabilidades que posea. La propuesta debe aportar soluciones eficientes y satisfactorias a las necesidades planteadas por el cliente.

# **2.4.1 Personas relacionadas con el módulo**

Un actor del negocio es la idealización de una persona externa, un proceso, máquina o sistema de información externo que interactúa con el negocio para beneficiarse de sus resultados. Si algún actor del negocio va a interactuar con el sistema, entonces también será un actor del sistema.

Se define como persona relacionada con el módulo toda aquella que se encuentran involucradas en dicho proceso, por su participación, puede o no obtener un resultado del valor de uno o varios procesos que se ejecutan en el mismo.

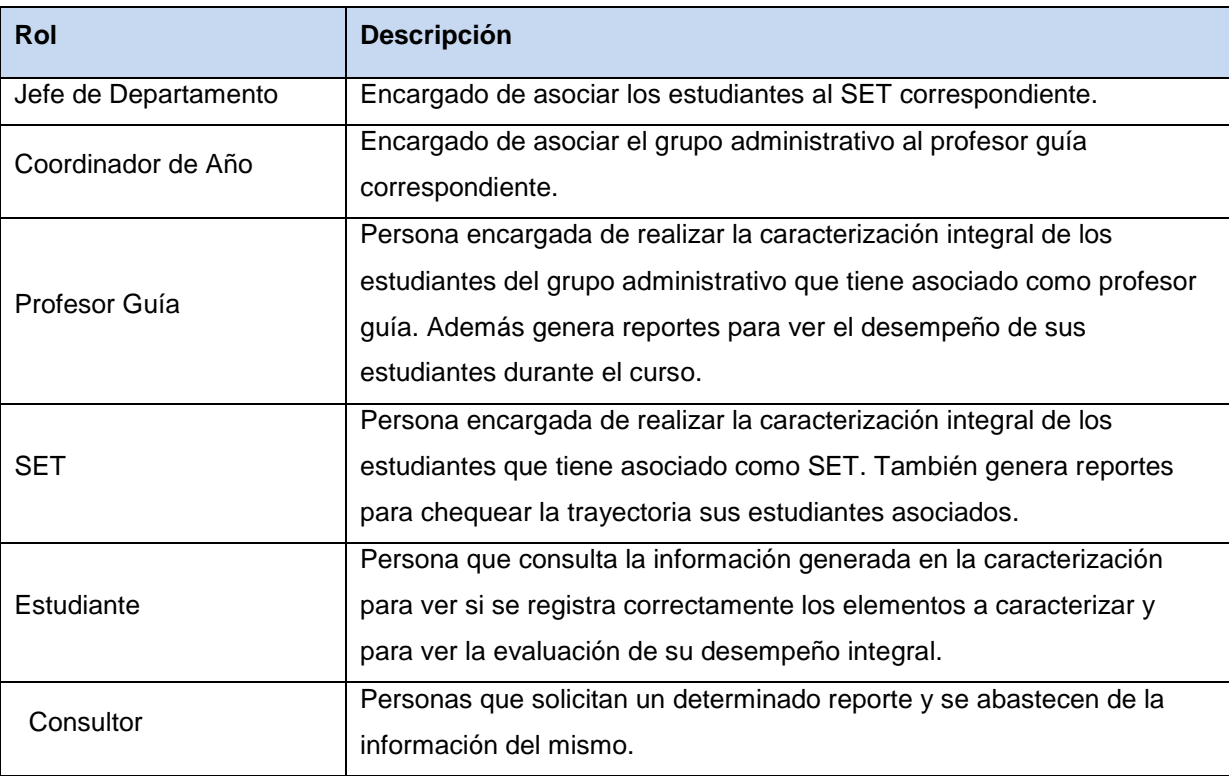

**Tabla 1. Personas relacionadas con el módulo.**

## **2.4.2 Integración del CINTES con el Sistema de Gestión Universitaria**

El Sistema de Gestión Universitaria (SGU) es una solución integral para la gestión de los procesos de la universidad, es por ello que el CINTES se integra a dicho sistema. Esta integración provee múltiples ventajas como es la reutilización de varios componentes por otros sistemas integrantes. Esto posibilita la uniformidad en la arquitectura, la centralización de archivos e información y la eliminación de redundancias en el código, puesto que cualquier módulo en cualquier sistema puede utilizar las funcionalidades y componentes implementados por los demás.

El CINTES se integra con el núcleo del SGU. El núcleo es el encargado de gestionar las funcionalidades horizontales del sistema, permitiendo estandarizar las mismas para ser usadas por cada uno de sus subsistemas, específicamente se integra con los módulos:

- **Estructura y composición:** gestiona la información referente a toda la estructura administrativa y la jerarquía de la misma, así como la asignación de responsabilidades a las estructuras.
- **Seguridad:** garantiza la seguridad de todo el Sistema de Gestión Universitaria, permite autenticar usuarios, gestionar roles, usuarios, grupos de usuarios, dominios y modos de acceso. Brinda un grupo de políticas de accesibilidad a las diferentes funcionalidades del Sistema de Gestión Universitaria en dependencia del nivel de autorización que presente un usuario determinado. Esta forma de implementación de la seguridad controla no solo el acceso a un módulo determinado, sino también a cada sistema de la aplicación.
- **Configuración:** gestiona la información necesaria para realizar las configuraciones del SGU y permite la importación, desinstalación e instalación del módulo.
- **Trazas:** gestiona todo lo referente a las incidencias de un usuario sobre el SGU, registrando el usuario, la acción realizada y el momento en que se ejecutó la misma.

Además de ello, el CINTES se integra con el Subsistema de Gestión de Pregrado encargado de gestionar los procesos de formación de pregrado en la universidad, el cual incluye los procesos de diseño y gestión de la carrera, actividades de secretaría, registro y control docente, la gestión de los trabajos de diploma y los títulos y la planificación y control del proceso docente. Específicamente se integra con los módulos:

 **Personal y secretaría:** gestiona todo el personal vinculado con los procesos de Pregrado. Posibilita la realización de movimientos de un estudiante (traslados, bajas, licencias), así como acciones de secretaría (promoción de estudiantes, registro de datos docentes para los profesores, solicitudes de movimiento e inscripción de alumnos ayudantes.

 **Registro y control docente:** gestiona todo el registro de las evaluaciones docentes y asistencia de los estudiantes, asignar profesores a las diferentes estructuras docentes, establecer un balance de la carga docente de los profesores así como posibilitar un mejor control de los profesores por facultad y grupo.

## **2.4.3 Integración entre módulos del Sistema de Caracterización Integral (CINTES)**

El módulo Caracterización forma parte del Sistema de Caracterización Integral, utilizando métodos y servicios brindados por otros módulos dentro del mismo. Estos módulos son:

- **Encuestas:** este módulo es el encargado de gestionar las encuestas. Permite realizar las encuestas de tipo Test a los estudiantes, el resultado de estos test forman parte de la caracterización de quinto año y la caracterización del graduado.
- **Registro:** este módulo es el encargado de definir y registrar los indicadores a evaluar en el proceso de caracterización integral de los estudiantes. De este módulo se obtiene la información necesaria para caracterizar al estudiante, brinda toda la trayectoria de actividades y evaluaciones de los estudiantes durante los cursos de la carrera.
- **Configuración CICE:** este módulo se encarga de gestionar la asignación del rol encargado de realizar la caracterización. La asignación se realiza según el ciclo de instrucción al cual pertenezca el estudiante, si pertenece al ciclo básico el encargado de realizar la caracterización es el profesor guía; mientras que si pertenece al ciclo profesional es el SET.

Mediante la interacción de los módulos del Sistema de Caracterización Integral se evita las redundancias en el código, aprovechando las responsabilidades asignadas a cada módulo. El módulo Caracterización hace uso de la mayoría de los datos almacenados en el esquema del módulo Registro y Encuestas para obtener la información necesaria para generar la caracterización y los reportes.

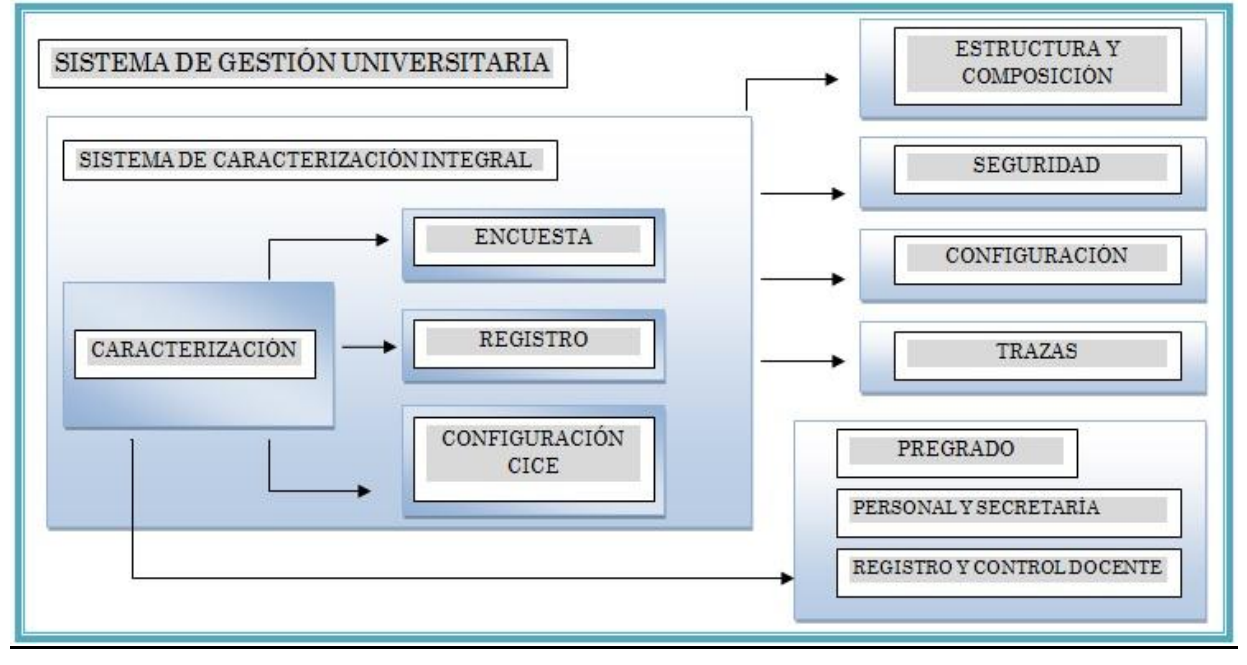

**Figura 6. Integración de la solución con el SCI y el SGU.**

# **2.5 Definición de estrategias de obtención requisitos**

La obtención de requisitos es el proceso mediante el cual los interesados en un sistema de software descubren, revelan y entienden sus requisitos. [26]

Existen varias técnicas para la identificación de requisitos, dentro de las que se encuentran:

- **•** Entrevistas
- Sesiones de tormentas de ideas (Brainstorming)
- Revisión de la documentación técnica
- Cuestionarios
- Observación
- Prototipos
- Casos de uso

De las técnicas antes mencionadas, para la captura de requisitos de la solución propuesta se utilizaron las siguientes:

 Sesiones de tormentas de ideas (Brainstorming): el módulo forma parte del Sistema de Caracterización Integral por lo que se realizaron reuniones en grupo, con la participación del cliente e integrantes del resto de los módulos del sistema, con el objetivo de generar ideas respecto a las funcionalidades e integración de los módulos.

- Entrevistas: se realizaron reuniones analista-interesado, en las cuales se realizaron una serie de preguntas, para lograr un mayor entendimiento de la problemática existente, y a partir de ahí poder identificar los requisitos del software.
- Prototipos: la realización de los prototipos permitió presentar las ideas de los requisitos funcionales al cliente para su validación. Los prototipos pueden proporcionar el surgimiento de nuevos requisitos.

## **2.6 Requisitos funcionales**

Los requisitos funcionales son capacidades o condiciones que el sistema debe cumplir. El módulo a desarrollar cuenta con los siguientes requisitos:

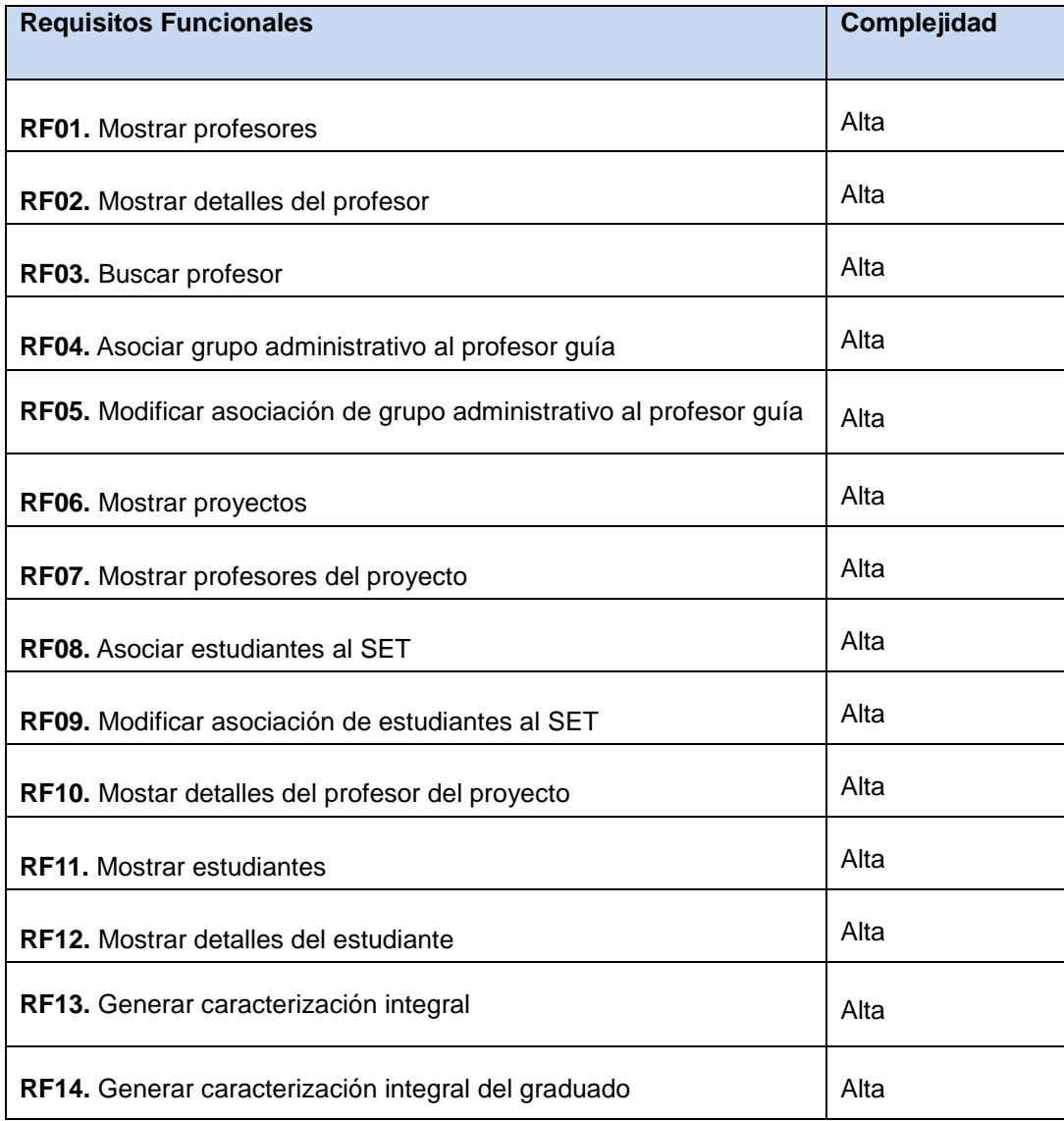

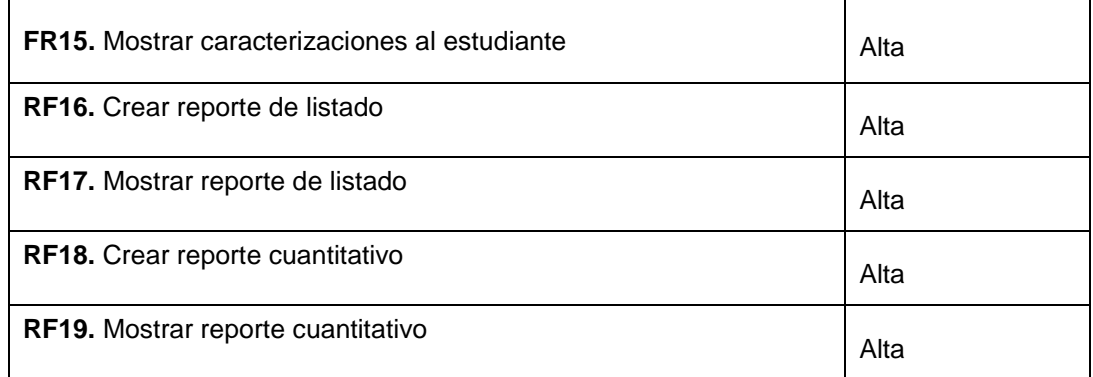

### **Tabla 2. Requisitos funcionales.**

## **2.7 Requisitos no funcionales**

Los requisitos no funcionales son propiedades o cualidades que el producto debe tener. El módulo a desarrollar cuenta con los siguientes requisitos no funcionales:

## **Usabilidad:**

- RNF 1. Facilidad de uso por parte de los usuarios: el módulo debe presentar una interfaz amigable que permita la fácil interacción con el mismo y llegar de manera rápida y efectiva a la información buscada. Debe además, ser una interfaz de manejo cómodo que posibilite a los usuarios sin experiencia una rápida adaptación.
- RNF 2. Especificación de la terminología utilizada: el módulo debe adaptarse al lenguaje y términos utilizados por los usuarios en la rama abordada con vista a una mayor comprensión por parte del cliente de la herramienta de trabajo.
- RNF 3. Potencialidades de capacitación orientadas a interfaces intuitivas, lo que enaltece la posibilidad de que el usuario aprenda mediante el uso y explotación de la herramienta.
- RNF 4. Menús: el módulo debe presentar una serie de menús tanto laterales como en forma de barra de iconos internos y flotantes que permitan el acceso rápido a la información por parte de los usuarios, aprovechando así las potencialidades de estas estructuras.

## **Seguridad:**

- RNF 5. La seguridad está a nivel de roles, con el fin de mantener la integridad de los datos en función del acceso de cada uno de ellos, trayendo consigo además la protección de la información.
- RNF 6. Políticas de seguridad por usuarios y roles: el módulo debe contar con un grupo de políticas de accesibilidad a las diferentes funcionalidades del mismo en dependencia del nivel de autorización que presente un usuario determinado.

# **Eficiencia:**

- RNF 7. El módulo debe soportar un tiempo de respuesta menor o igual a 10 segundos, para 1000 usuarios conectados concurrentemente.
- RNF 8. El módulo debe soportar una conexión simultánea de más de 1000 usuarios.

## **Soporte:**

 RNF 9. El módulo brinda como apoyo una ayuda contextual en la cual se refleja detalladamente la explicación de cada una de las pantallas con sus respectivas funcionalidades.

### **Restricciones de diseño:**

- RNF 10. IDE de desarrollo: NetBeans 6.8.
- RNF 11. Sistema Gestor de BD: PostgreSQL 8.4.
- RNF 12. Lenguaje de programación: PHP 5.0.
- RNF 13. Navegador Web: Mozilla Firefox 8 o superior.
- RNF 14. Marco de trabajo base de desarrollo: CodeIgniter 1.7.3.

### **Software**

- RNF 15. PC Cliente: GNU/Linux.
- RNF 16. PC servidor de base de datos: el servidor debe contar con el sistema operativo Linux Ubuntu 11.10 o superior y el SGDB PostgreSQL 8.4.
- RNF 17. Sistema de Control de Versiones: Subversión.

### **Hardware**

- RNF 18. Servidor local: 2GB RAM, 80 GB disco duro.
- RNF 19. PC cliente: 1GB RAM, 80 GB disco duro.

### **Requisitos para la documentación de usuarios en línea y ayuda del sistema:**

 RNF 20. Documentación actualizada del grupo de desarrollo: se precisa que la documentación del módulo esté actualizada en todos los aspectos, fases de trabajo y ciclos de desarrollo del mismo, permitiendo con ello un respaldo tanto ingenieril como legal del desarrollo de dicho módulo.

### **Interfaces Hardware:**

 RNF 21. La comunicación entre el servidor de aplicaciones y la base de datos se lleva a través del protocolo TCP/IP.

 RNF 22. La comunicación entre el cliente y el servidor de aplicaciones se lleva a través del protocolo HTTPS.

## **2.8 Especificación de Requisitos Funcionales**

En la especificación de requisitos funcionales se realiza la descripción de los requisitos, con la complejidad y prioridad para el cliente. Además, se especifica el prototipo, los campos con sus reglas o restricciones y las observaciones.

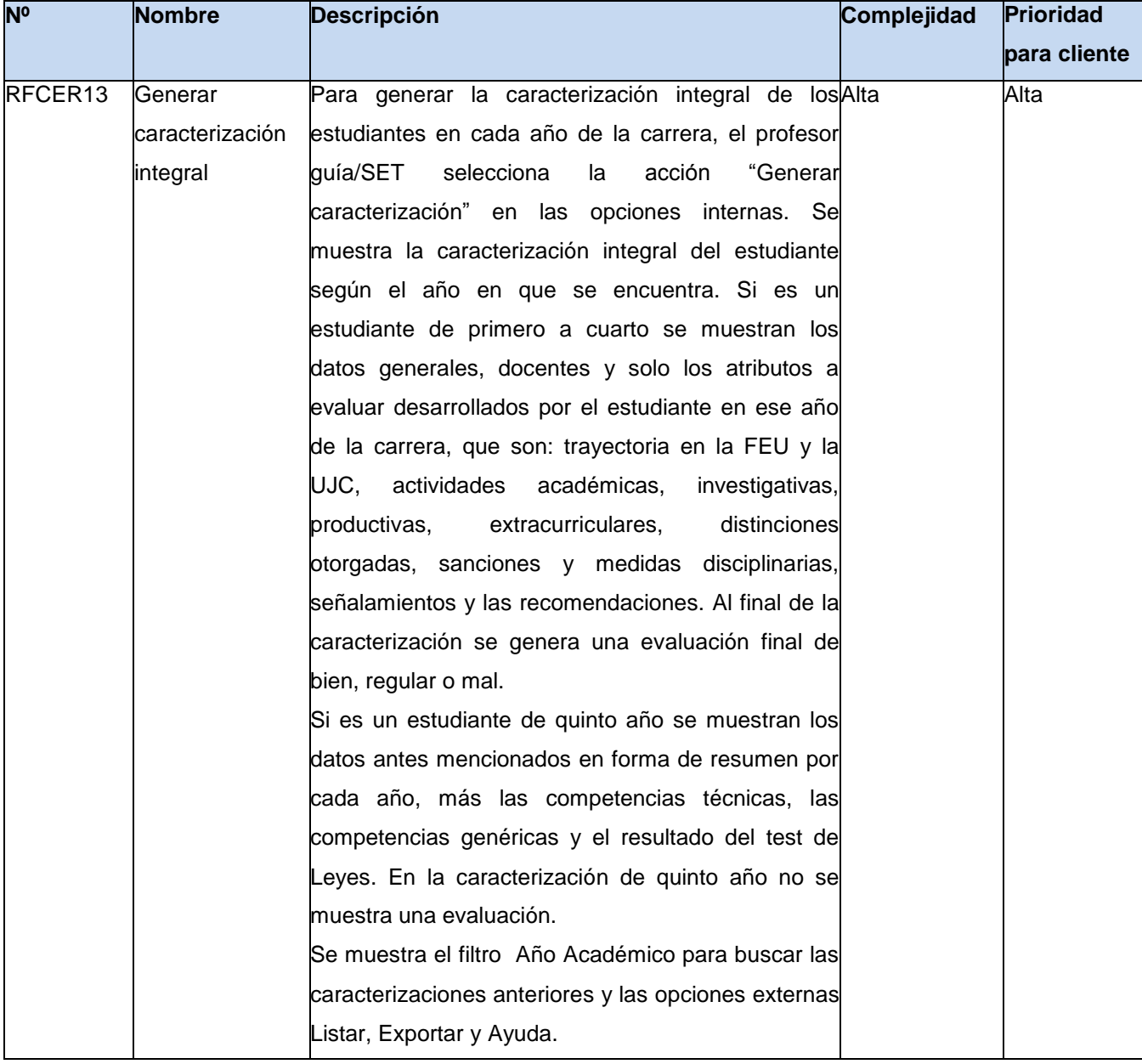

A continuación se muestra uno de los principales requisitos funcionales del módulo:

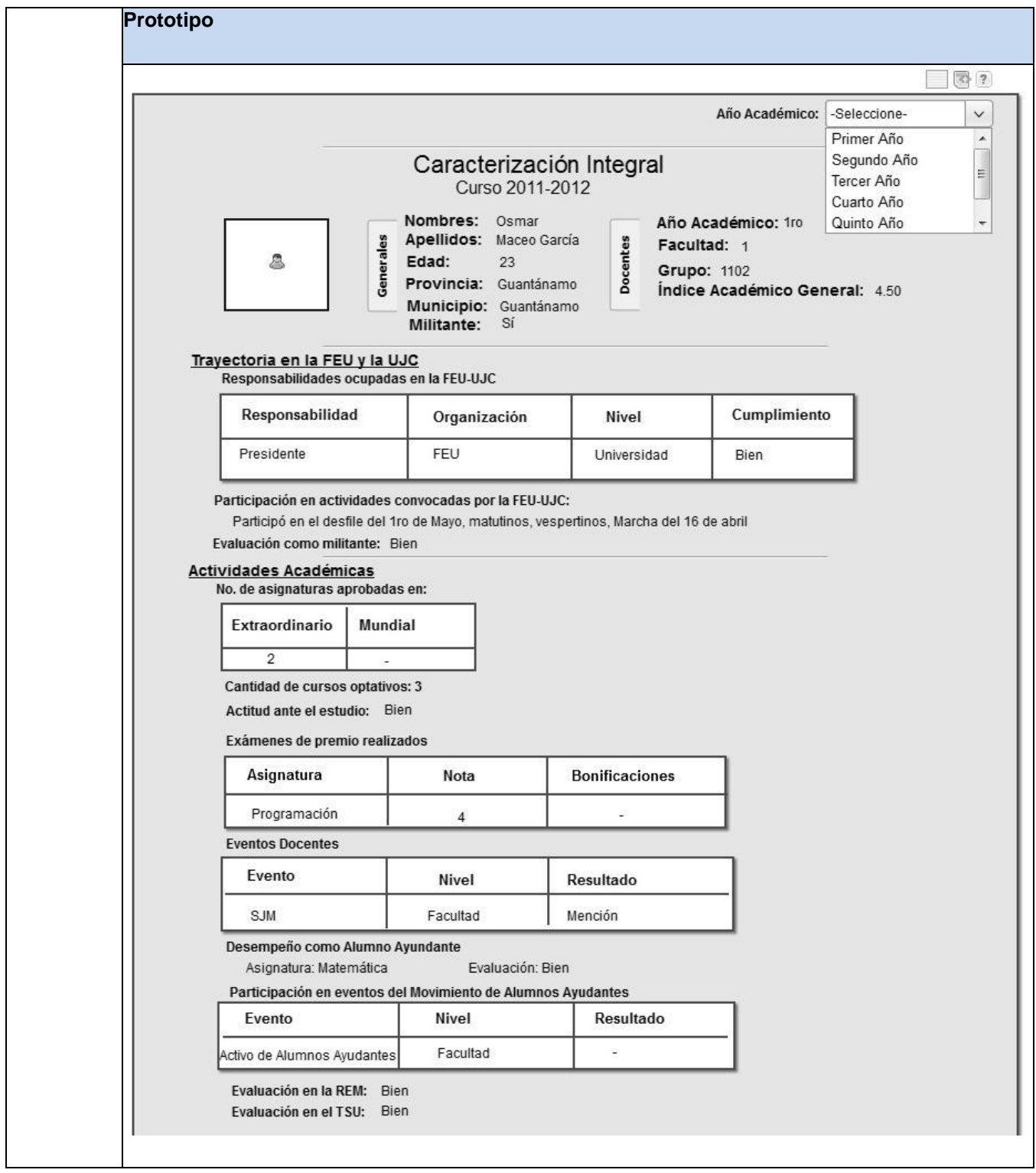

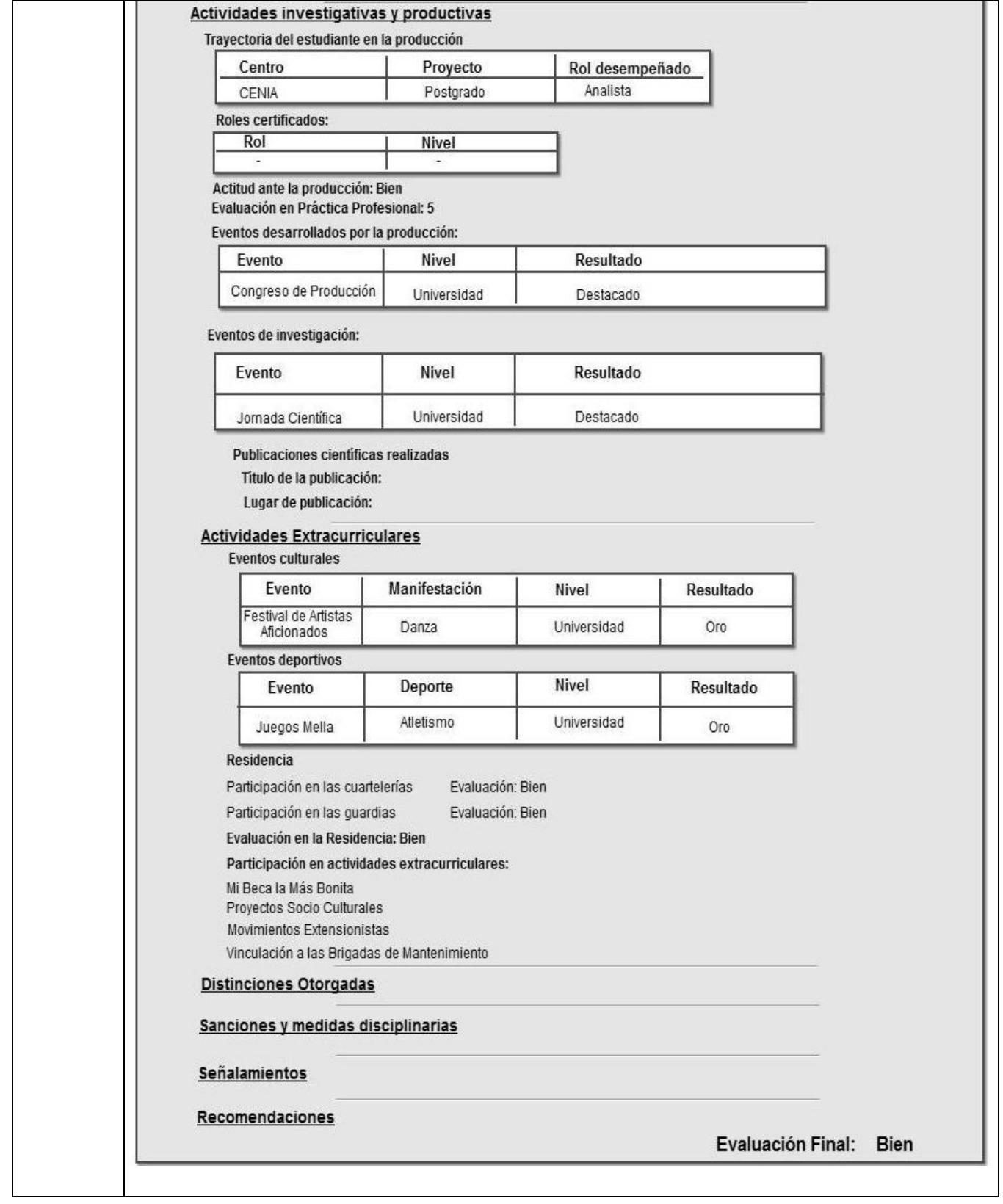

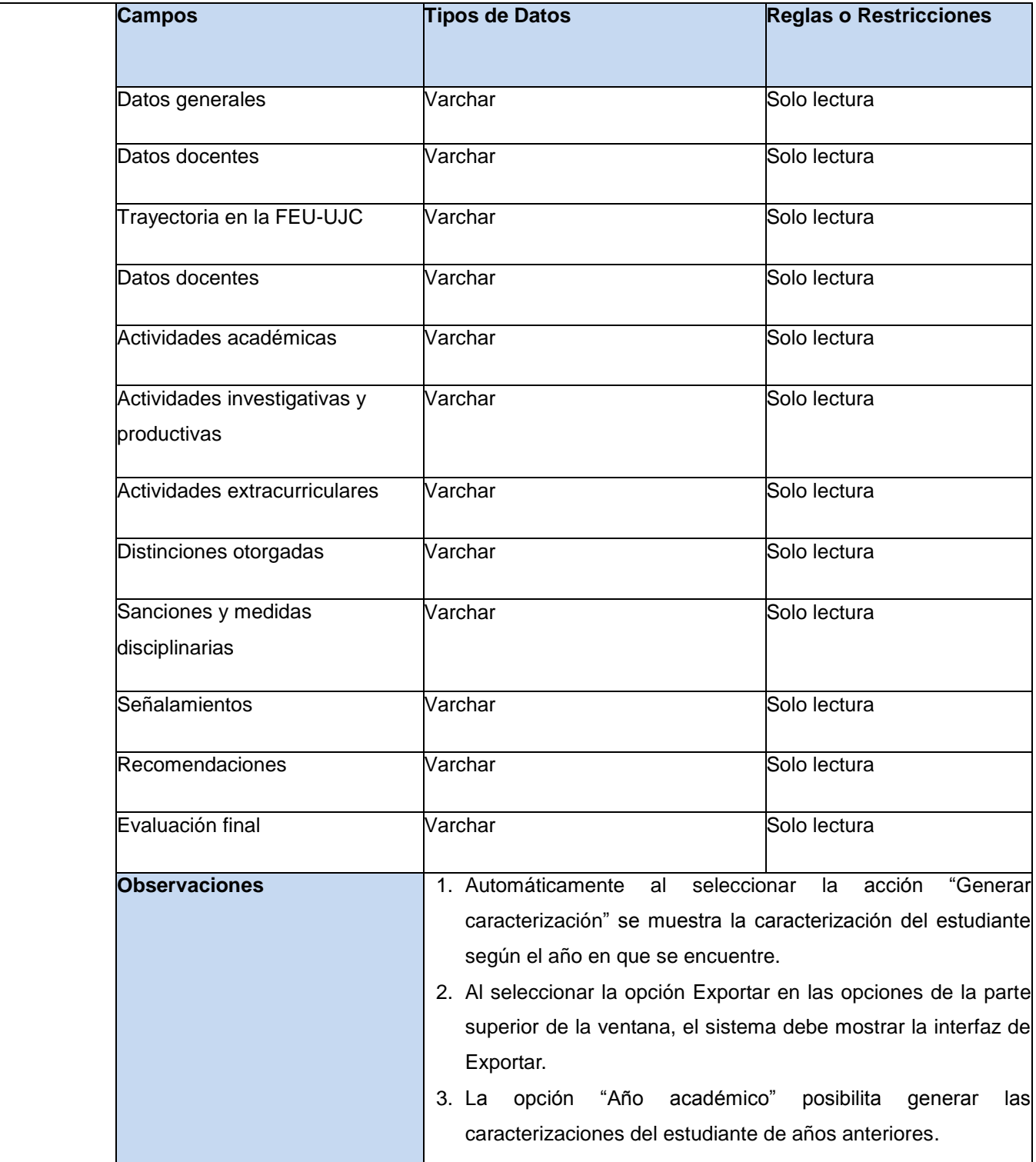

**Tabla 3. Especificación de RF "Generar caracterización integral".**

## **2.9 Descripción de la arquitectura**

En el desarrollo de la solución propuesta se ha utilizado la arquitectura cliente-servidor, haciendo uso del patrón Modelo-Vista-Controlador, ya que el marco de trabajo empleado está basado en dicho patrón, por su flexibilidad y múltiples ventajas.

## **2.9.1 Arquitectura cliente-servidor**

La arquitectura cliente-servidor es un modelo de aplicación distribuida en el que las tareas se reparten entre los proveedores de recursos o servicios, llamados servidores, y los demandantes, llamados clientes. Un cliente realiza peticiones a otro programa, el servidor, que le da respuesta. En esta arquitectura la capacidad de proceso está repartida entre los clientes y los servidores, aunque son más importantes las ventajas de tipo organizativo debidas a la centralización de la gestión de la información y la separación de responsabilidades, lo que facilita y clarifica el diseño del sistema. [27]

Las características del **cliente** (remitente de una solicitud) son:

- Es quien inicia solicitudes o peticiones, tienen por tanto un papel activo en la comunicación.
- Espera y recibe las respuestas del servidor.
- Por lo general, puede conectarse a varios servidores a la vez.
- Normalmente interactúa directamente con los usuarios finales mediante una interfaz gráfica de usuario.

Las características del **servidor** (receptor de la solicitud) son:

- Al iniciarse esperan a que lleguen las solicitudes de los clientes, desempeñan entonces un papel pasivo en la comunicación.
- Tras la recepción de una solicitud, la procesan y luego envían la respuesta al cliente.
- Por lo general, aceptan conexiones desde un gran número de clientes (en ciertos casos el número máximo de peticiones puede estar limitado).
- No es frecuente que interactúen directamente con los usuarios finales.

La separación entre cliente y servidor es una separación de tipo lógico, donde el servidor no se ejecuta necesariamente sobre una sola máquina ni es necesariamente un sólo programa. Los tipos específicos de servidores incluyen los servidores web, los servidores de archivo, los servidores del correo, servidor de Bases de Datos (SQL, CBASE, ORACLE, INFORMIX), entre otros.

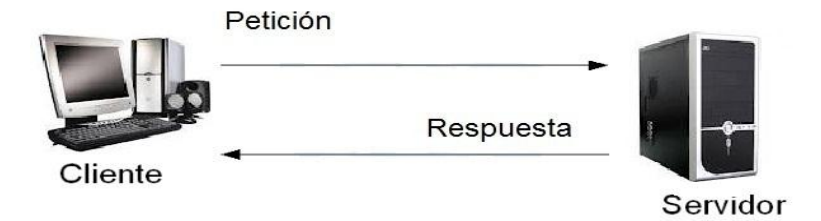

**Figura 7. Arquitectura Cliente – Servidor.**

# **2.9.2 Patrón arquitectónico**

Un patrón arquitectónico expresa un esquema de organización estructural esencial para un sistema de software, que consta de subsistemas, sus responsabilidades e interrelaciones. No es una arquitectura como tal, sino un concepto que captura elementos esenciales de una arquitectura de software. El patrón de desarrollo Modelo-Vista-Controlador (MVC), separa los datos de una aplicación, la interfaz de usuario y la lógica de negocio en tres capas conceptuales.

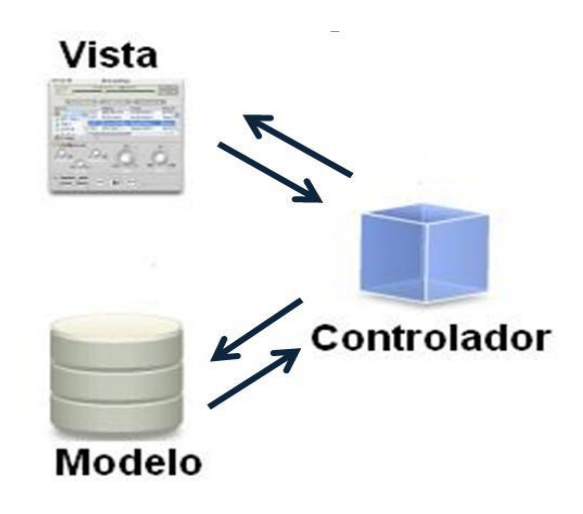

**Figura 8. Modelo-Vista-Controlador.**

La **Vista** es responsable de:

- Gestionar la presentación de la información de la aplicación. Los datos requeridos por el usuario que se obtienen de las clases controladoras.
- El **Controlador** es responsable de:
- Recibir y dar respuesta a eventos invocados desde la vista.
- Es el intermediario entre la vista y el modelo.

 Utilizan los métodos que contienen las clases librerías para hacer peticiones de datos a las clases modelos, que son las que tienen acceso a los datos y estas al obtener los datos, se los envía a través de las librerías a la controladora, la cual una vez que los obtiene se la entrega a las vistas.

El **Modelo** es el responsable de:

- La capa Modelo está compuesta por las clases modelos y las clases librerías.
- Gestiona el comportamiento y los datos del dominio.

Este patrón brinda una serie de ventajas como:

- Diseño modular y poco acoplado, favoreciendo la reutilización.
- Mayor cohesión ya que cada elemento del patrón está altamente especializado en su tarea.
- Las vistas proveen mayor flexibilidad y agilidad pues se pueden crear múltiples vistas de un modelo, las vistas pueden anidarse, sincronizar y otras más opciones.
- Más claridad de diseño.

## **2.10 Patrones de diseño**

Un patrón es un esquema o micro-arquitectura que supone una solución a problemas, cada patrón es adecuado para ser adaptado a un cierto tipo de problema. Para que una solución sea considerada un patrón debe poseer ciertas características. Una de ellas es que debe haber comprobado su efectividad resolviendo problemas similares en ocasiones anteriores. Otra es que debe ser reusable, lo que significa que es aplicable a diferentes problemas de diseño en distintas circunstancias. [28]

## **2.10.1 Patrones de diseño GRASP**

Los patrones GRASP (General Responsibility Assignment Software Patterns, Patrones Generales de Software para Asignar Responsabilidades) describen los principios fundamentales de diseño de objetos para la asignación de responsabilidades. Constituyen un apoyo para la enseñanza que ayuda a entender el diseño de objeto esencial y aplica el razonamiento para el diseño de una forma sistemática, racional y explicable.

Para el diseño del módulo se tuvieron en cuenta los 5 patrones GRASP: Experto, Creador, Bajo acoplamiento, Alta cohesión y Controlador. El marco de trabajo GUUD busca un máximo rendimiento y flexibilidad en sus soluciones y pone en práctica estos patrones para lograr un sistema reusable y flexible. A continuación se realiza una descripción de los patrones antes mencionados:

**Experto:** el patrón experto en información define el principio básico de asignación de responsabilidades. Indica que la responsabilidad de la creación de un objeto debe recaer sobre la

clase que conoce toda la información necesaria para crearlo. Se evidencia en la solución en las clases librerías, que son las que cuentan con la información necesaria para cumplir la responsabilidad sobre los elementos del negocio.

**Creador:** el patrón creador permite identificar quién debe ser el responsable de la instanciación de nuevos objetos o clases. Este patrón se utilizó para identificar qué clase A debe crear elementos de una clase B, apoyándose en que la clase A debería: contener, agregar, registrar, utilizar y tener los datos de inicialización de la clase B. Se evidencia en la clase loader que es el objeto load de las clases controladoras, esta clase se encarga de cargar los elementos del marco de trabajo dígase librerías, modelos.

**Alta cohesión:** este patrón define que la información que almacena una clase debe de ser coherente y está en mayor medida relacionada con la clase. En el sistema propuesto es necesario controlar la complejidad de cada clase utilizada para mantener un buen comportamiento de las mismas. Una clase con mucha cohesión es cómoda ya que es bastante fácil darle mantenimiento, comprender y reutilizar. En el módulo queda evidenciado cuando cada clase solo se encarga de los eventos a los cuales se le ha asignado la responsabilidad.

**Bajo acoplamiento:** este patrón se utilizó con el propósito de disminuir la dependencia entre las clases. De tal forma que en caso de producirse una modificación en alguna de ellas, se tenga la mínima repercusión posible en el resto de clases. Los beneficios que brinda es la no repercusión de cambios en otros componentes. Es fácil de entender de manera aislada y es conveniente para reutilizar.

**Controlador:** el patrón controlador se utilizó para que sirviera como intermediario entre cada una de las capas. Son todas aquellas clases controladoras declaradas en el módulo que son intermediarias entre la vista y los modelos. Ellas son las encargadas de ejecutar las funcionalidades para dar respuesta a la petición del cliente.

### **2.10.2 Patrones de diseño GoF**

Los patrones de diseño GoF **(**Gang of Four, Pandilla de los Cuatro**)** lleva este nombre debido a sus creadores: Erich Gamma, Richard Helm, Ralph Johnson y John Vlisides. Estos patrones de diseño tuvieron un gran éxito a partir de la publicación del libro Desing Patterns, en el cual se recogen 23 patrones de diseño comunes.

Los patrones GoF describen las formas comunes en que diferentes tipos de objetos pueden ser

organizados para trabajar unos con otros. Tratan la relación entre clases, la combinación de clases y la formación de estructuras de mayor complejidad. Permiten crear grupos de objetos que ayudan a realizar tareas complejas. De estos patrones se emplearon para el diseño de la propuesta de solución los de creación y los de comportamiento.

Los patrones de creación abstraen la forma en la que se crean los objetos, permitiendo tratar las clases a crear de forma genérica dejando para más tarde la decisión de qué clases crear o cómo crearlas.

- Abstract Factory (Fábrica abstracta): permite trabajar con objetos de distintas familias de manera que las familias no se mezclen entre sí y haciendo transparente el tipo de familia concreta que se esté usando. Se evidencia en el módulo Seguridad, en la librería fabrica\_ma\_lib, que se encarga de crear los objetos de los modos de autenticación (modo de autenticación servicio web, modo de autenticación base de datos, modo de autenticación ldap, modo de autenticación open ldap) que heredan de la clase autenticacion lib.
- Singleton (Instancia única): garantiza la existencia de una única instancia para una clase y la creación de un mecanismo de acceso global a dicha instancia. Este patrón se refleja en las clases controladoras que son instancias únicas y en la IOC para la interacción entre módulos.

Los patrones de comportamiento estudian las relaciones de llamadas entre los diferentes objetos, normalmente ligados con la dimensión temporal.

- Mediator (Mediador): define un objeto que coordine la comunicación entre objetos de distintas clases, pero que funcionan como un conjunto. Se evidencia en las librerías, las cuales son mediadoras entre las clases controladoras y las modelos o acceso a datos.
- Observer (Observador): define una dependencia de uno-a-muchos entre objetos, de forma que cuando un objeto cambie de estado se notifique y actualicen automáticamente todos los objetos que dependen de él. Se refleja en la clase loader que es el objeto load de las clases controladoras, cuya función es cargar los elementos del marco de trabajo dígase librerías, modelos y se encarga de actualizar la controladora instanciada.

## **2.11 Modelo de la base de datos**

Un modelo de datos es un conjunto de conceptos que sirven para describir la estructura de una base de datos: los datos, las relaciones entre ellos y las restricciones que deben cumplirse sobre los mismos. Los modelos de datos contienen también un conjunto de operaciones básicas para la realización de consultas y actualizaciones de datos. Además, los modelos de base de datos más

modernos incluyen conceptos para especificar comportamiento, permitiendo especificar un conjunto de operaciones definidas por el usuario. Para ver el modelo de datos de la solución, dirigirse al (Anexo 2: Modelo físico de datos).

## **2.12 Diagrama de despliegue**

La vista de despliegue muestra las relaciones físicas de los distintos nodos que componen un sistema y el reparto de los componentes sobre dichos nodos. Representa la disposición de las instancias de componentes de ejecución en instancias de nodos conectados por enlaces de comunicación.

Este diagrama permite comprender la correspondencia entre ambas arquitecturas software y hardware. Los nodos se utilizan para modelar la topología del hardware sobre el cual se ejecuta el sistema. Representa típicamente un procesador o un dispositivo sobre el que se pueden desplegar los componentes. En este caso, se muestran todos los activos físicos que deben estar presentes para implantar la propuesta de solución.

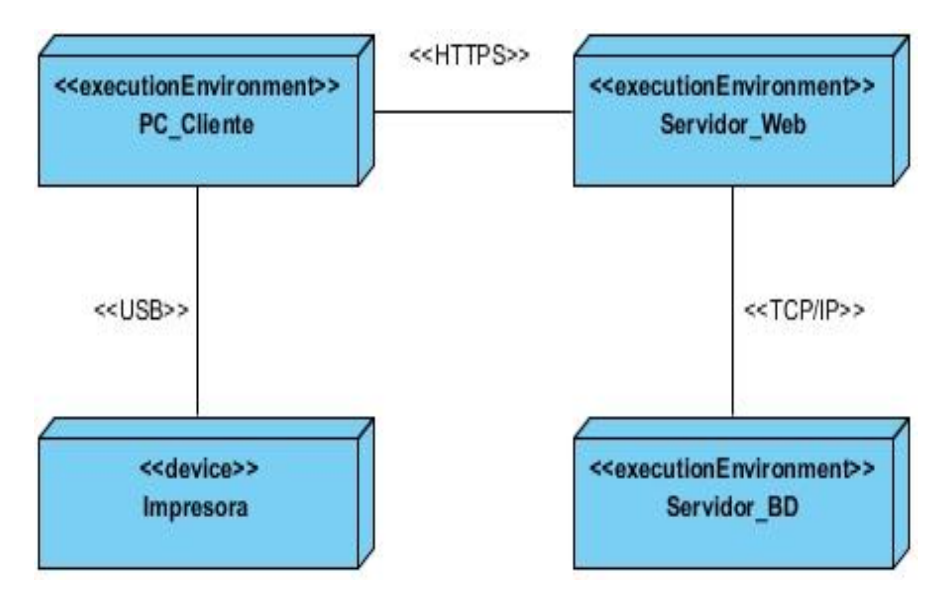

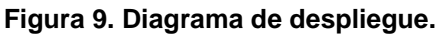

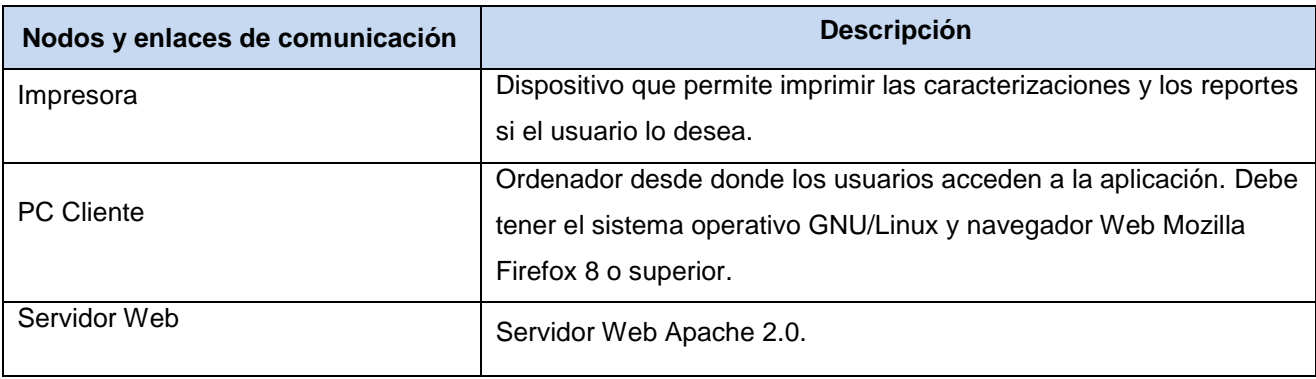

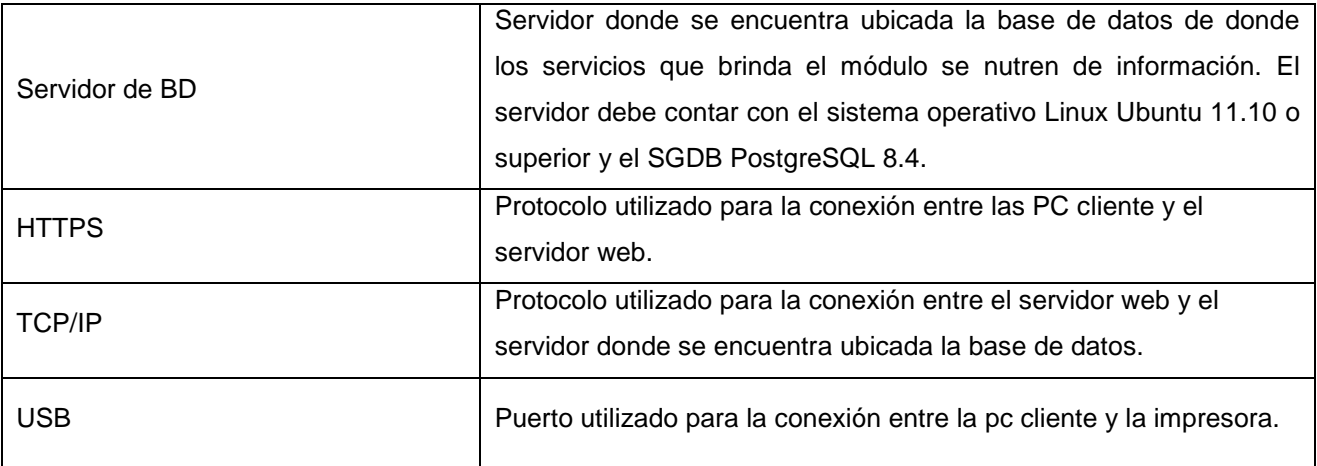

**Tabla 4. Descripción de los nodos y enlaces de comunicación.**

# **2.13 Conclusiones**

En este capítulo se describieron las actividades del proceso de caracterización estudiantil, lo que propició un mejor entendimiento para definir el objeto de informatización y la propuesta de solución, encaminada a satisfacer las necesidades del cliente. El estudio de las técnicas de obtención de requisitos permitió la definición de los requisitos funcionales y no funcionales. Se describió la arquitectura, el patrón MVC y patrones de diseño, así como la obtención del modelo de base de datos y diagrama de despliegue del módulo.

## **CAPÍTULO 3. IMPLEMENTACIÓN Y PRUEBAS**

### **3.1 Introducción**

En el presente capítulo se presentan los estándares de diseño y código a seguir para la implementación del módulo. Se describen las principales clases de la solución, que incluye los métodos de la clase con una breve explicación. Además se especifican las pruebas realizadas como clave para la validación de los requisitos definidos en el análisis de la solución. De cada prueba se hace una descripción de sus resultados.

### **3.2 Estándares del diseño**

El diseño del módulo fue realizado siguiendo las pautas establecidas en el manual de directrices del Sistema de Gestión Universitaria, lo que permite la similitud en la estructura de las páginas web de los módulos que lo componen.

### **3.2.1 Vista de presentación**

- 1. Cabezal o área de identificación.
- 2. Área de entrada de datos.

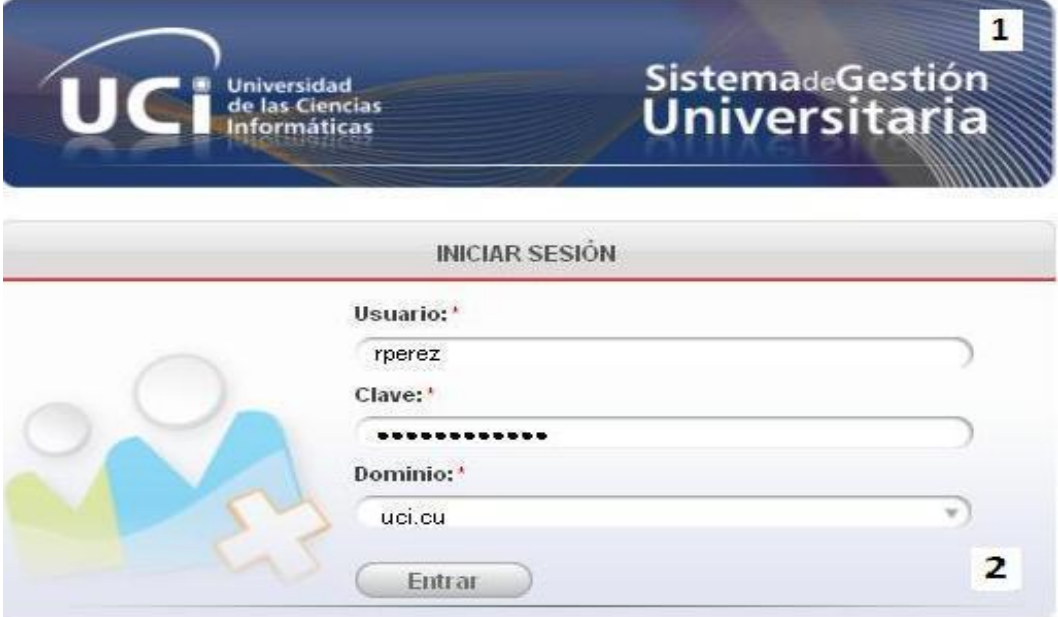

**Figura 10. Vista de presentación.**

# **3.2.2 Vista de escritorio**

- 1. Área de subprocesos horizontales.
- 2. Área del nombre de la aplicación.
- 3. Área de nombre de usuario.
- 4. Área de líneas de procesos.
- 5. Área de servicios horizontales.
- 6. Área de pie de página.

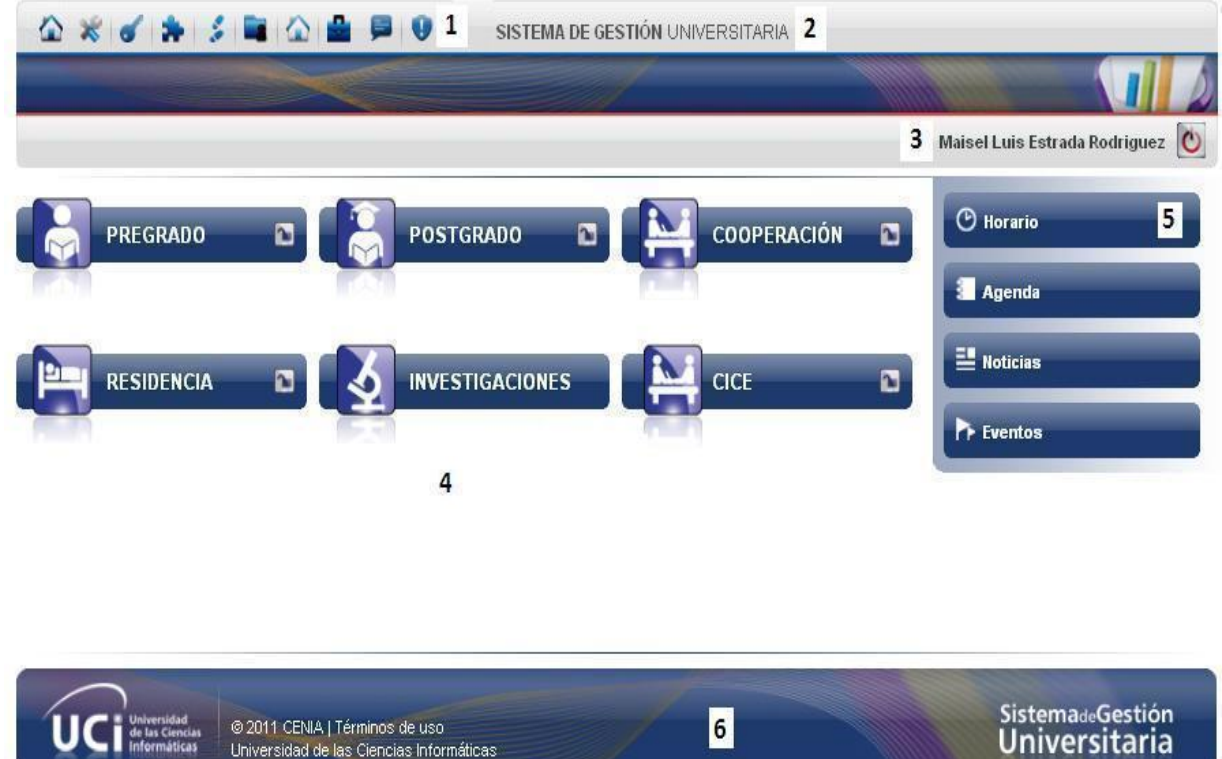

**Figura 11. Vista de escritorio.**

## **3.2.3 Vista de gestión de procesos**

Universidad de las Ciencias Informáticas

- 1. Área de subprocesos horizontales.
- 2. Área del nombre de la aplicación.
- 3. Área de líneas de procesos.
- 4. Área de módulos.
- 5. Área de nombre de usuario.
- 6. Área de contexto.
- 7. Área de menú de módulos.
- 8. Área de pie de página.

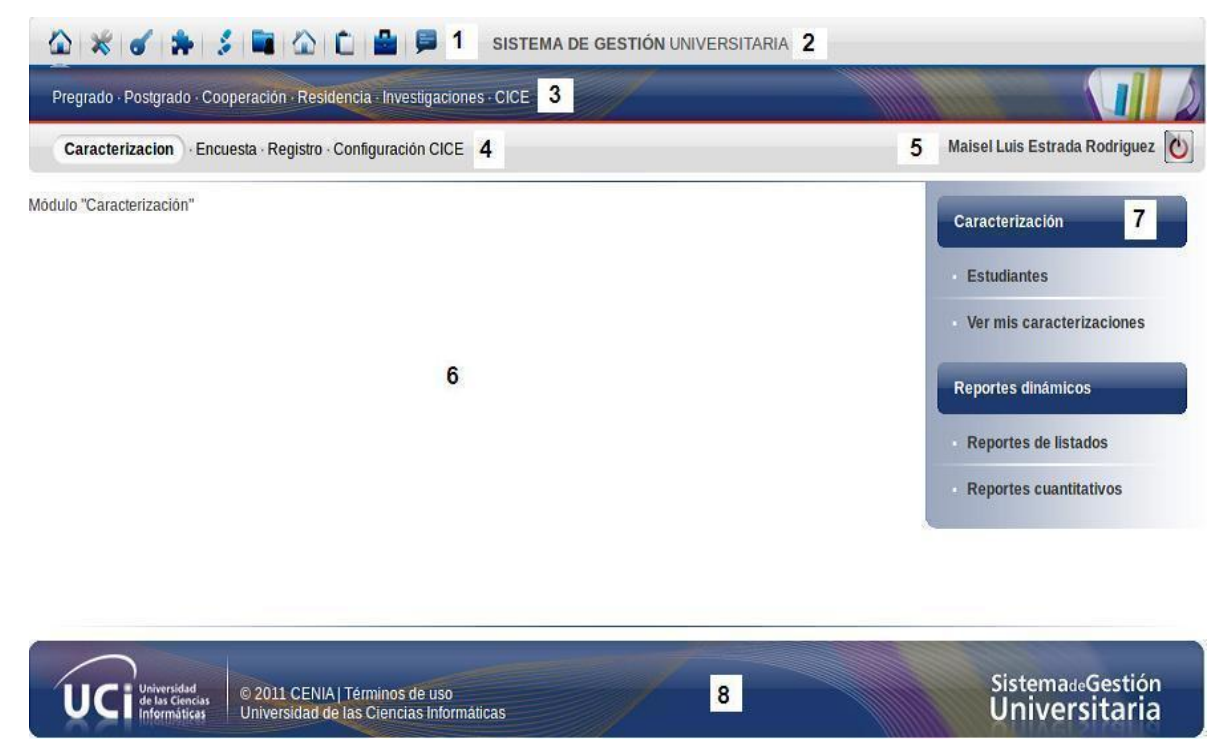

**Figura 12. Vista de gestión de procesos.**

## **3.3 Estándares de codificación**

Los estándares de codificación son un estilo de programación homogénea en un proyecto. Estos son de vital importancia durante la etapa de construcción del software ya que permite que todo el personal del proyecto pueda entender de forma fácil el código, garantizándose la organización y estructura del código fuente. Es decir, los estándares de codificación son un conjunto de reglas a seguir por los desarrolladores con el objetivo de establecer un orden y un formato común en el código fuente del software en desarrollo.

Para el desarrollo del módulo se utilizaron los estándares de codificación establecidos por CENIA, con el propósito de estandarizar las nomenclaturas en la implementación del sistema y obtener un producto estable y eficiente.

## **3.3.1 Identación, llaves de apertura y cierre y tamaño de las líneas**

Se debe usar la indentación sin tabulaciones, con un equivalente a 4 espacios, para mantener integridad en las revisiones svn. El uso de las llaves "{}" será en una nueva línea. La longitud de las líneas de código es aproximadamente de 75-80 caracteres, para mantener la legibilidad del código.

```
public function listar()
     $this->session->unset userdata('pregrado personal profesores asignatura");
     echo $this->template->render('profesores asignatura/listar view');
        \rightarrow
```
#### **Figura 13. Identación y llaves.**

### **3.3.2 Conversión de nomenclatura**

Las variables se rigen por la nomenclatura camelCase. Siempre comienzan con minúscula y en caso de nombres compuestos la primera letra de cada palabra comienza con mayúscula.

```
id =  this ->input ->all post();
\texttt{sidCarreras} = \texttt{fid['id']};
```
#### **Figura 14. Variables.**

Los nombres de las clases siempre comienzan con mayúscula, en caso de nombre compuesto las palabras se separan con el carácter subrayado " " y el resto en minúscula.

```
class Estudiantes
€
     public function __construct()
                \{parent:: _construct();
          $this->\overline{ci} = \& get_instance();<br>$this->load->library("estudiantes_lib");$this->load->library("grupo docente lib");
                \mathcal{F}ł
```
#### **Figura 15. Clases.**

Las funciones se rigen por la nomenclatura camelCase. Siempre comienzan con minúscula y en caso de nombres compuestos la primera letra de cada palabra comienza con mayúscula. Los parámetros son separados por espacio luego de la coma que los separa.

```
public function obtenerTipoCusoDadoIdCarrera()
     $id = $this \rightarrow input \rightarrow all post();
     $idCarreras = $id['id'];
     $tipoCursc = $this->1oc->carrera->obtenerArrTipoCursoDadoIdCarrera($1dCarreras);
     echo json_encode($tipoCurso);
         \mathcal{F}
```
#### **Figura 16. Funciones.**

Los ficheros siempre se escriben en minúscula y en caso de nombres compuestos se usa el carácter subrayado"".

**Vistas:** intuitivo y relacionado con el formulario y/o vista que representa.

**Modelos:** con el mismo nombre de la clase que representa que contiene en el nombre el sufijo \_mdl. Librerías: con el mismo nombre de la clase que representa que contiene en el nombre el sufijo \_lib. **Controladoras**: con el mismo nombre de la clase que representa.

## **3.3.3 Estructuras de control**

.

Se incluye un espacio entre las estructuras de control (if, for, foreach, while, switch) y los paréntesis. Se recomienda utilizar siempre llaves de apertura y cierre, incluso en situaciones en las que técnicamente son opcionales. Esto aumenta la legibilidad y disminuye la probabilidad de errores lógicos.

```
public function registrarUsuario()
    if ($this->input->is post back('usuario'))
        susuario = 5this >input >all post(TRUE);
        if ($this->usuario lib->registrarUsuario($usuario) !=FALSE)
            $this->message('SYS001');
              }
              else
            throw new Exception Error('SYS006');
        \mathcal{P}else
        throw new Exception Error('SYS007');
            €
        \mathcal{F}
```
#### **Figura 17. Estructuras de control.**

Si las condiciones son muy largas que sobrepasan el tamaño de la línea, estas se dividen en varias líneas

```
public function verificarEvaluacionGuardiaCuarteleriaResidenciaExcluyenB($data)
        \left\{ \right.$evaCuarteleria = $this->obtenerEvalaucionCuarteleria($data);
    $evaGuardias = $this->obtenerEvalaucionGuardias($data);$evaResidencia = $this->obtenerEvaluacionResidencia($data);
```

```
if ($evaGuardias[0]->nombre_evaluacion == 'Mal'
     || $evaCuarteleria[0]->nombre evaluacion == 'Regular'
     || $evaResidencia[0]->nombre evaluacion == 'Bien')
     \overline{f}return TRUE;
    \mathcal{F}else
     return FALSE;
    \mathcal{F}
```
#### **Figura 18. Condiciones en varias líneas.**

### **3.3.4 Documentación**

Todos los archivos deben de tener la documentación asociada al mismo. Para esto debe de cumplir con el siguiente bloque al principio de cada clase.

> \* Description of Estudiantes \* @author Maisel L. Estrada Rodriguez

#### **Figura 19. Descripción de clases.**

#### **3.3.5 Buenas prácticas**

Los valores booleanos y nulos siempre se escriben con mayúscula, para facilitar la legibilidad del código, se usa una línea en blanco antes de las estructuras de control y definición de las funciones.

```
$datos = $this->input->all post(TRUE);
$id=$datos['id'];
```
### **Figura 20. Buenas prácticas.**

#### **3.4 Descripción de las clases**

A continuación se describen las principales clases implementadas para el desarrollo del módulo Caracterización en las cuales se especifica el nombre de la clase, tipo y las responsabilidades de la misma.

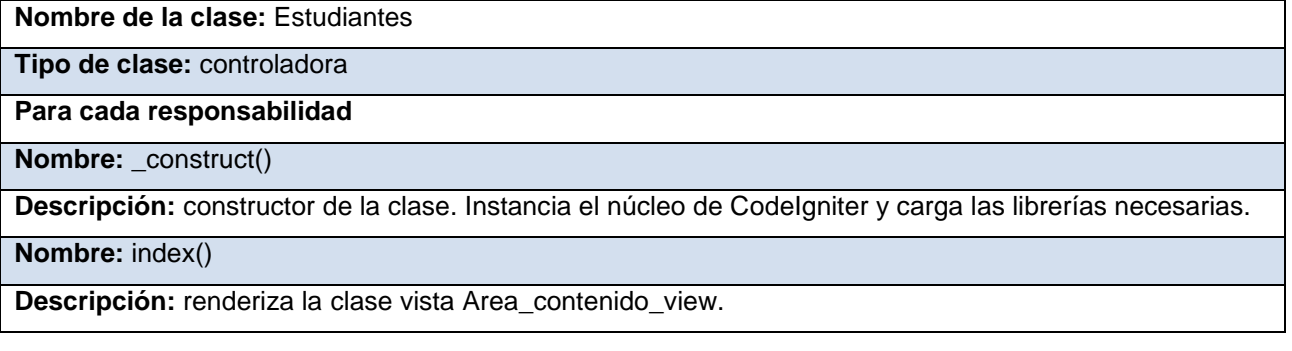

**Nombre:** index1()

**Descripción:** renderiza la clase vista Buscar\_estudiantes\_view.

**Nombre:** obtenerEstudiantes()

**Descripción:** obtiene los datos de los estudiantes y los envía a la clase librería Estudiantes\_lib.

**Nombre:** obtenerActividadesActuales()

**Descripción:** recibe el id del estudiante, obtiene sus datos y carga la clase vista Actual actividades view.

**Nombre:** obtenerActividadesFinalesEmpleadores()

**Descripción:** recibe el id del estudiante, obtiene sus datos y carga la clase vista Empleadores\_

caracterizacion\_universidad\_view.

**Nombre:** actividadesQuinto()

**Descripción:** recibe el id del estudiante, obtiene sus datos y carga la clase vista Mostrar\_

caracterizacion\_quinto\_anno\_view.

**Nombre:** detalles()

**Descripción:** recibe el id del estudiante, obtiene sus datos y carga la clase vista Detalles\_

estudiante\_view.

#### **Tabla 5. Descripción de la clase controladora "Estudiantes".**

**Nombre de la clase:** Estudiantes\_lib

**Tipo de clase:** librería

**Para cada responsabilidad**

**Nombre:** \_construct()

**Descripción:** constructor de la clase. Instancia el núcleo de CodeIgniter y carga las clases del modelo necesarias.

**Nombre:** obtenerGrupoAdministrativos()

**Descripción:** recibe el id de un profesor y lo envía a la clase modelo.

**Nombre:** obtenerDatosdeEstudiante()

**Descripción:** recibe el id de un estudiante y obtiene los datos de la clase modelo.

**Nombre:** obtenerDesempennoOrganizacion()

**Descripción:** recibe el id y el año académico de un estudiante y obtiene su desempeño en las

organizaciones de la modelo.

**Nombre:** obtenerSennalamiento()

Descripción: recibe el id y el año académico de un estudiante y obtiene sus señalamientos de la modelo.

**Nombre: o**btenerRecomendaciones()

**Descripción:** recibe el id y el año académico de un estudiante y obtiene sus recomendaciones de la modelo.

**Nombre:** obtenerActividades()

**Descripción:** recibe el id y el año académico de un estudiante y obtiene sus actividades de la modelo.

**Nombre:** obtenerEvaluacionResidencia()

**Descripción:** recibe el id y el año académico de un estudiante y obtiene sus evaluaciones en la

residencia de la modelo.

#### **Tabla 6. Descripción de la clase librería "Estudiantes\_lib".**

**Nombre de la clase: Estudiantes mdl** 

**Tipo de clase:** modelo

**Para cada responsabilidad**

**Nombre:** construct()

**Descripción:** constructor de la clase.

**Nombre:** obtenerGrupoAdministrativos()

**Descripción:** recibe el id del usuario logueado y obtiene el id del grupo administrativo asociado.

**Nombre:** obtenerDatosdeEstudiante()

**Descripción:** recibe el id de un estudiante y obtiene los datos.

**Nombre:** obtenerDesempennoOrganizacion()

**Descripción:** recibe el id y el año académico de un estudiante y obtiene su desempeño en las

organizaciones.

**Nombre:** obtenerSennalamiento()

**Descripción:** recibe el id y el año académico de un estudiante y obtiene sus señalamientos.

**Nombre:** obtenerRecomendaciones()

**Descripción:** recibe el id y el año académico de un estudiante y obtiene sus recomendaciones.

**Nombre:** obtenerActividades()

**Descripción:** recibe el id y el año académico de un estudiante y obtiene sus actividades.

**Nombre:** obtenerEvaluacionResidencia()

**Descripción:** recibe el id y el año académico de un estudiante y obtiene sus evaluaciones en la residencia.

#### **Tabla 7. Descripción de la clase modelo "Estudiantes\_mdl".**

**Nombre de la clase:** Mostrar\_estudiantes\_view

**Tipo de clase:** vista

**Para cada responsabilidad**

**Nombre:** initDetalles()

**Descripción:** carga los datos del estudiante.

**Tabla 8. Descripción de la clase vista "Mostrar\_estudiantes\_view".**

### **3.5 Validación de requisitos**

Proceso por el cual se determina si los requisitos relevados son consistentes con las necesidades del cliente. Además examina las especificaciones para asegurar que los requisitos del sistema han sido establecidos sin ambigüedad, sin inconsistencias, sin omisiones, que los errores detectados hayan sido corregidos y que el resultado del trabajo se ajusta a los estándares establecidos. Las técnicas empleadas para la validación de los requisitos fueron las siguientes:

- Revisiones de requerimientos: se realizaron reuniones con el cliente para la lectura, revisión y corrección de la definición de requisitos, de este modo obtener los posibles errores que pueden existir en la especificación de los requisitos del software o validar la correcta interpretación de la información.
- Construcción de prototipos: consiste en construir una maqueta del futuro sistema de software a partir de los requisitos recogidos en la especificación, permitan al usuario hacerse una idea de la estructura de la interfaz del sistema; así el usuario corrige errores o añade aspectos para su completitud.
- Generación de casos de prueba: la realización de casos de prueba posibilita la verificación del cumplimiento de los requisitos funcionales, que los mismos cumplan con la eficiencia requerida.

### **3.6 Pruebas**

La prueba es el proceso de ejecución de un programa con la intención de descubrir un error. No pueden demostrar que el software está libre de defectos o que se comportará en todo momento como está especificado, ya que siempre es posible que una prueba que se haya pasado por alto pueda descubrir problemas adicionales con el sistema*.* Una prueba tiene éxito si descubre un error no detectado hasta entonces.

Las pruebas son una parte imprescindible del proceso de validación del producto. Son actividades clave para que dicho proceso tengan éxito, ya que ayudan a entregar el producto con la calidad requerida. Para comprobar que la solución implementada es válida y que cumple con los requisitos acordados con el cliente, se realizaron pruebas de sistema y pruebas de aceptación. De los tipos de pruebas no funcionales se realizó: rendimiento y resistencia (stress).

### **3.7 Pruebas de sistema**

Las pruebas de sistema se ocupan del comportamiento del sistema o del producto como un todo. Incluyen pruebas basadas en riesgos y/o en la especificación de los requisitos, procesos de negocio, casos de uso u otras descripciones de alto nivel del comportamiento del sistema, interacciones con el sistema operativo y recursos del sistema. La especificación debería contener definiciones tanto de los requisitos funcionales como de los no funcionales del sistema.

A partir de esta prueba se verificará el comportamiento global del sistema. Existen distintos tipos de pruebas a las que el sistema puede ser sometido para verificar su correcto comportamiento y para validar que se satisfacen los requisitos del cliente:

- Pruebas funcionales, para verificar la correcta funcionalidad del mismo.
- Pruebas de instalación, configuración y carga inicial de datos.
- Pruebas de usabilidad.
- Pruebas de migración de datos.
- Pruebas de prestaciones.
- Pruebas de seguridad.

Las pruebas de sistema normalmente son llevadas a cabo por un equipo independiente de técnicos especializados en pruebas. En algunas organizaciones estas pruebas son llevadas a cabo por un equipo externo o por analistas de negocio.

### **3.7.1 Pruebas funcionales**

Las pruebas funcionales tienen por objetivo probar que los sistemas desarrollados cumplen con las funciones específicas para los que han sido creados. La función de un sistema es "lo que hace" dicho sistema, y normalmente es descrita en una especificación de requisitos, una especificación funcional o en casos de uso. Las pruebas funcionales son pruebas basadas en el análisis de la especificación funcional de un componente o de un sistema.

A este tipo de pruebas se les denomina también **pruebas de caja negra** porque no enfocan su atención en la manera de generar las respuestas del sistema. El enfoque de este tipo de prueba se basa en el análisis de los datos de entrada y de salida, esto generalmente se define en los casos de prueba preparados antes del inicio de las pruebas. [29]

Un caso de prueba es un conjunto de entradas, condiciones de ejecución y resultados esperados, desarrollado para conseguir un objetivo particular o condición de prueba como, por ejemplo, verificar el cumplimiento de un requisito específico. Para llevar a cabo un caso de prueba es necesario definir las precondiciones y post condiciones, identificar unos valores de entrada, y conocer el comportamiento que debería tener el sistema ante dichos valores.

Tras realizar ese análisis e introducir dichos datos en el sistema, se observará si su comportamiento es el previsto o no y por qué. De esta forma se determinará si el sistema ha pasado o no la prueba; de ahí su importancia durante la ejecución de pruebas. A continuación se describe uno de los principales casos de prueba aplicados a la solución propuesta.

# **3.7.1.1 Caso de prueba: RFCER13 Generar caracterización integral**

**Descripción de la prueba:** en este caso de prueba se debe comprobar que al pasar el puntero del mouse sobre el icono Generar caracterización integral, se indique la acción. En caso de presionar el icono antes mencionado, se muestre la caracterización del estudiante según el año en que se encuentre y una vez seleccionado un año académico en el filtro se visualice la caracterización del año seleccionado. Además, se debe comprobar que al presionar el icono "Exportar" el sistema muestre la interfaz para dicha acción.

## **Condiciones de ejecución**

- El usuario debe estar autenticado en el sistema con el rol "Profesor guía", "SET".
- Deben existir estudiantes registrados en el sistema.

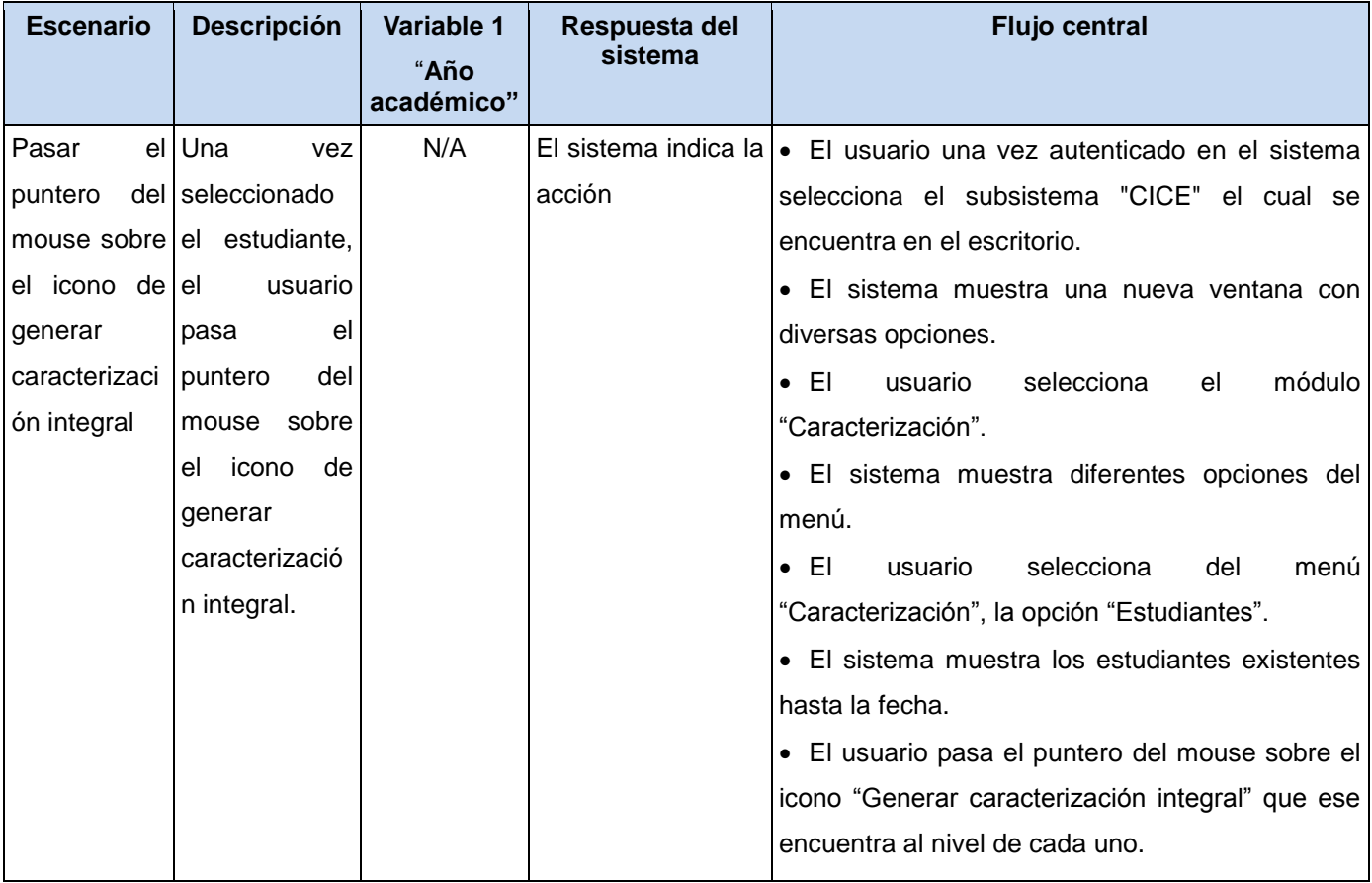
# CAPÍTULO 3. IMPLEMENTACIÓN Y PRUEBAS

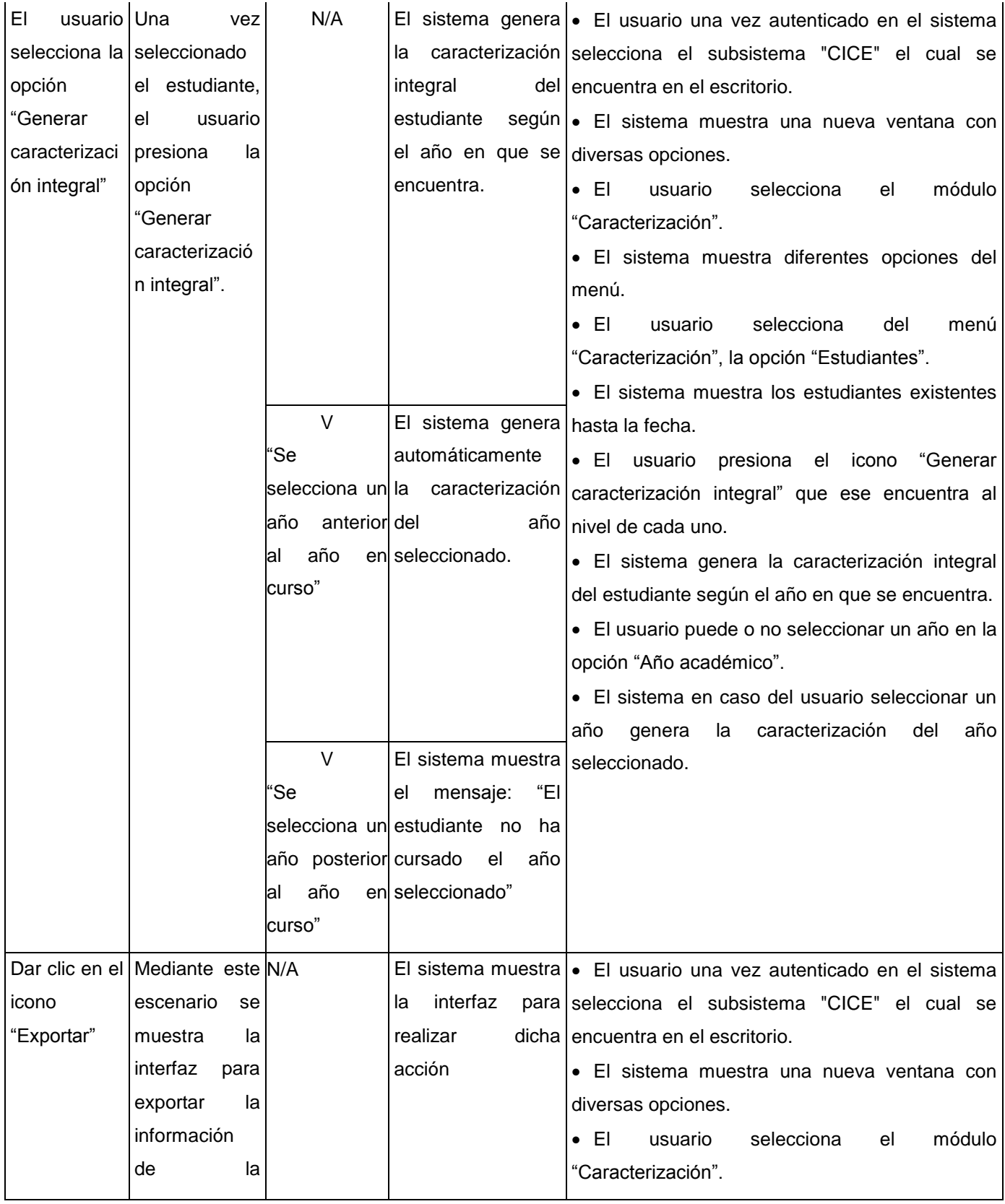

| menú.<br>un<br>n<br>a                                       |      |
|-------------------------------------------------------------|------|
|                                                             |      |
| determinado<br>$\bullet$ EI<br>selecciona<br>del<br>usuario | menú |
| formato<br>"Caracterización", la opción "Estudiantes".      |      |
| El sistema muestra los estudiantes existentes               |      |
| hasta la fecha.                                             |      |
| • El usuario presiona el icono "Generar                     |      |
| caracterización integral" que ese encuentra al              |      |
| nivel de cada uno.                                          |      |
| • El sistema genera la caracterización integral             |      |
| del estudiante según el año en que se encuentra.            |      |
| • El usuario presiona el icono "Exportar" que se            |      |
| encuentra en la parte superior derecha.                     |      |

**Tabla 9. Caso de prueba "Generar caracterización integral".**

### **3.7.1.2 Resultados de las pruebas funcionales**

Se alcanzaron los siguientes resultados en cada una de las iteraciones realizadas:

- En la primera iteración se obtuvieron 48 no conformidades. Entre las que se encuentran la no visualización de los mensajes de advertencia o error, la no indicación de la acción de los iconos internos, la no ejecución de la acción del icono "Listar", además de no generar los estilos CSS. Estas no conformidades fueron corregidas.
- En la segunda iteración se detectaron 16 no conformidades. Dentro de las que se encuentra: la no visualización de la interfaz para "Exportar" y el mal filtrado de los listados. Estas no conformidades también fueron rectificadas.
- En una tercera iteración se detectaron 3 no conformidades: errores ortográficos; los cuales fueron rectificados.
- Ya en una cuarta iteración no se encontraron no conformidades, cumpliendo con los requisitos funcionales expuestos anteriormente y la calidad de la solución implementada.

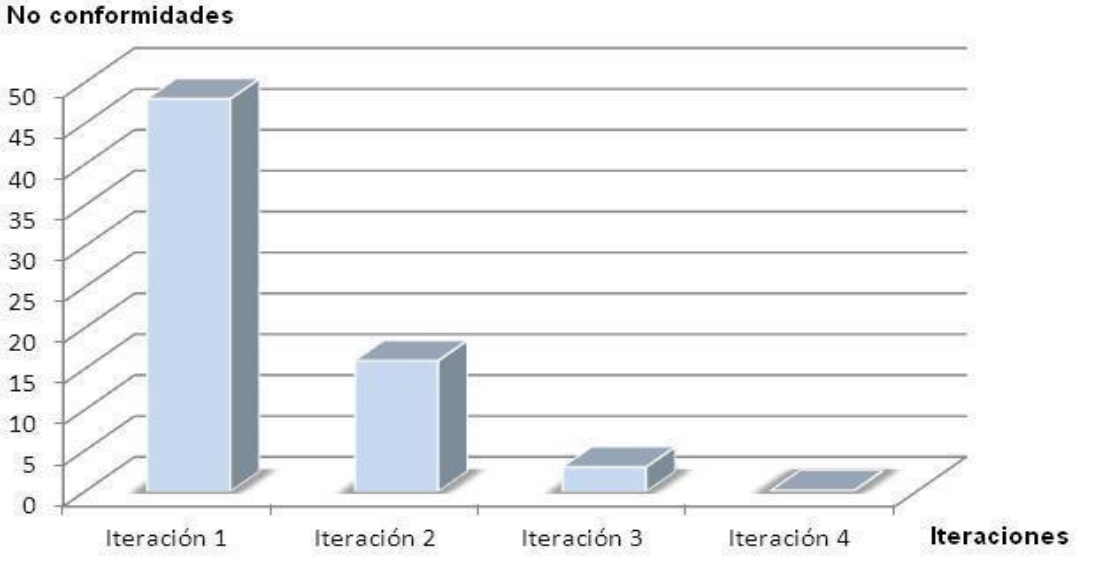

**Figura 21. Resultados de las pruebas funcionales.**

#### **3.8 Pruebas de aceptación**

Las pruebas de aceptación son básicamente pruebas funcionales sobre el sistema completo, ya que tienen como objetivo obtener la aceptación final del cliente antes de la entrega del producto para su paso a producción. Su ejecución es facultativa del cliente, y en el caso de que no se realicen explícitamente, se dan por incluidas dentro de las pruebas del sistema. Las pruebas de aceptación son, a menudo, responsabilidad del usuario o del cliente, aunque cualquier persona involucrada en el negocio puede realizarlas. La ejecución de las pruebas de aceptación requiere un entorno de pruebas que represente el entorno de producción. [30]

Para la realización de estas pruebas se tomó como referencia el artefacto de especificación de requisitos de software y se comprobó que el sistema cubre satisfactoriamente los requisitos acordados. Por tanto, el desarrollo de esta prueba fue satisfactorio, quedando como constancia la carta de aceptación del cliente. (Ver Anexo 3. Acta de aceptación del cliente.)

### **3.9 Pruebas de rendimiento y resistencia (stress)**

Las **pruebas de rendimiento** están diseñadas para probar el rendimiento del software en tiempo de ejecución dentro del contexto de un sistema integrado. La prueba de rendimiento se da durante todos los pasos del proceso de la prueba. Incluso al nivel de unidad, se debe asegurar el rendimiento de los módulos individuales. Sin embargo, hasta que no estén completamente integrados todos los elementos del sistema no se puede asegurar realmente el rendimiento del sistema. [31]

Las **pruebas de resistencia** ejecutan un sistema de forma que demande recursos en cantidad, frecuencia o volúmenes anormales. Su objetivo es verificar el comportamiento del sistema en situación de sobrecarga, es decir, aseguran que el sistema tiene comportamiento adecuado cuando se excede los límites de capacidad de procesamiento y almacenamiento. Especialmente importante es la integridad funcional y bases de datos en situaciones extremas.

Para la realización de estas pruebas a la solución se empleó la herramienta Apache JMeter, la cual es una herramienta Java que permite realizar pruebas de rendimiento y pruebas funcionales sobre aplicaciones web. Se destaca por su versatilidad y estabilidad. Para ver los resultados de la prueba consultar. (Anexo 4. Resultado de la prueba de rendimiento y resistencia)

#### **3.10 Conclusiones parciales**

En este capítulo se detallaron los estándares de diseño y codificación empleados en la implementación del módulo. Se realizó una descripción de las principales clases de la solución. Se describieron las pruebas utilizadas para asegurar la calidad del software, con los resultados de las mismas. Los resultados fueron satisfactorios, asegurando que el módulo implementado no contiene errores y tiene la aceptación requerida.

#### **CONCLUSIONES GENERALES**

- El estudio de los diferentes sistemas homólogos en el mundo y en Cuba, permitió obtener los conocimientos necesarios para una mayor comprensión del objeto de estudio y para sentar las bases de la investigación.
- El estudio del proceso de caracterización estudiantil llevado a cabo en la universidad, permitió establecer las características de la propuesta de solución y todo lo necesario para realizar el análisis y diseño del módulo a desarrollar.
- Los patrones de diseño y estándares de codificación usados dieron los resultados esperados, logrando una mayor organización y homogeneidad en la implementación de la propuesta de solución.
- Los resultados arrojados por las pruebas realizadas, mostraron el cumplimiento de los requerimientos, la estabilidad y la calidad necesaria del módulo para un correcto funcionamiento.

#### **RECOMENDACIONES**

- Exportar los reportes generados a diferentes tipos de formatos de documentos.
- Generar los reportes no solo en formato tabular sino también en gráficas.

#### **REFERENCIAS BIBLIOGRÁFICAS**

- 1. **CICE.** Centro de Innovación y Calidad de la Educación. [En línea] 2010. [Citado el: 2 de Noviembre de 2011.] http://cice.uci.cu.
- 2. **Lavandero, Dr.José.** *Modelo de integración de la Formación, Producción e Investigación de la Universidad de las Ciencias Informáticas.* La Habana : s.n., 2010.
- 3. **González Benítez, Lic. Idarmis.** Propuesta de caracterización para los alumnos de ciencias médicas. [En línea] 2000. [Citado el: 2 de Noviembre de 2011.] http://www.bvs.sld.cu/revistas/ems/vol14\_1\_00/ems08100.htm.
- 4. Definición.De. [En línea] 2008. [Citado el: 2 de Noviembre de 2011.] http://definicion.de/reporte/.
- 5. **Colombia, Universidad Nacional de.** Sistemas de Información Gerencial. [En línea] 2002. [Citado el: 4 de Noviembre de 2011.] http://www.virtual.unal.edu.co/cursos/economicas/materiales/Sistemas\_Informacion\_Gerencial/Corr ecciones%20u%20virtual/capitulos/capitulo11/cap113.html.
- 6. **Infante Frómeta, Jenny, Hernández Hernández, Yasmany y Molina Díaz, Yasmany.** *Sistema de Gestión de Reportes Dinámicos.* La Habana : s.n., 2009.
- 7. **(CISE), Centro de Investigaciones y Servicios Educativos.** CENSO ACADÉMICO EN LÍNEA. [En línea] 2010. [Citado el: 6 de Noviembre de 2011.] http://www.cenacad.espol.edu.ec.
- 8. **(CINID)-INDER, Centro de Investigación e Informática del Deporte.** Info@tletas. [En línea] 2011. [Citado el: 12 de Noviembre de 2011.] http://www.inder.cu/FichaAtleta/documentacion/index.html
- 9. CrystalReports.com. [En línea] 2011. [Citado el: 18 de Noviembre de 2011.] http://www.crystalreports.com/.
- 10. **MSDN.** ¿Qué es Crystal Reports? [En línea] 2011. [Citado el: 12 de Noviembre de 2011.] http://msdn.microsoft.com/es-es/library/bb126227%28v=vs.90%29.
- 11. **Izquierdo, Susana.** JASPER REPORTS. [En línea] 2008. [Citado el: 20 de Noviembre de 2011.] http://www.abartiateam.com/jasperreports.
- 12. **Corporation, Jaspersoft.** JasperForge.org. [En línea] 2010. [Citado el: 4 de Diciembre de 2011.] http://jasperforge.org/website/jasperreportswebsite/trunk/highlights.html?group\_id=252.
- 13. **Chrissis, Mary Beth y Konrad, Mike y Shrum, Sandy.** *CMMI. Guía para la integración de procesos y la mejora de productos.* 2009. ISBN: 9788478290963.
- 14. **Marley, Jimi.** ¿Por qué elegir PHP?. [En línea] 2010. [Citado el: 22 de Noviembre de 2011.] http://www.programacion.com/articulo/por\_que\_elegir\_php\_143.
- 15. **Pérez, Javier Eguíluz.** ¿Qué es JavaScript? [En línea] 2009. [Citado el: 10 de Diciembre de 2012.] http://www.librosweb.es/javascript/index.html.
- 16. **Eguíluz Pérez, Javier.** CSS avanzado. [En línea] 2009. [Citado el: 12 de Diciembre de 2012.] http://www.librosweb.es/css/capitulo1.html.
- 17. **Melián Montalvo, Marlene.** XML el nuevo lenguaje universal. [En línea] [Citado el: 14 de Enero de 2012.] http://www.bibliociencias.cu/gsdl/collect/eventos/archives/HASH0104/f016d031.dir/doc.pdf.
- 18. **Zaharia, Marius.** Introducción a XSL. [En línea] 2005. [Citado el: 14 de Enero de 2012.] http://www.adobe.com/es/devnet/dreamweaver/articles/xsl\_overview.html.
- 19. **Schmuller, Joseph.** UML en 24 Horas. [En línea] [Citado el: 2 de Febrero de 2012.] http://www.scribd.com/doc/38392190/UML-en-24-Horas.
- 20. **affiliates, Oracle Corporation and/or its.** NetBeans. [En línea] 2010. [Citado el: 10 de Febreo de 2012.] http://netbeans.org/community/releases/68/index\_es.html.
- 21. **group, Pencil Proyect working.** Pencil proyect. [En línea] 2010. [Citado el: 14 de Febrero de 2012.] http://pencil.evolus.vn/en-US/Home.aspx.
- 22. **Manager.ORG, Free Download.** Visual Paradigm para UML. [En línea] 2007. [Citado el: 16 de Febrero de 2012.] http://www.freedownloadmanager.org/es/downloads/Paradigma\_Visual\_para\_UML\_%5 cuenta\_de\_Plataforma\_de\_Java\_14715\_p/.
- 23. **Álvarez, Miguel Ángel.** CodeIgniter. [En línea] 2009. [Citado el: 20 de Febrero de 2012.] http://www.desarrolloweb.com/articulos/codeigniter.html.
- 24. **García Vidal, Yanio.** *Documento de Arquitectura de Gestión Universitaria.* La Habana : s.n., 2012.
- 25. **Ciberaula.** Una Introducción a APACHE. [En línea] 2010. [Citado el: 18 de Febrero de 2011.]

http://linux.ciberaula.com/articulo/linux\_apache\_intro.

- 26. **Nicolás, Davyt Dávila.** *Ingeniería de Requerimientos: Una guía para extraer, analizar, especificar y validar los requerimientos de un proyecto.* Universidad ORT Uruguay : s.n., 2003.
- 27. **Billy Reynoso, Carlos.** *Introducción a la Arquitectura de Software.* Buenos Aires : s.n., 2004.
- 28. **Lago, Ramiro.** Patrones de diseño software. [En línea] 2007. [Citado el: 24 de Marzo de 2012.] http://www.proactiva-calidad.com/java/patrones/index.html#algunos\_patrones.
- 29. **Oré B., Ing. Alexander.** FUNCTIONAL TESTING PRUEBAS FUNCIONALES. [En línea] 2009. [Citado el: 2 de Mayo de 2012.] http://www.calidadysoftware.com/testing/pruebas\_funcionales.php.
- 30. **INTECO, Laboratorio Nacional de Calidad del Software de.** *GUÍA DE VALIDACIÓN Y VERIFICACIÓN.* La Habana : s.n., 2009.
- 31. **Pressman, Roger S.** *Ingeniería de Software. Un enfoque práctico.* Quinta. Madrid y Carchelejo : s.n.

#### **BIBLIOGRAFÍA**

- **Álvarez, Miguel Ángel.** DesarrolloWeb.com. [En línea] 2009. http://www.desarrolloweb.com.
- **Arias Chaves, Michael.** *La ingeniería de requerimientos y su importancia en el desarrollo de proyectos de software.* Universidad de Costa Rica : s.n., 2005.
- **Craig, Larman.** *UML y Patrones. Introducción al análisis y diseño orientado a objetos.* 2004.
- **Durand Martínez, Llilian y Becerra González, Osmany.** *Análisis y Diseño de un Sistema para la Generación de Reportes.* Ciudad de la Habana : s.n., 2008.
- **Febe, Ing. Ángel.** Utilización del Patrón Modelo Vista Controlador (MVC) en el diseño de software educativos. [En línea] 2006. http://www.monografias.com/trabajos43/patron-modelovista/patron-modelo-vista2.shtml..
- **Flanagan, David.** *JavaScript: The Definitive Guide.* 2002. ISBN.
- **Foundation, The jQuery.** JQuery is a new kind of JavaScript Library. [En línea] 2012. [Citado el: 14 de Enero de 2012.] http://jquery.com/.
- **Gacitúa Bustos, Ricardo A.** *Métodos de desarrollo de software: El desafío pendiente de la estandarización.* 2003. ISSN 0717-196X.
- **Hernández, Pérez, Roberlán y Angulo Manzanares, Pavel.** *Desarrollo de una herramienta Web para la generación dinámica de reportes en PHP.* Ciudad de la Habana : s.n., 2008.
- **Hernández, Silva y Amabely, Lic. Ileana.** *Generador Automático de Reportes Dinámicos.* Centro de Investigación y de Estudios Avanzados de I.P. N. México, D.F. : s.n., 2003.
- **Julin García, Mailen y Castíllo Roque, Yanisbel.** *Módulo de reportes para el Sistema Integral de la UJC Nacional.* Ciudad de la Habana : s.n., 2009.
- **Medina Delgado, Ernesto y Ruz Pérez, Yelaine.** *Pautas para la realización del Diseño.* 2010.
- **Murcia, Universidad de.** Ingeniería de Software. [En línea] 2010. http://www.um.es/docencia/barzana/IAGP/Enlaces/CASE\_principales.html.
- PostgreSQL. Comunidad de usuarios de PostgreSQL. [En línea] 1996. http://www.postgresql.org.

#### **GLOSARIO DE TÉRMINOS**

**CSS:** *Cascading Style Sheets* (es decir, hojas de estilo en cascada) es un lenguaje usado para definir la presentación de un documento estructurado escrito en HTML o XML el cual es utilizado para dar la presentación de las páginas web, es decir, el cómo se mostrará nuestra página web (fuentes, color de fuentes, márgenes, líneas, fondo, imágenes, ubicación, etc.) en el navegador.

**DOM:** *Document Object Model* es una interfaz de programación de aplicaciones que proporciona un conjunto estándar de objetos para representar documentos HTML y XML, un modelo estándar sobre cómo pueden combinarse dichos objetos, y una interfaz estándar para acceder a ellos y manipularlos.

**FTP:** *File Transfer Protocol* (Protocolo Transferencias Archivos) es un protocolo de red para la transferencia de archivos entre sistemas conectados a una red TCP, basado en la arquitectura clienteservidor.

**GPL:** *General Public License* (Licencia Pública General) es una licencia creada por la Free Software Foundation y está orientada principalmente a proteger la libre distribución, modificación y uso de software.

**HTTPS:** *Hyper Text Transfer Protocol Secure* (Protocolo Seguro de Transferencia de Hipertexto) es un protocolo de aplicación basado en el protocolo HTTP, destinado a la transferencia segura de datos de Hipertexto, es decir, es la versión segura de HTTP.

**LGPL:** *Lesser General Public License* (Licencia Pública General Reducida) es una licencia de software creada por la Free Software Foundation que pretende garantizar la libertad de compartir y modificar el software cubierto por ella, asegurando que el software es libre para todos sus usuarios.

**MVC:** Modelo Vista Controlador es un patrón de diseño de software que separa los datos de una aplicación, la interfaz de usuario y la lógica de control en tres componentes distintos posibilitando que las modificaciones a un componente de la vista ocasionen un mínimo impacto en el componente del modelo de datos.

**Software:** se conoce como software al equipamiento lógico o soporte lógico de una computadora digital, comprende el conjunto de los componentes lógicos necesarios que hacen posible la realización de tareas específicas, en contraposición a los componentes físicos, que son llamados hardware.

**SVN:** Subversion es un software de sistema de control de versiones, se le conoce como svn por ser ese el nombre de la herramienta utilizada en la línea de órdenes.

**TCP/IP:** Protocolo de Control de Transmisión/Protocolo de Internet (en inglés *Transmission Control Protocol/Internet Protocol*) es un sistema de protocolos que hacen posibles servicios Telnet, FTP, correo electrónico, y otros entre ordenadores que no pertenecen a la misma red. El TCP garantiza la entrega de datos, es decir, que los datos no se pierdan durante la transmisión y también garantiza que los paquetes sean entregados en el mismo orden en el cual fueron enviados. El Protocolo de Internet (IP) utiliza direcciones que son series de cuatro números octetos (byte) con un formato de punto decimal, por ejemplo: 69.5.163.59.

**USB:** *Universal Serial Bus* (en español, Bus Universal en Serie) es un estándar industrial que define los cables, conectores y protocolos usados en un bus para conectar, comunicar y proveer de alimentación eléctrica entre ordenadores y periféricos y dispositivos electrónicos.

**Wireframe:** en diseño web, un wireframe es una representación esquemática de una página web sin elementos gráficos que muestran contenido y comportamiento de las páginas. Sirven como herramienta de comunicación y discusión entre arquitectos de información, programadores, diseñadores y clientes. La principal ventaja es que ofrece una perspectiva basada solamente en la arquitectura del contenido.

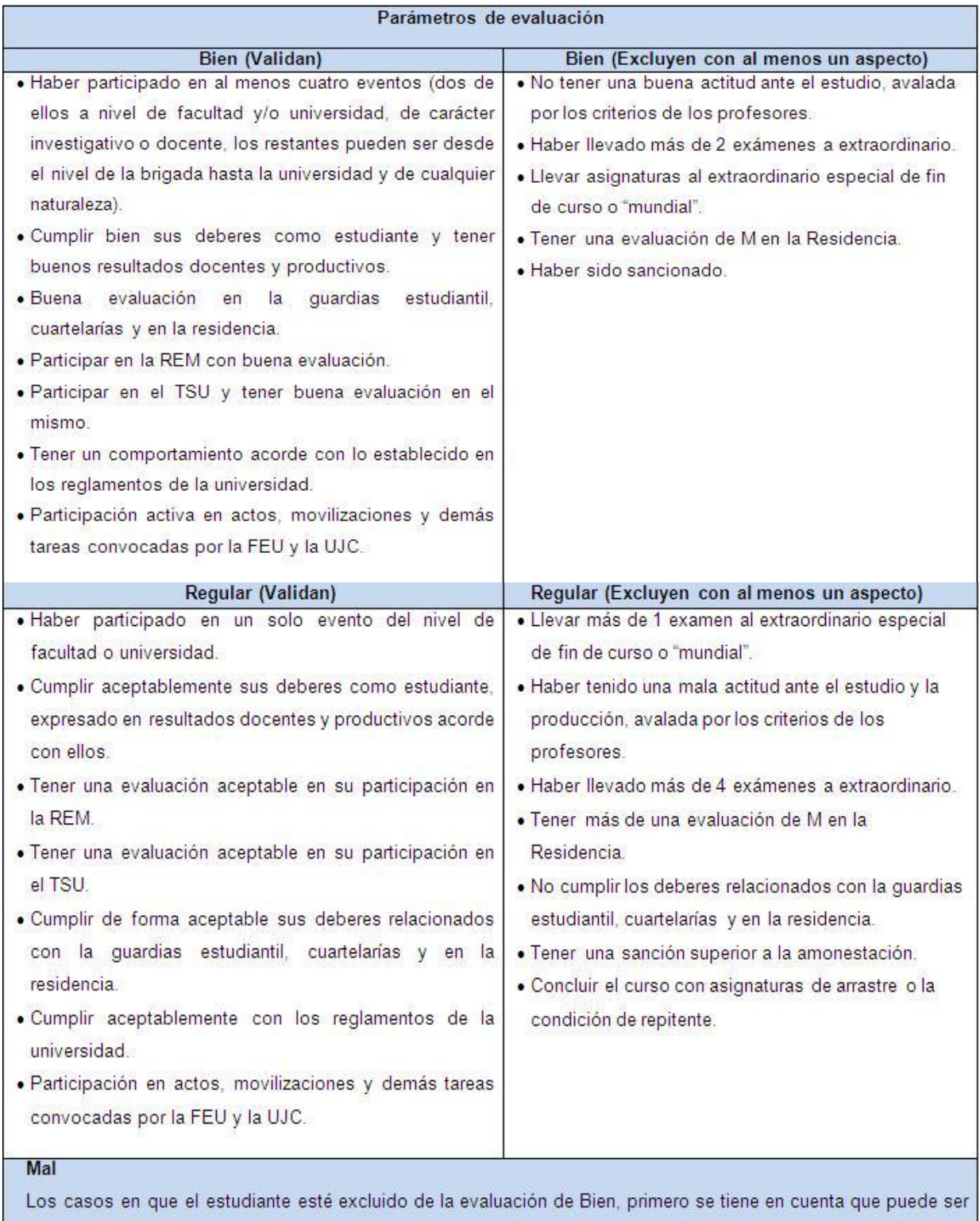

Regular. En caso que no cumpla con las condiciones para ser Regular, es Mal.

**Anexo 1. Parámetros de evaluación.**

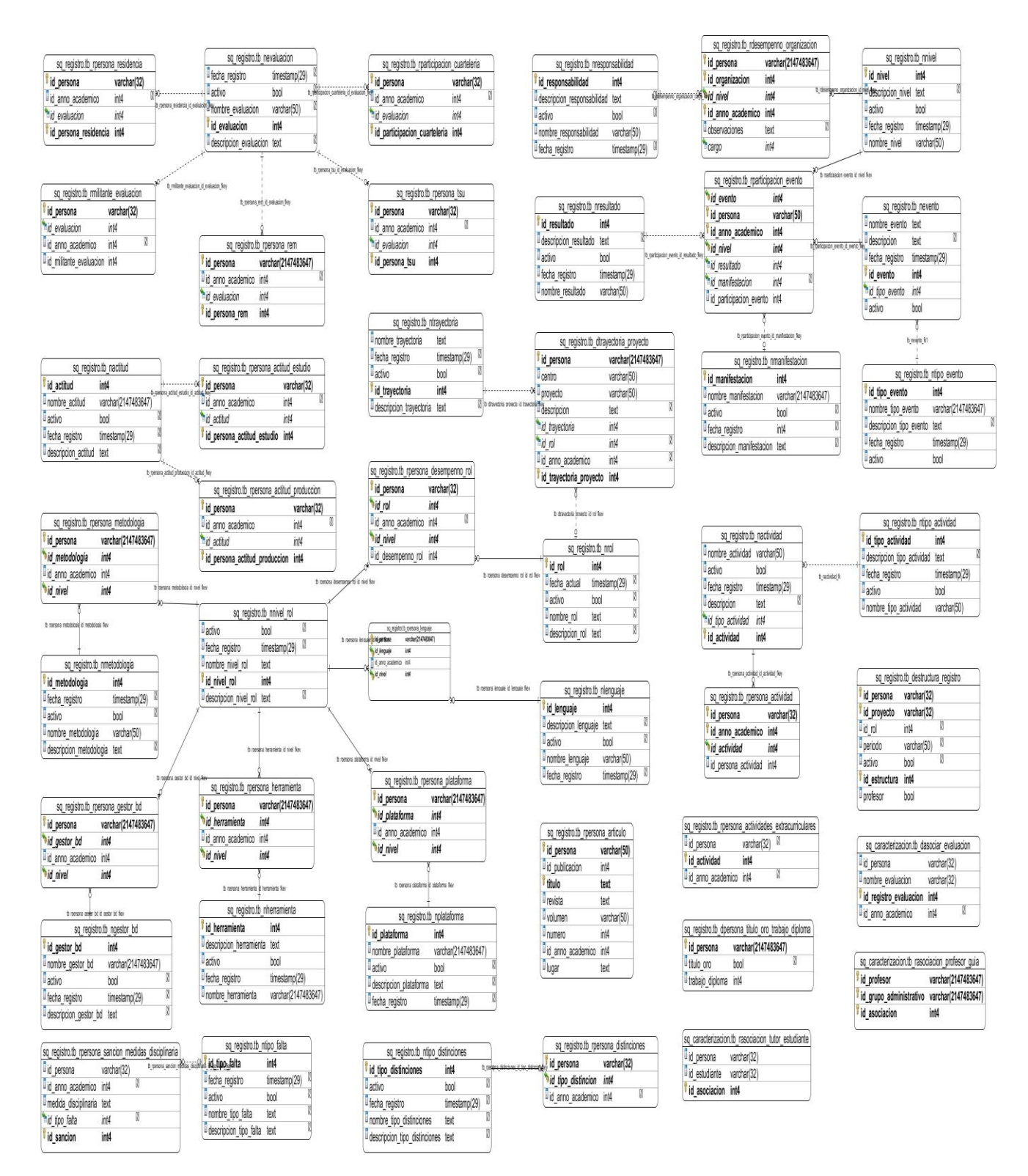

**Anexo 2. Modelo físico de datos.**

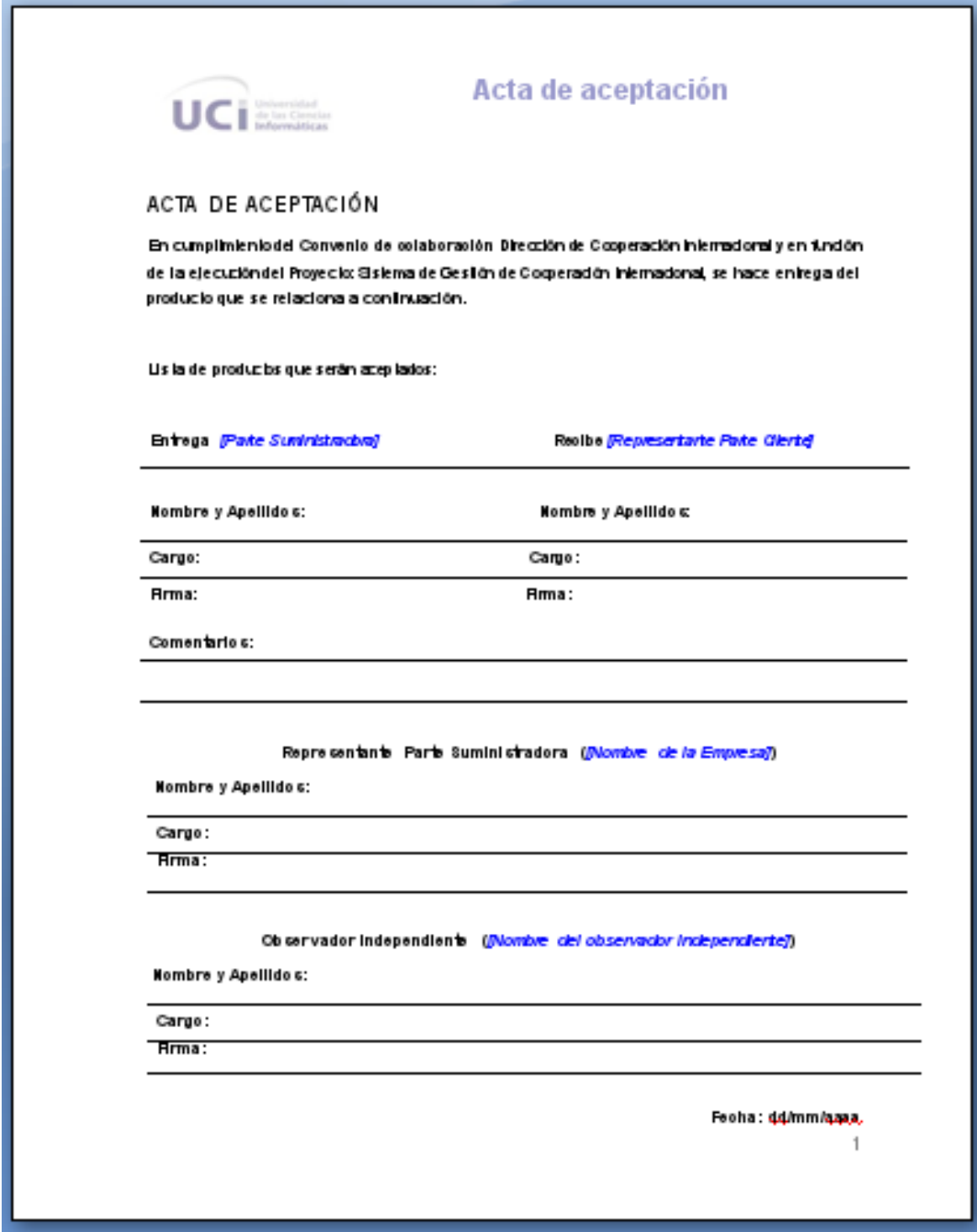

**Anexo 3. Acta de aceptación del cliente.**

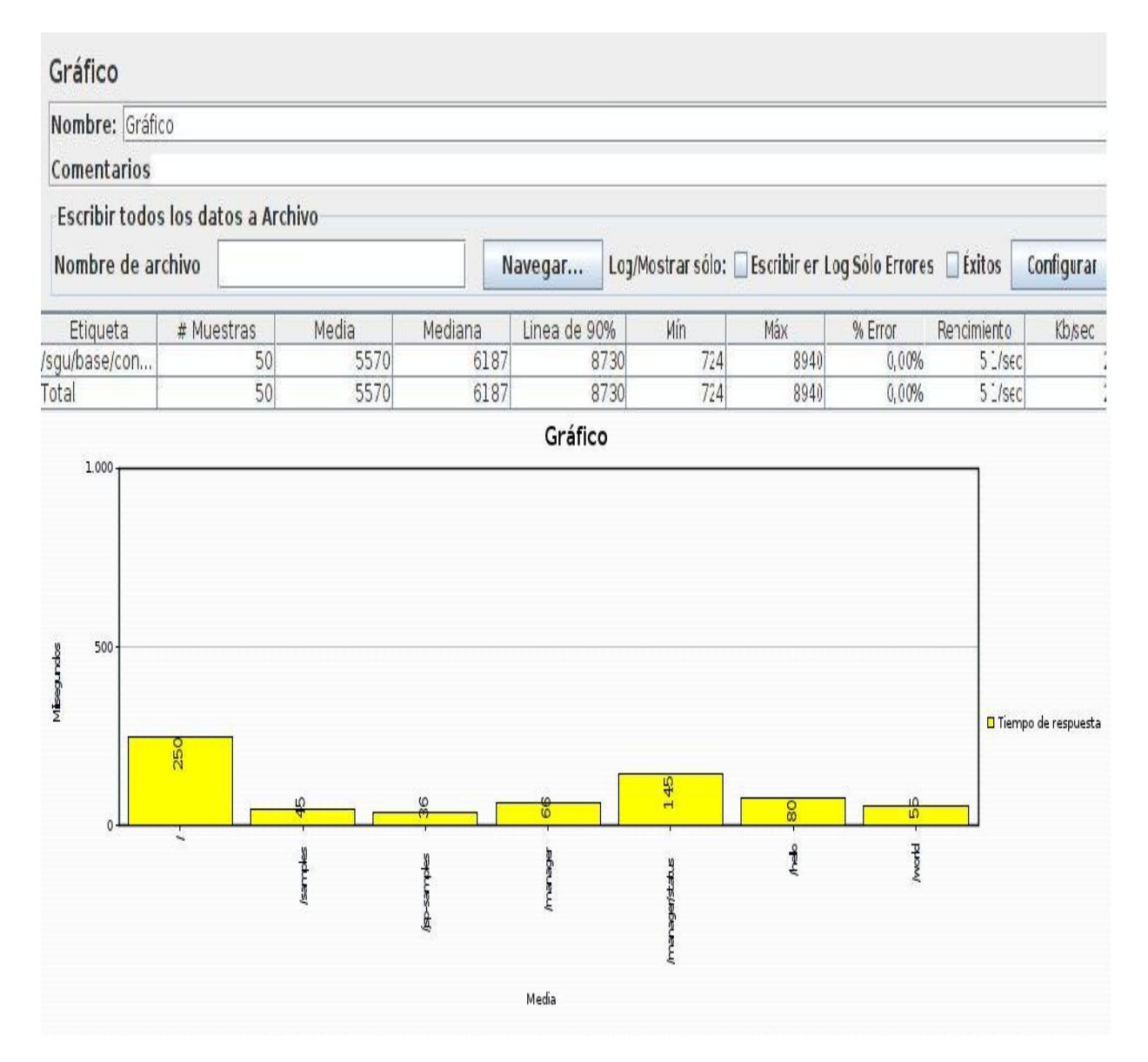

**Anexo 4. Resultado de la prueba de rendimiento y resistencia.**

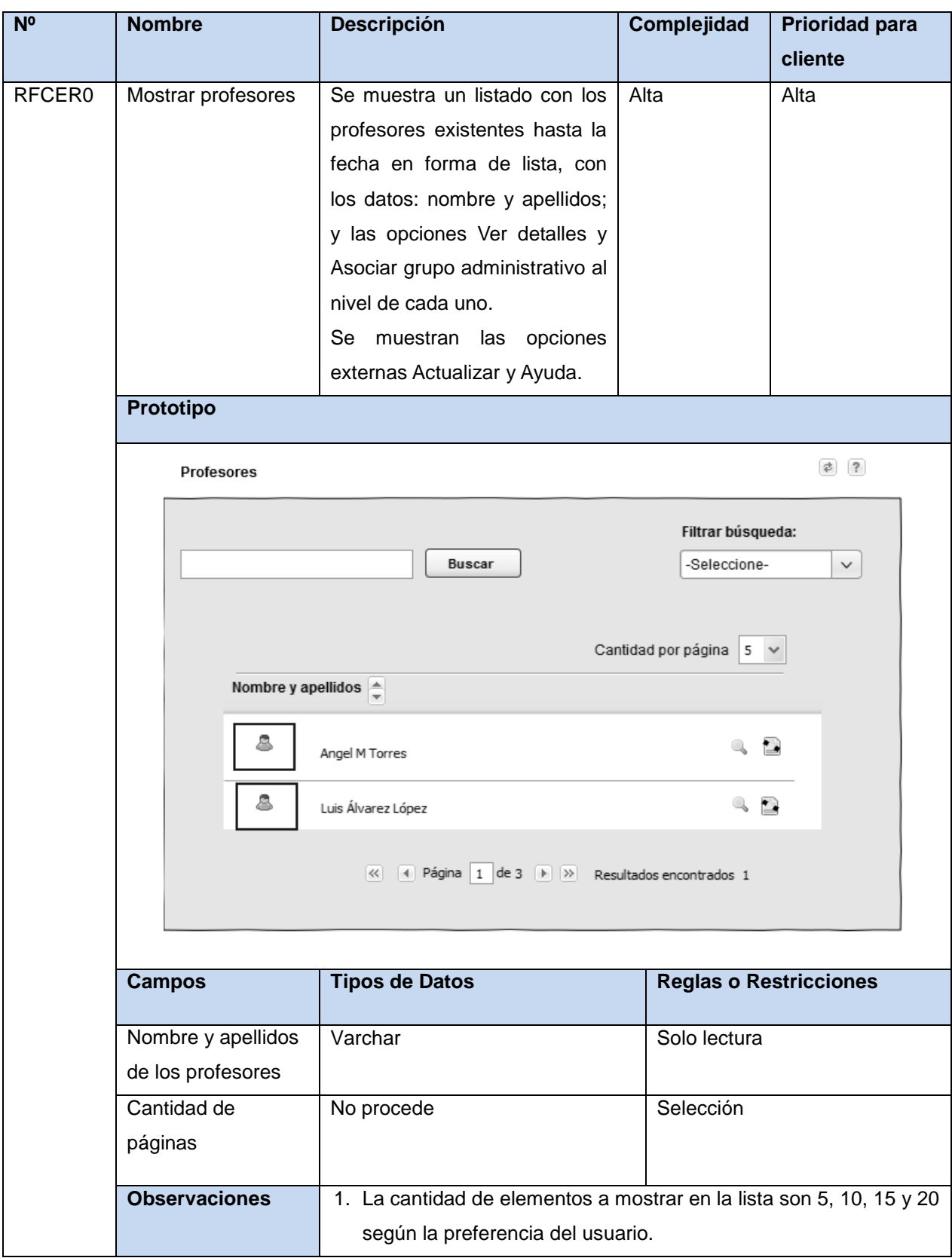

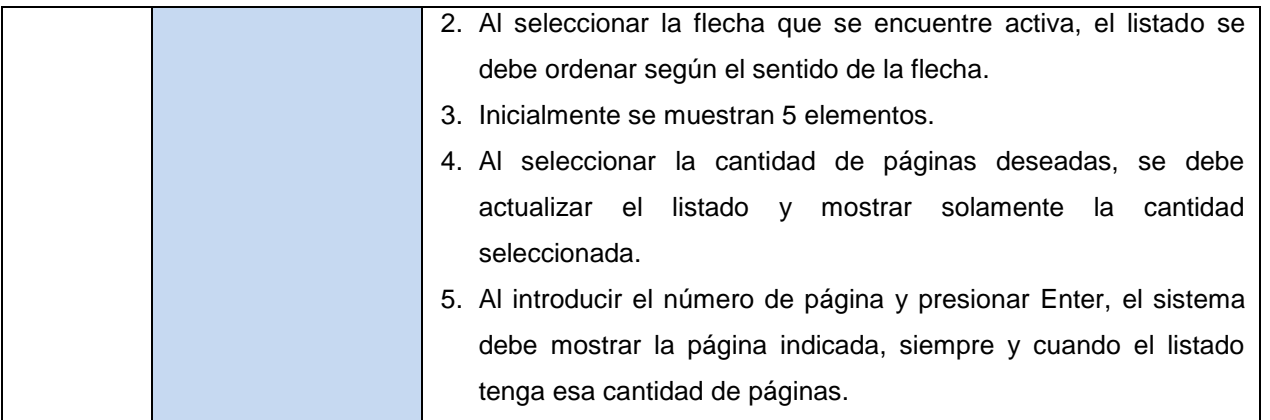

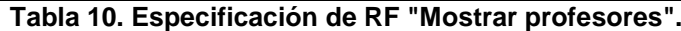

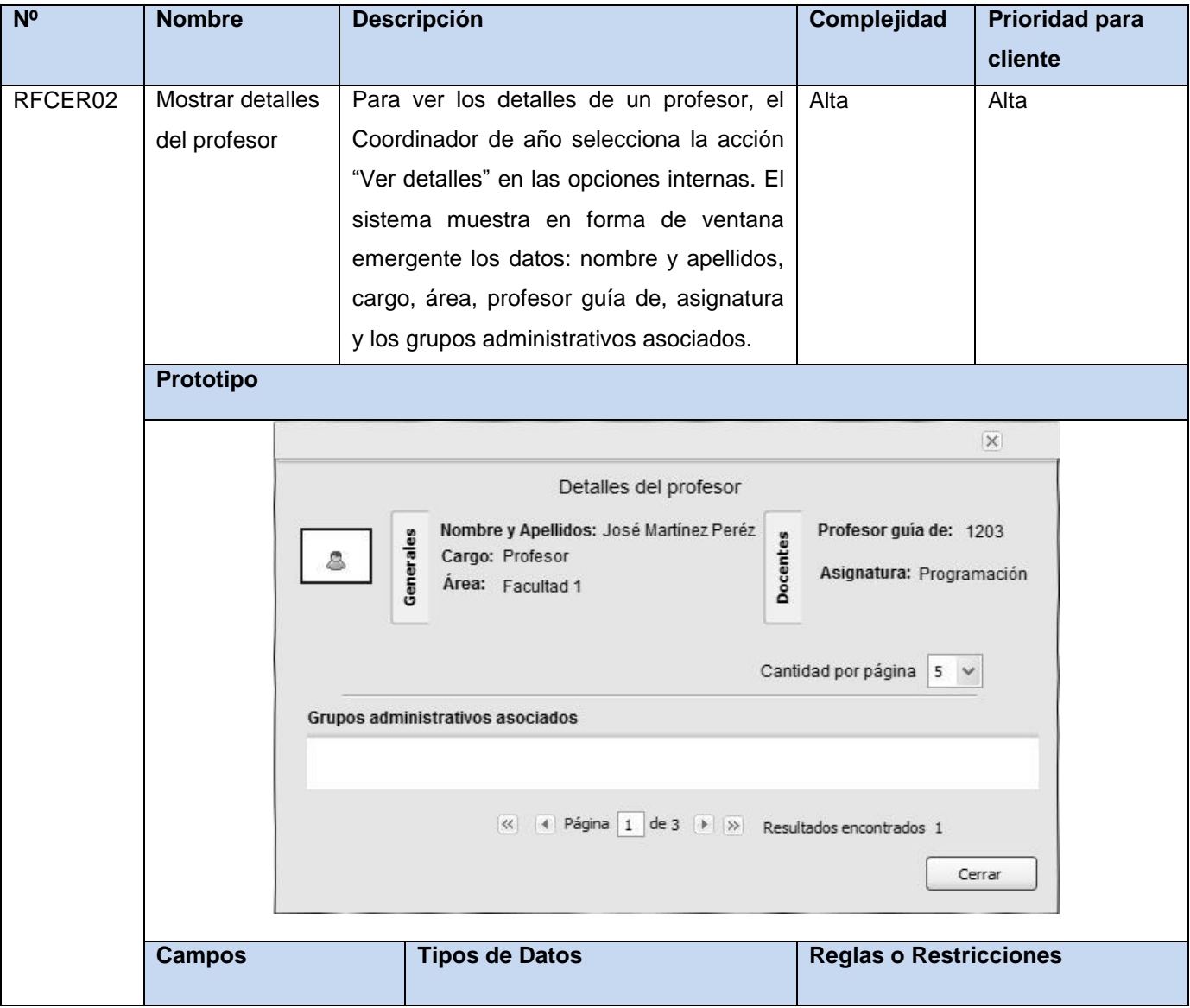

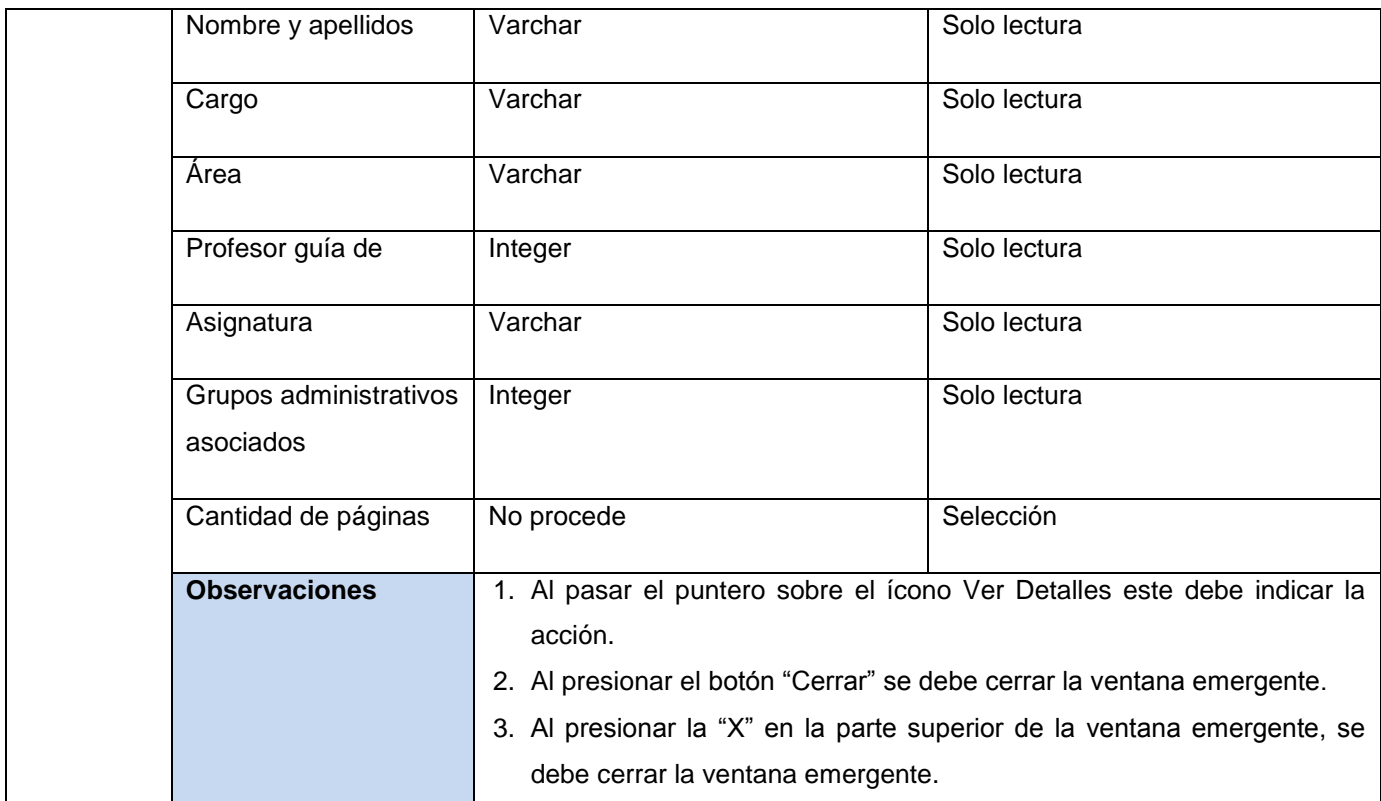

## **Tabla 11. Especificación de RF "Mostrar detalles del profesor".**

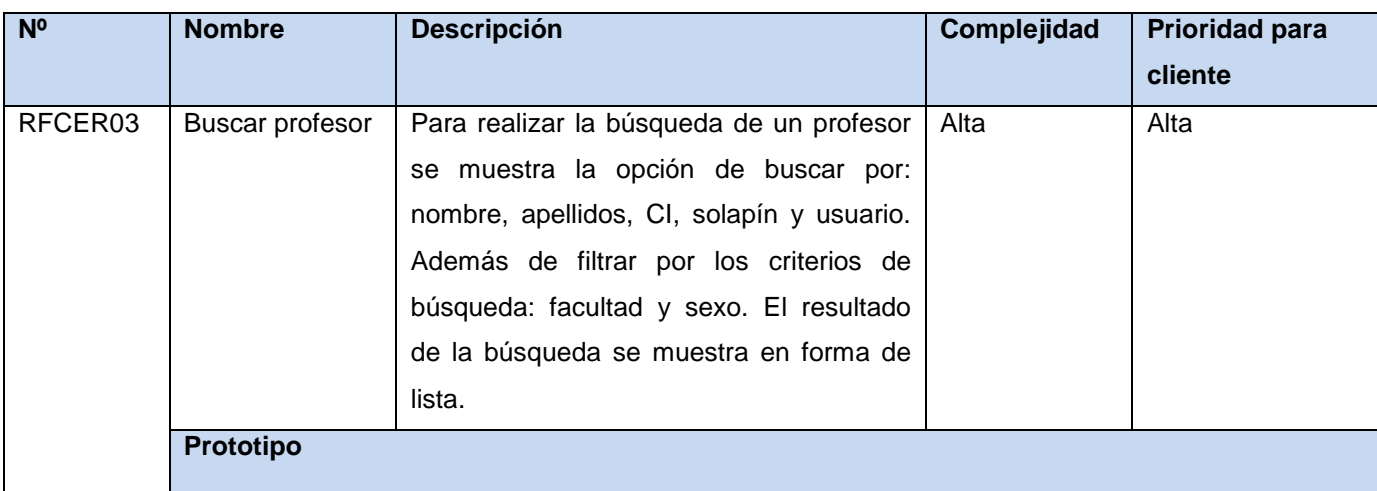

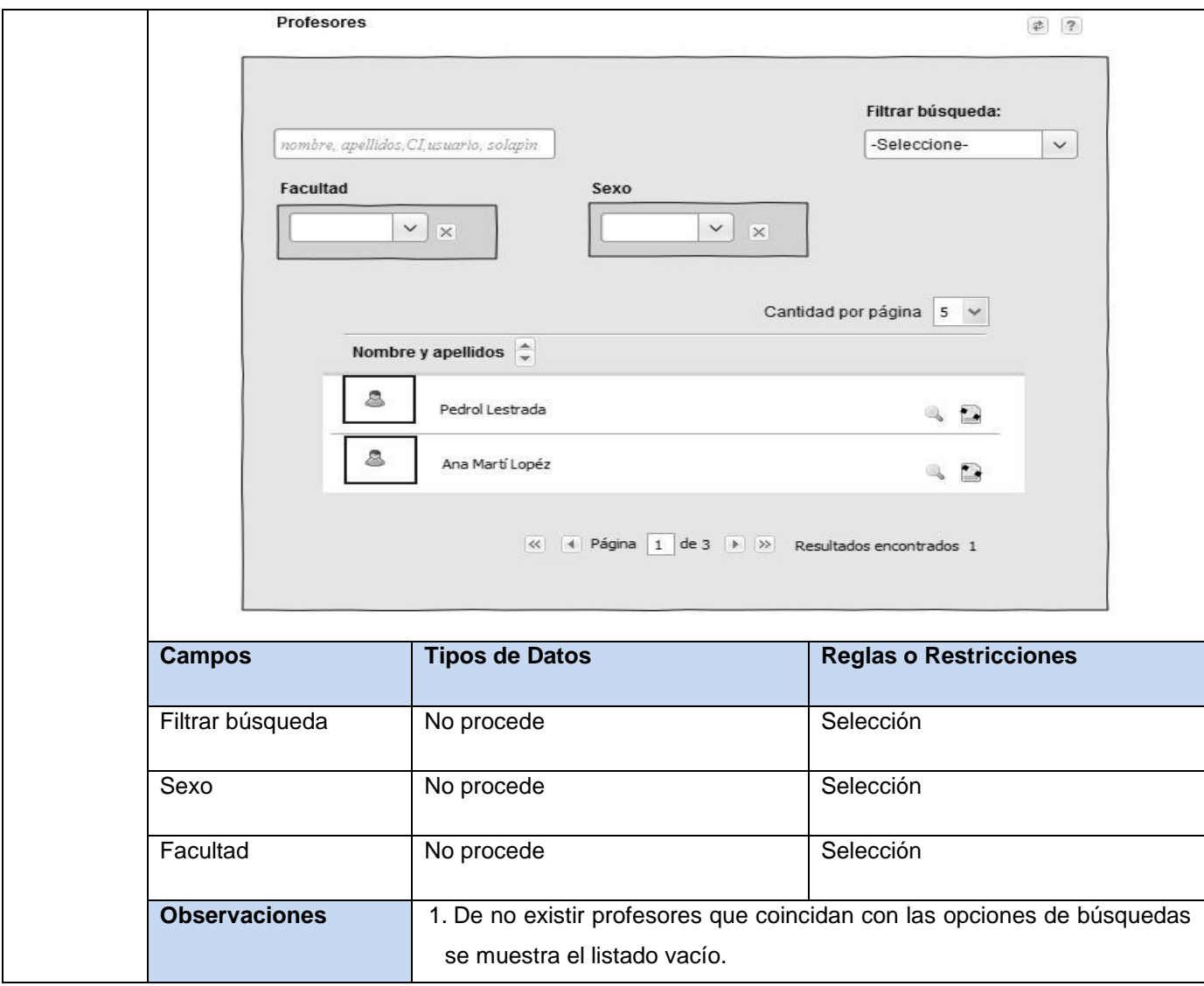

### **Tabla 12. Especificación de RF "Buscar profesor".**

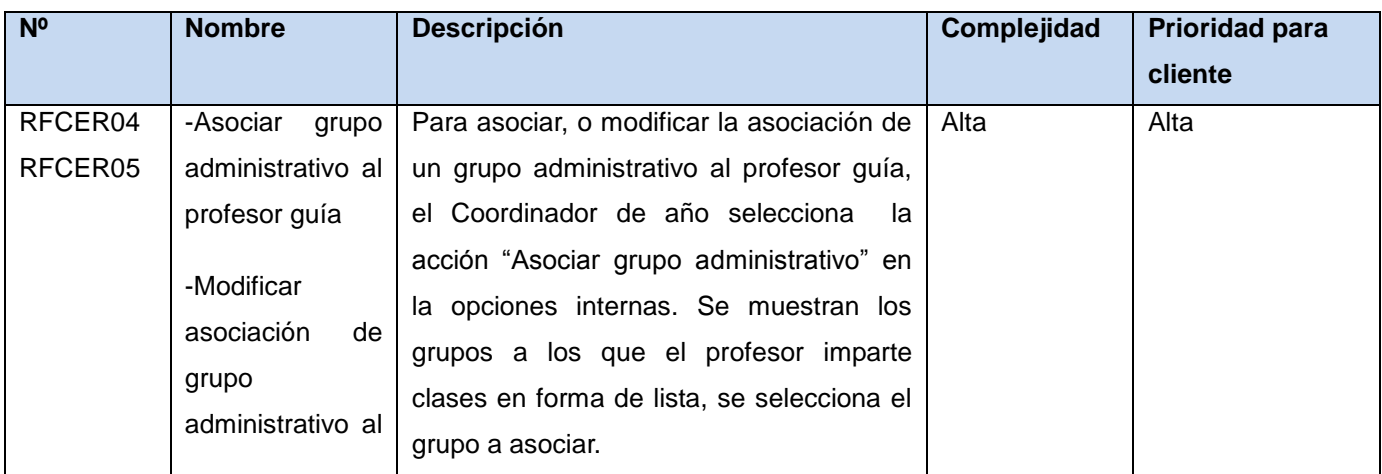

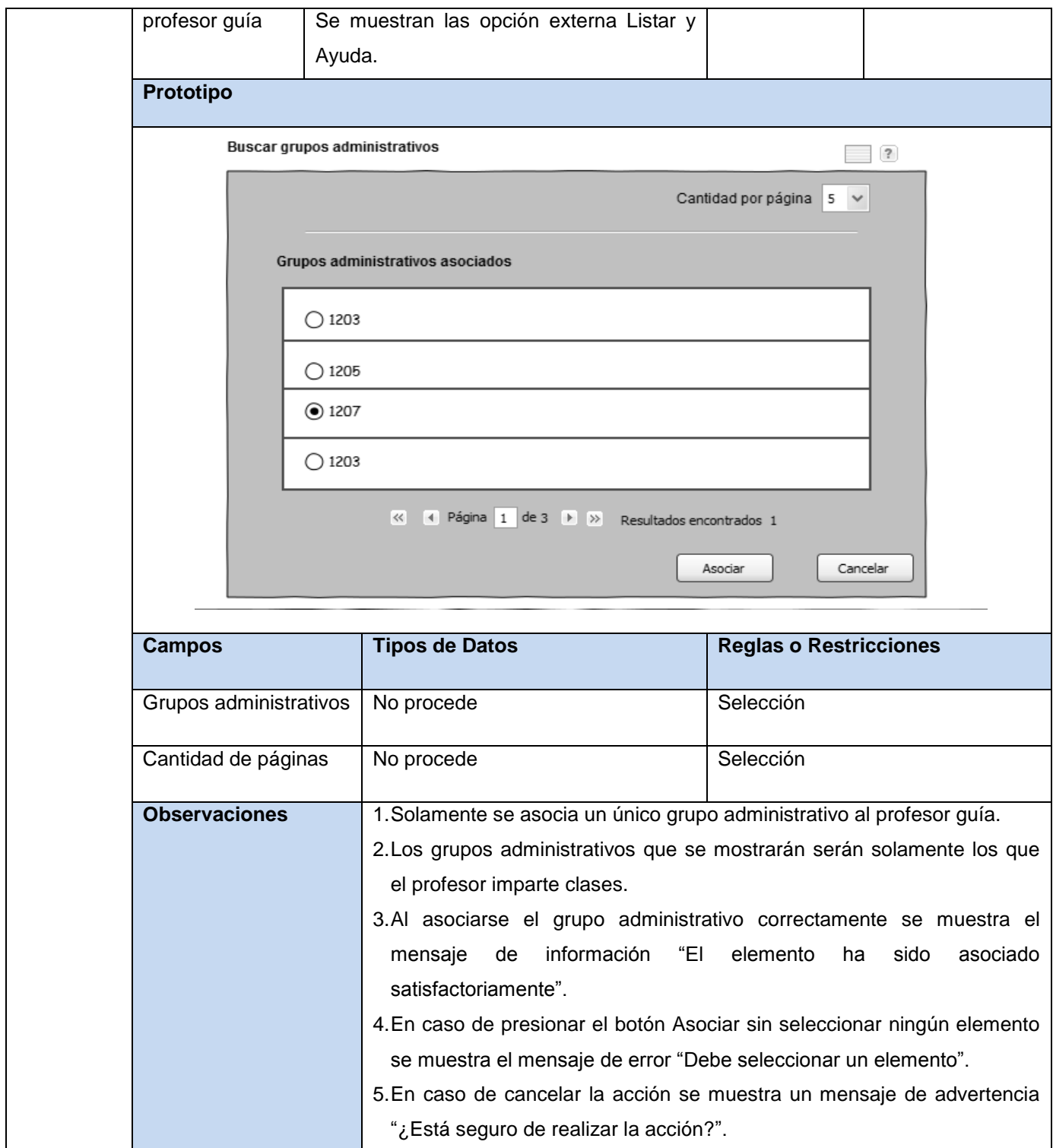

**Tabla 13. Especificación de RF "Asociar/Modificar grupo administrativo al profesor guía".**

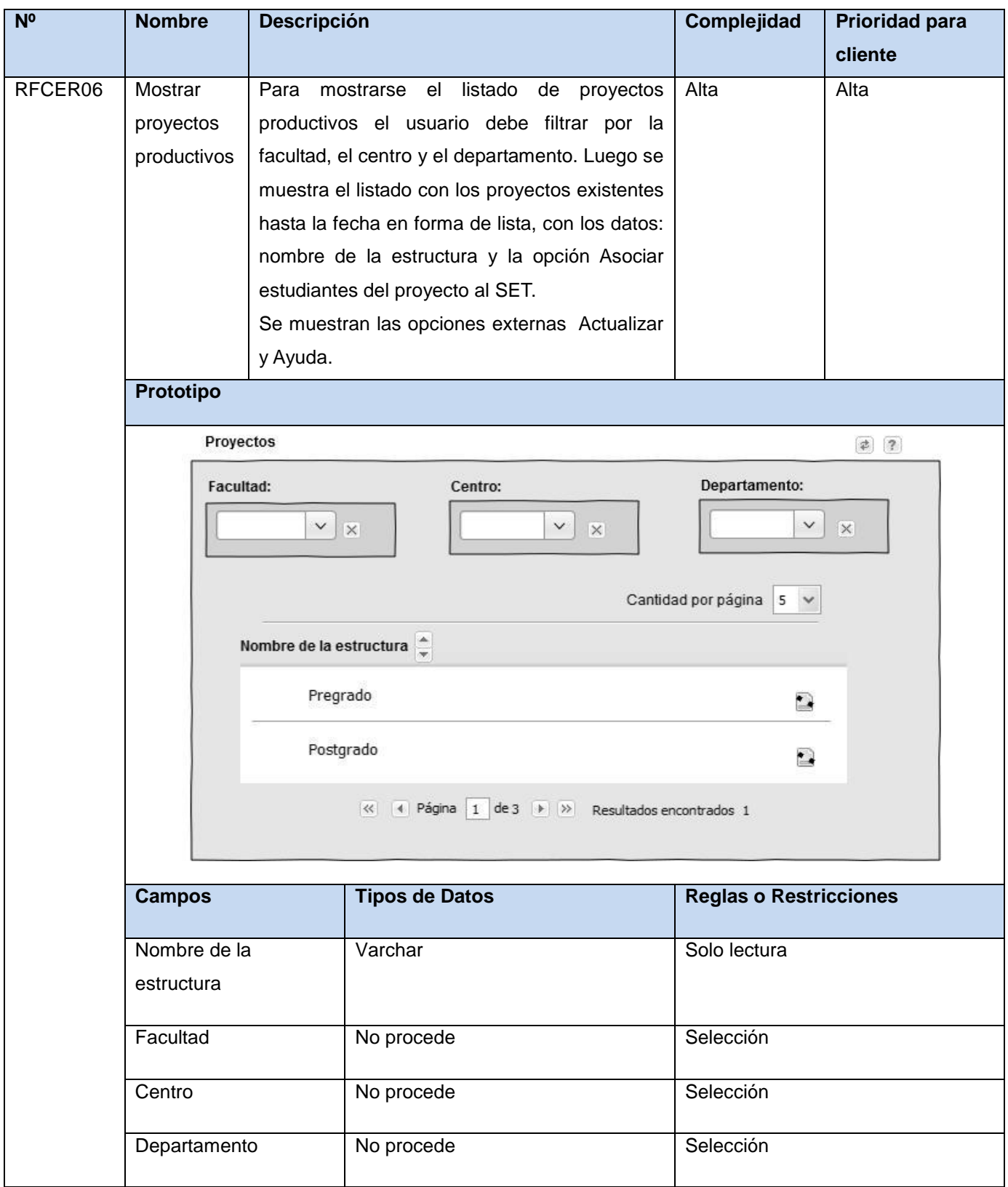

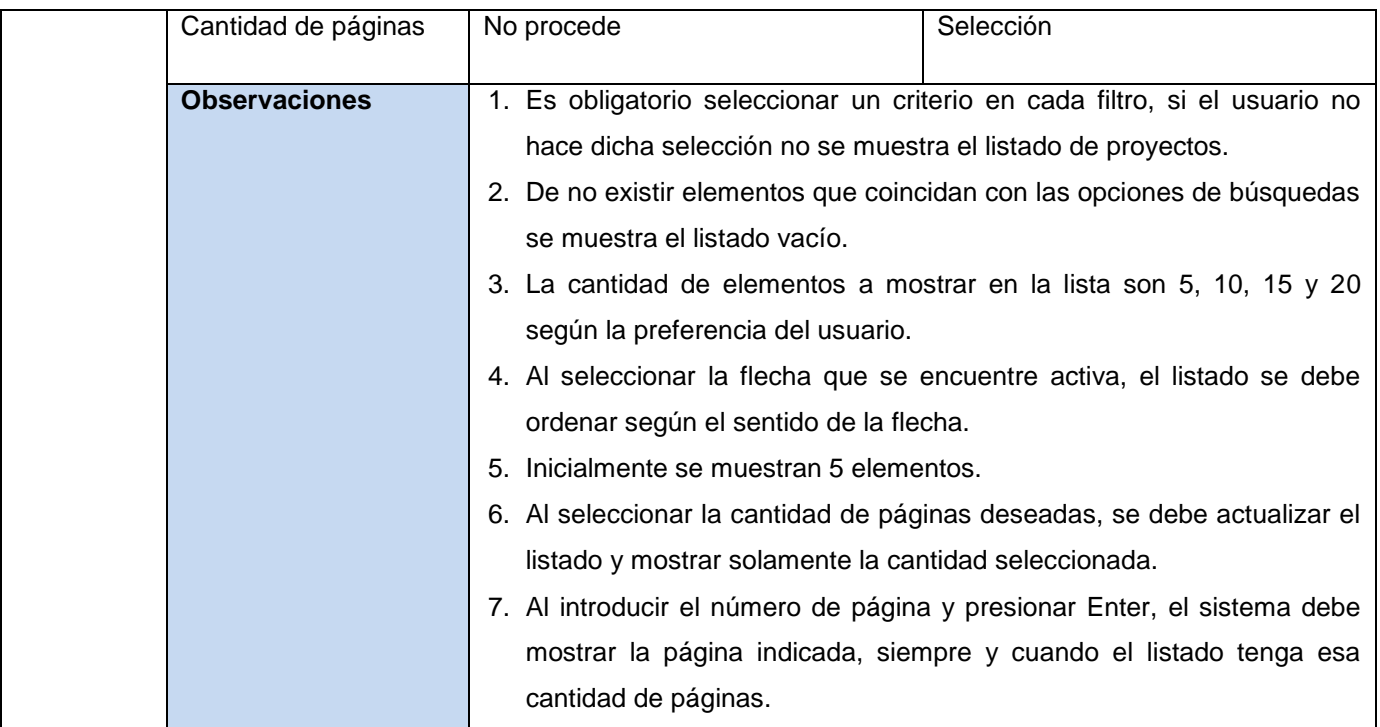

### **Tabla 14. Especificación de RF "Mostrar proyectos productivos".**

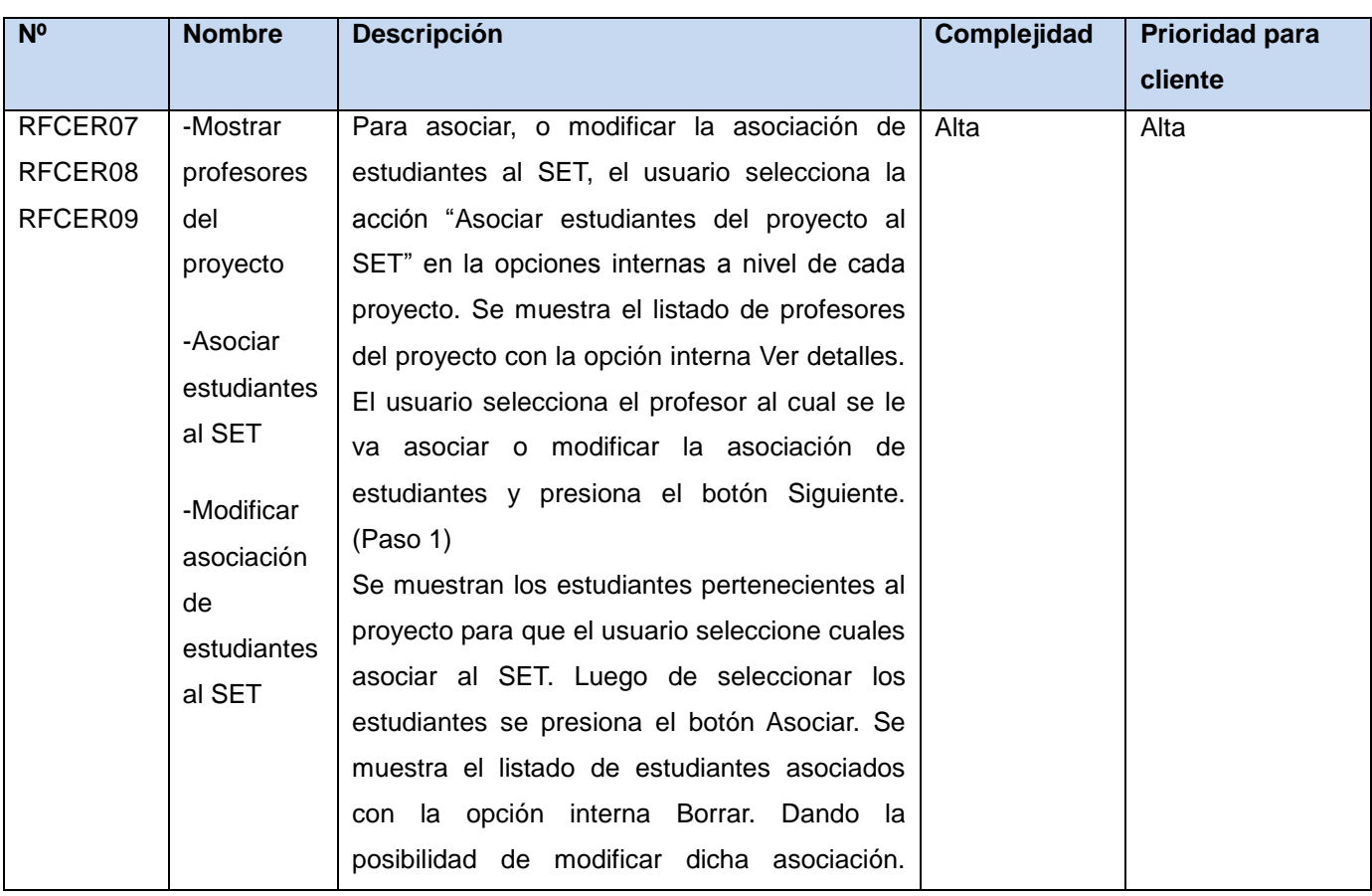

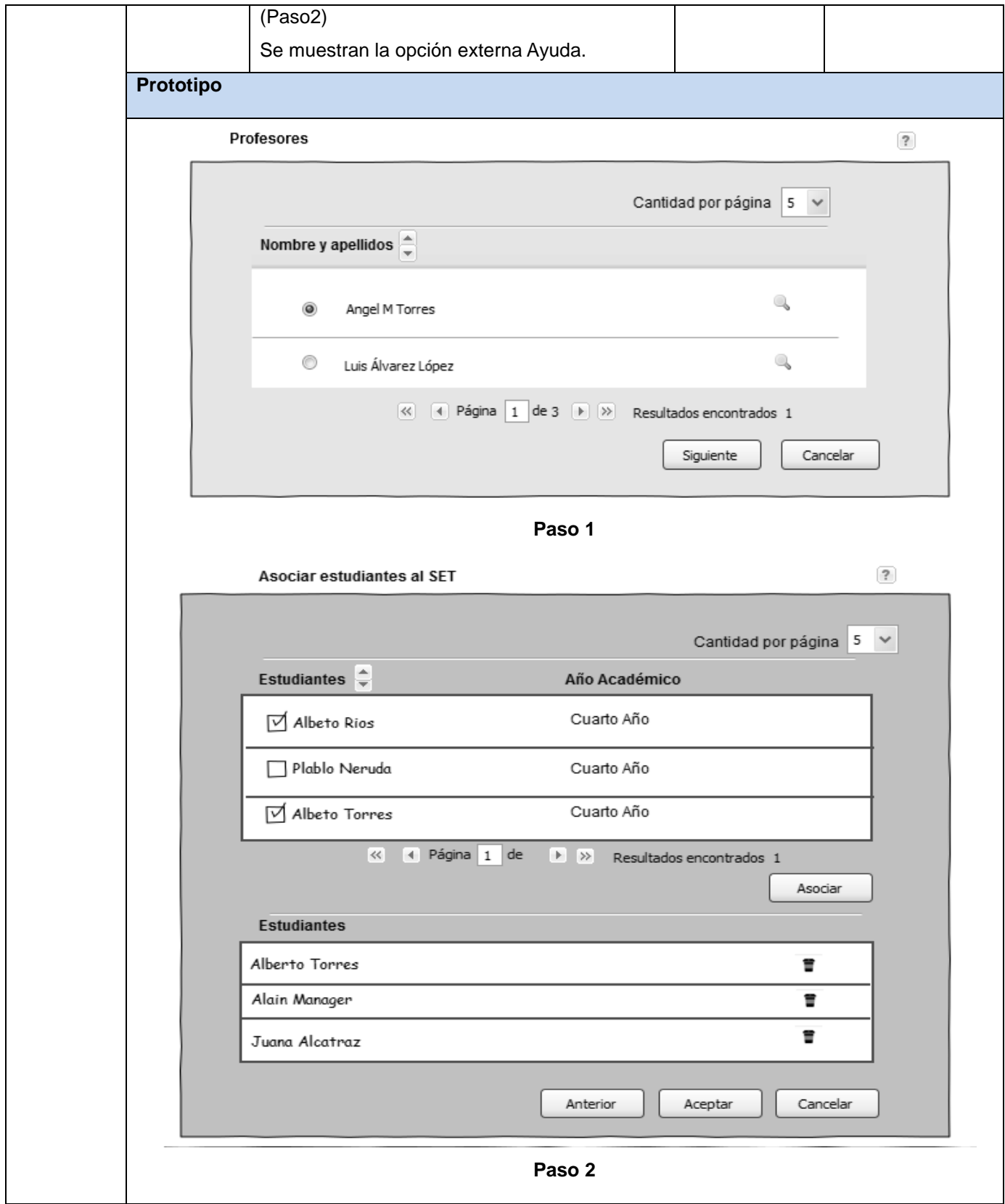

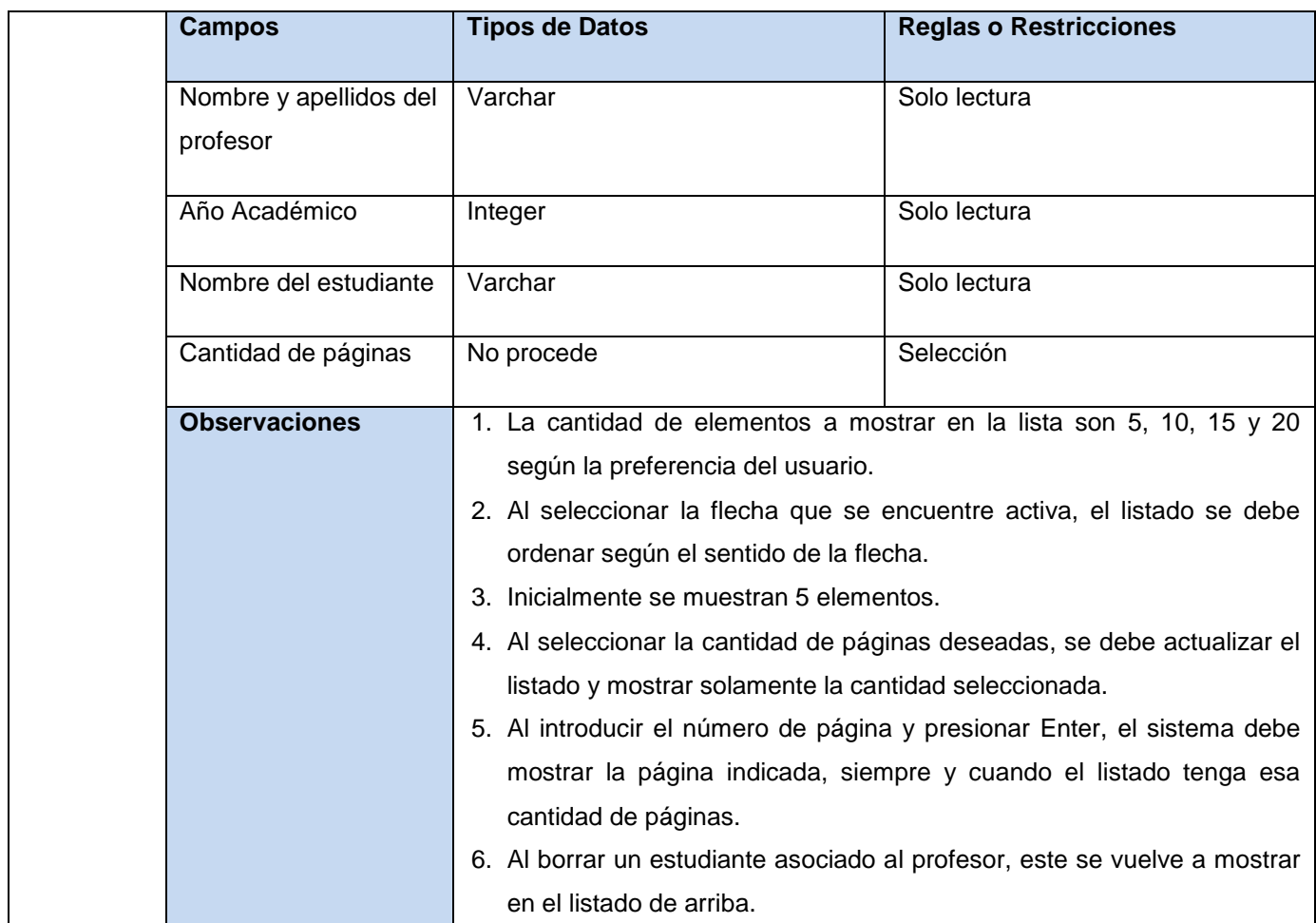

## **Tabla 15. Especificación de RF "Asociar/Modificar estudiantes al SET".**

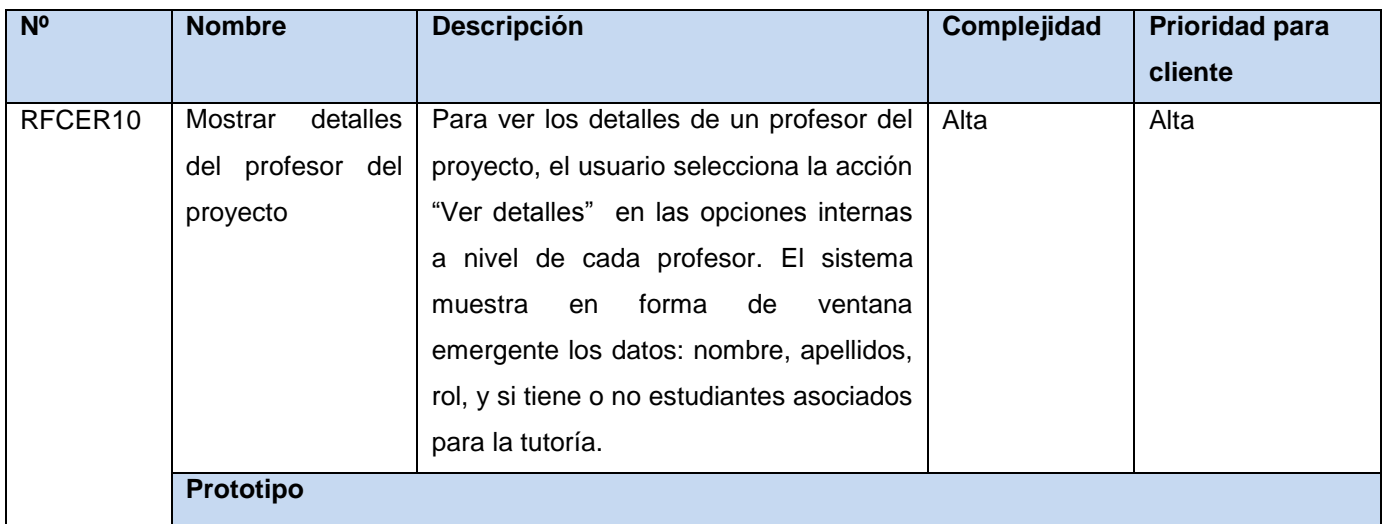

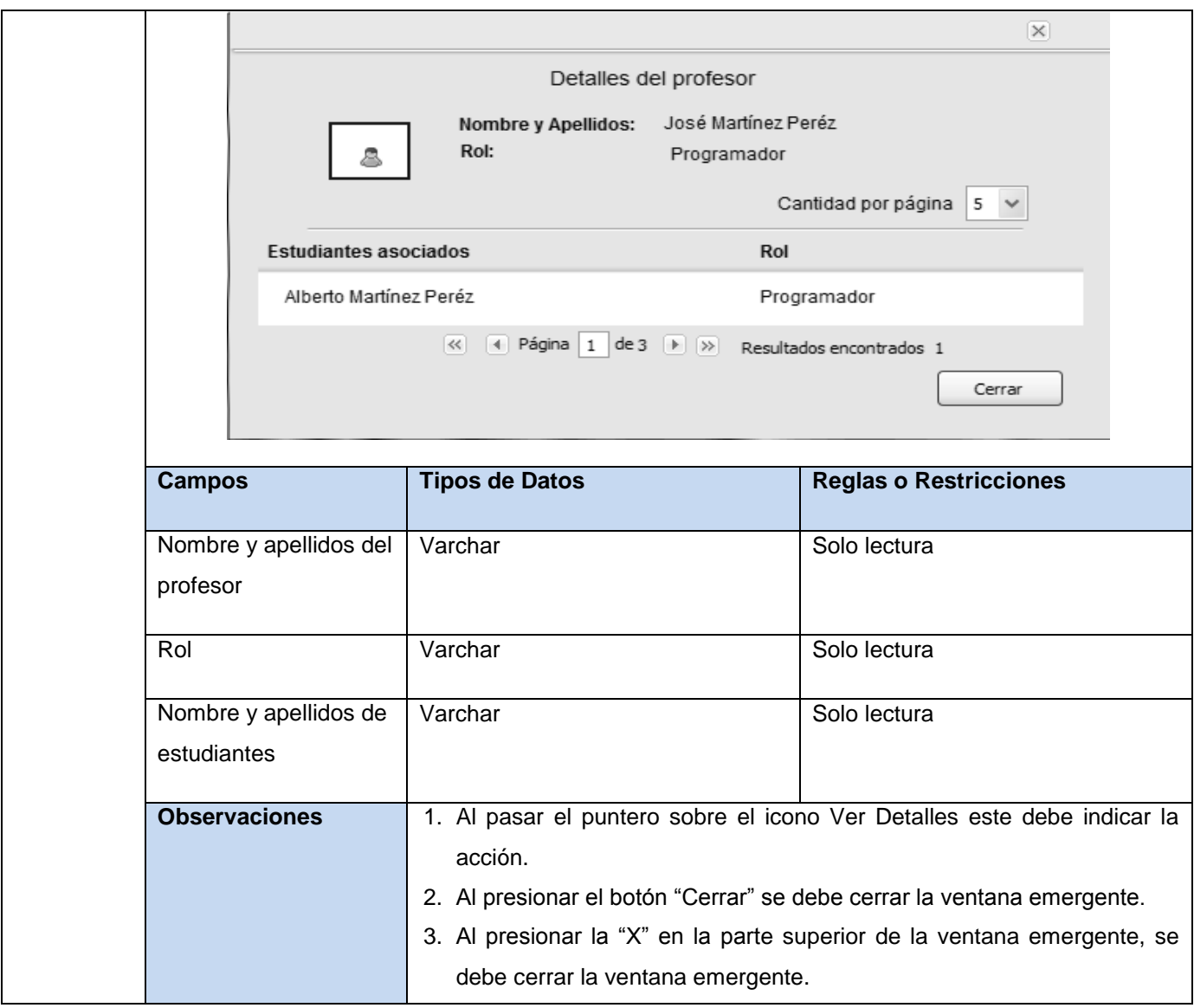

**Tabla 16. Especificación de RF "Mostrar detalles del profesor del proyecto".**

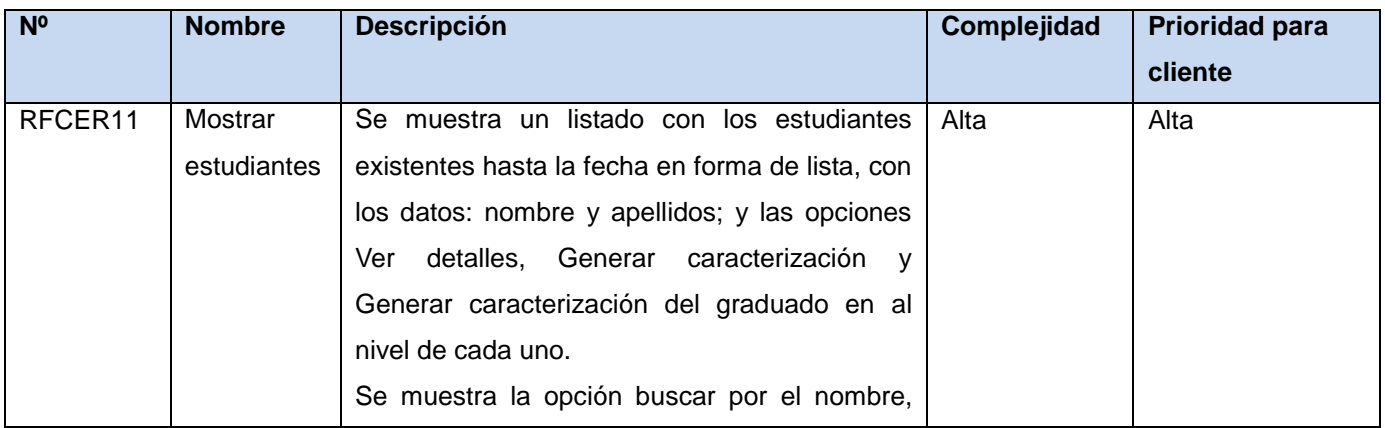

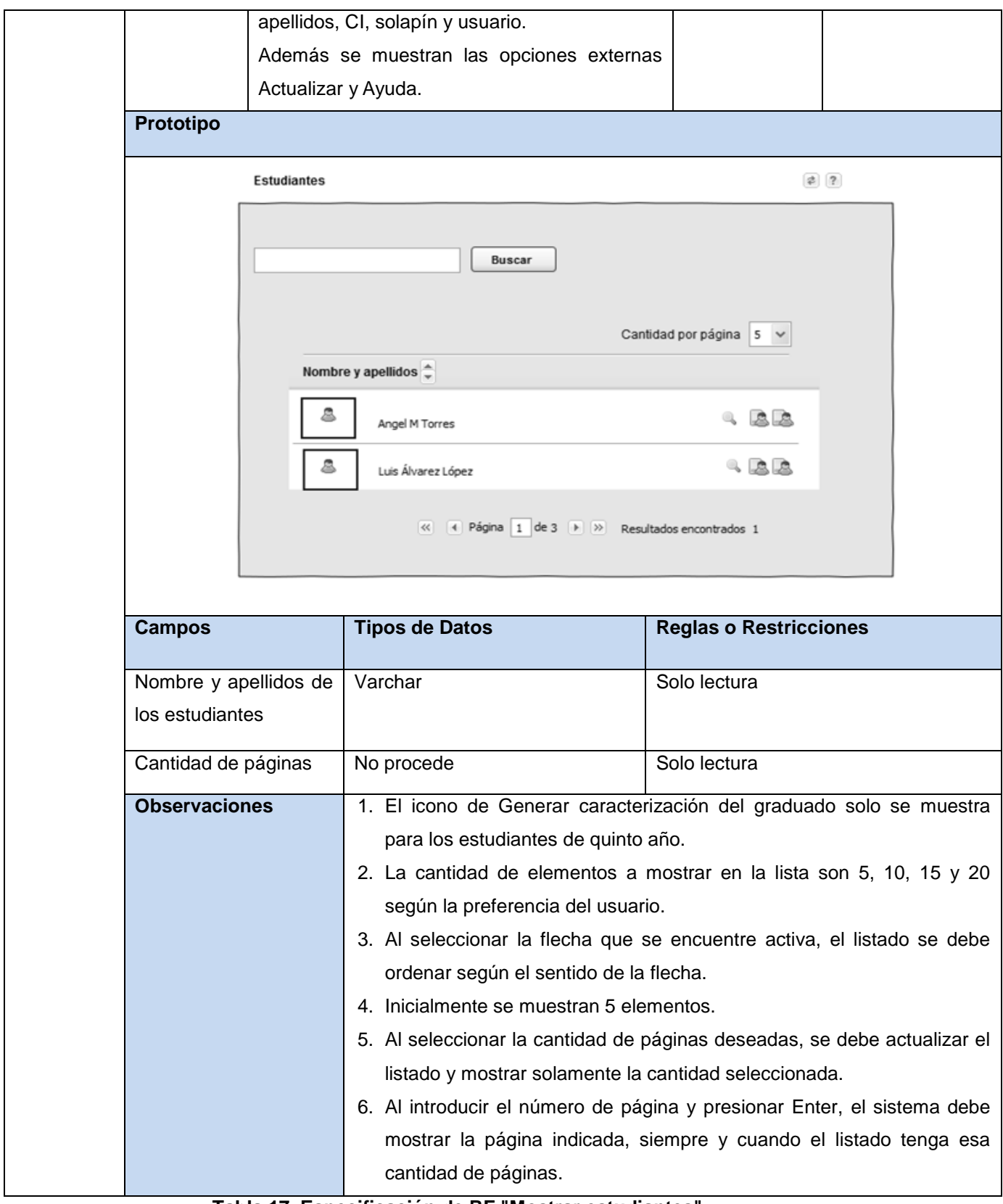

**Tabla 17. Especificación de RF "Mostrar estudiantes".**

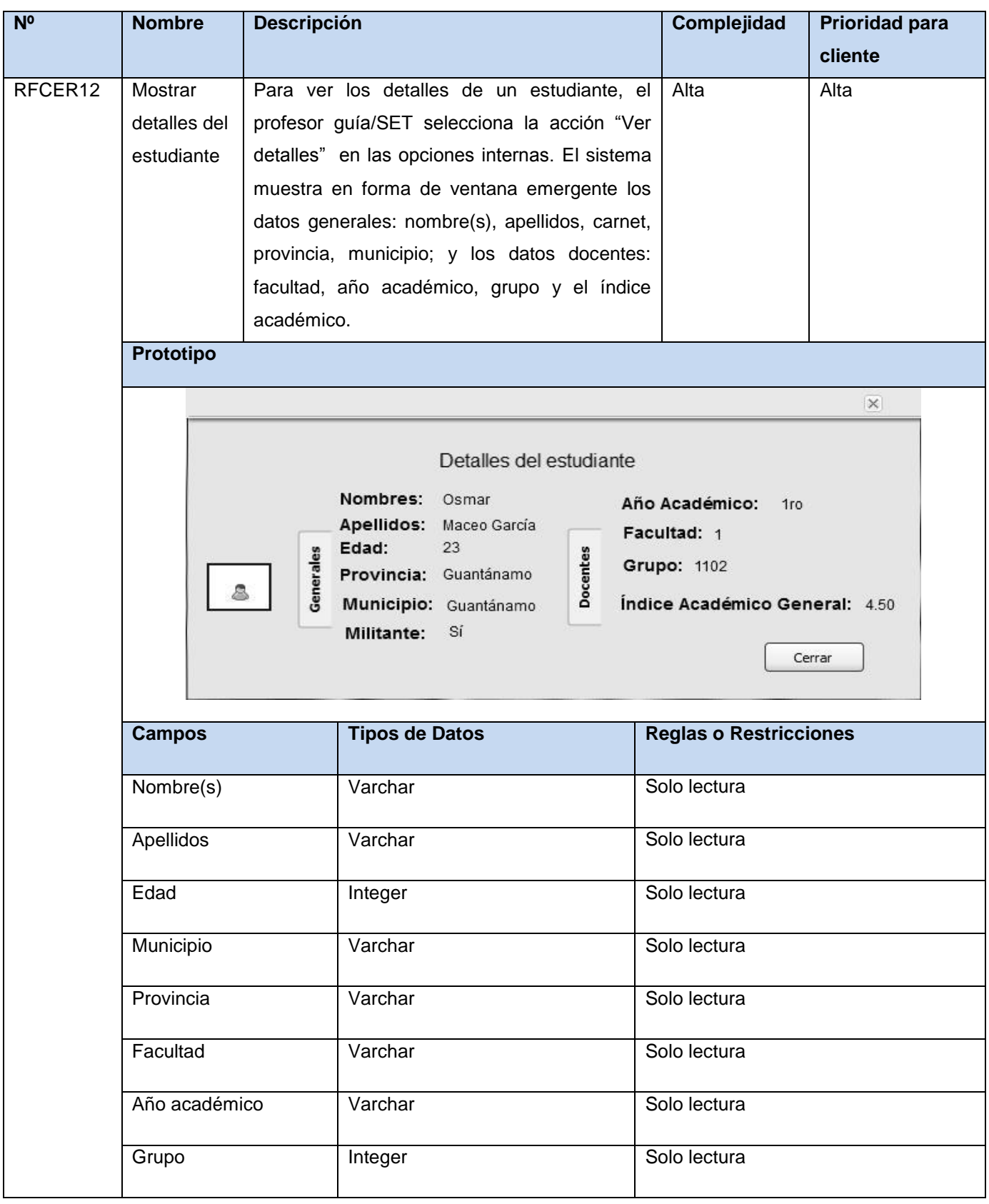

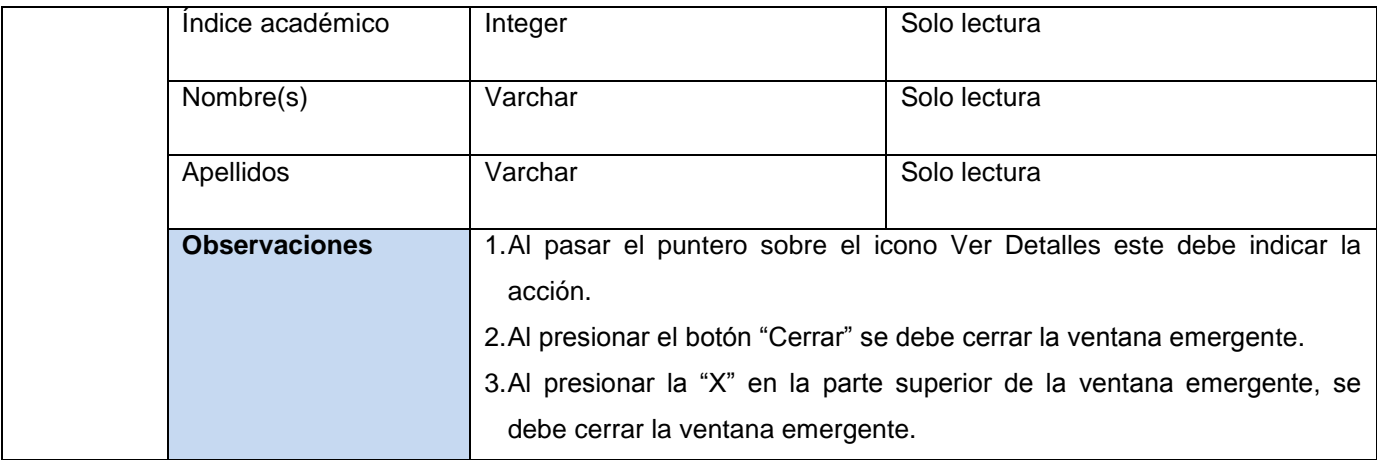

#### **Tabla 18. Especificación de RF "Mostrar detalles del estudiante".**

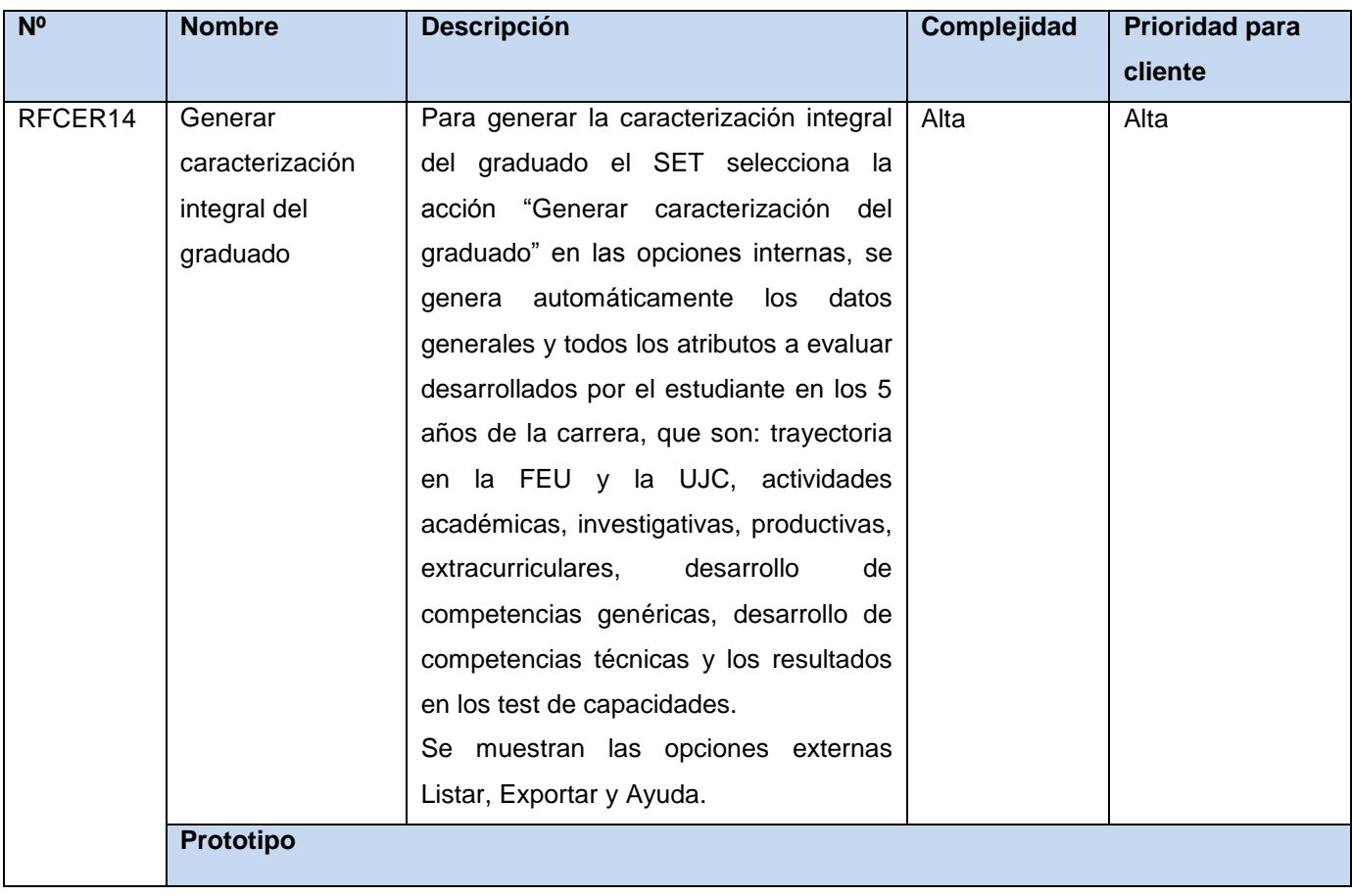

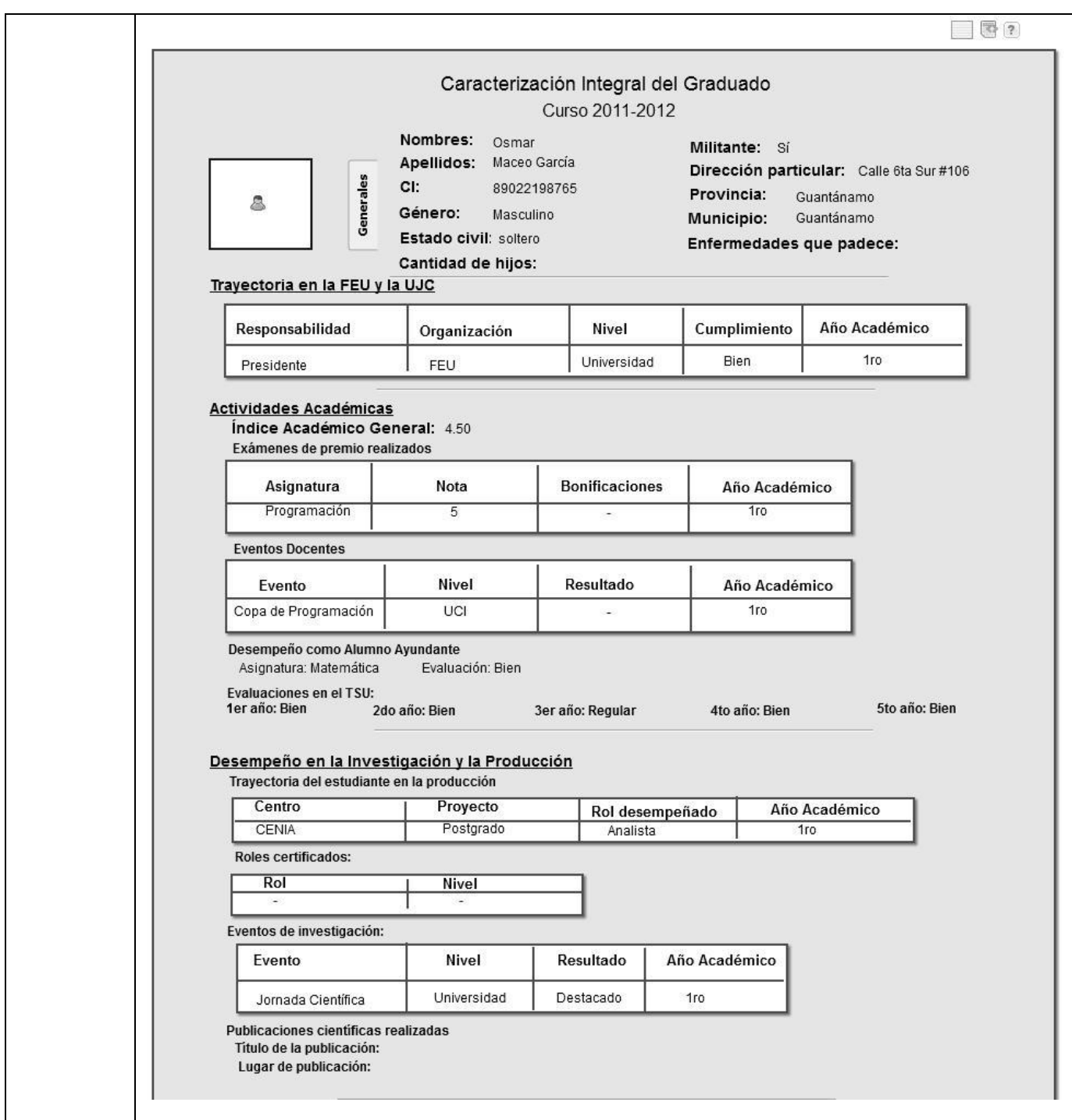

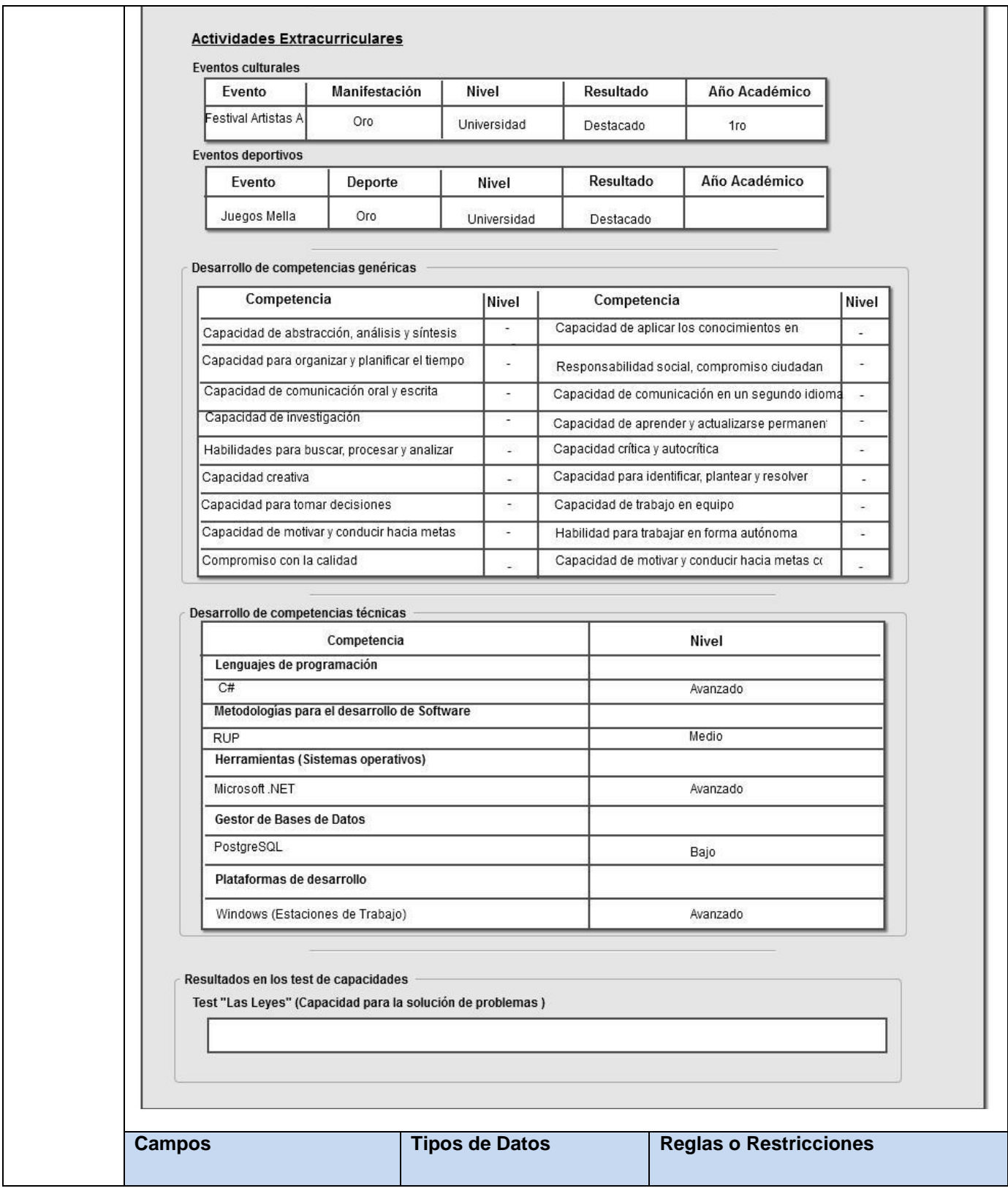

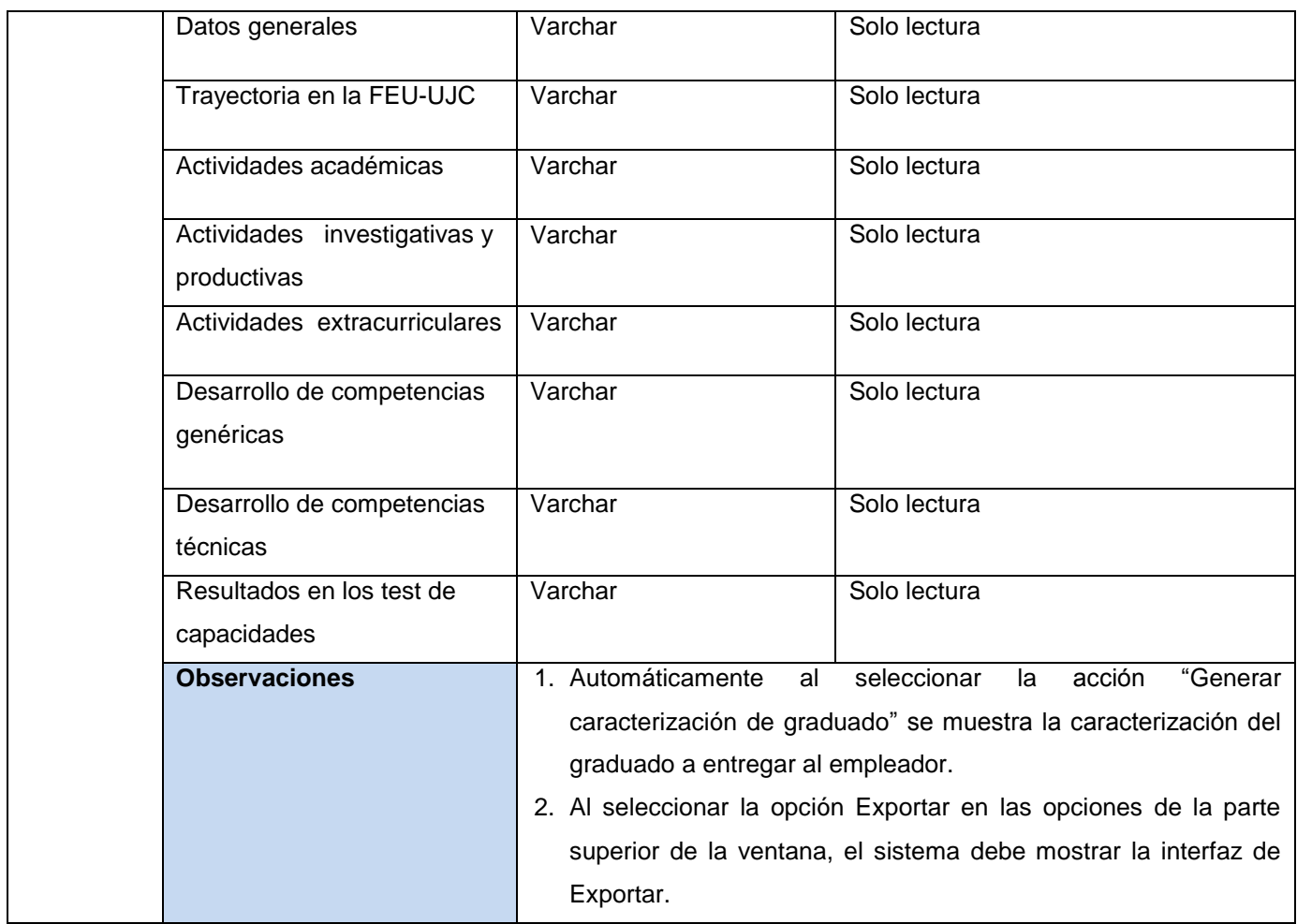

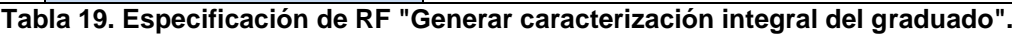

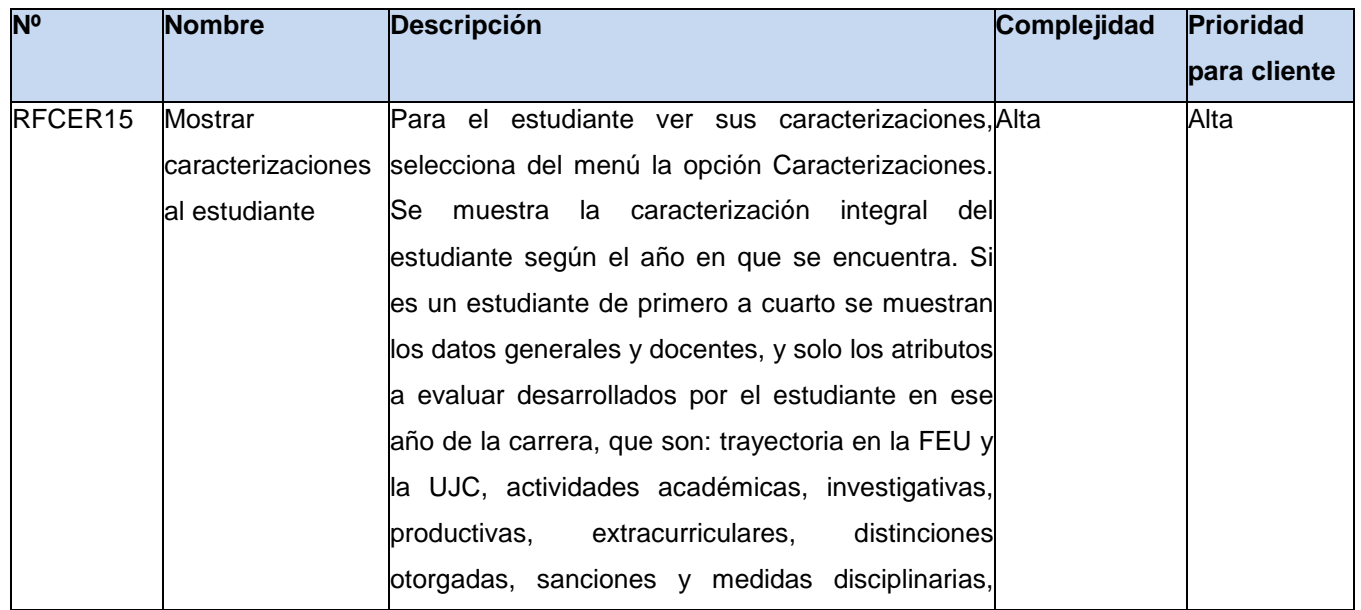

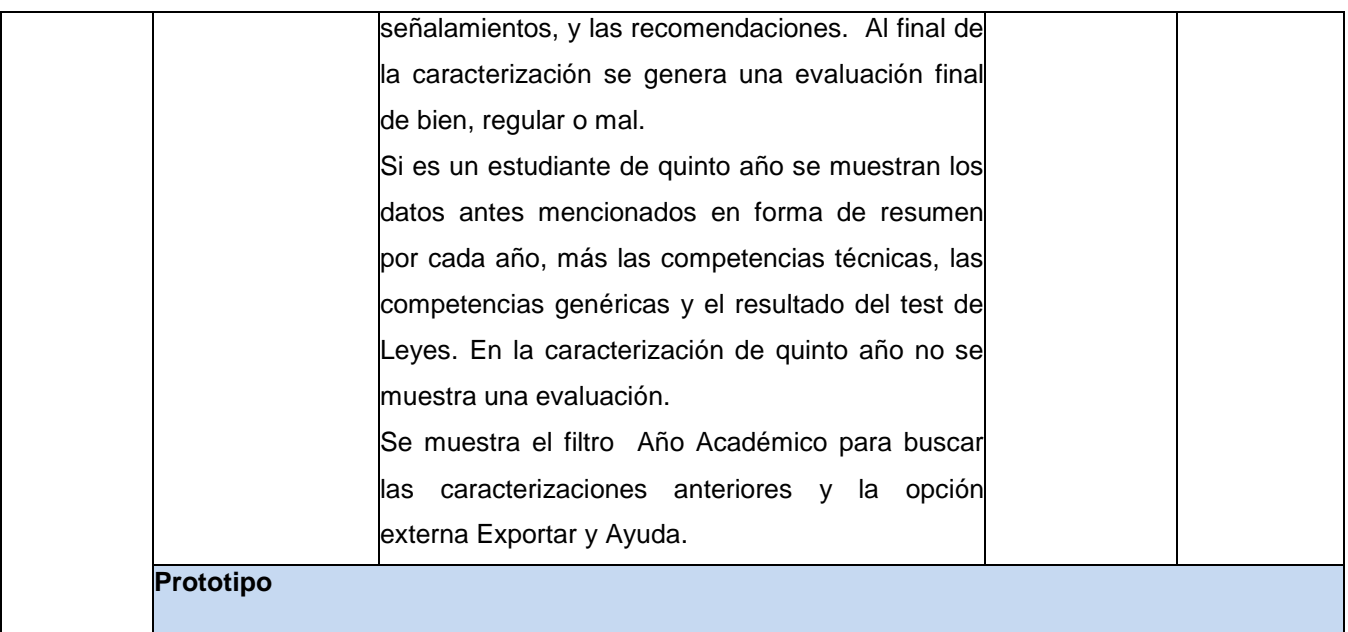

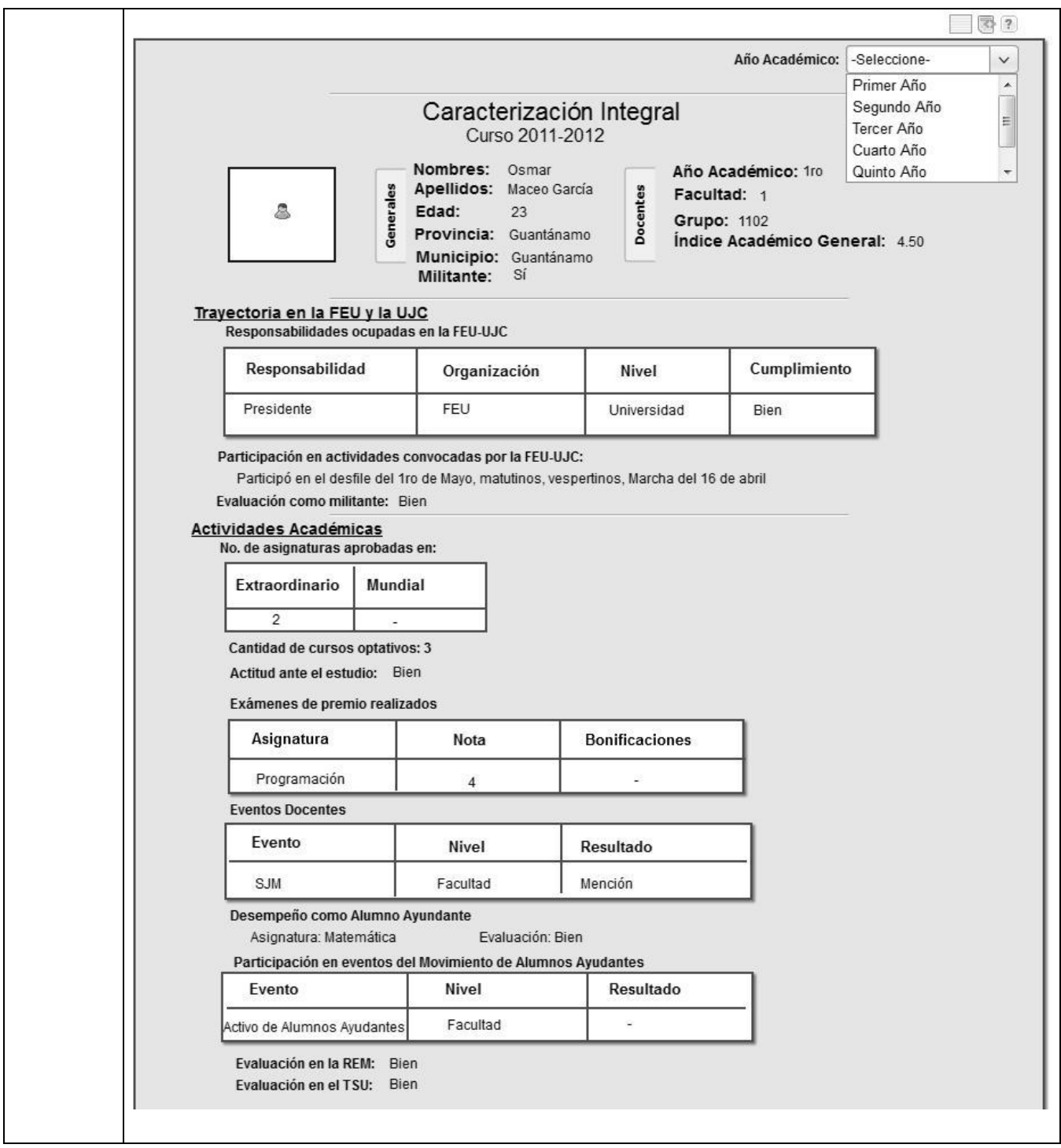

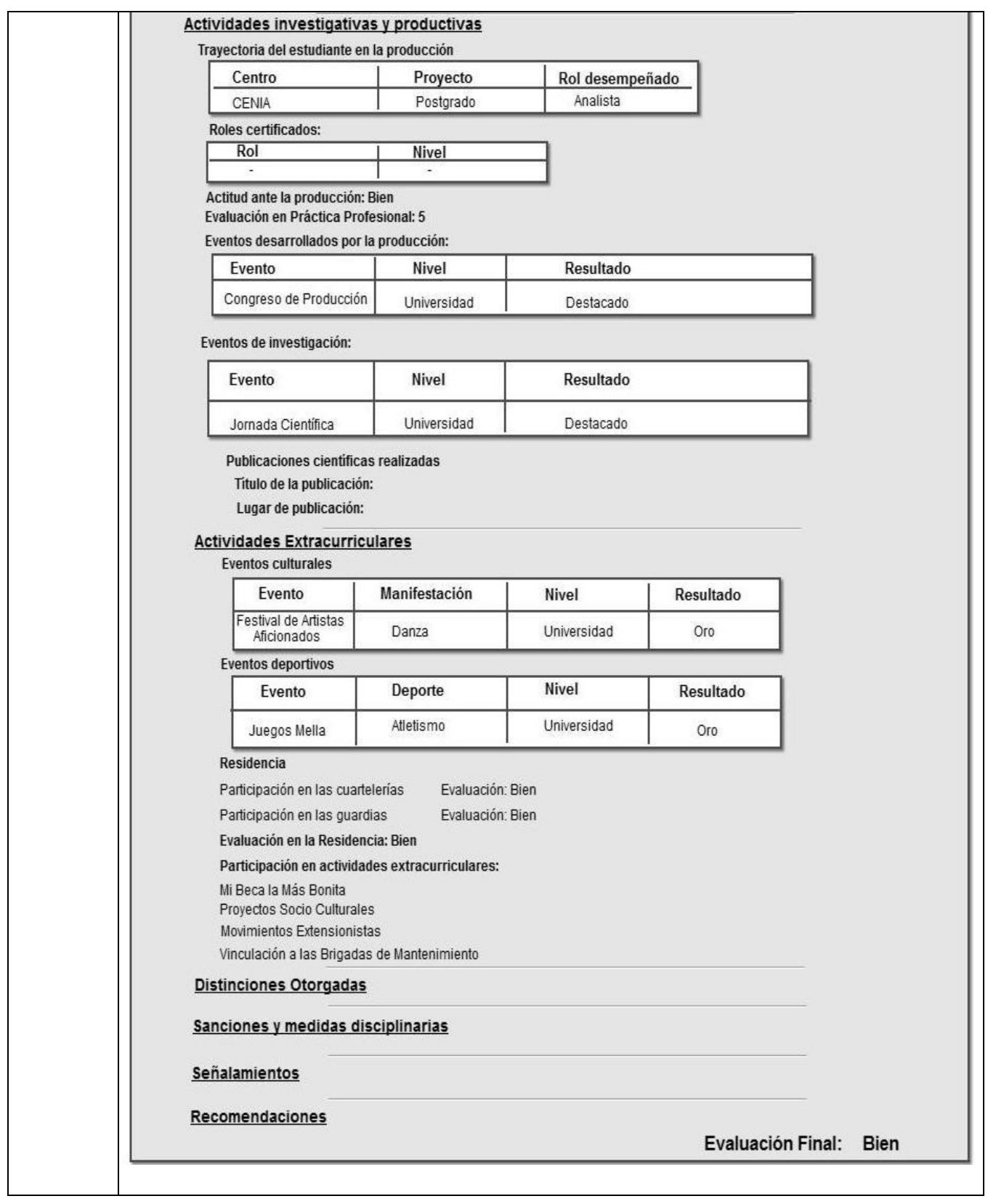

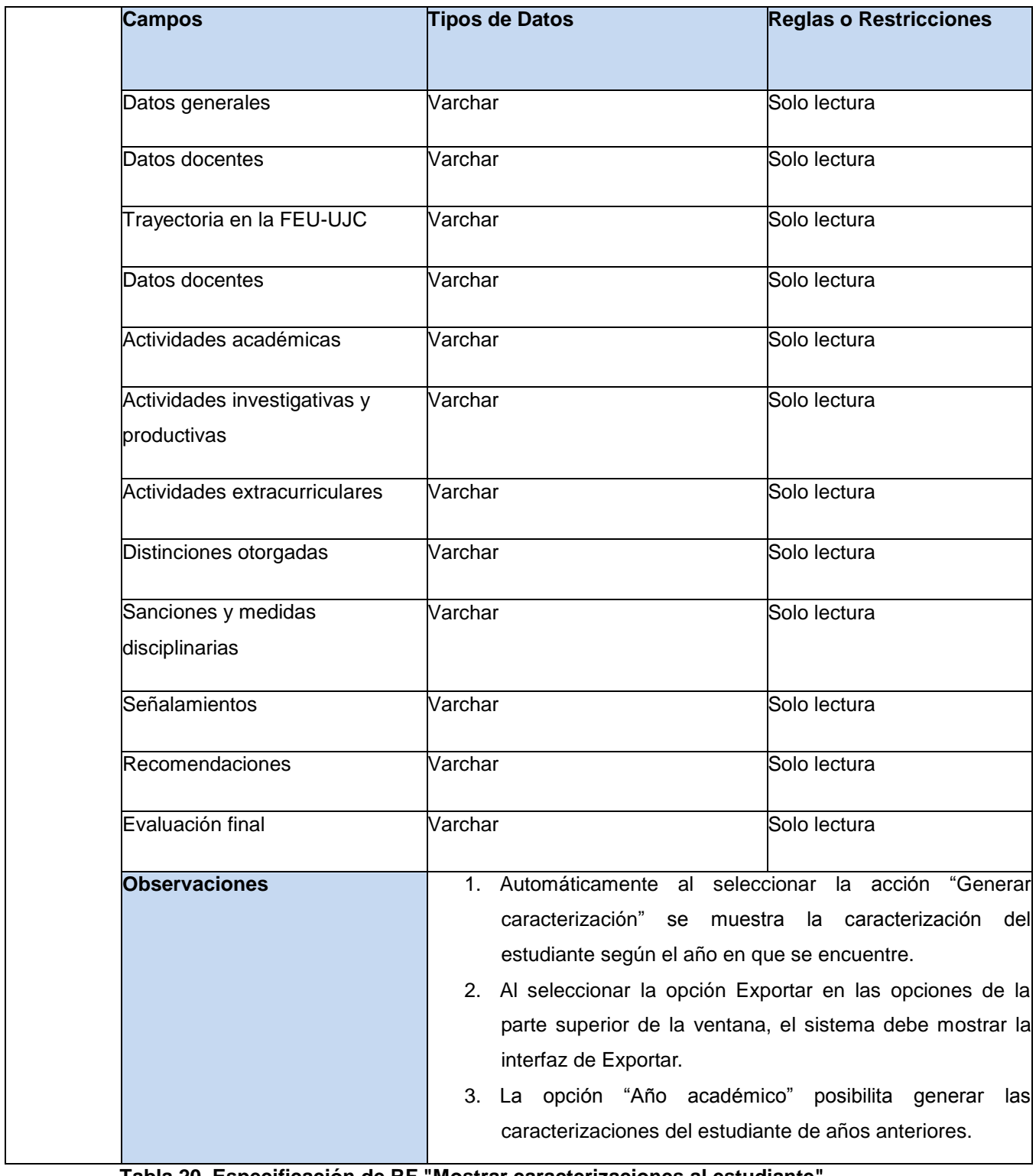

**Tabla 20. Especificación de RF "Mostrar caracterizaciones al estudiante".**

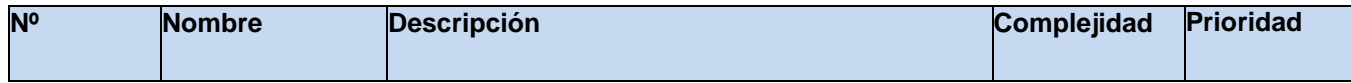
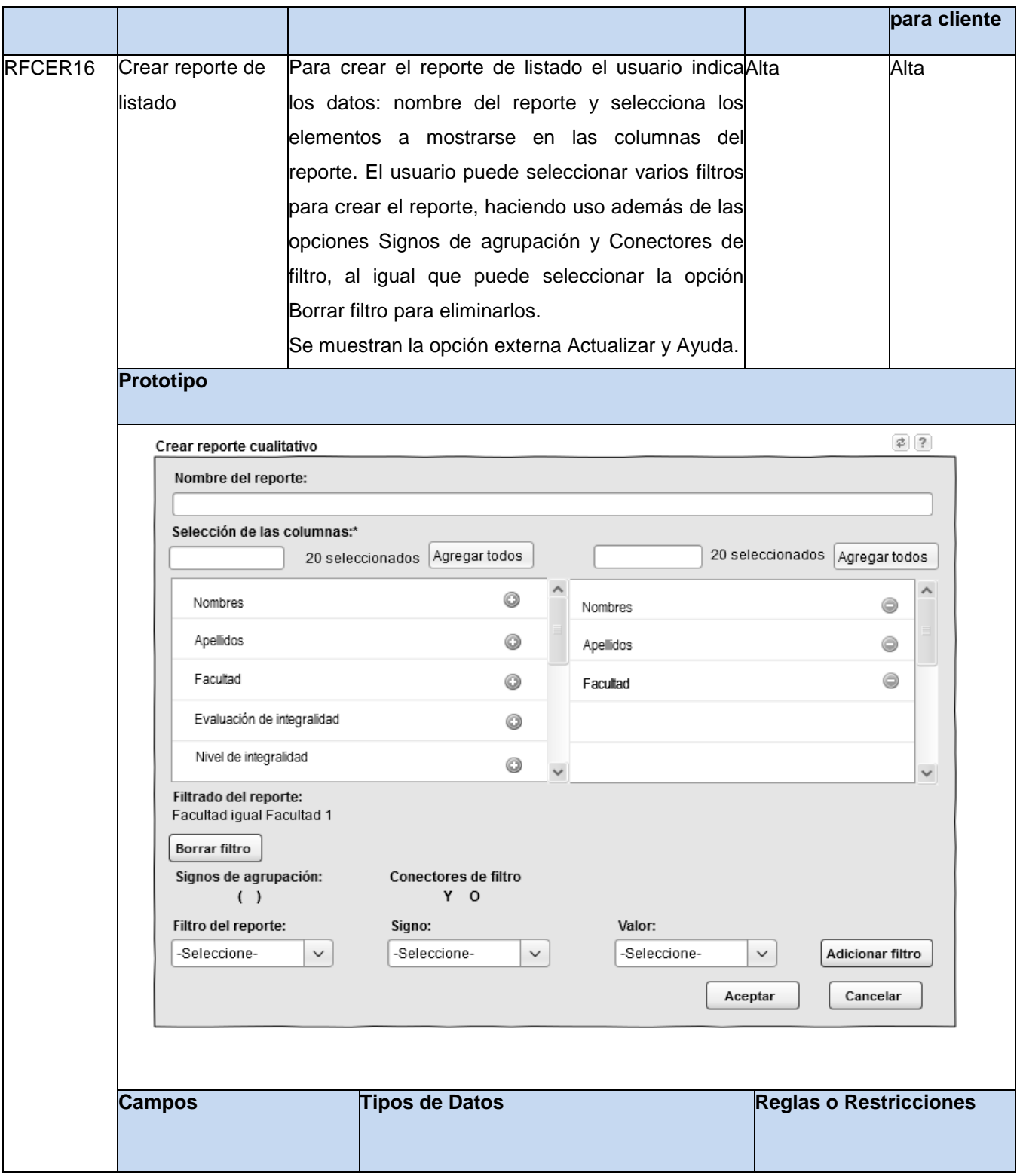

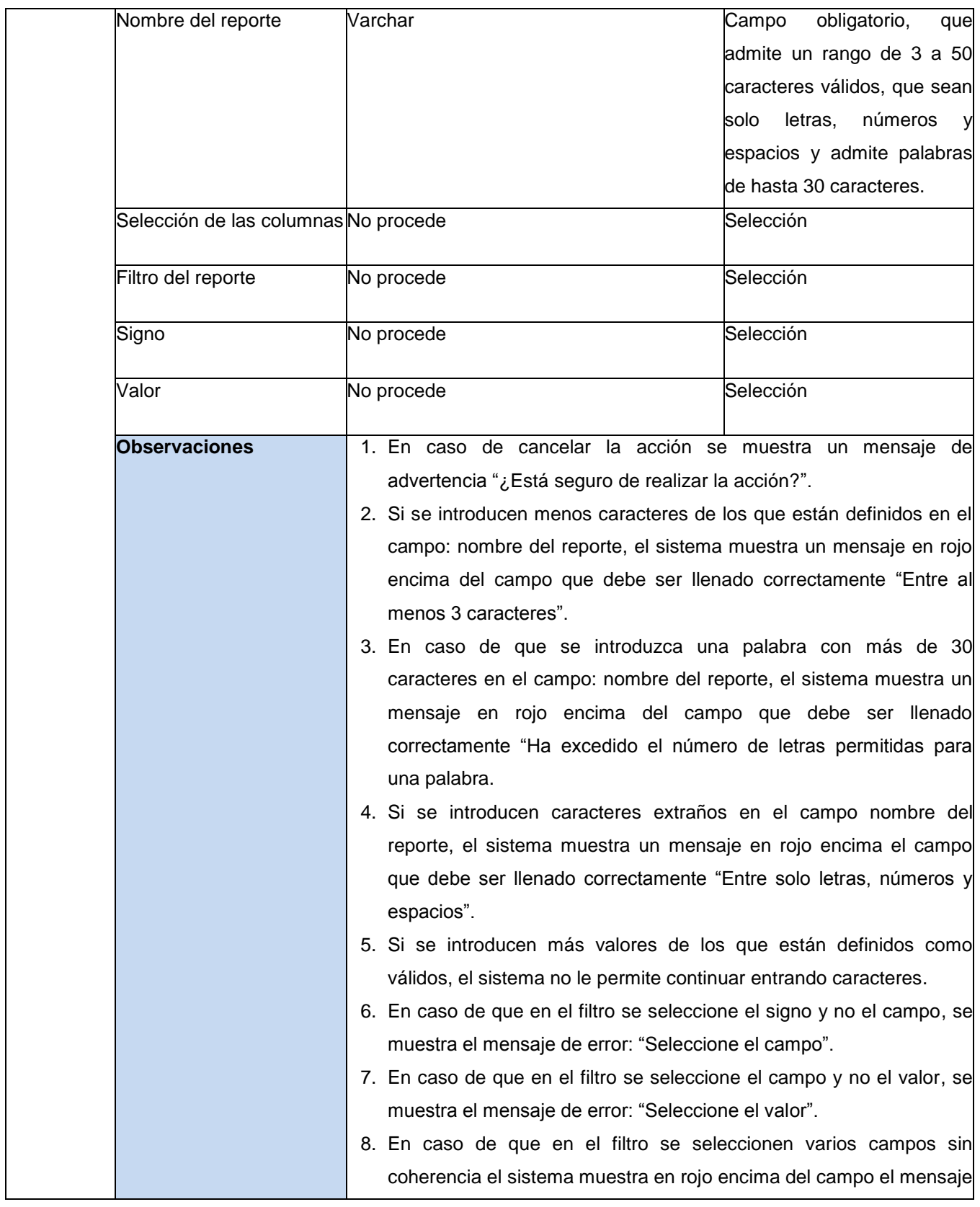

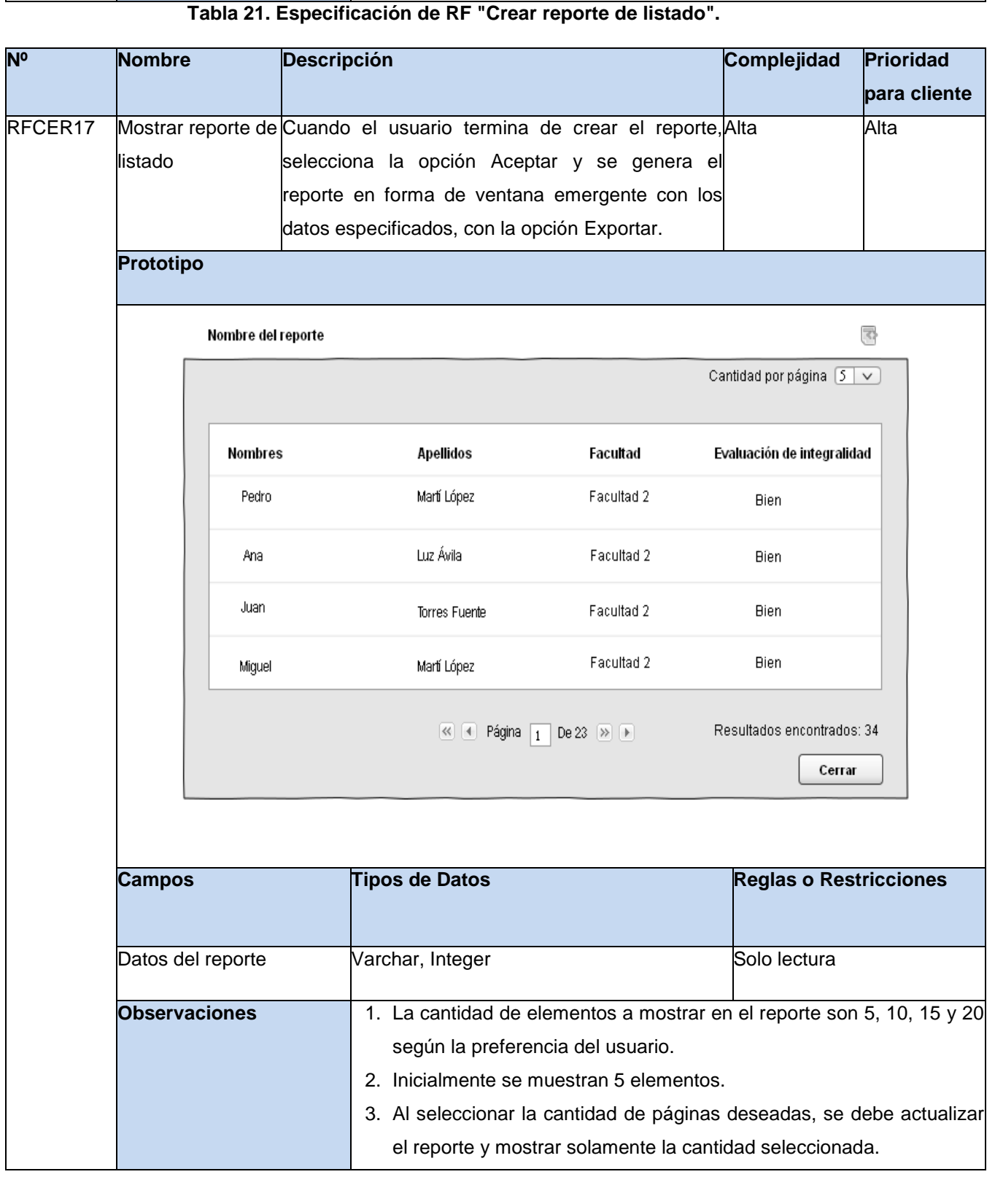

"El filtro contiene errores".

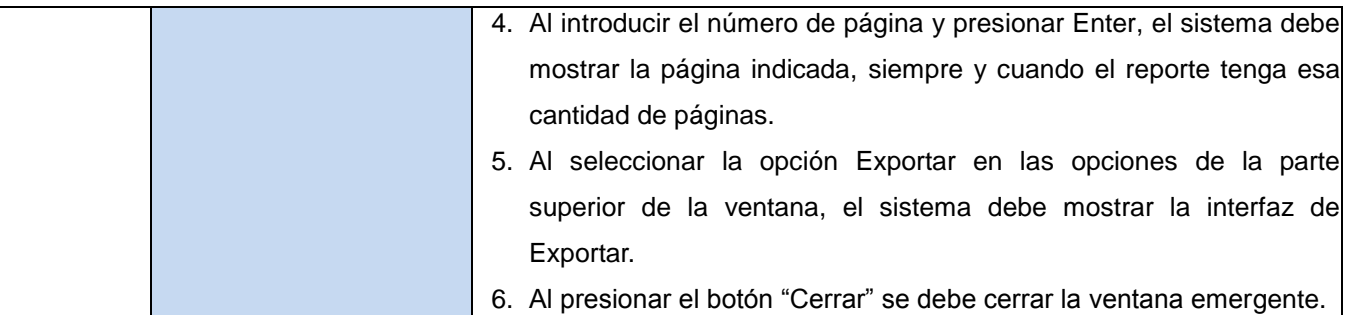

# **Tabla 22. Especificación de RF "Mostrar reporte de listado".**

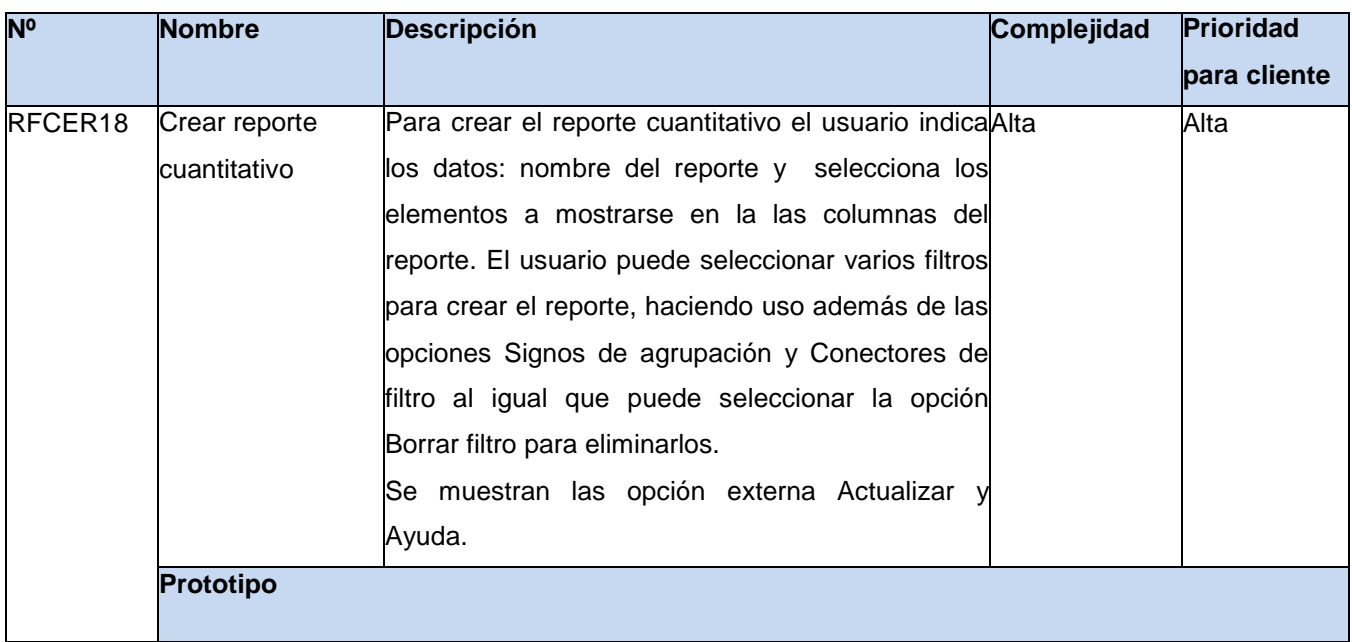

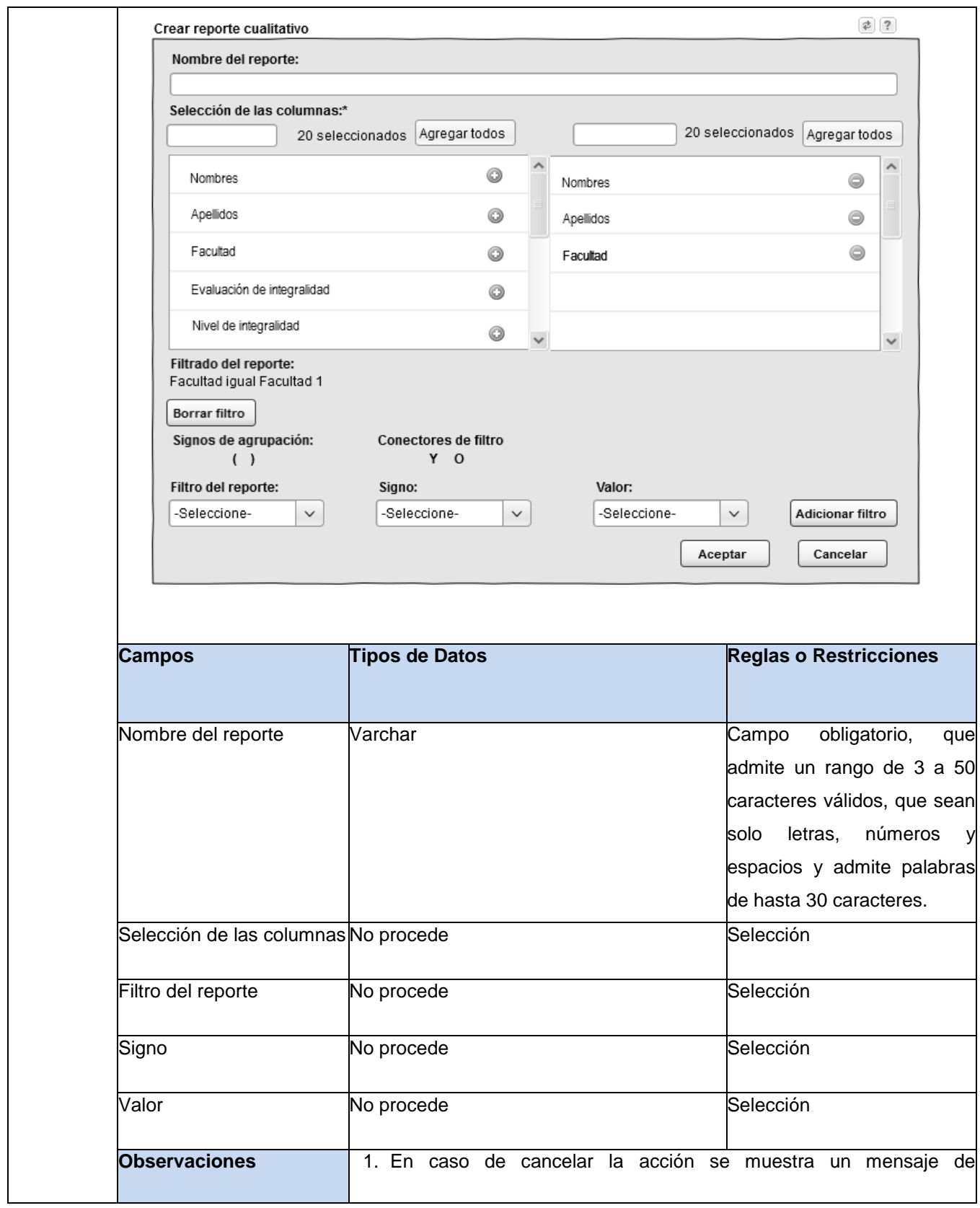

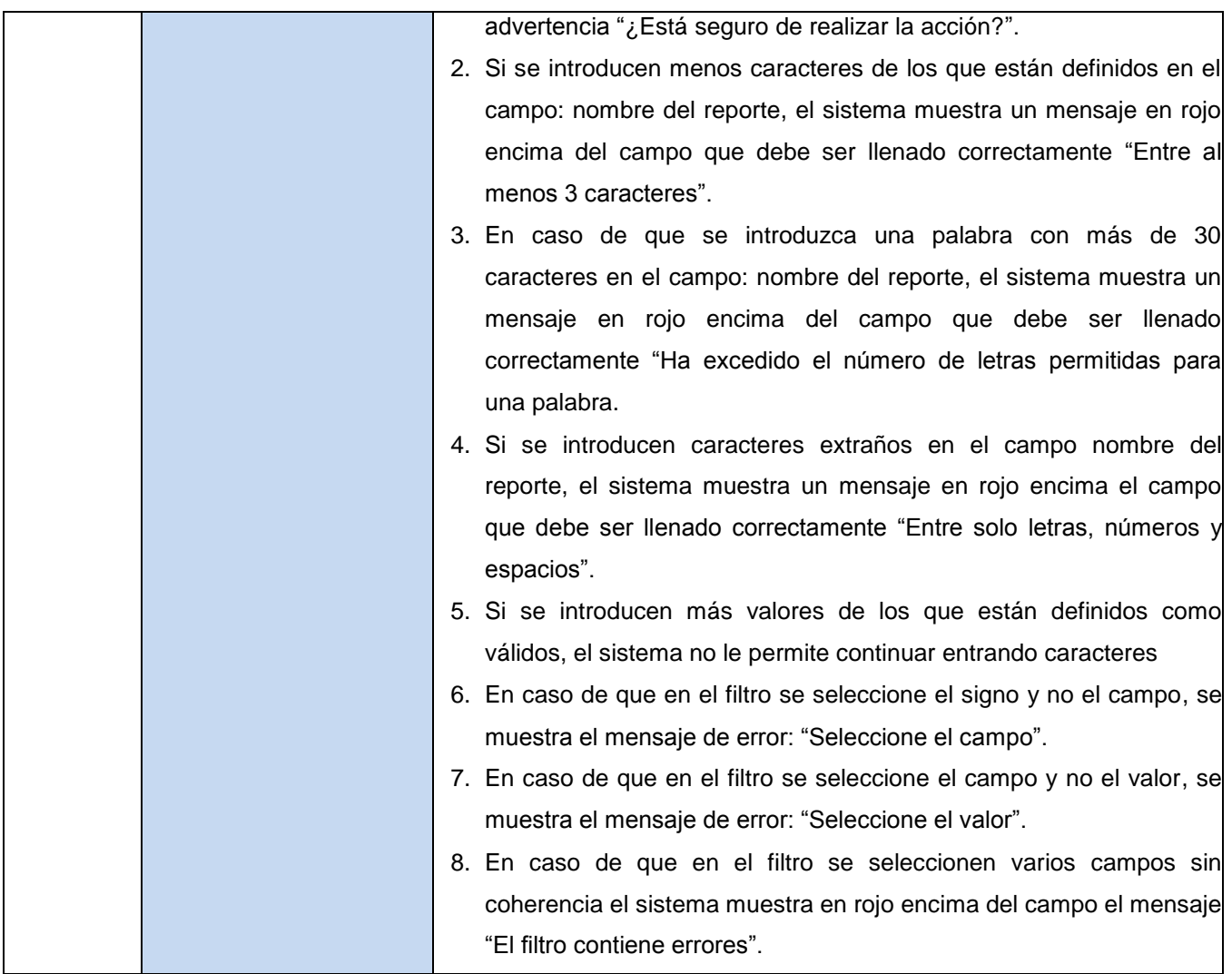

# **Tabla 23. Especificación de RF "Crear reporte cuantitativo".**

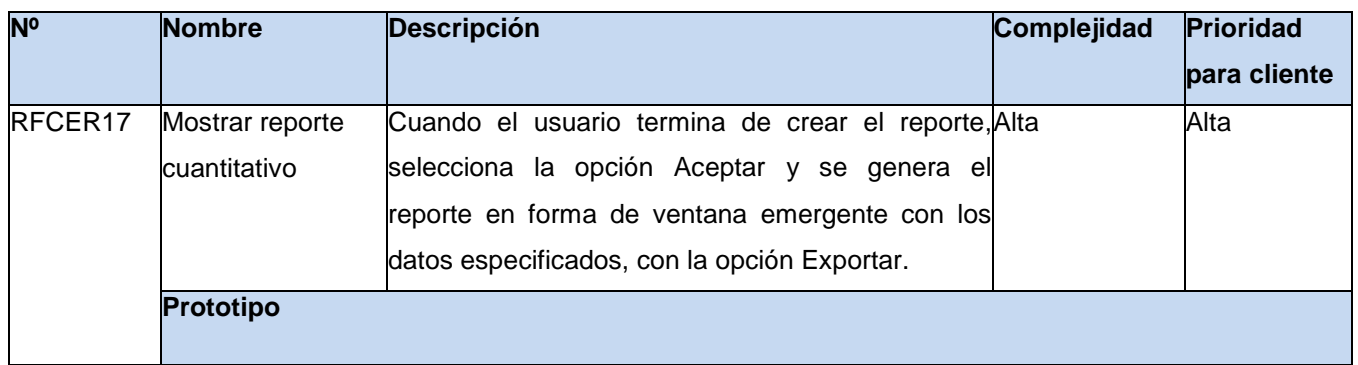

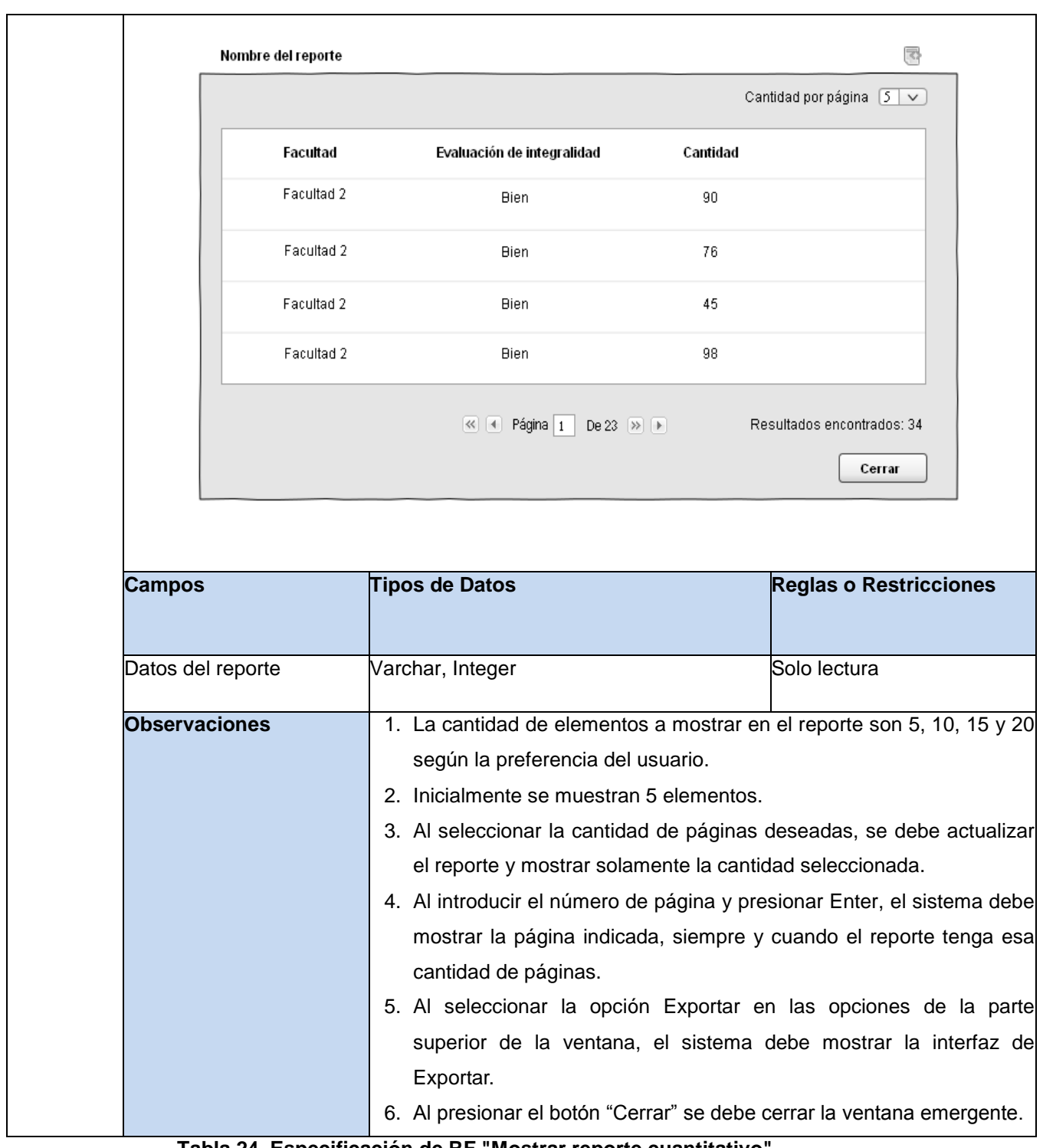

#### **Tabla 24. Especificación de RF "Mostrar reporte cuantitativo".**

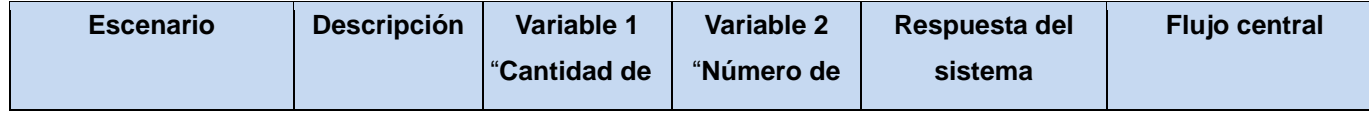

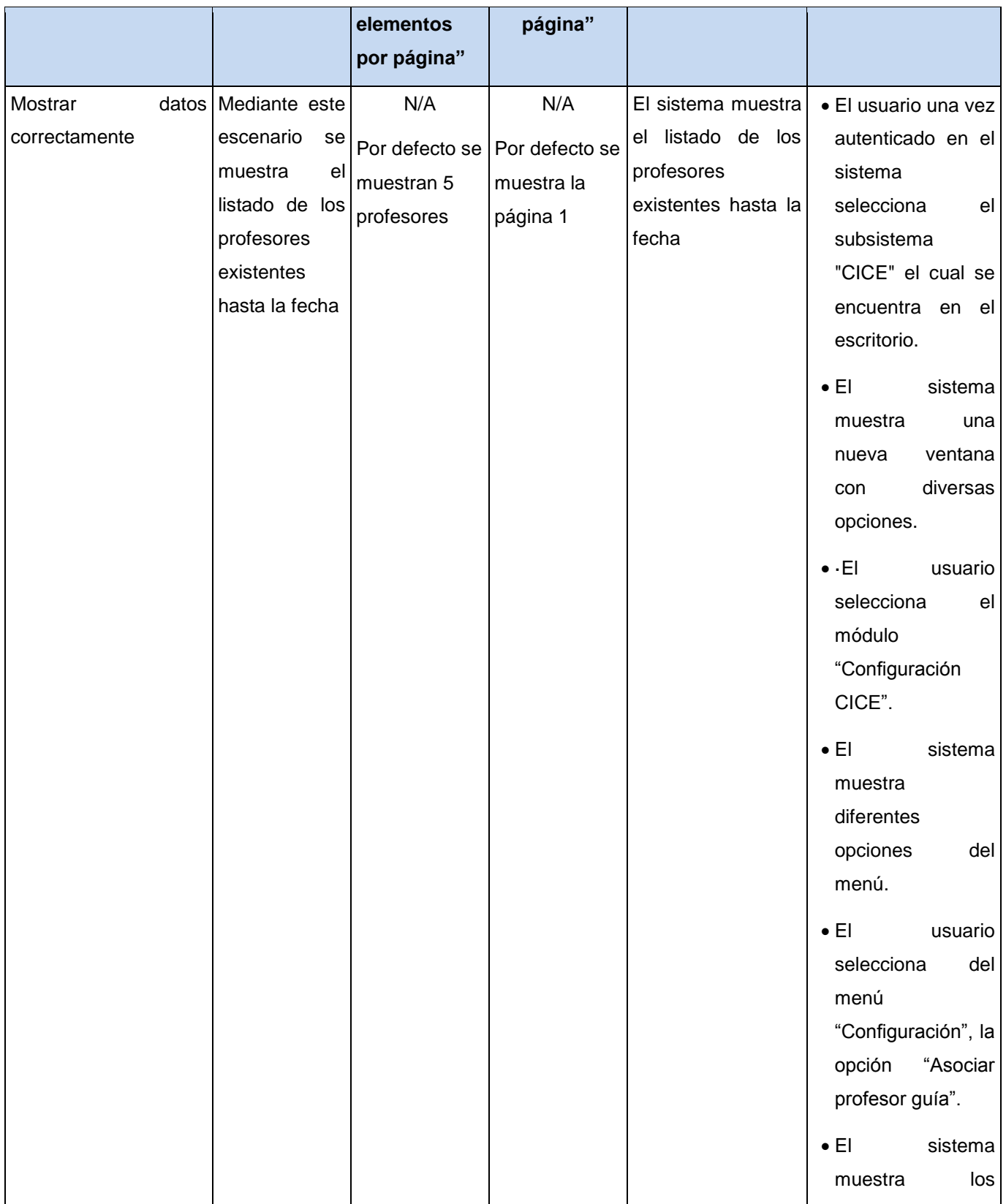

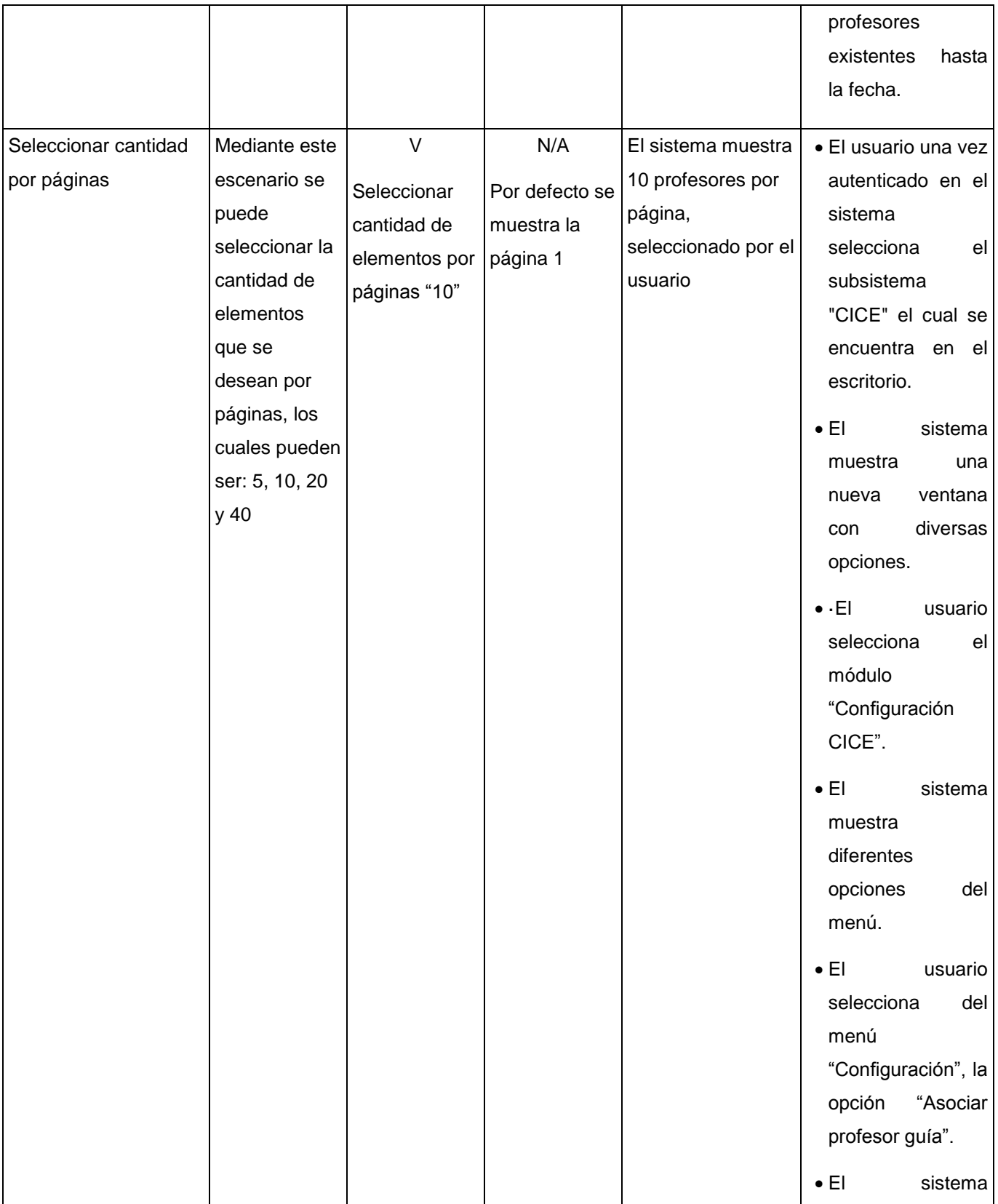

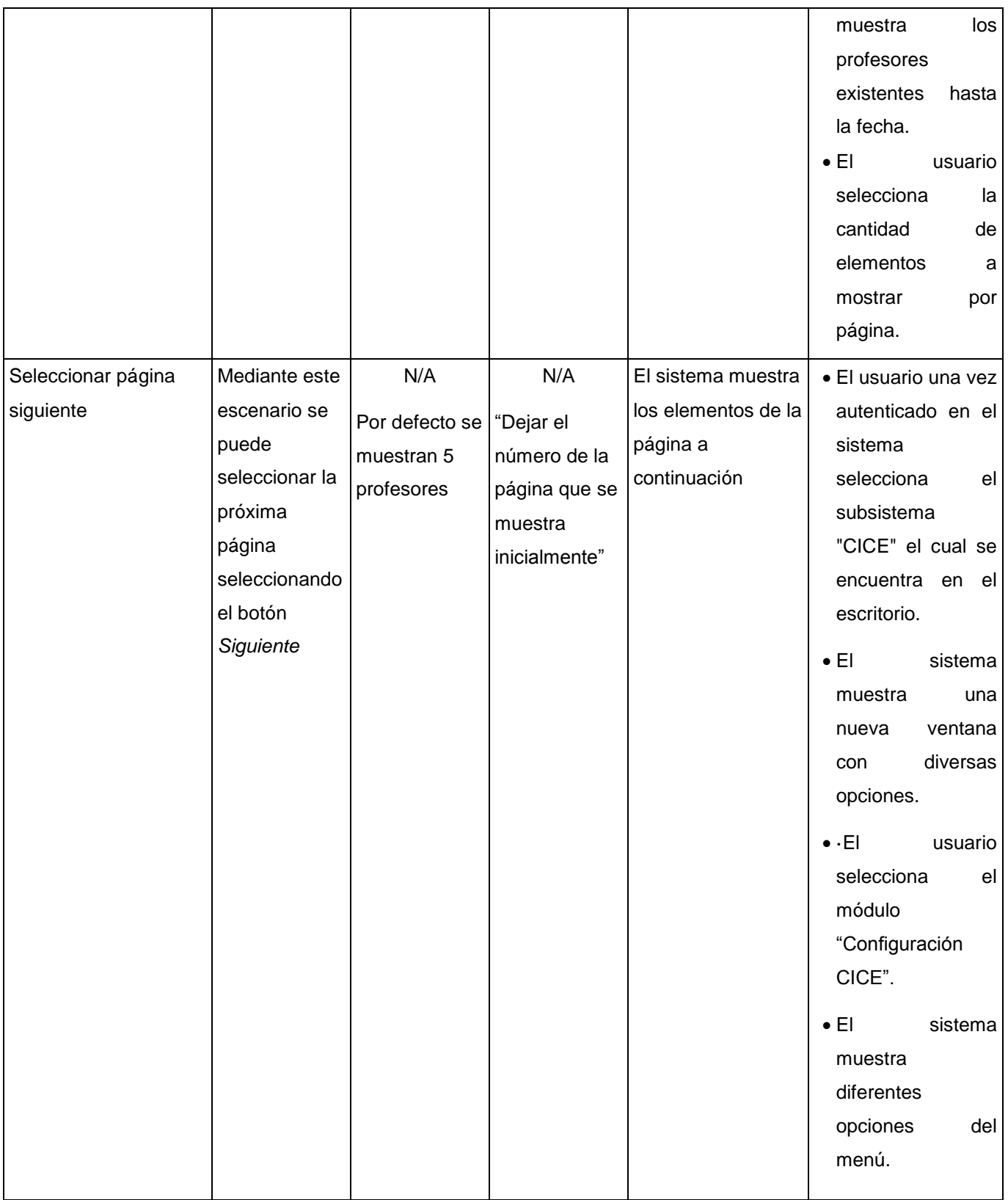

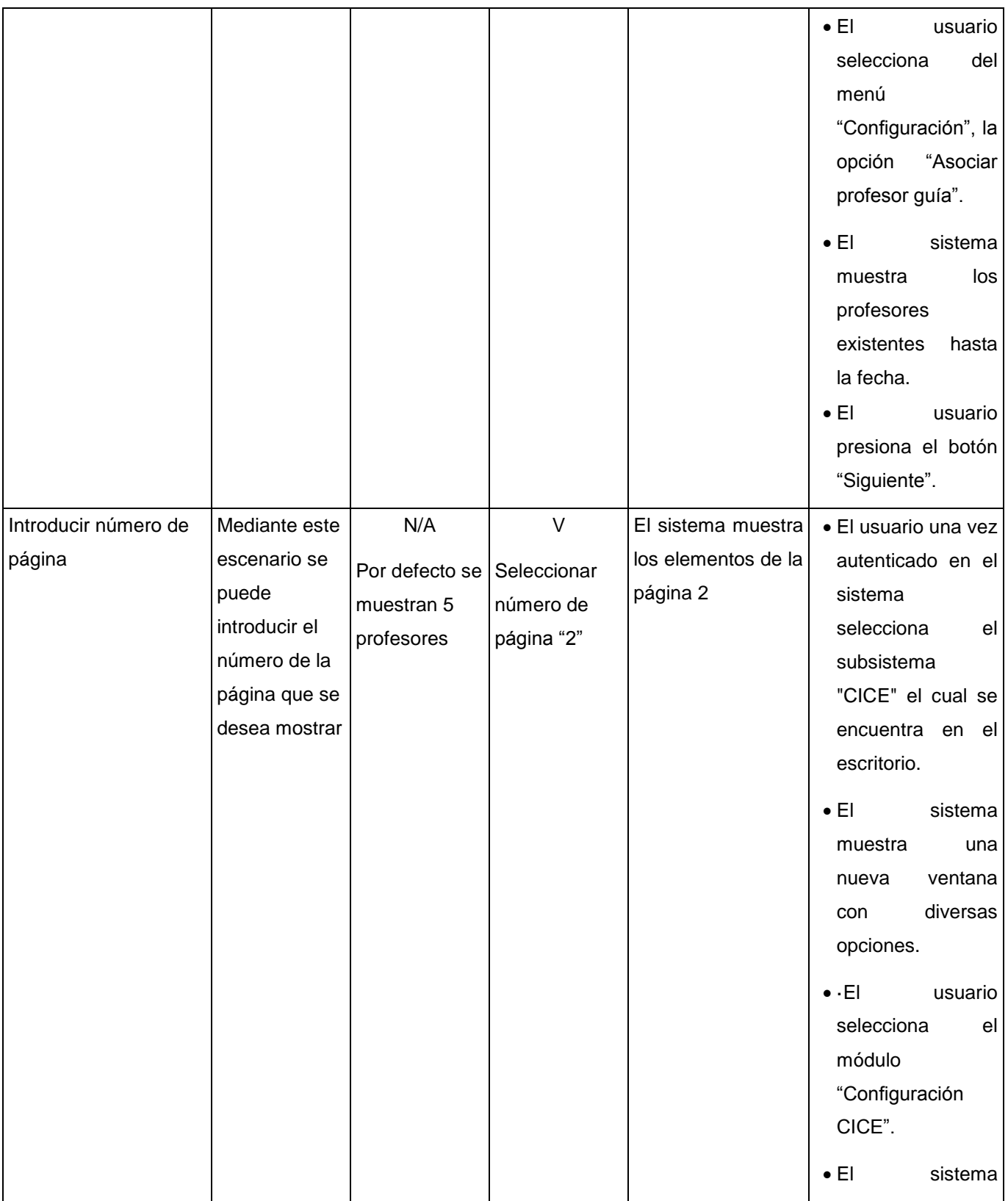

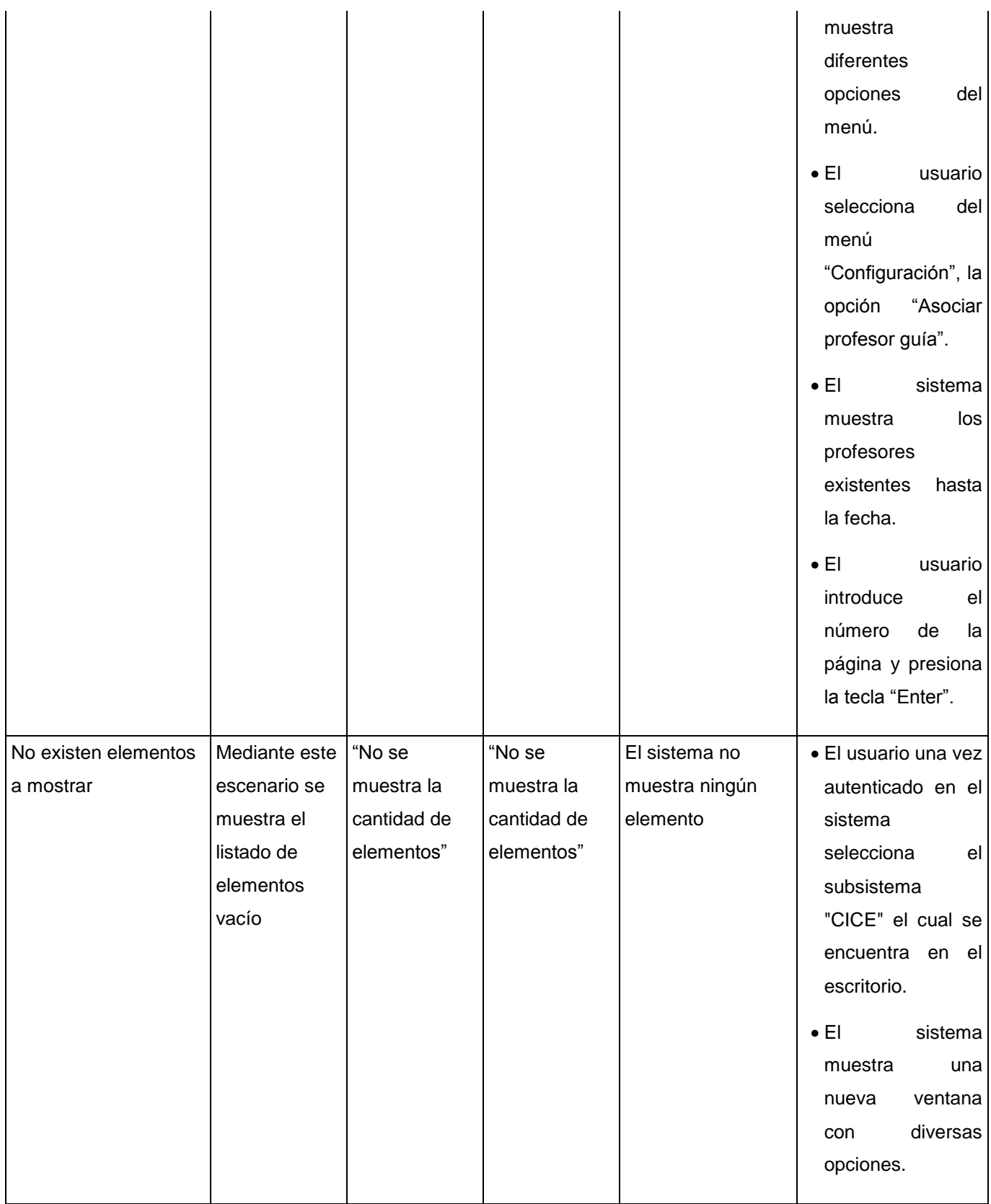

|  |  | $\bullet$ $\cdot$ EI | usuario             |
|--|--|----------------------|---------------------|
|  |  | selecciona           | el                  |
|  |  | módulo               |                     |
|  |  | "Configuración       |                     |
|  |  | CICE".               |                     |
|  |  | $\bullet$ El         | sistema             |
|  |  | muestra              |                     |
|  |  | diferentes           |                     |
|  |  | opciones             | del                 |
|  |  | menú.                |                     |
|  |  | $\bullet$ Elementary | usuario             |
|  |  | selecciona           | del                 |
|  |  | menú                 |                     |
|  |  |                      | "Configuración", la |
|  |  | opción               | "Asociar            |
|  |  | profesor guía".      |                     |

**Tabla 25. Caso de prueba "Mostrar profesores".**

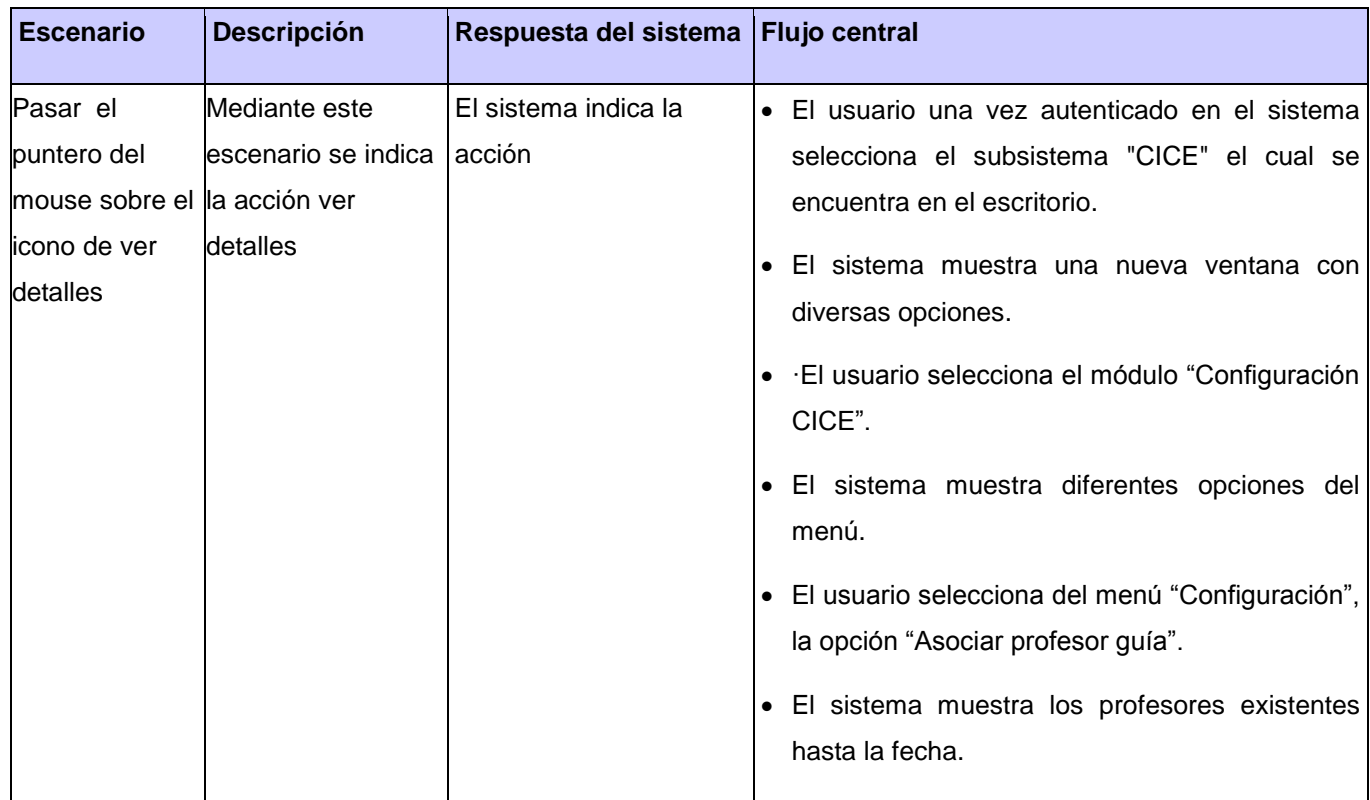

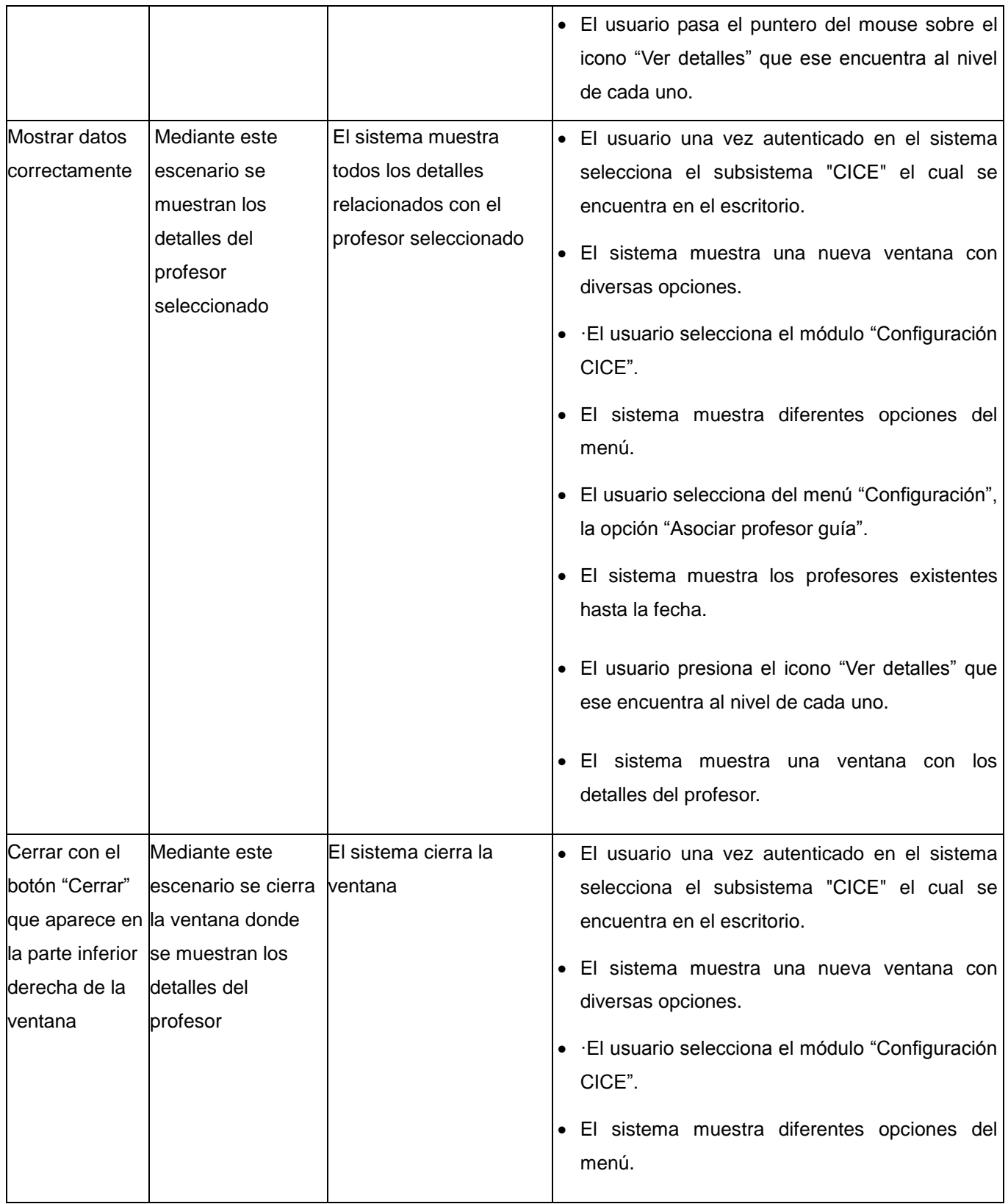

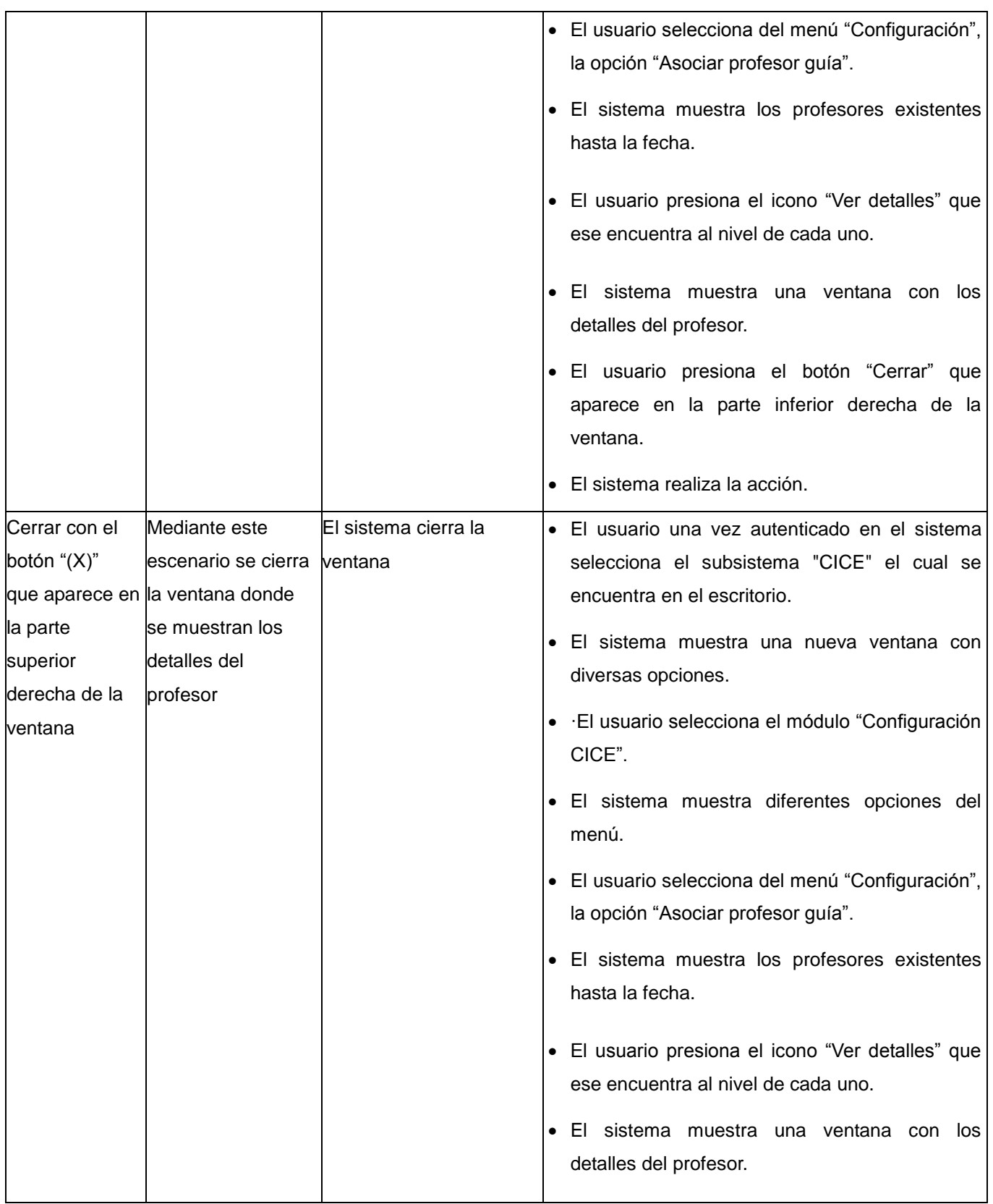

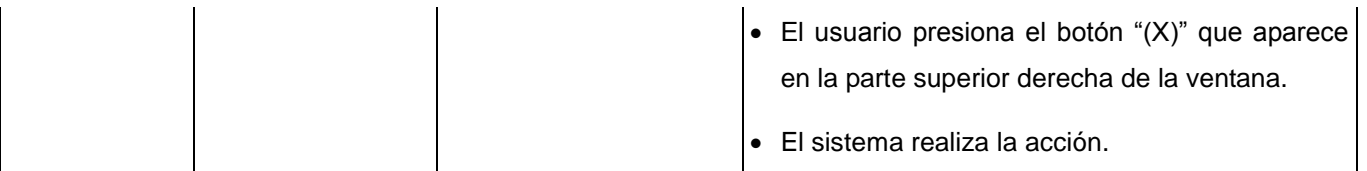

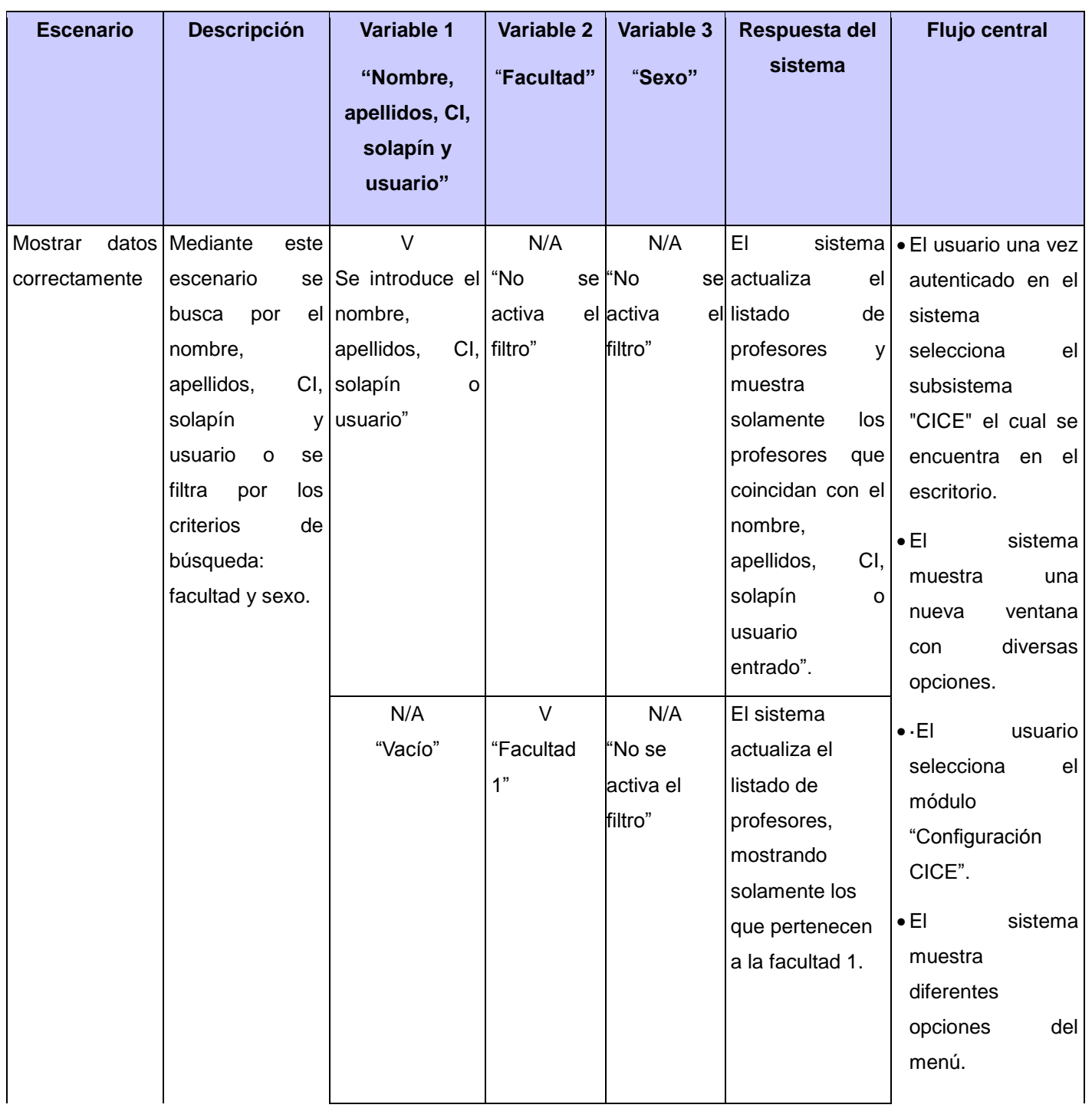

### **Tabla 26. Caso de prueba "Mostrar detalles del profesor".**

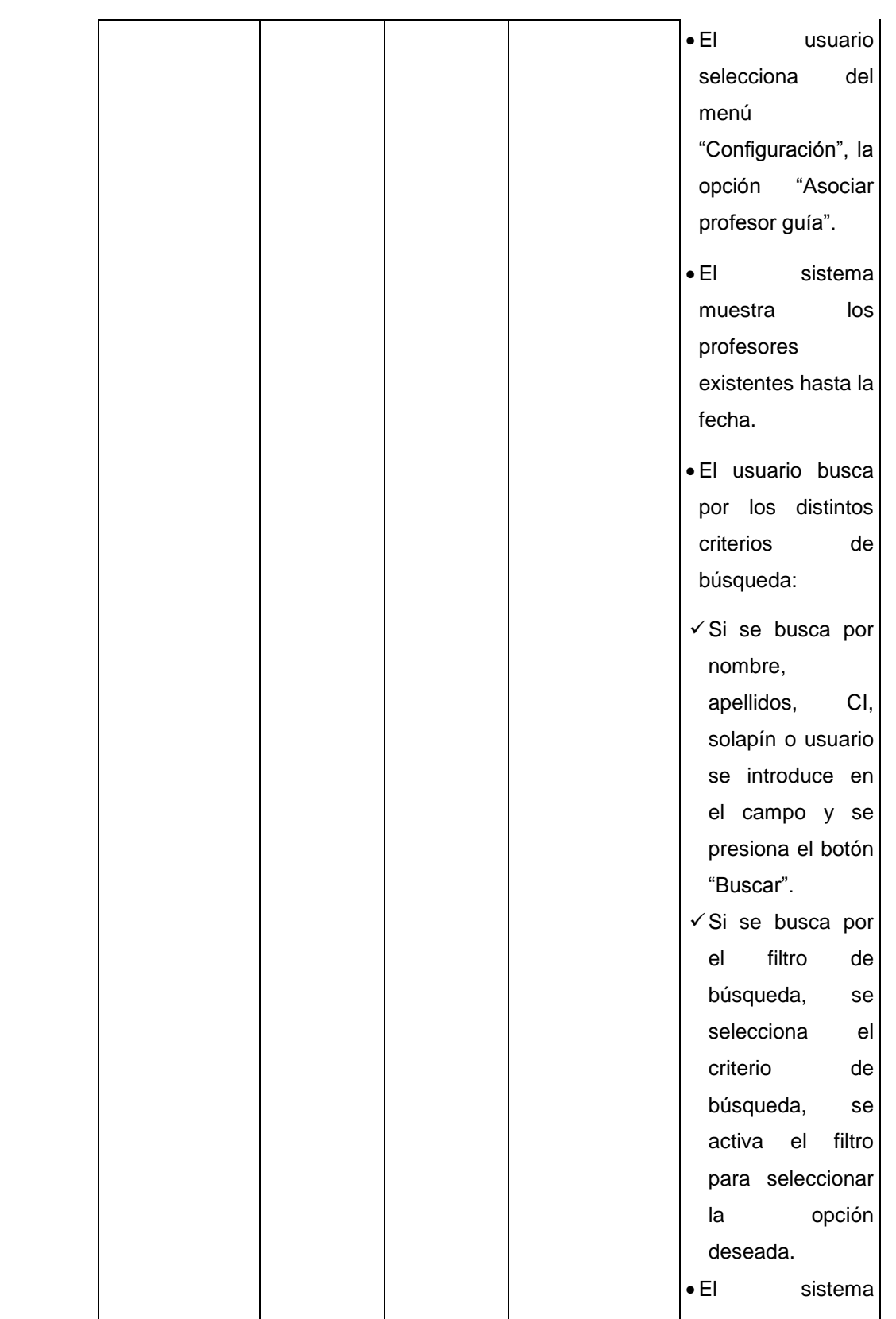

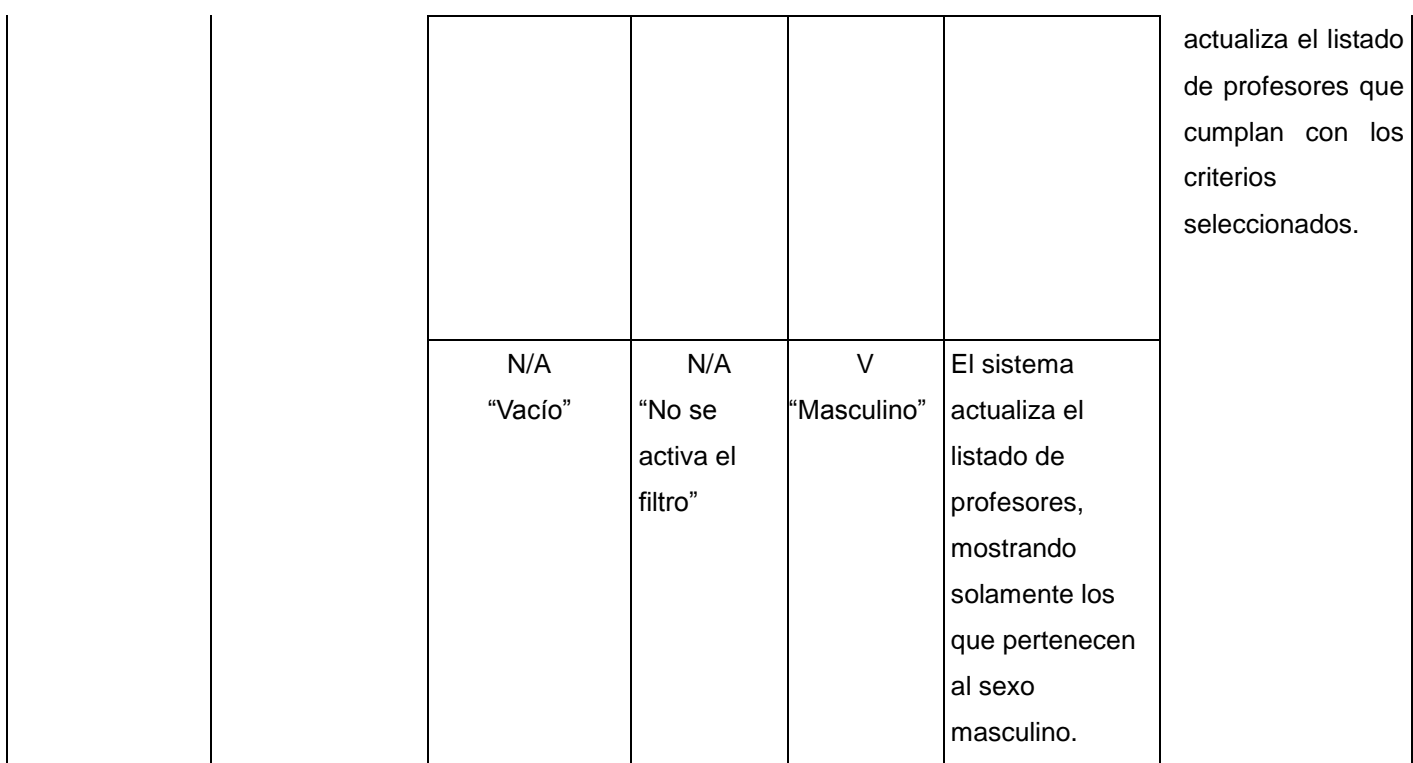

**Tabla 27. Caso de prueba "Buscar profesor".**

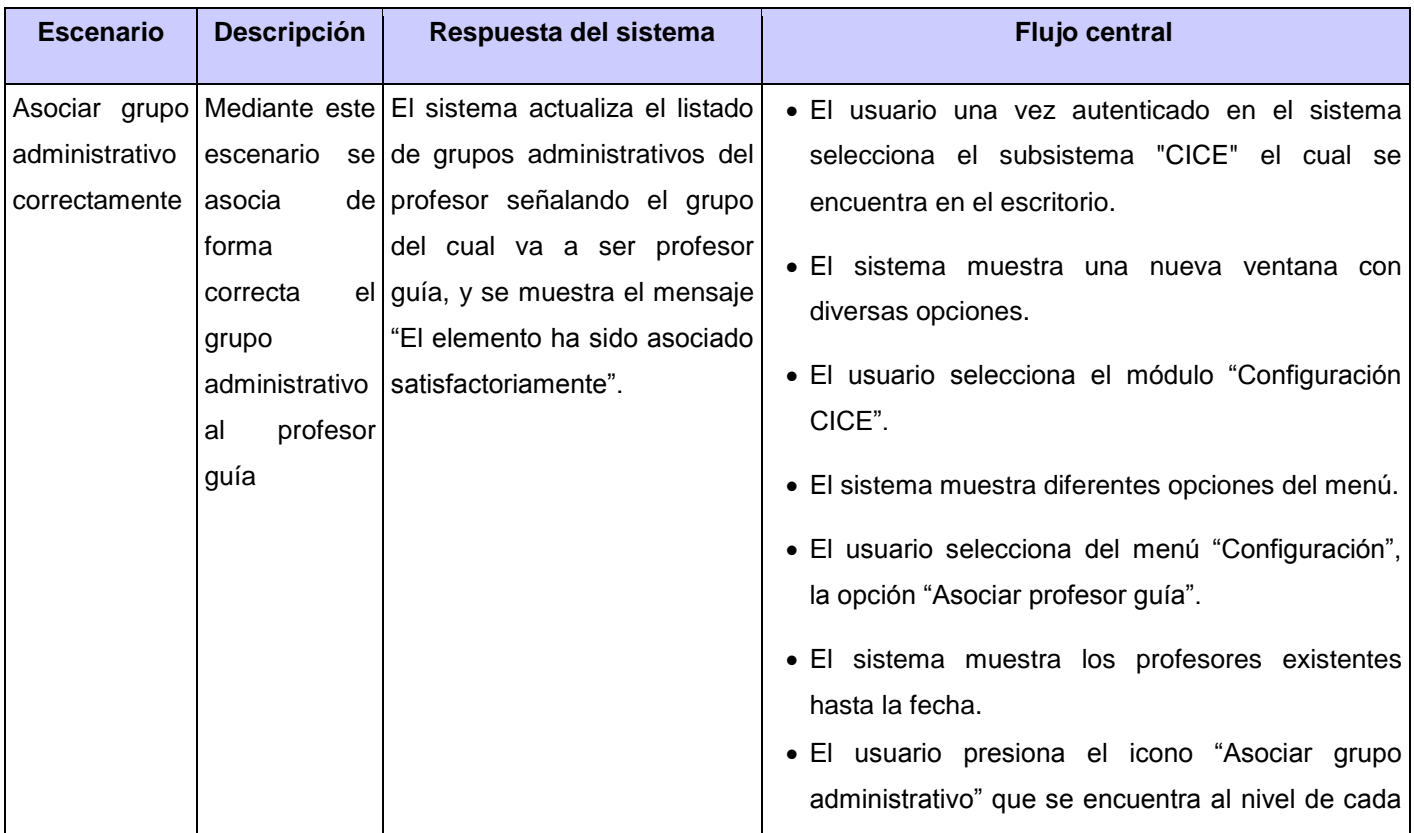

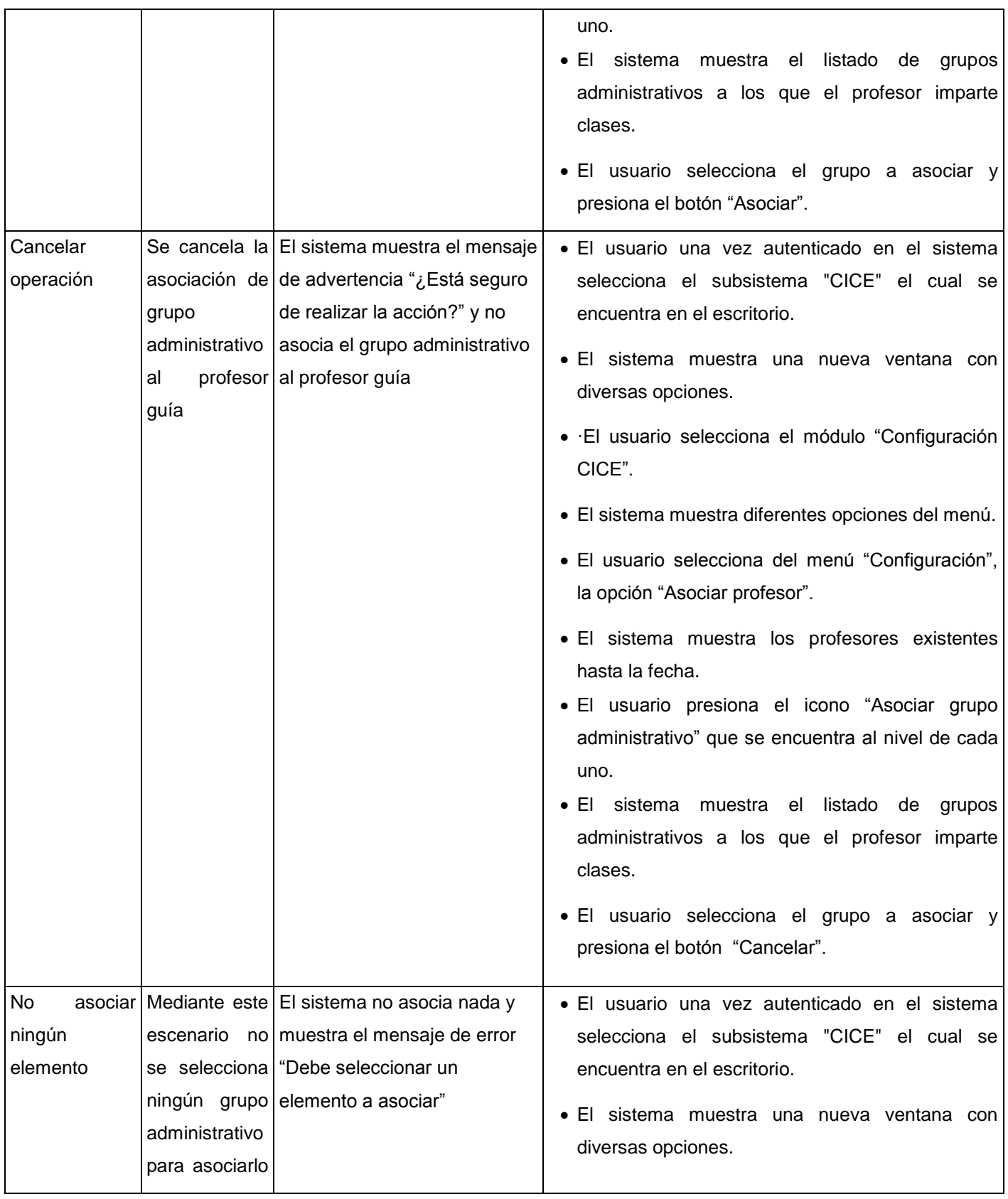

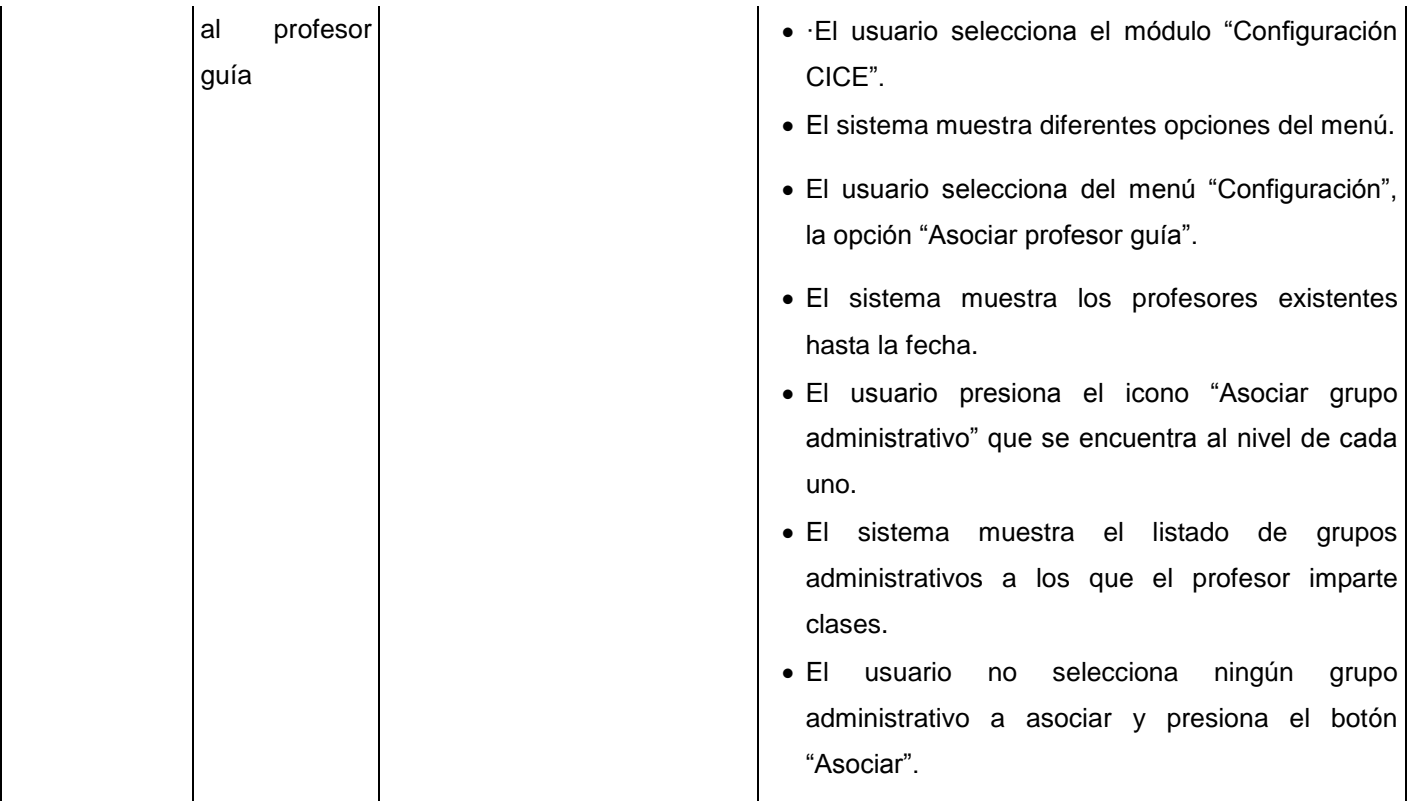

# **Tabla 28. Caso de prueba "Asociar grupo administrativo al profesor guía".**

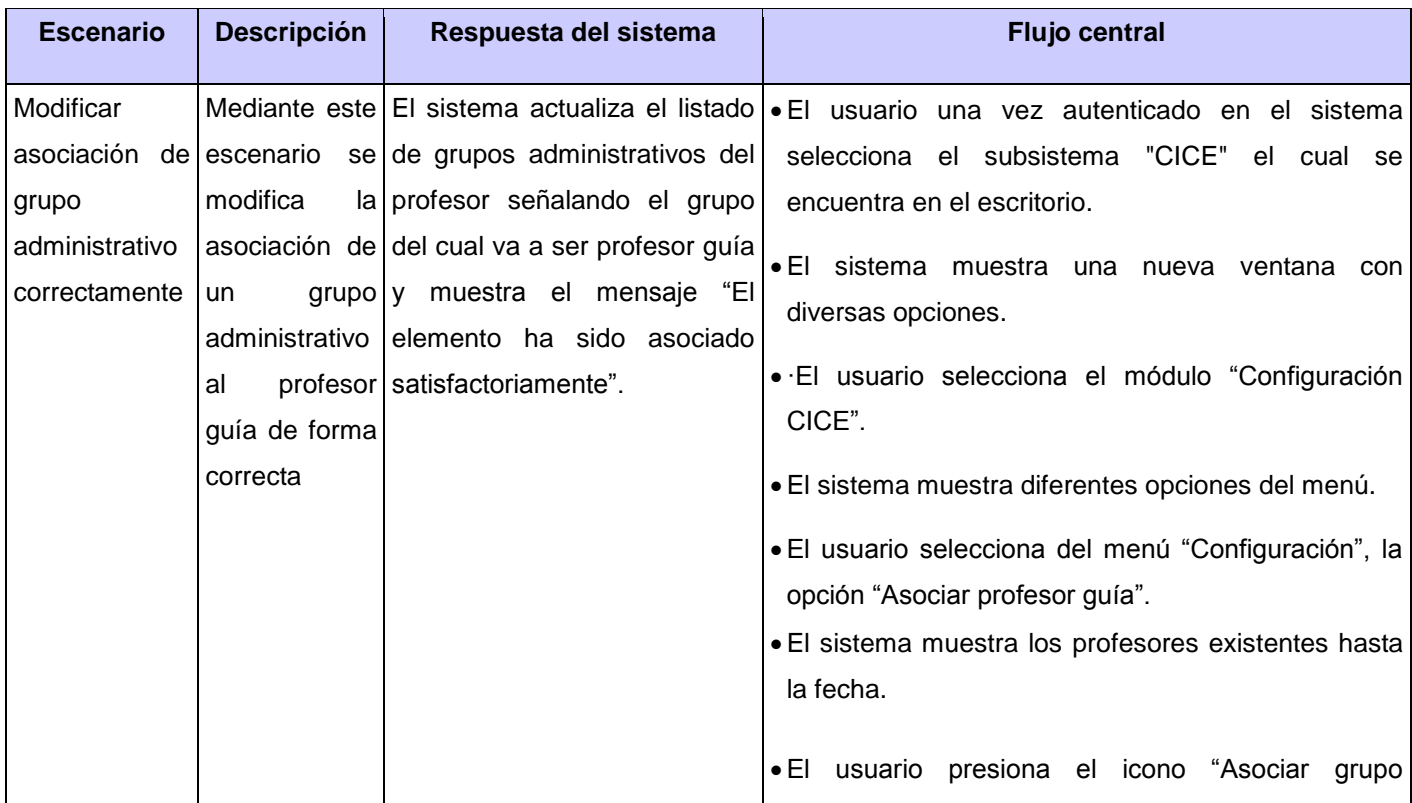

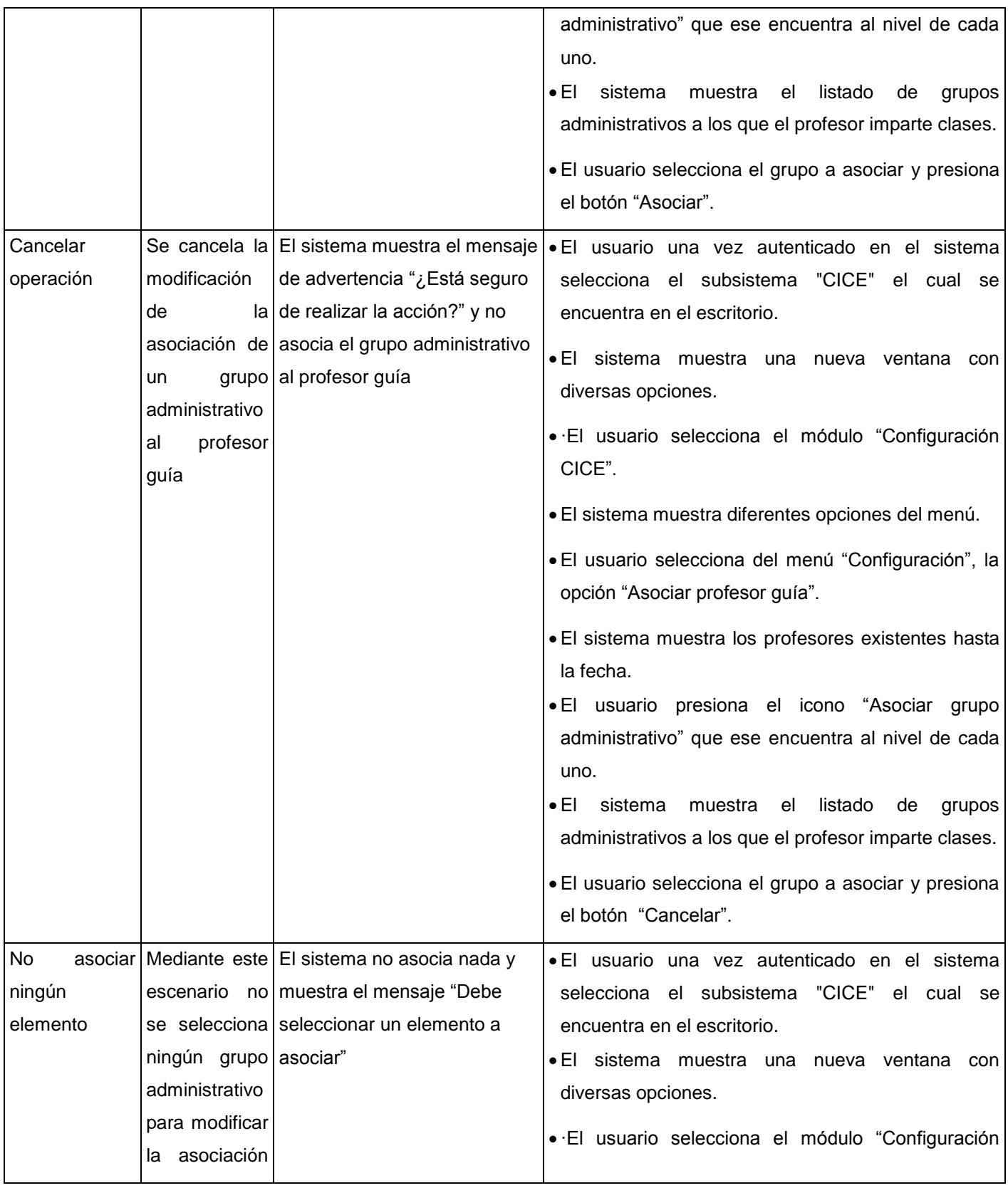

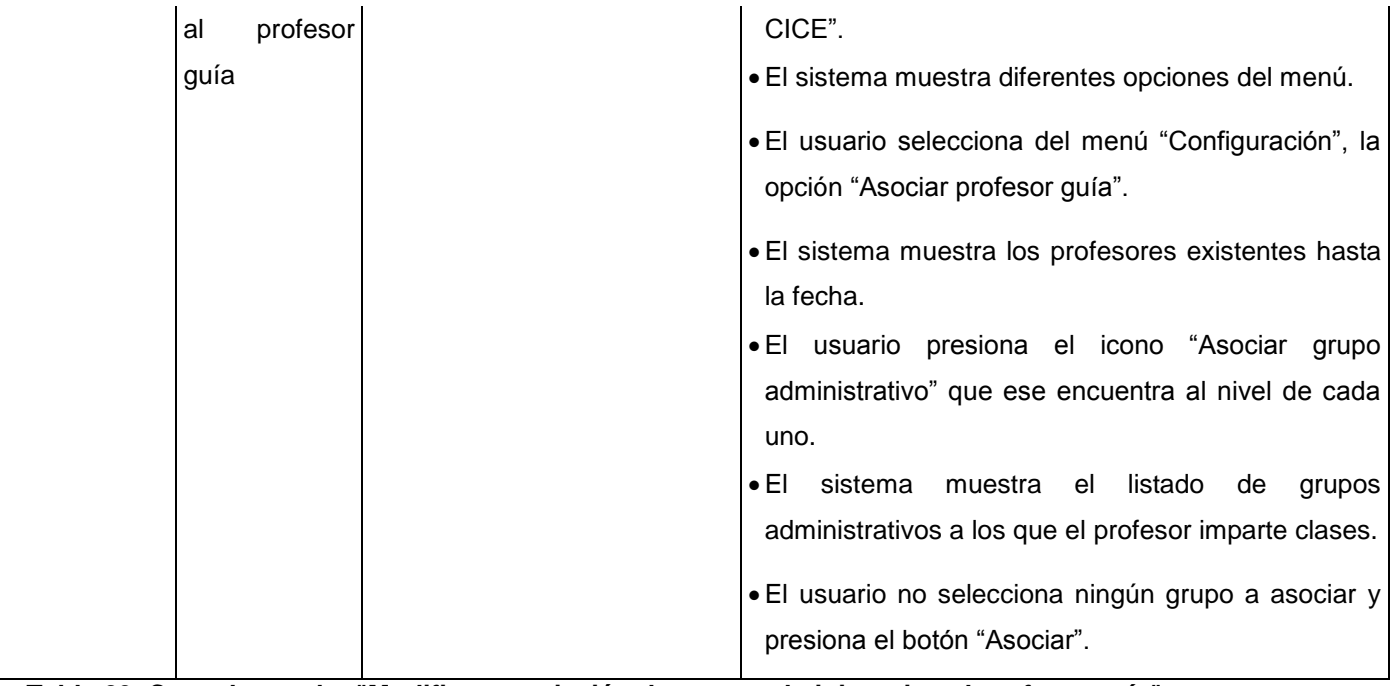

**Tabla 29. Caso de prueba "Modificar asociación de grupo administrativo al profesor guía".**

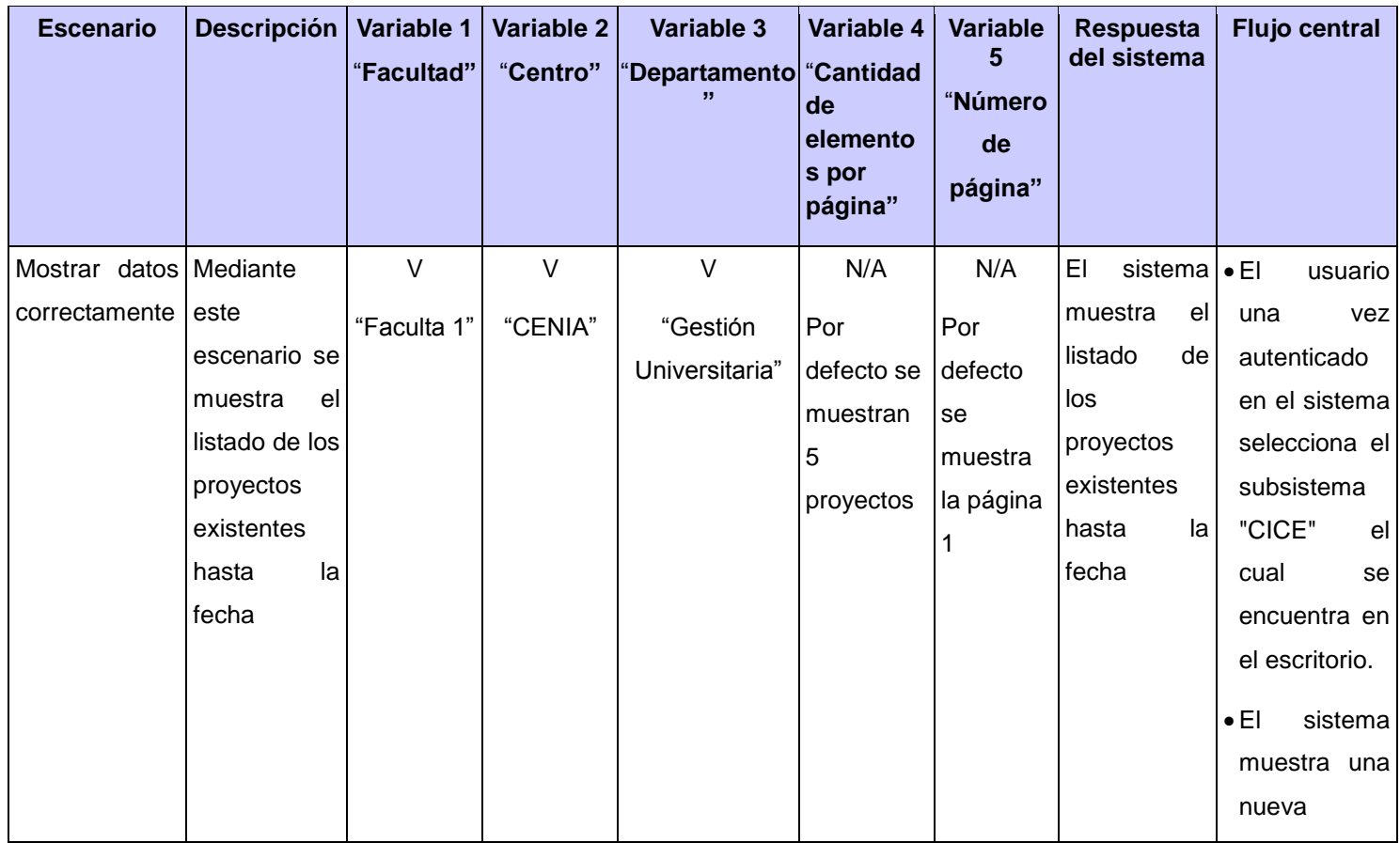

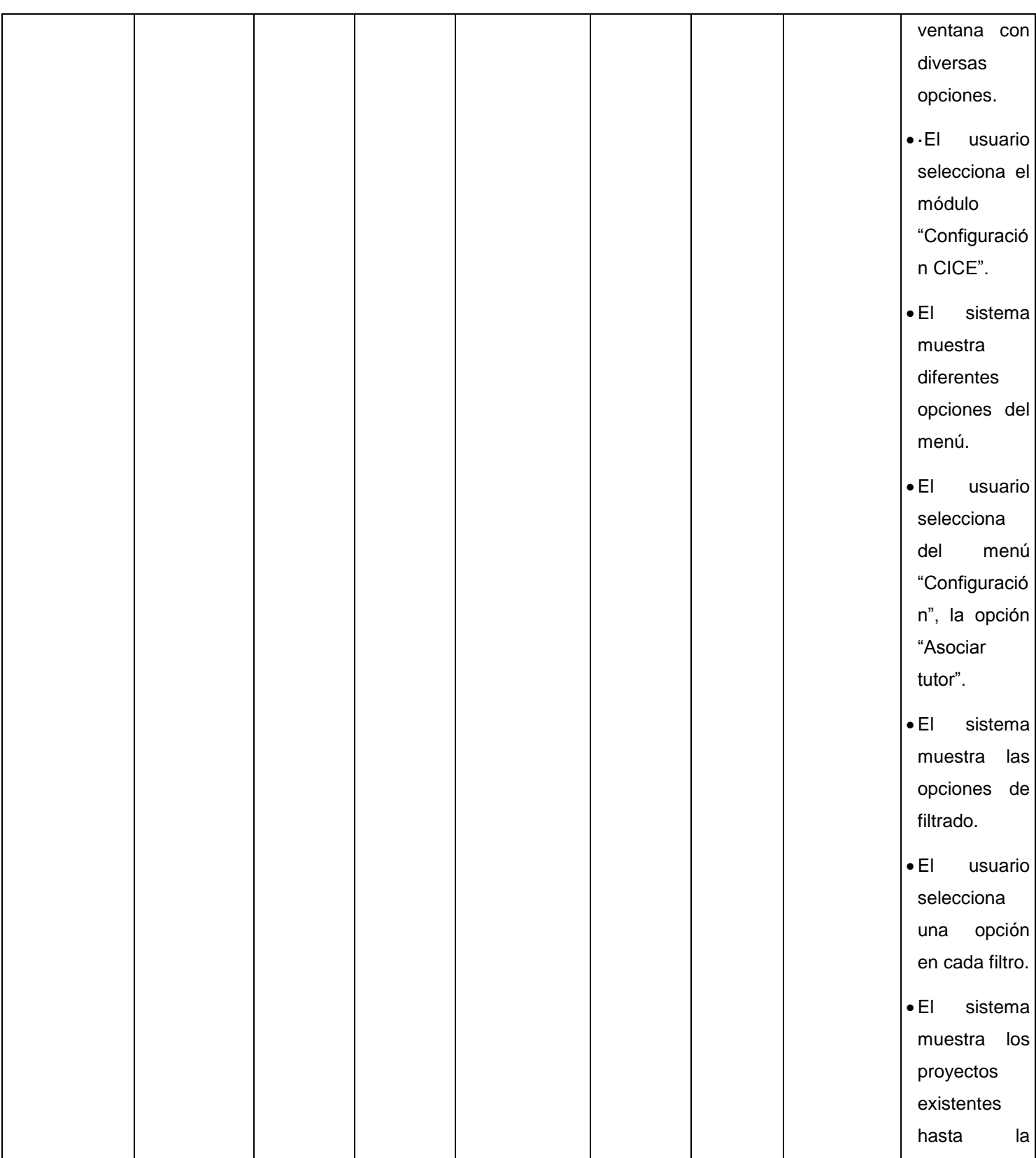

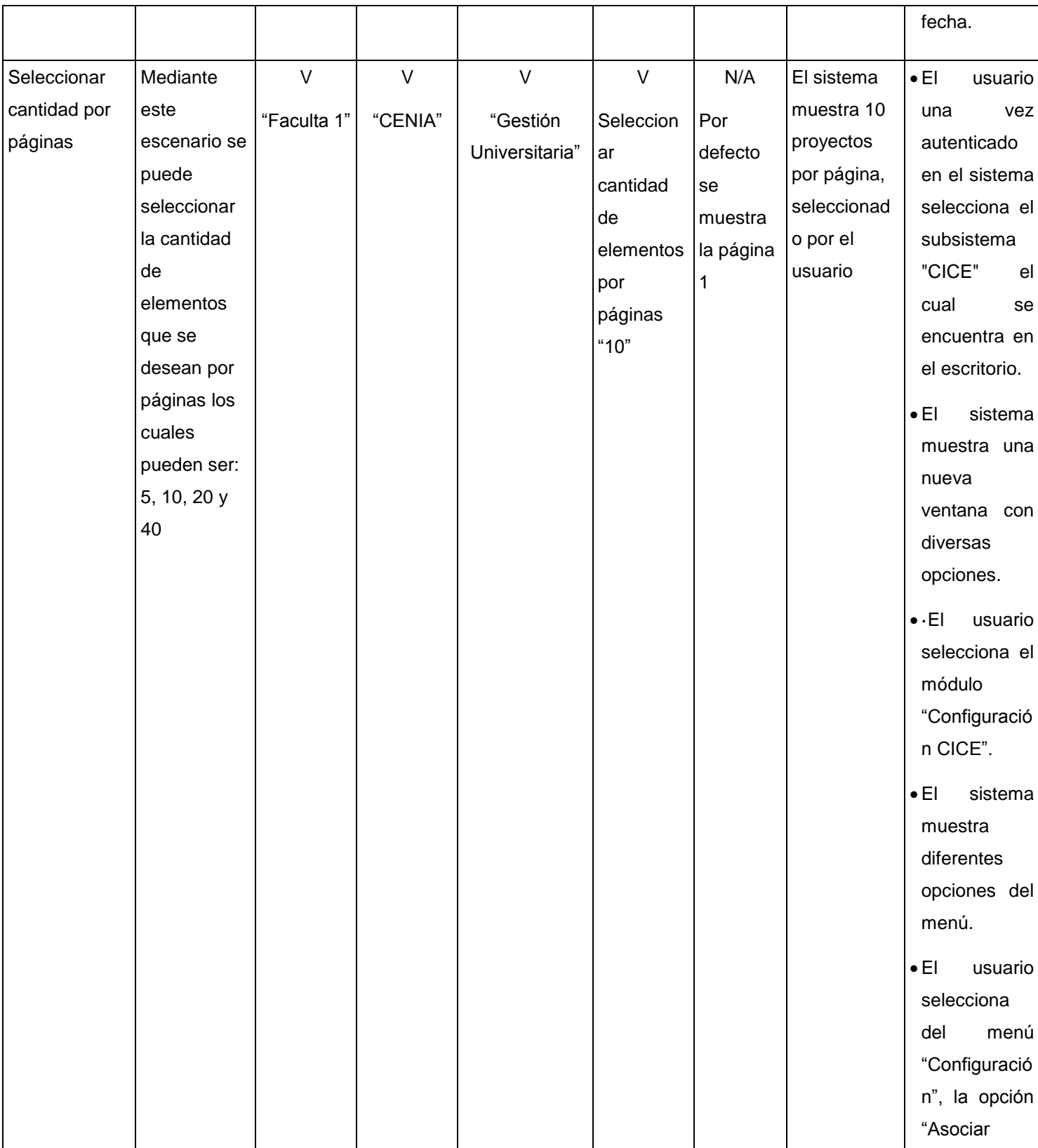

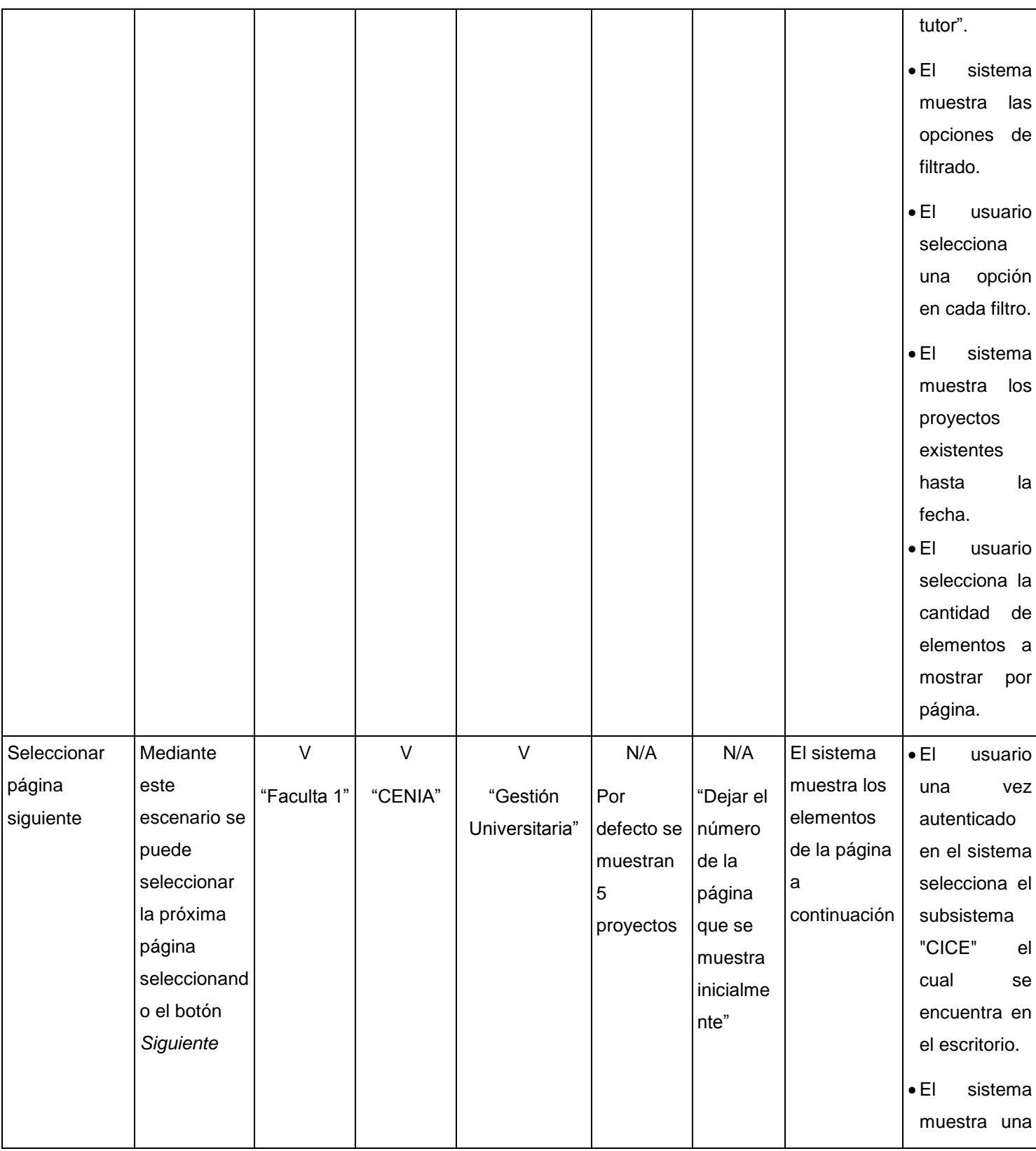

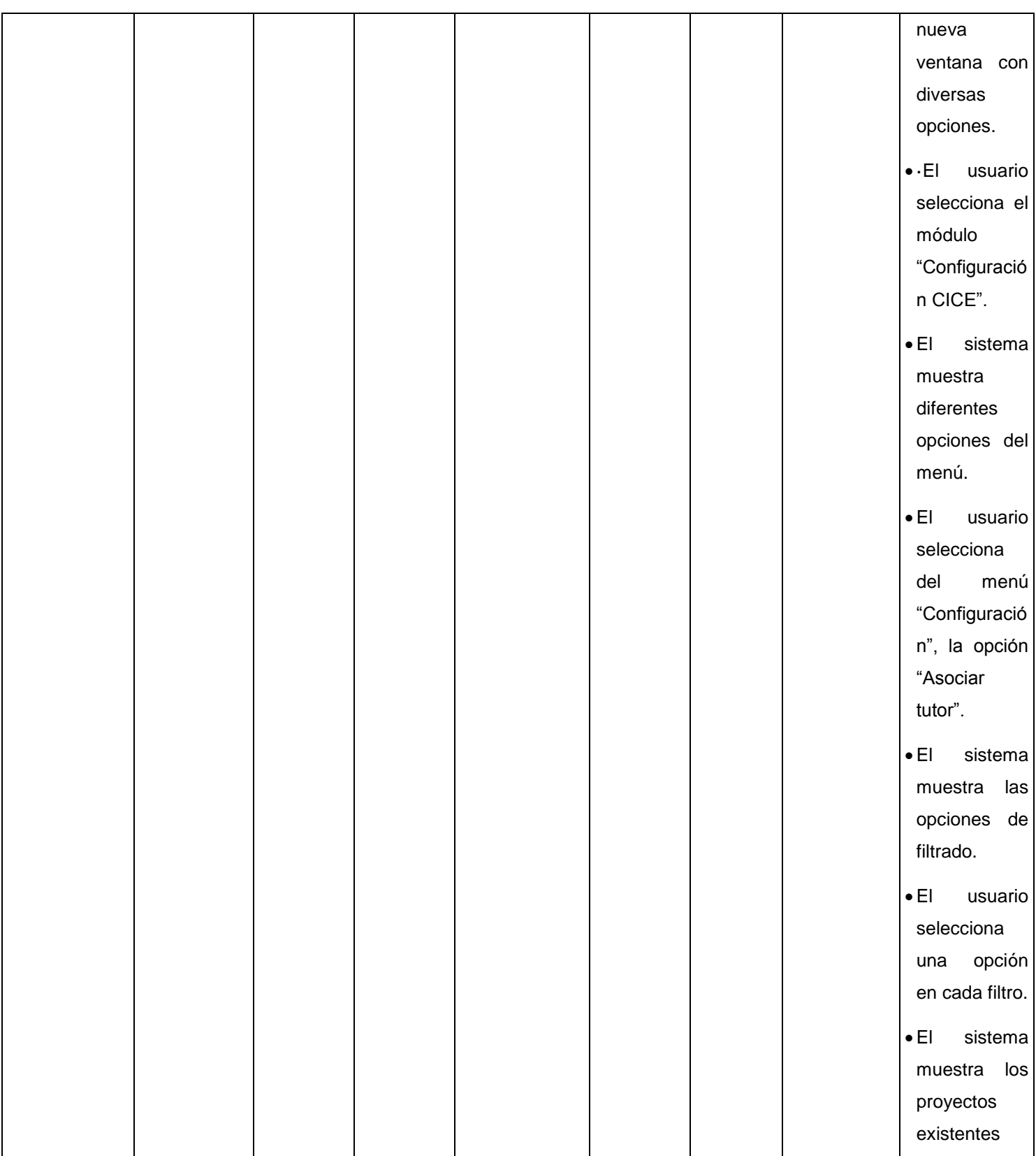

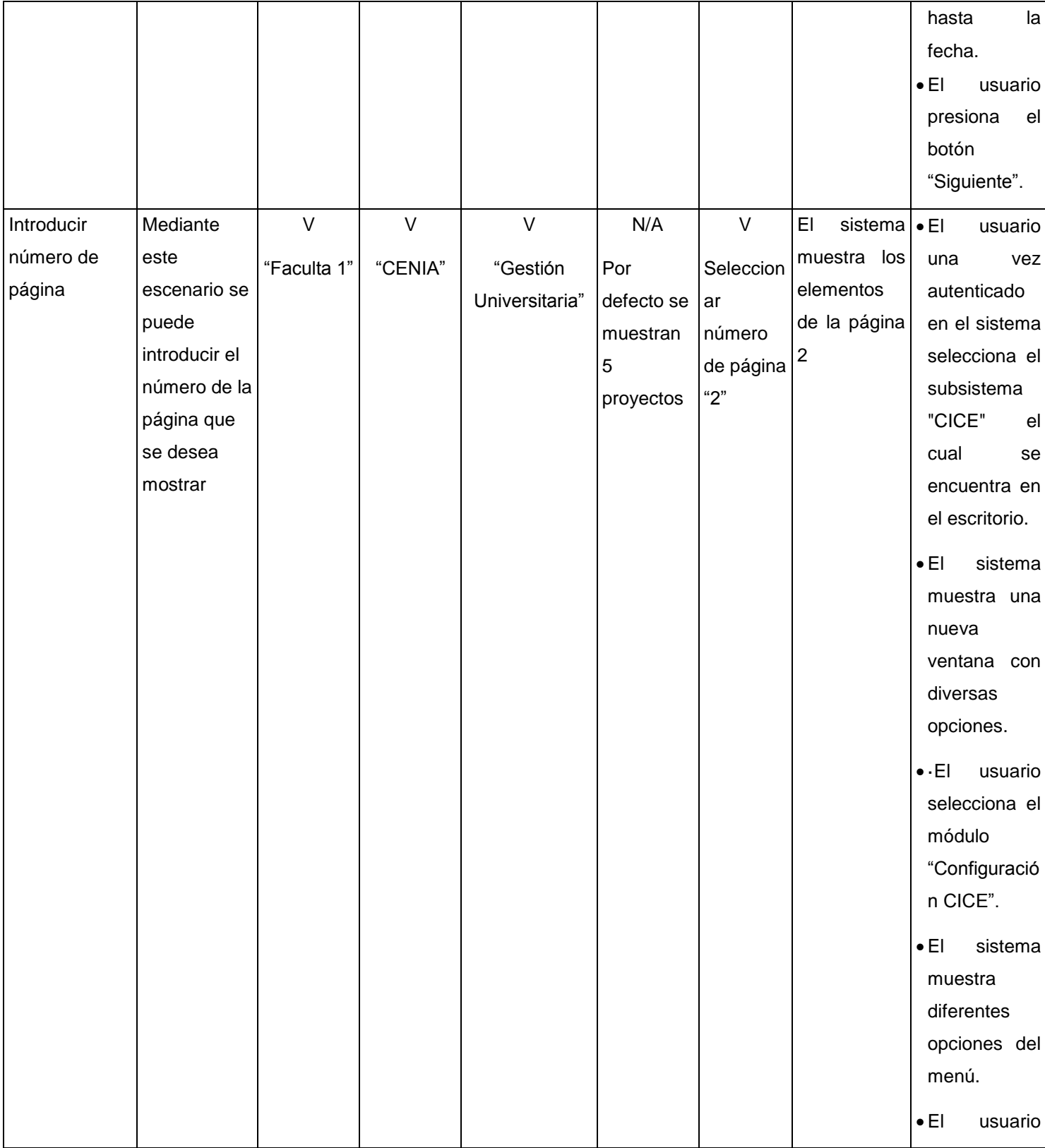

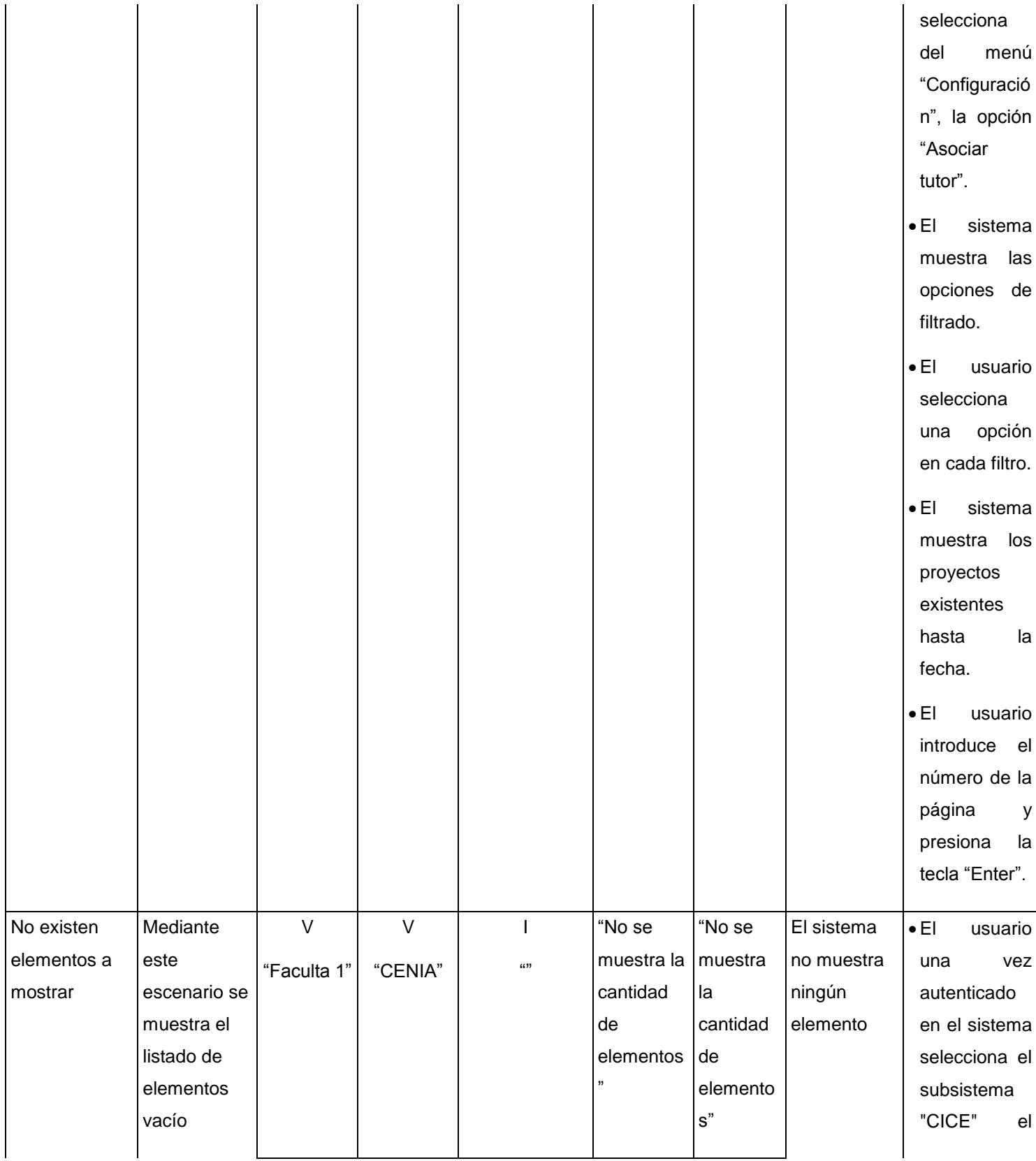

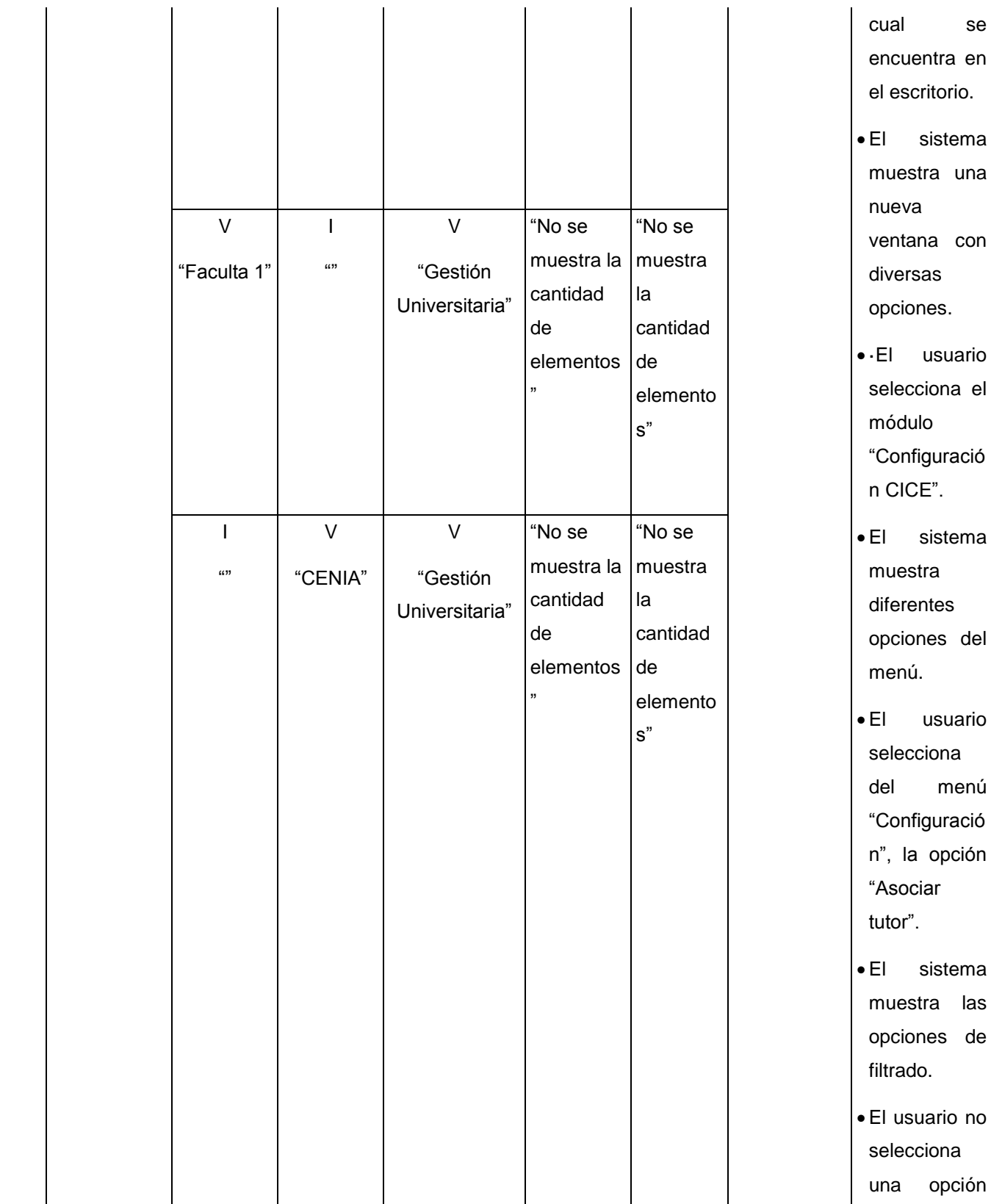

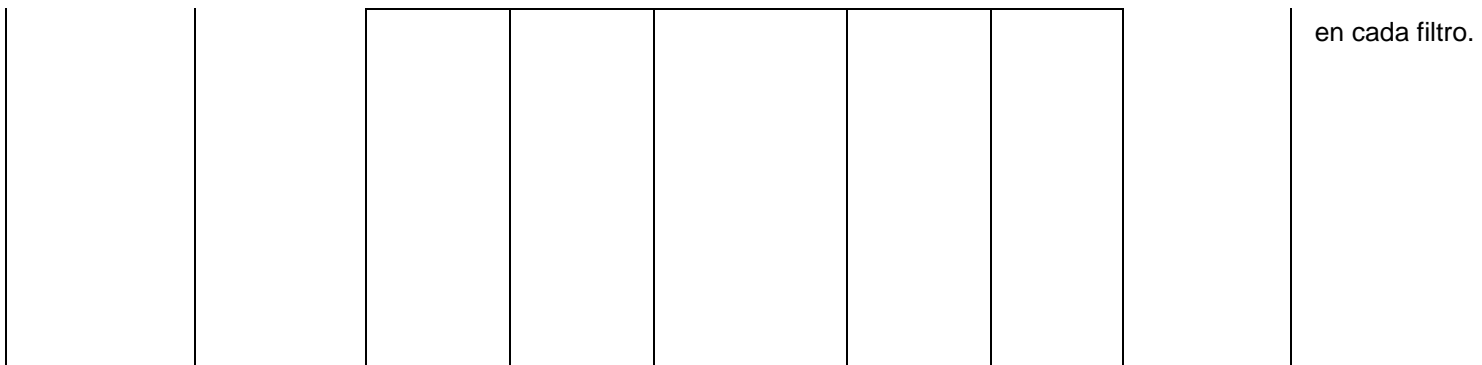

**Tabla 30. Caso de prueba "Mostrar proyectos".**

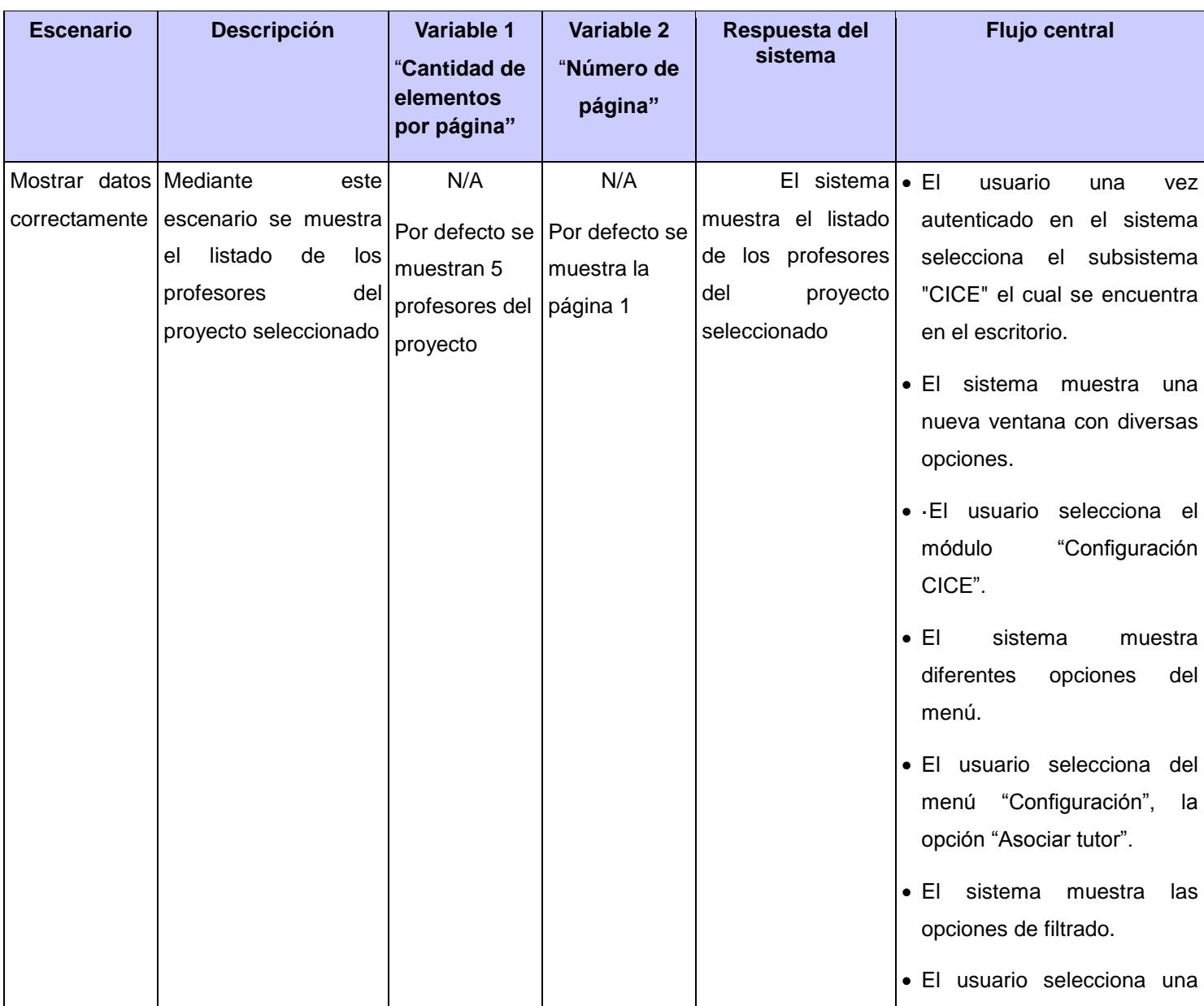

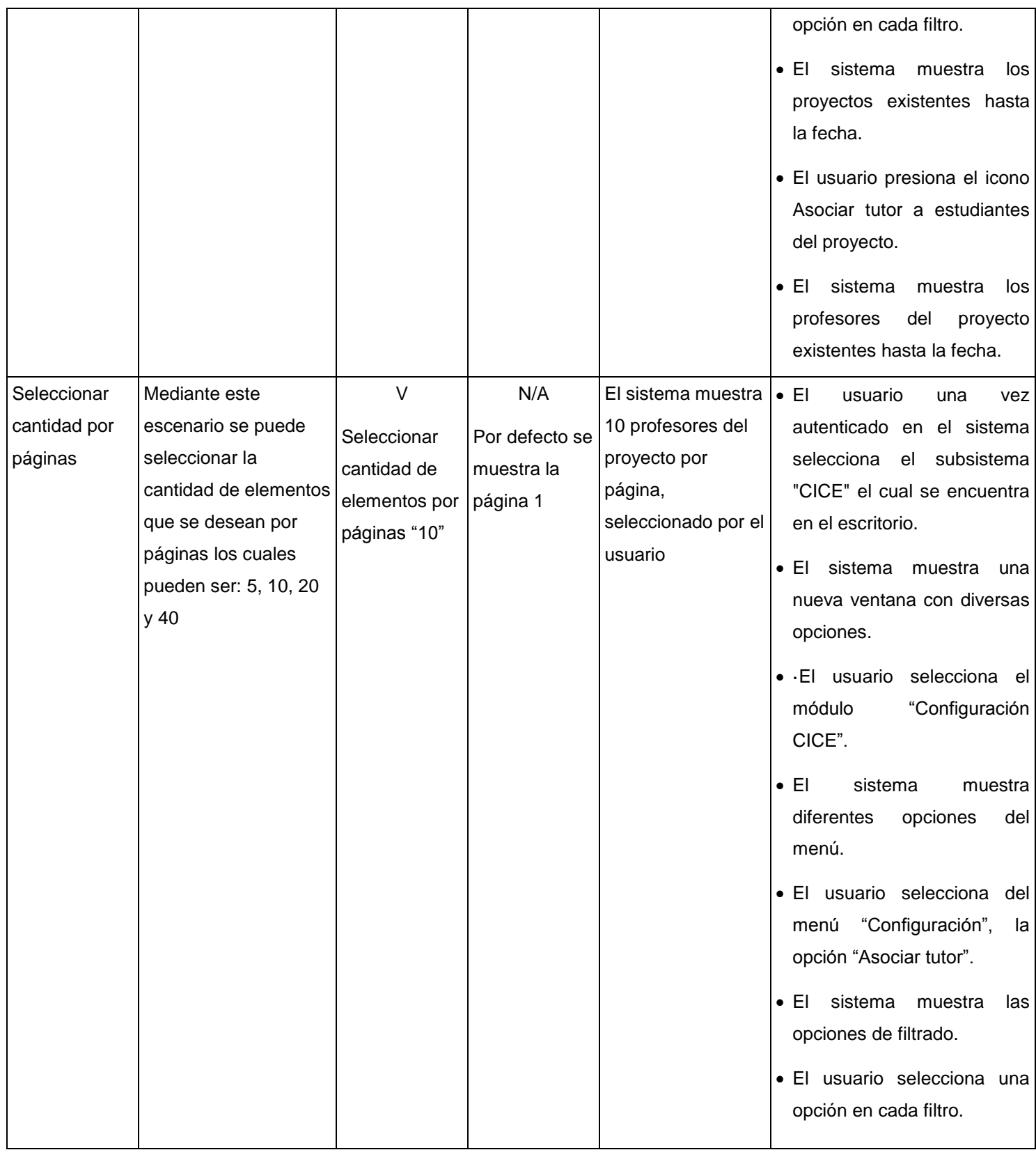

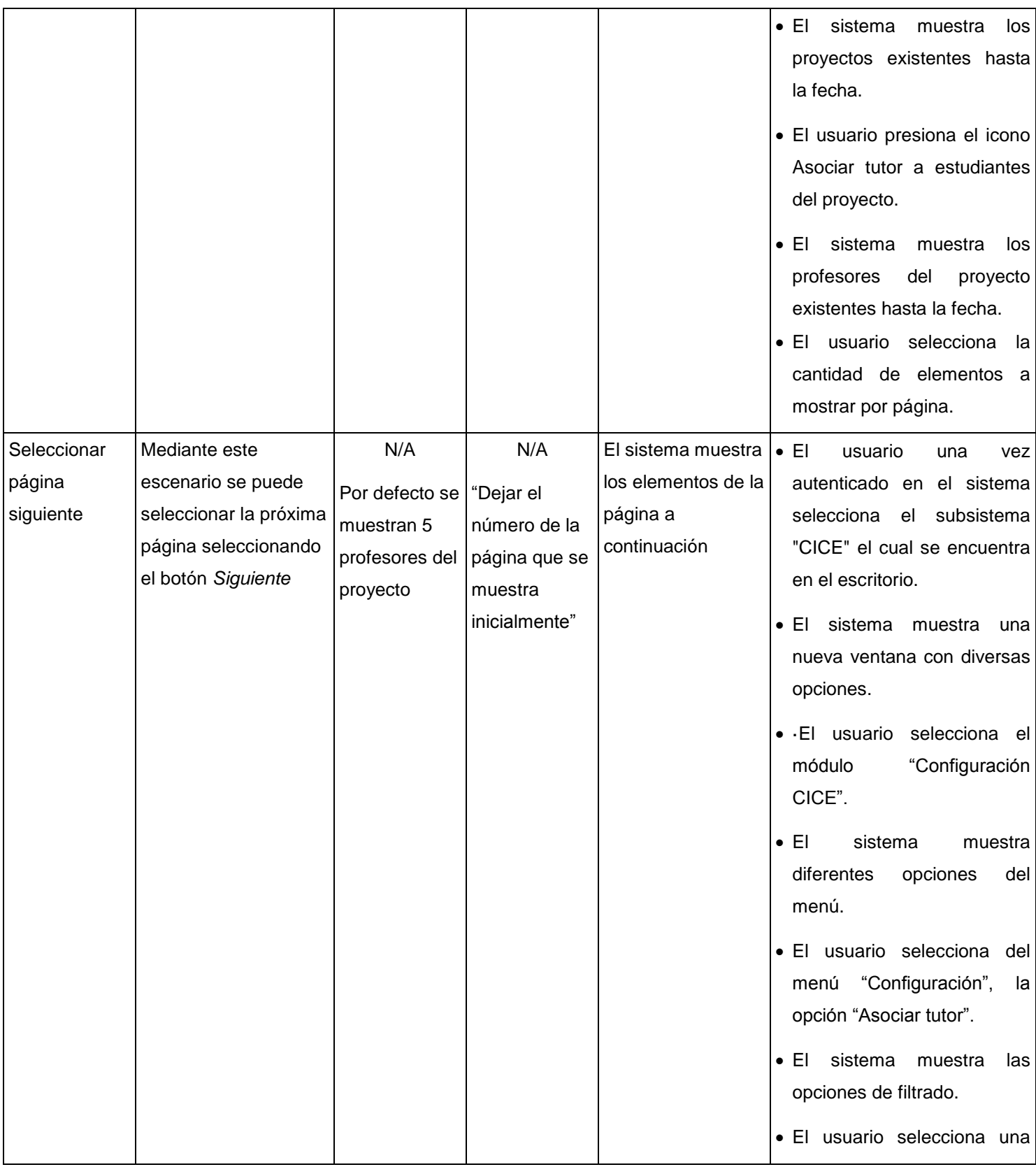

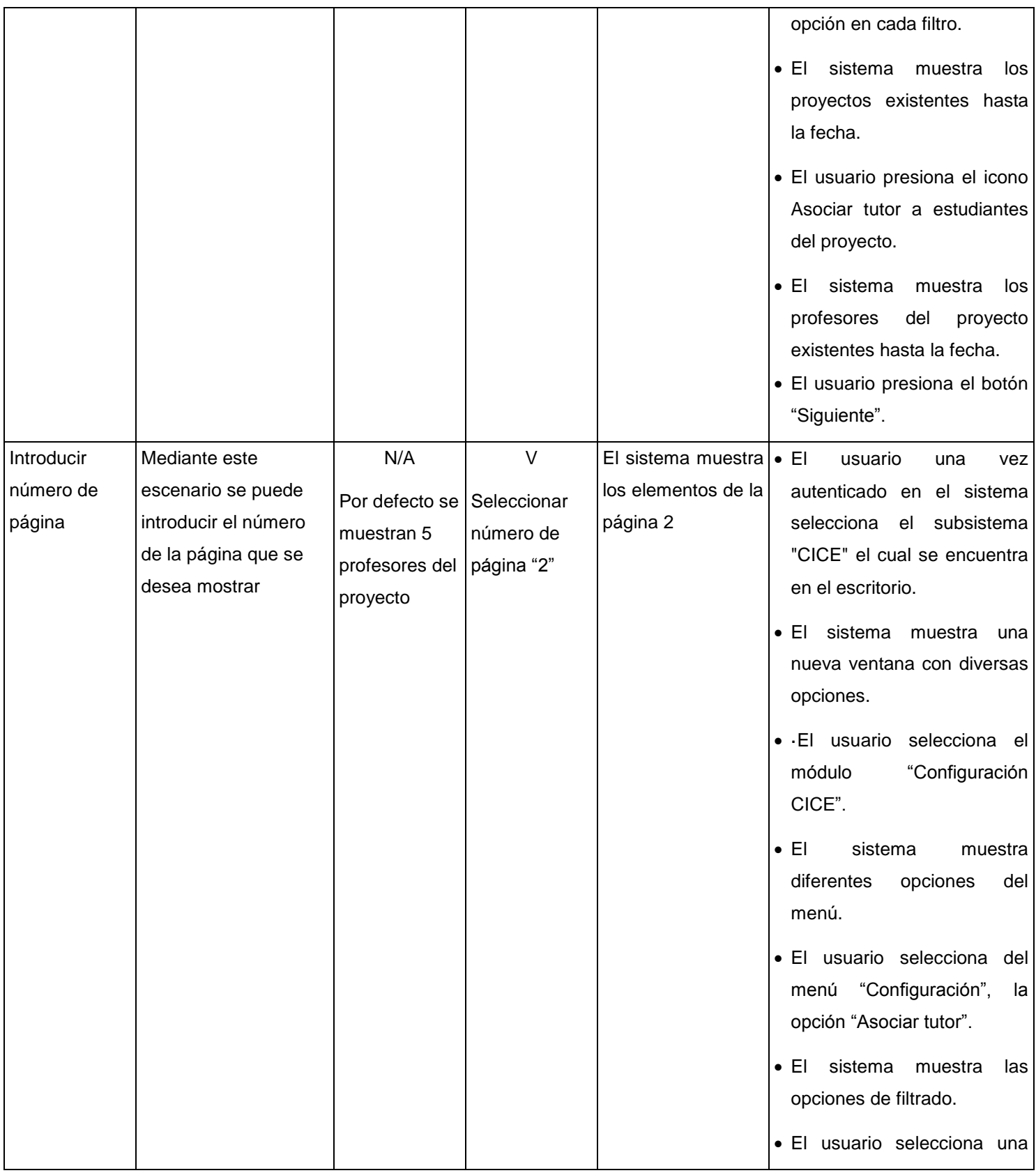

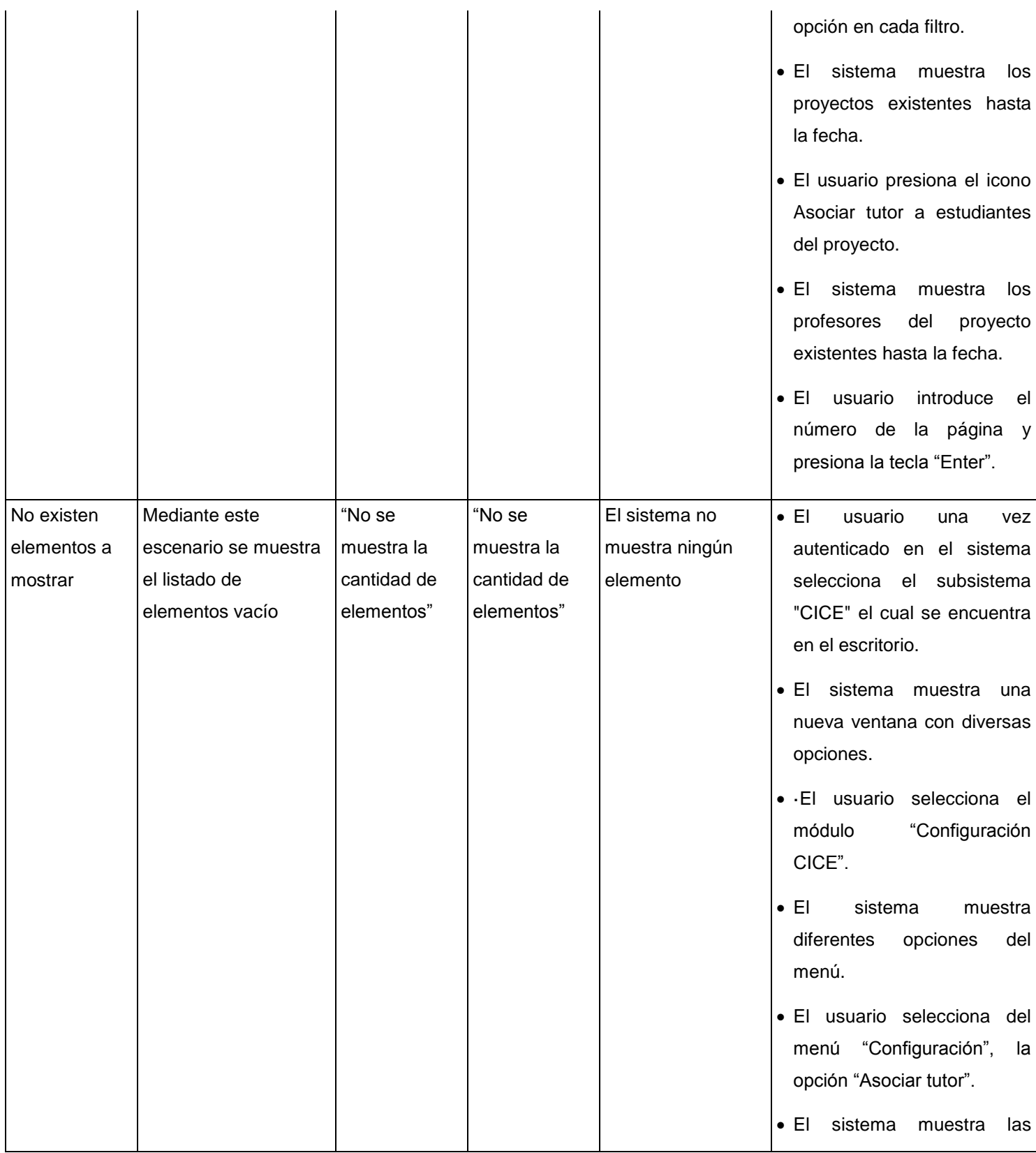

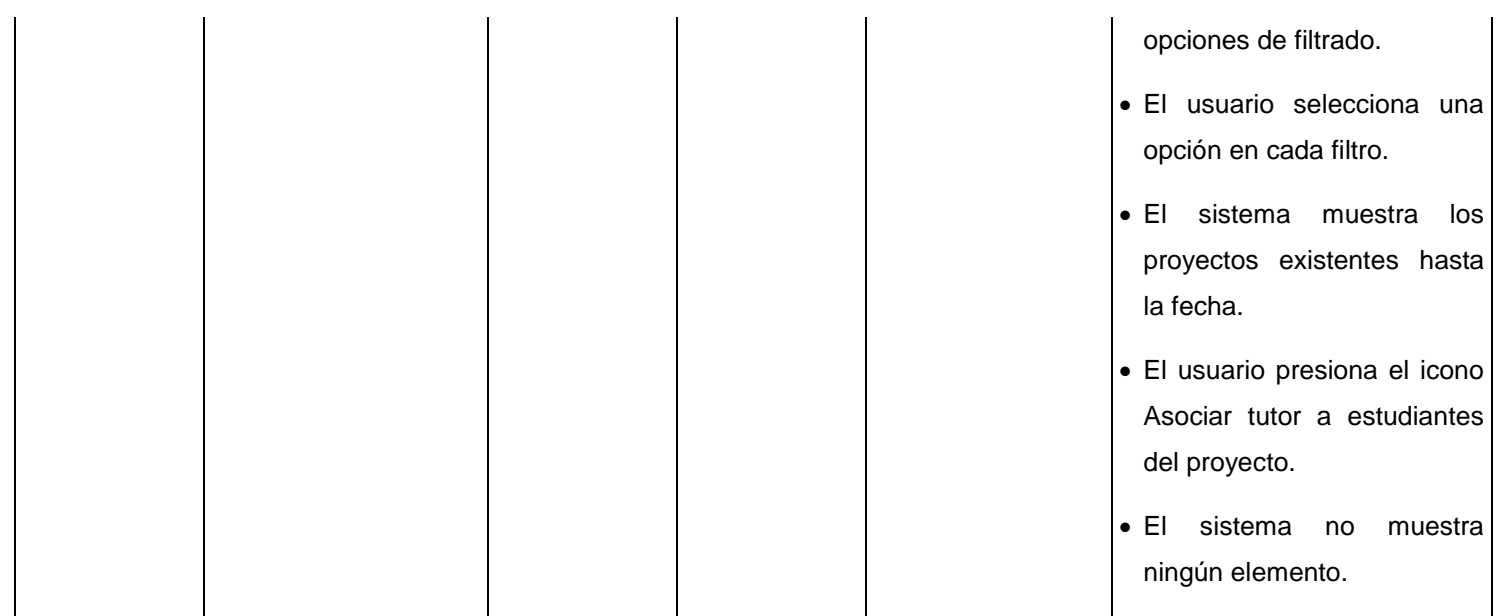

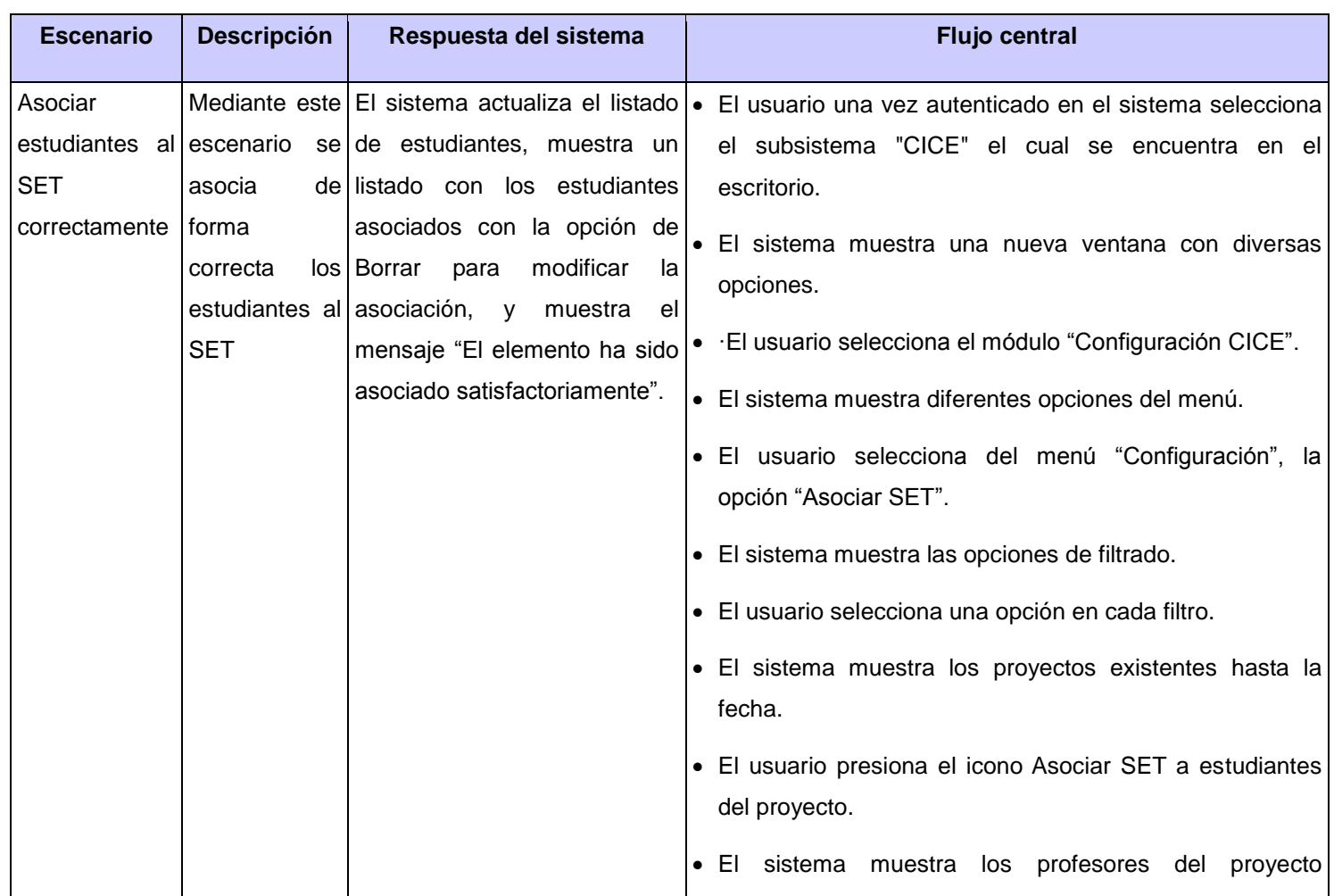

**Tabla 31. Caso de prueba "Mostrar profesores del proyecto".**

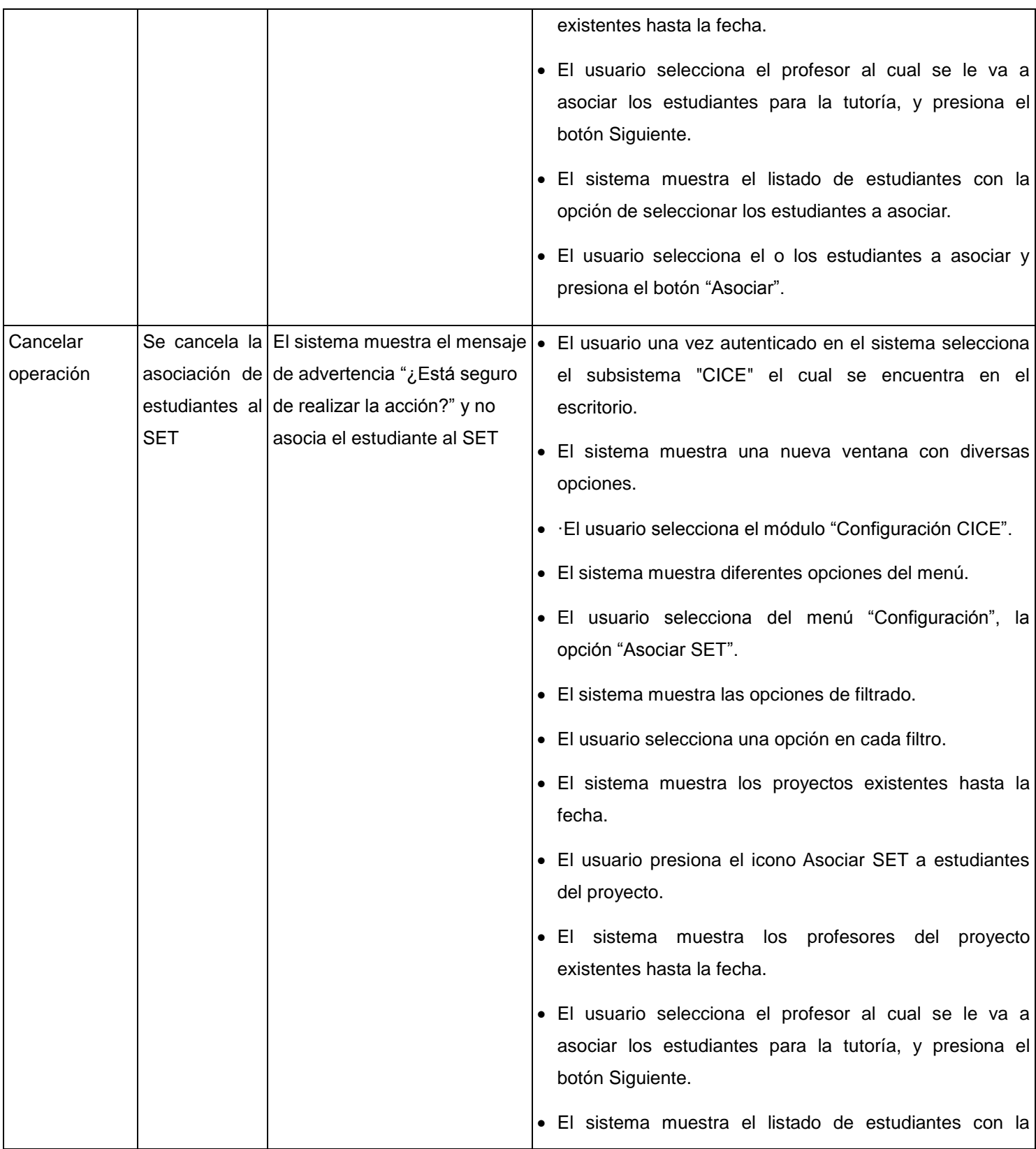
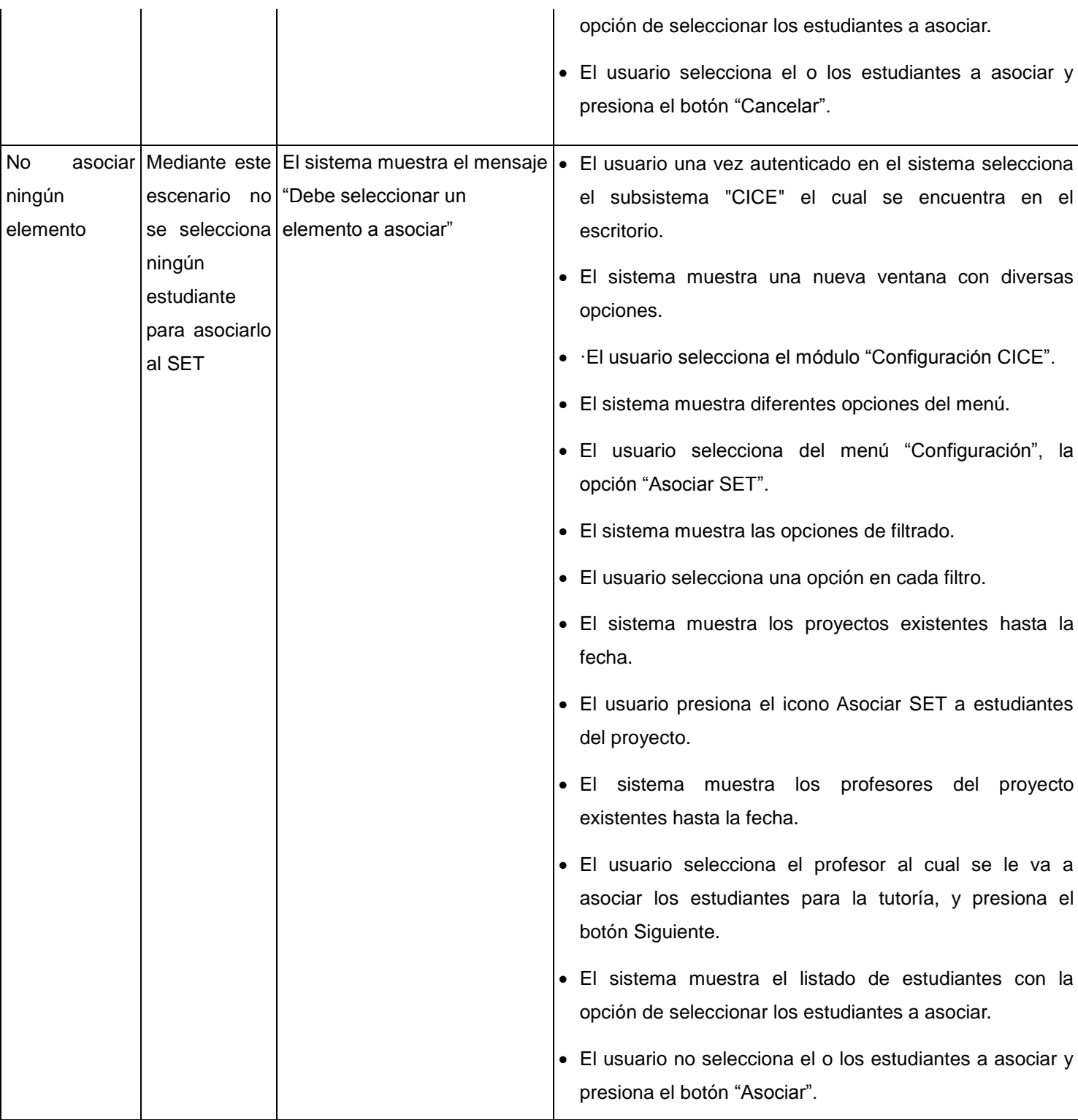

#### **Tabla 32. Caso de prueba "Asociar estudiantes al SET".**

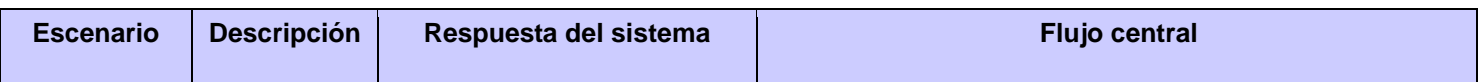

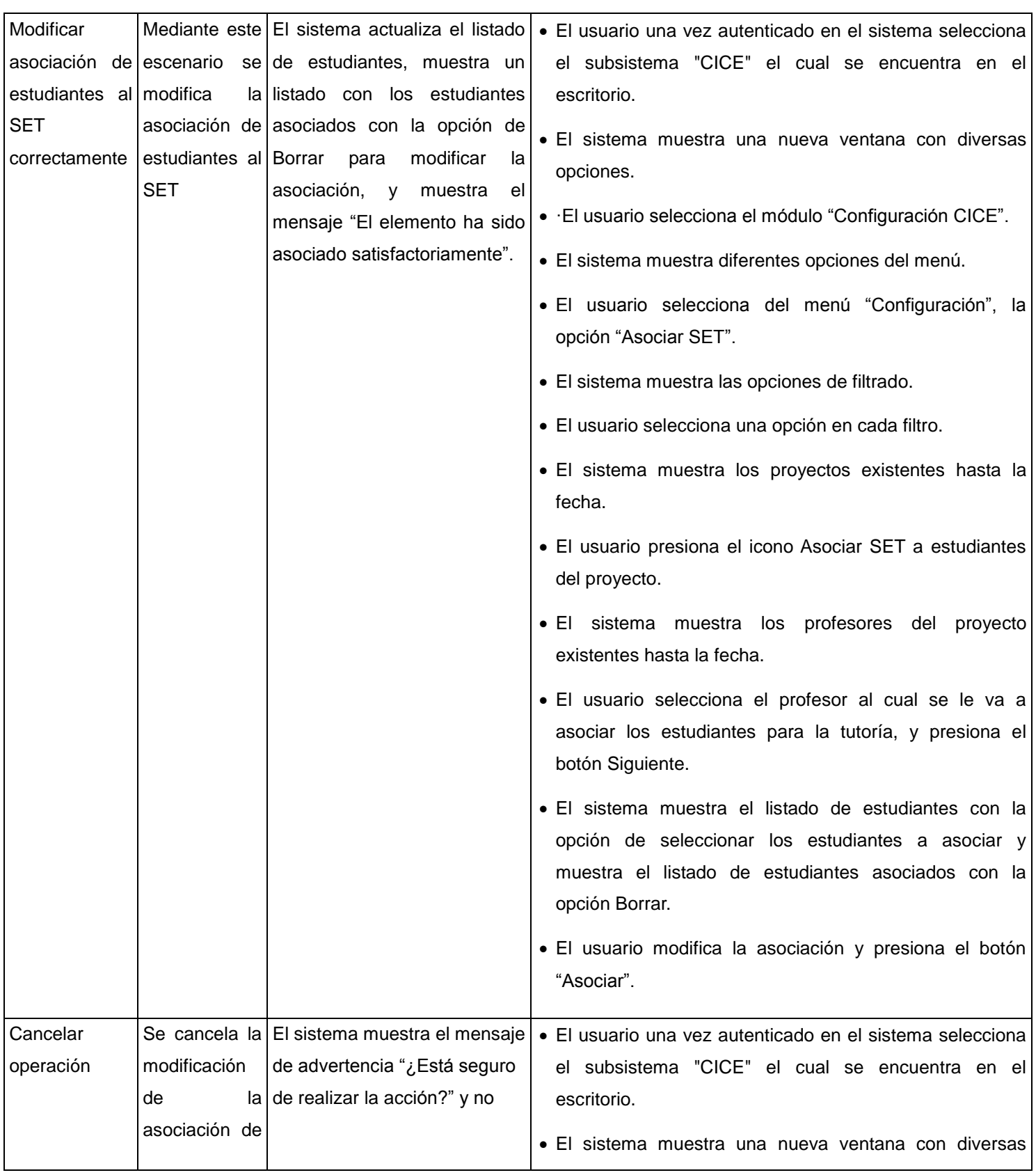

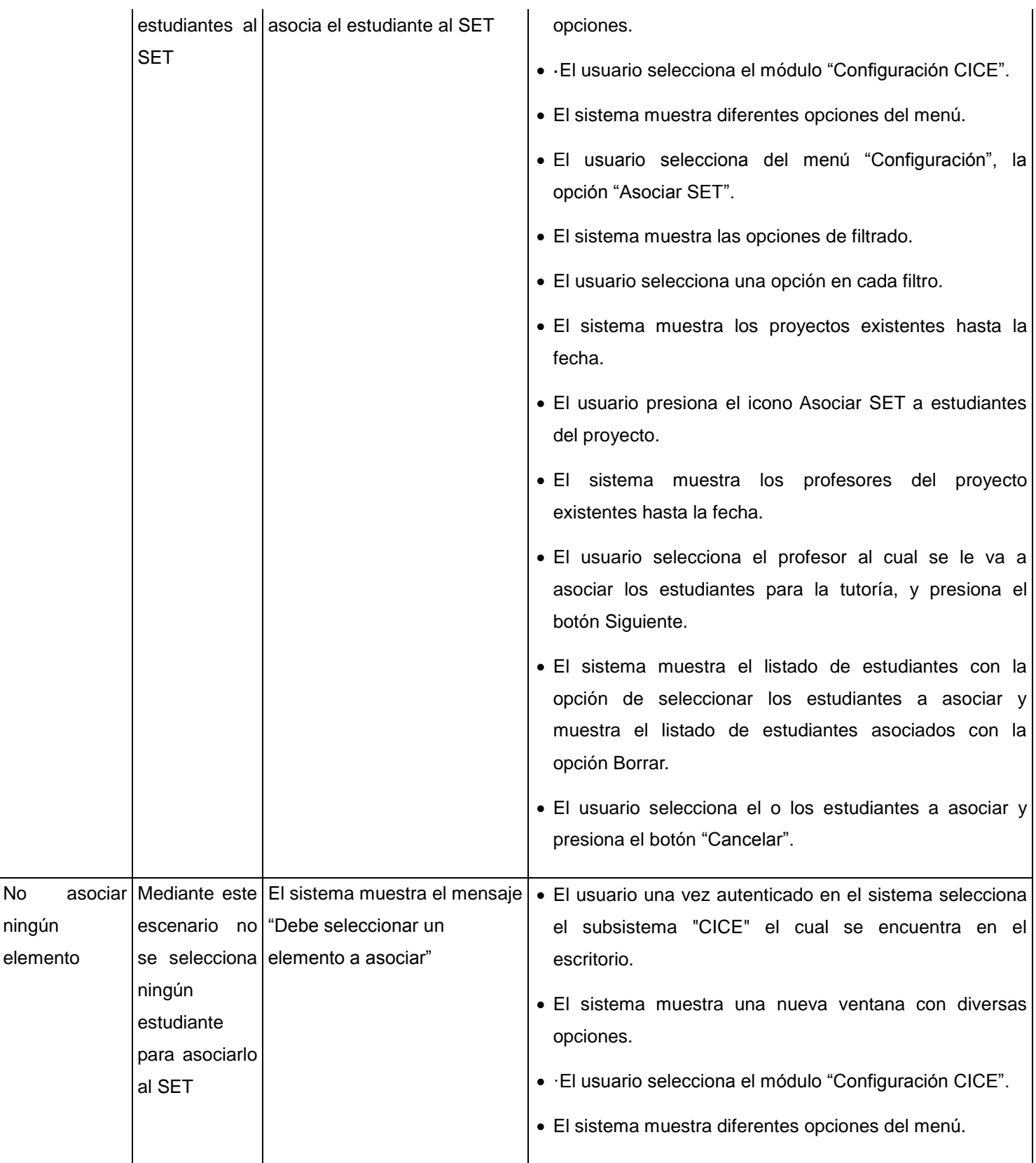

ningún

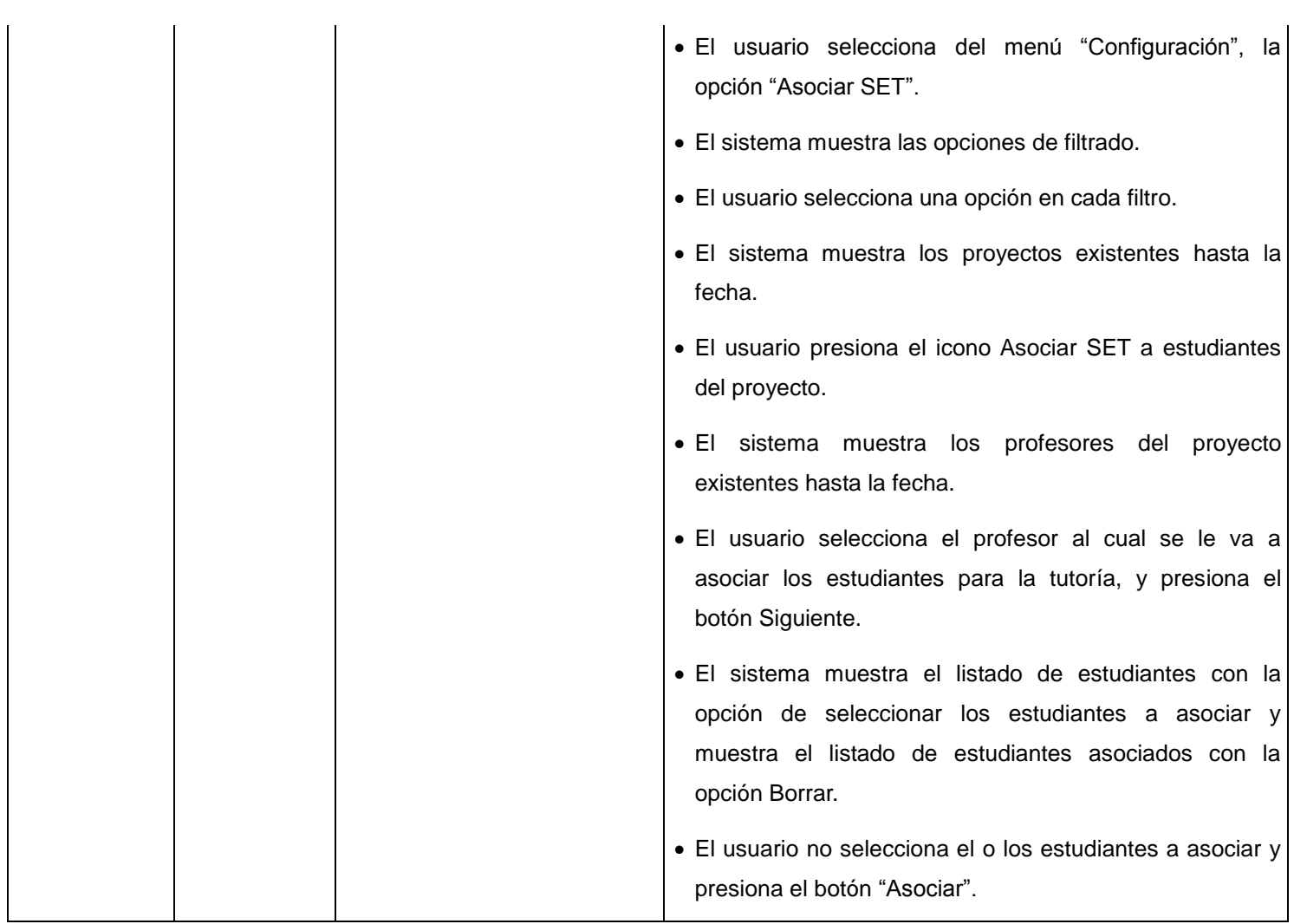

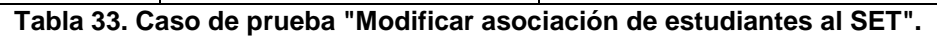

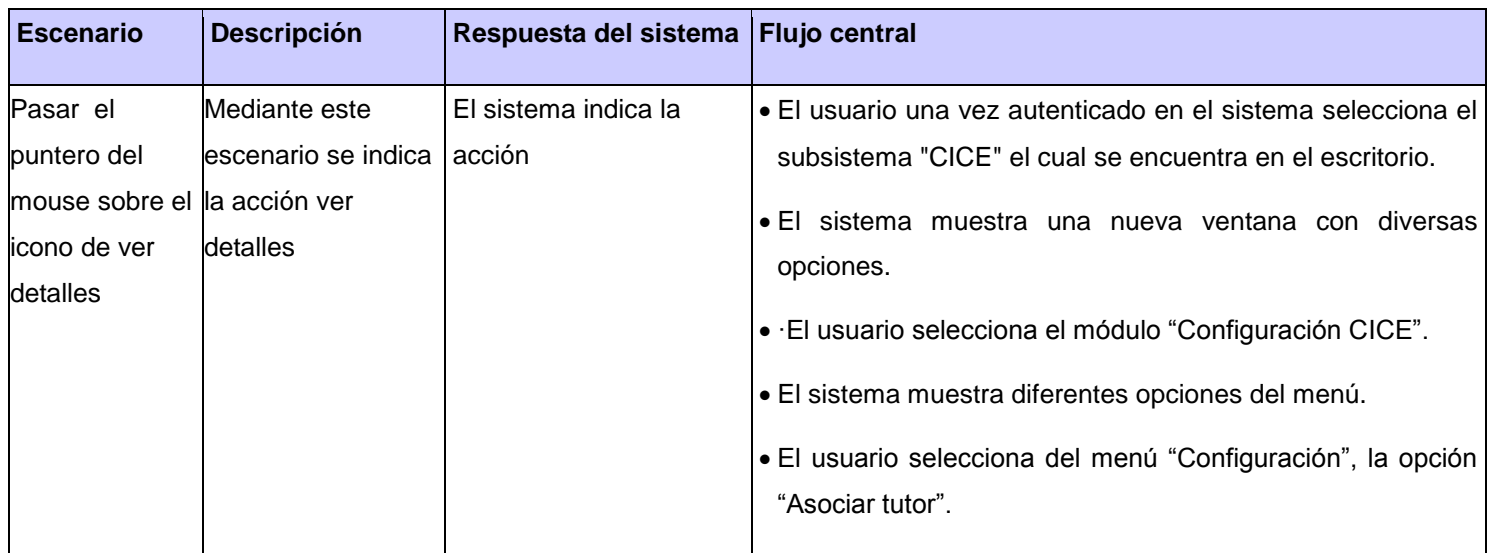

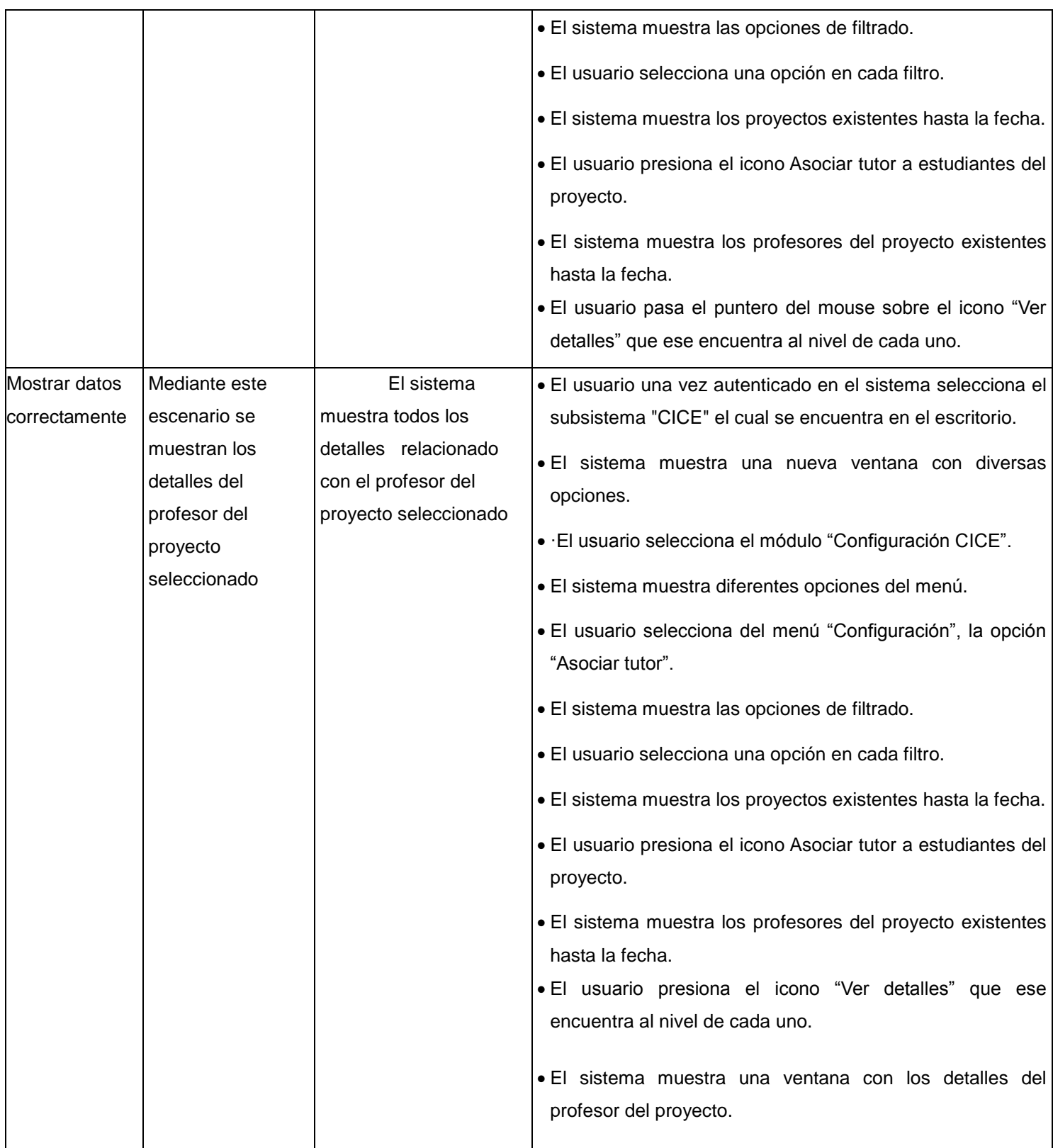

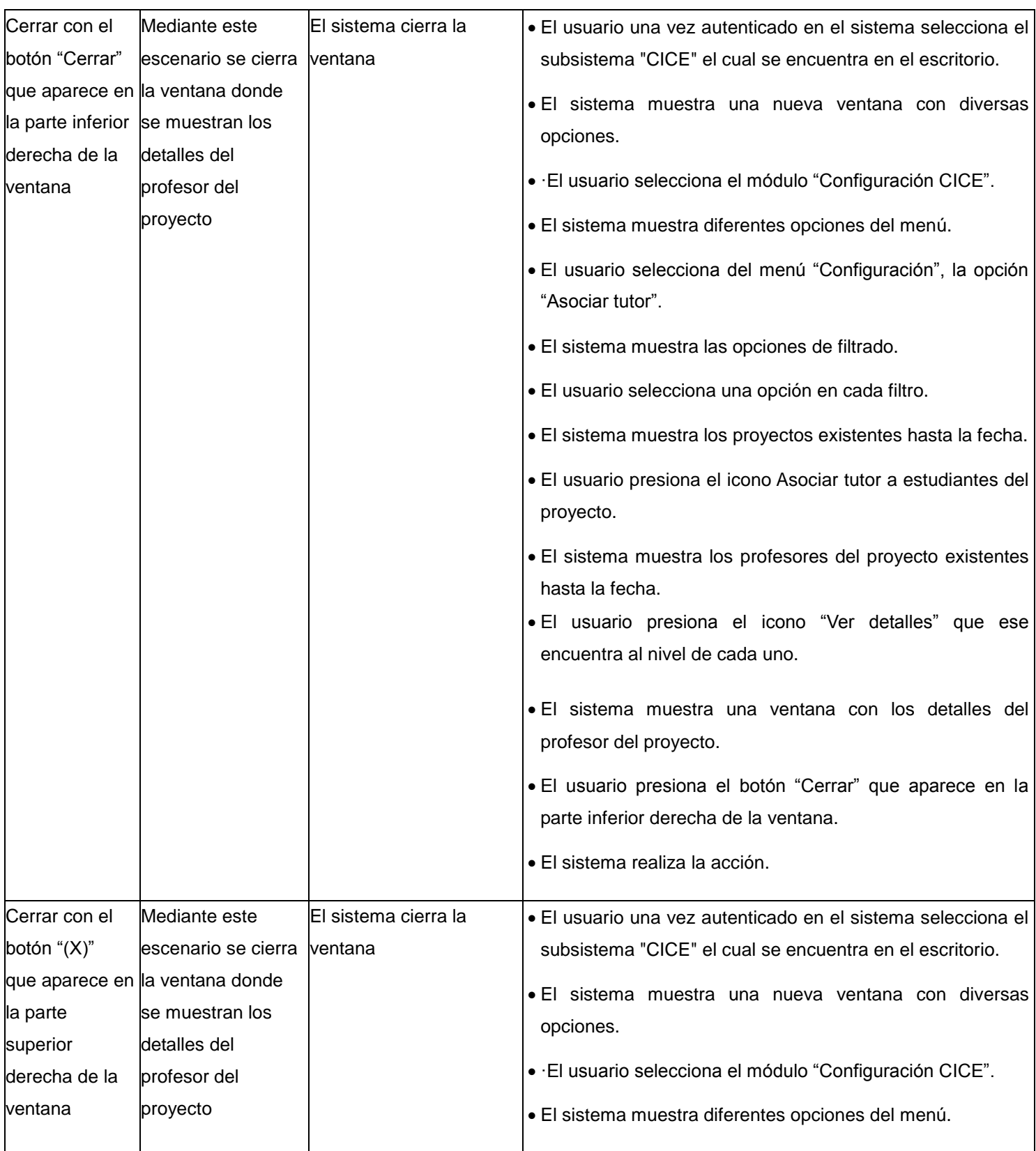

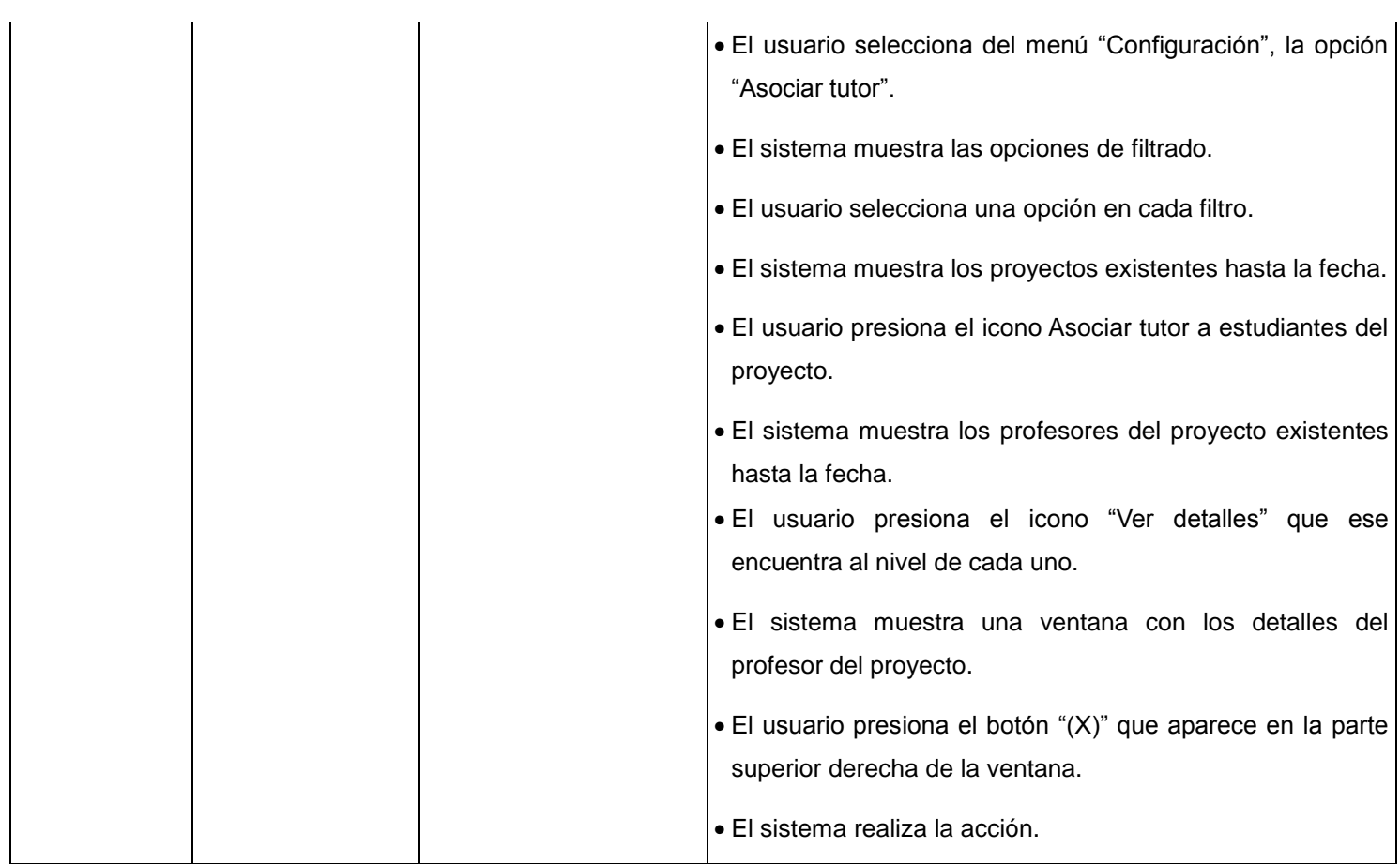

## **Tabla 34. Caso de prueba "Mostrar detalles del profesor del proyecto".**

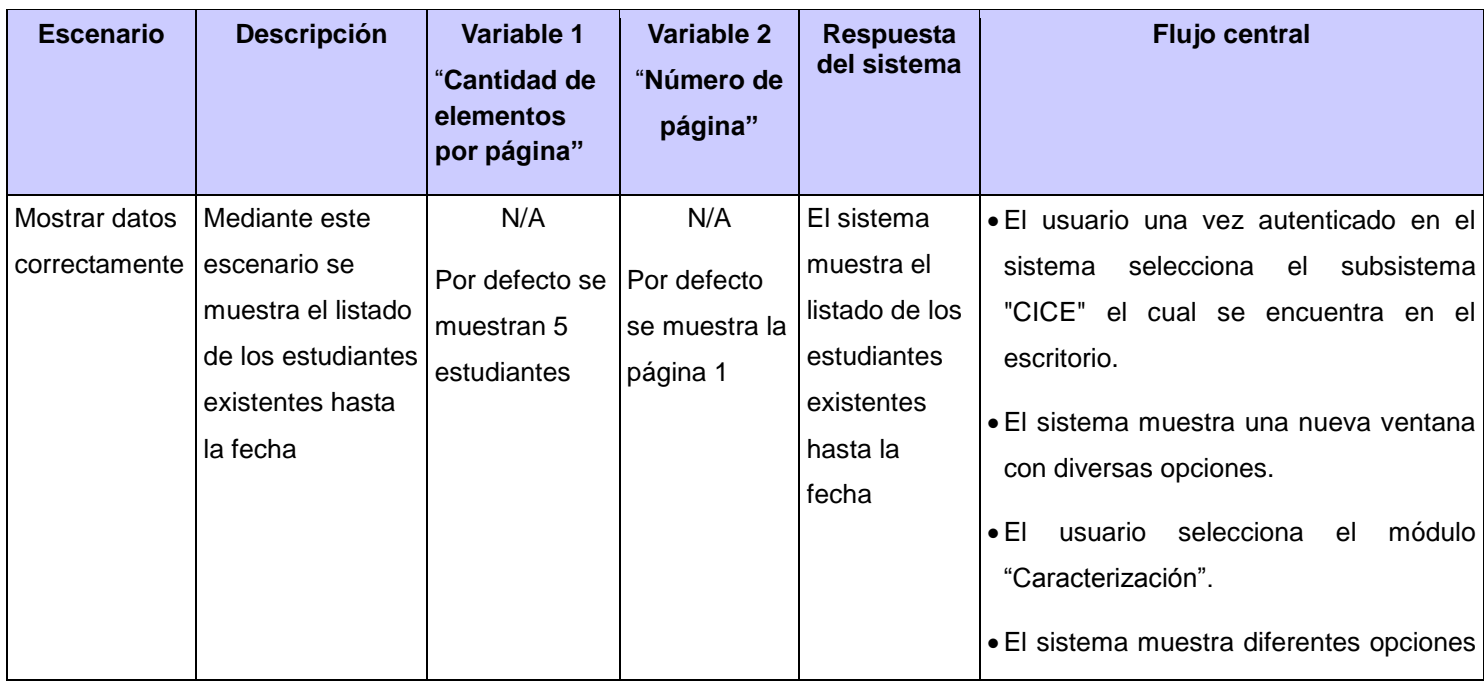

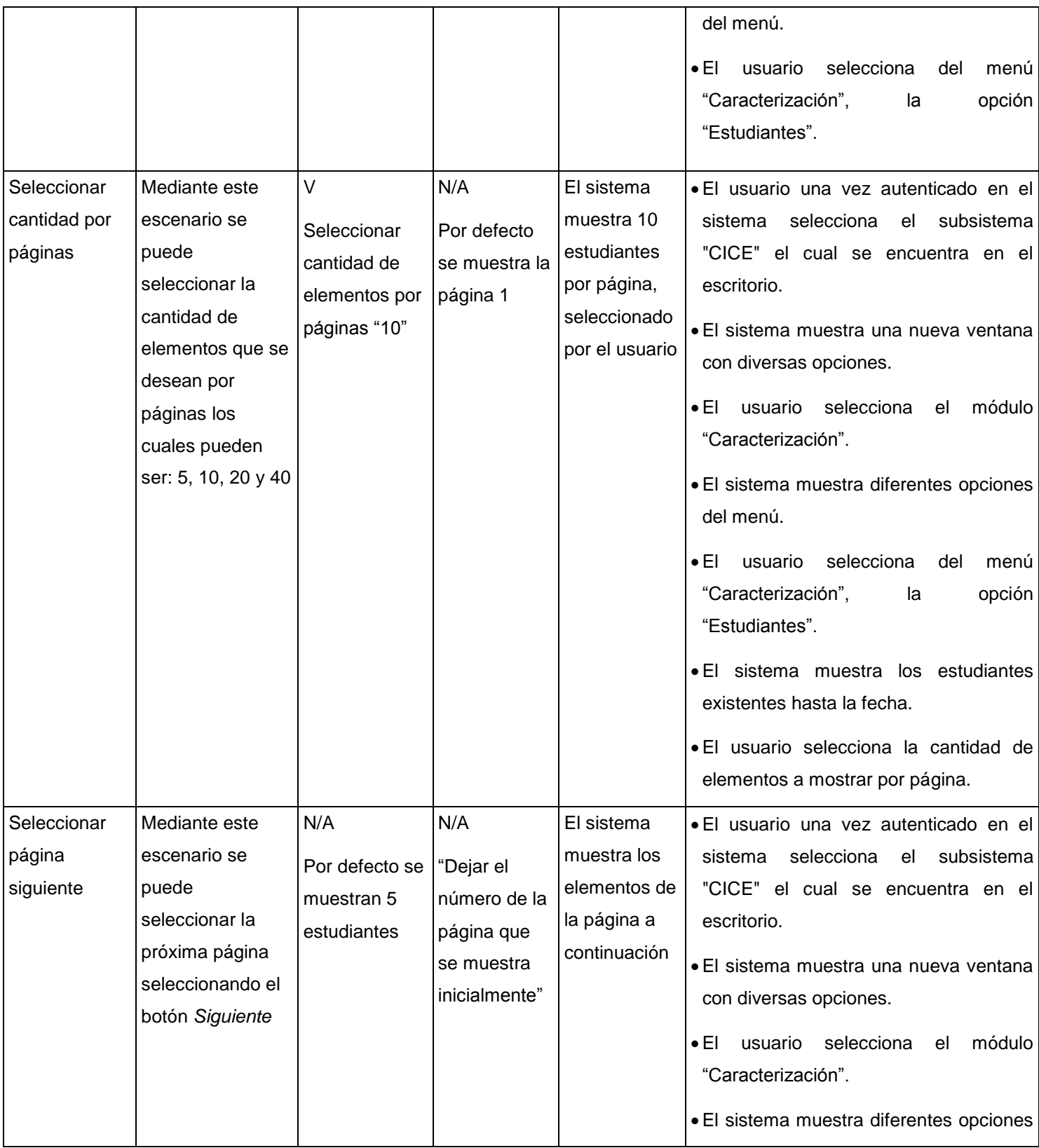

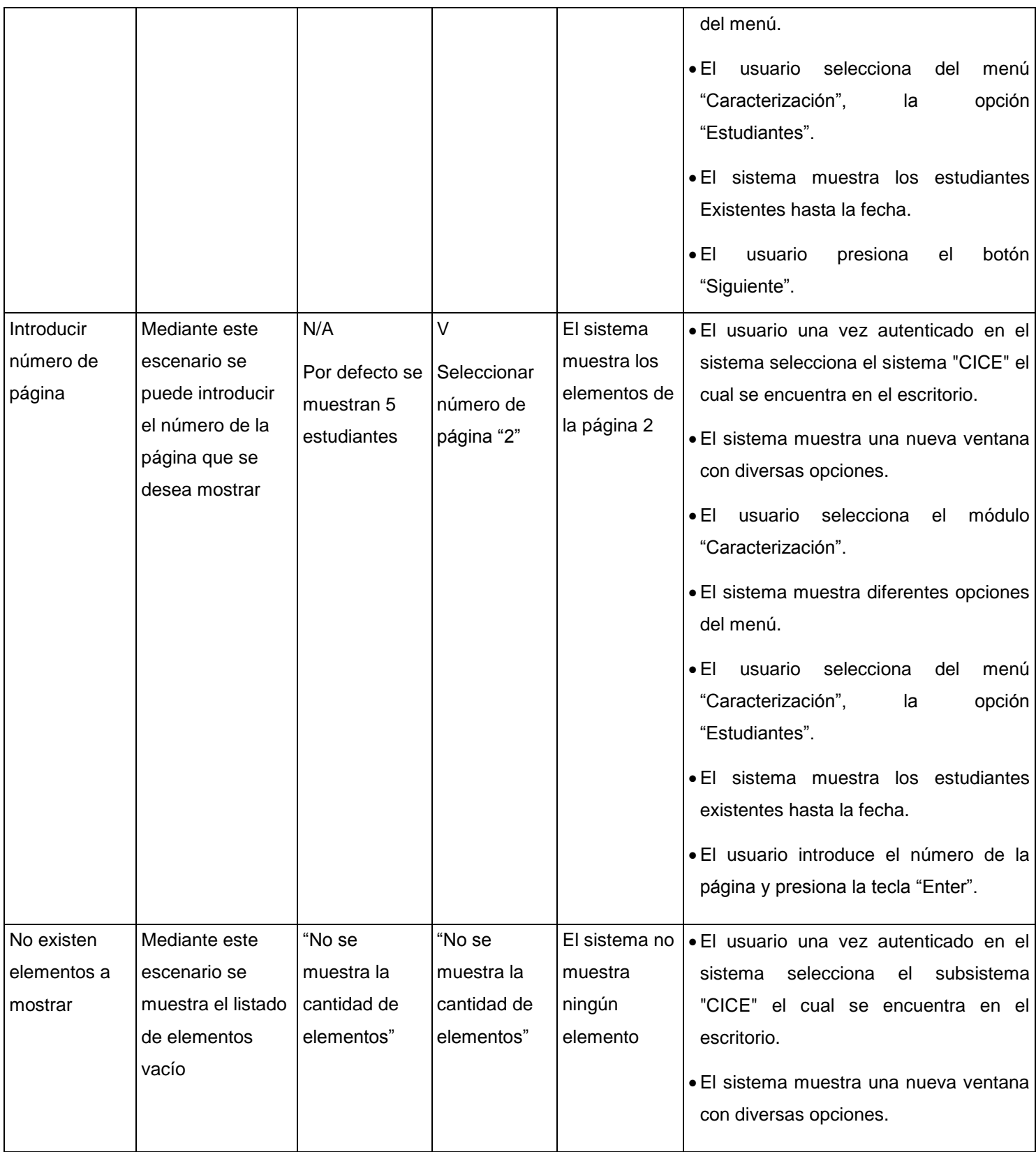

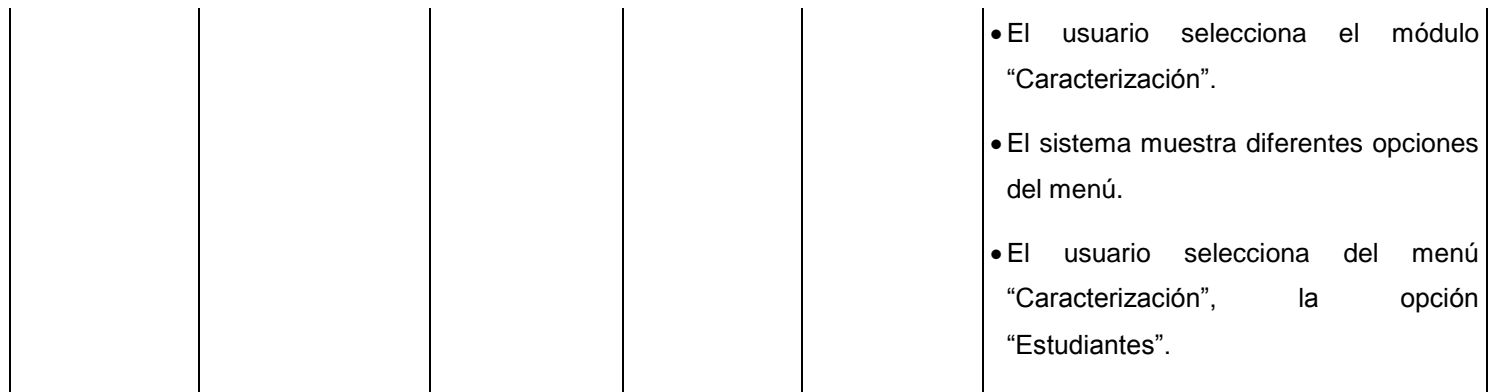

## **Tabla 35. Caso de prueba "Mostrar estudiantes".**

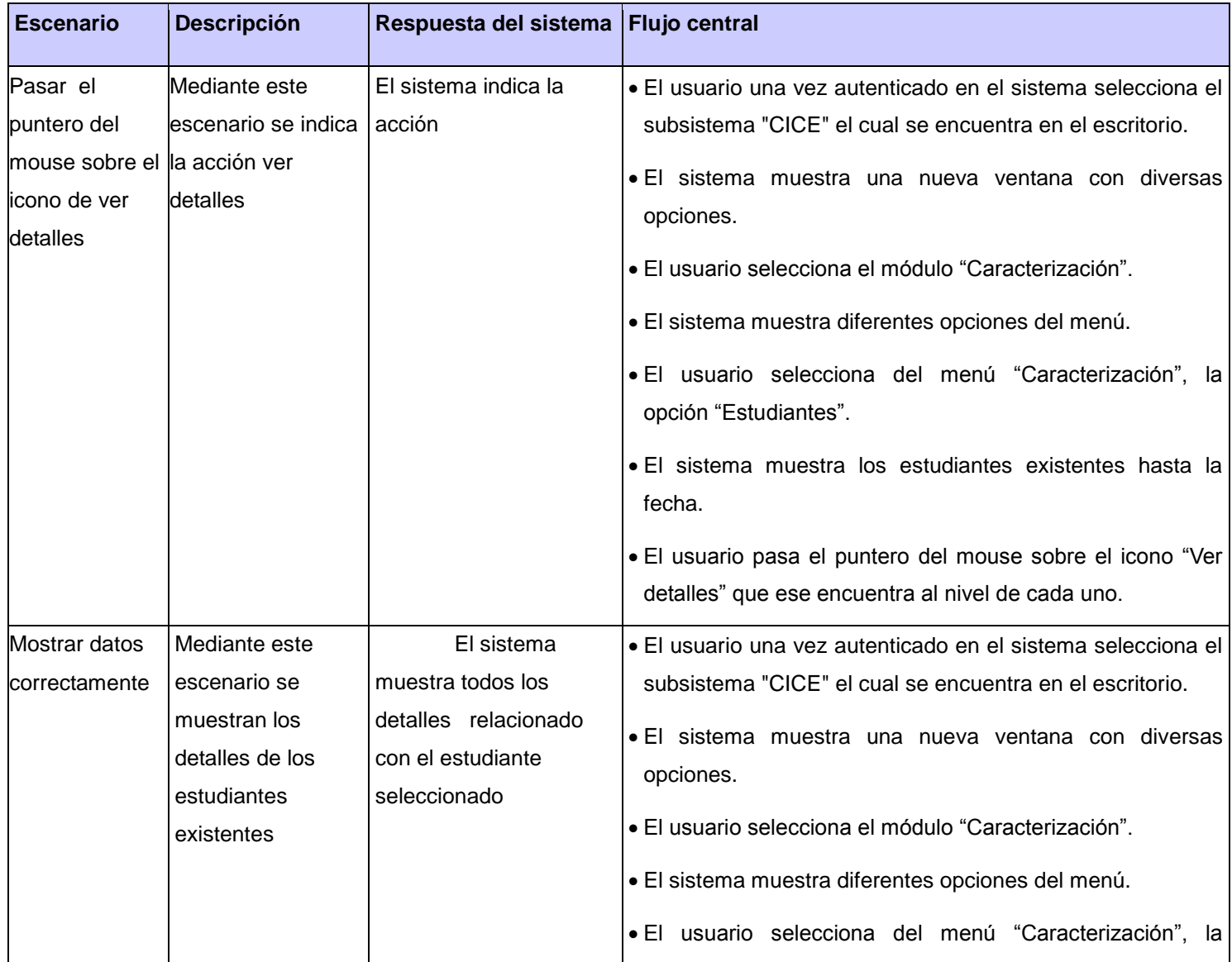

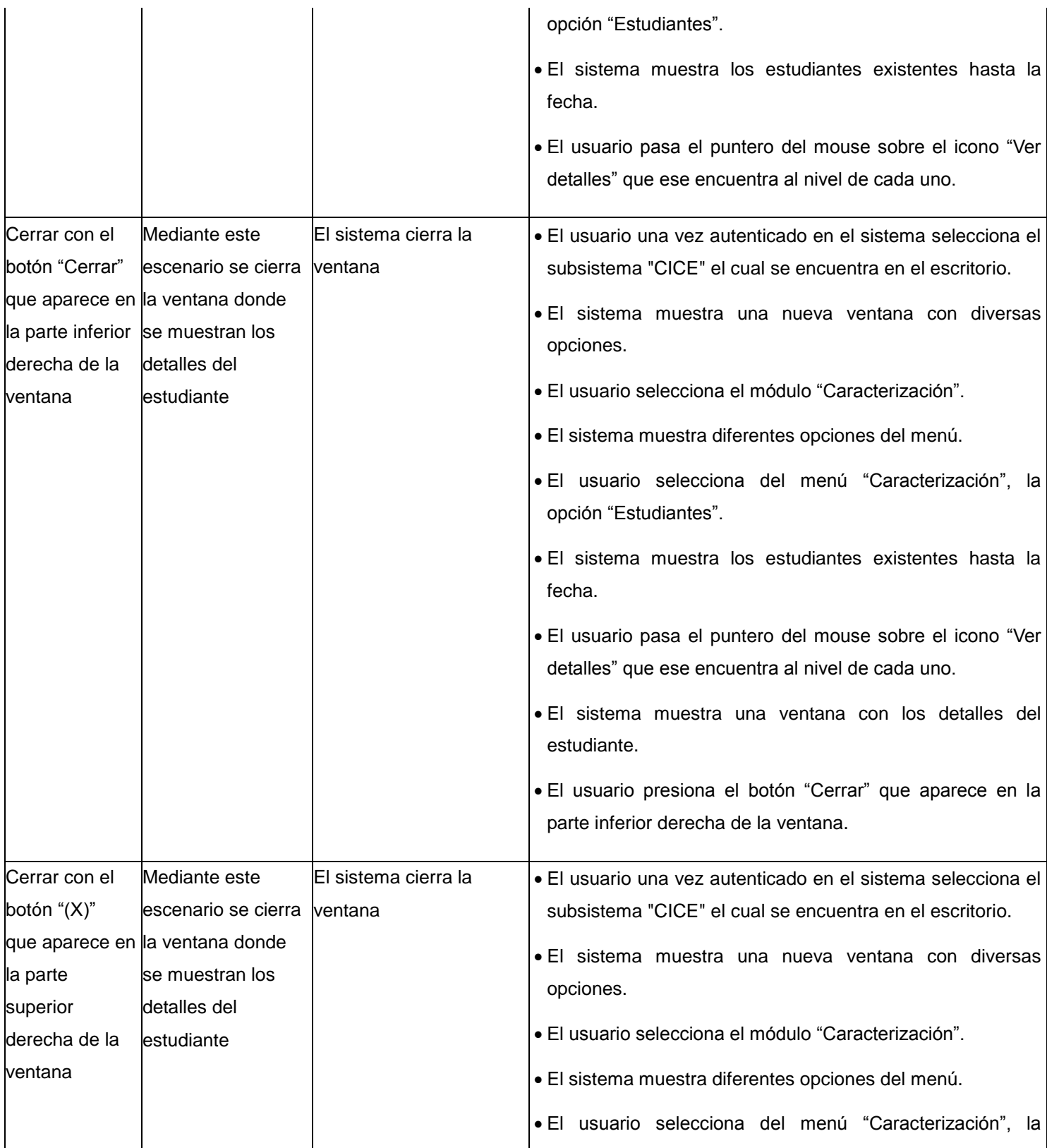

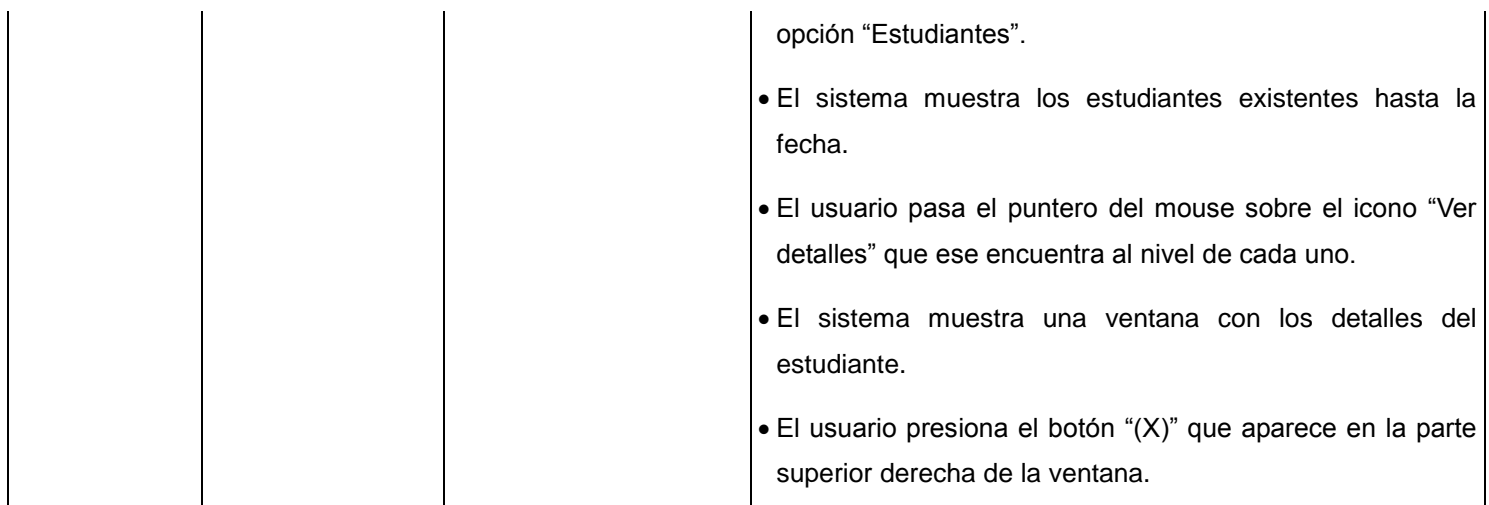

## **Tabla 36. Caso de prueba "Mostrar detalles del estudiante".**

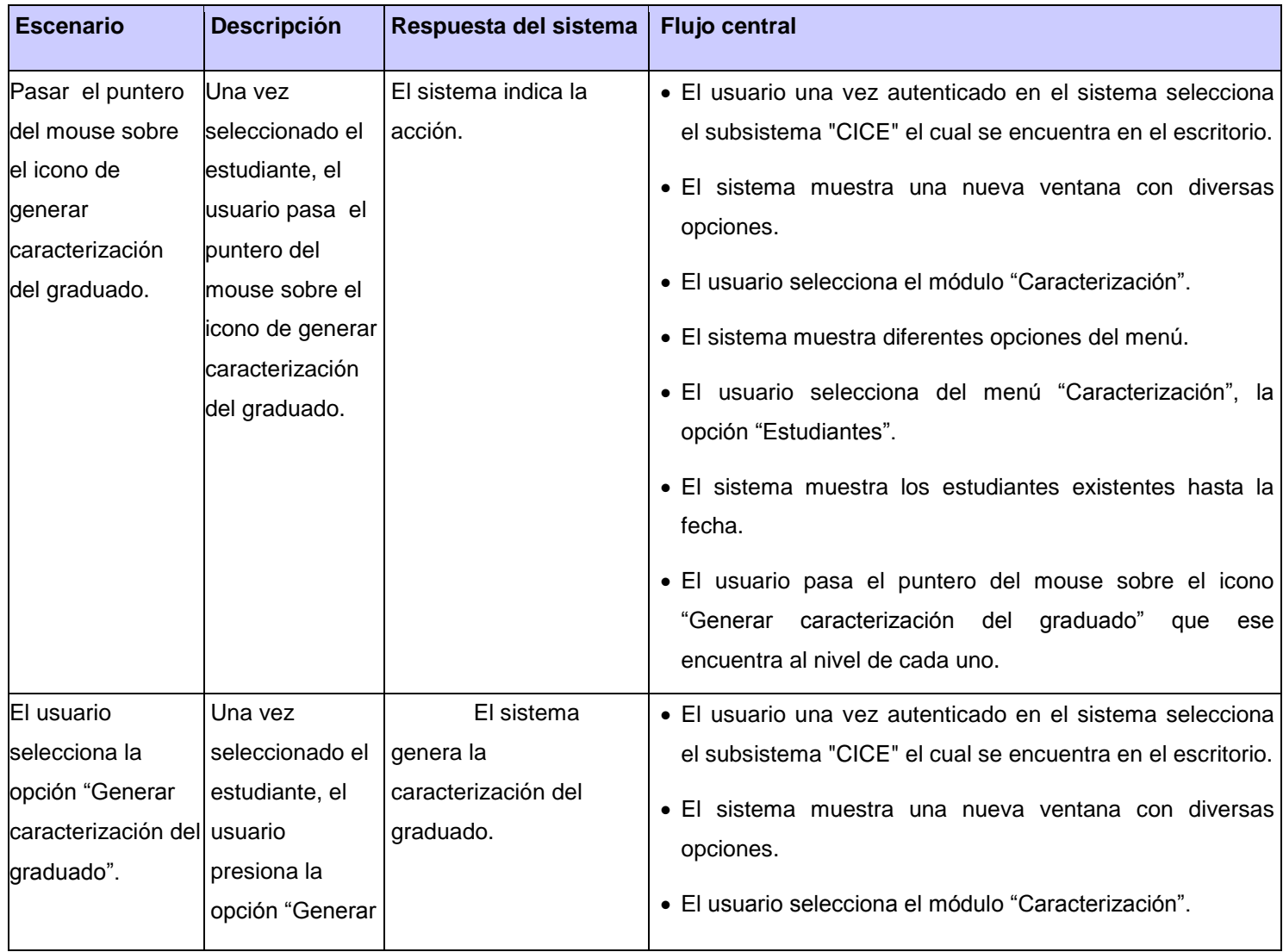

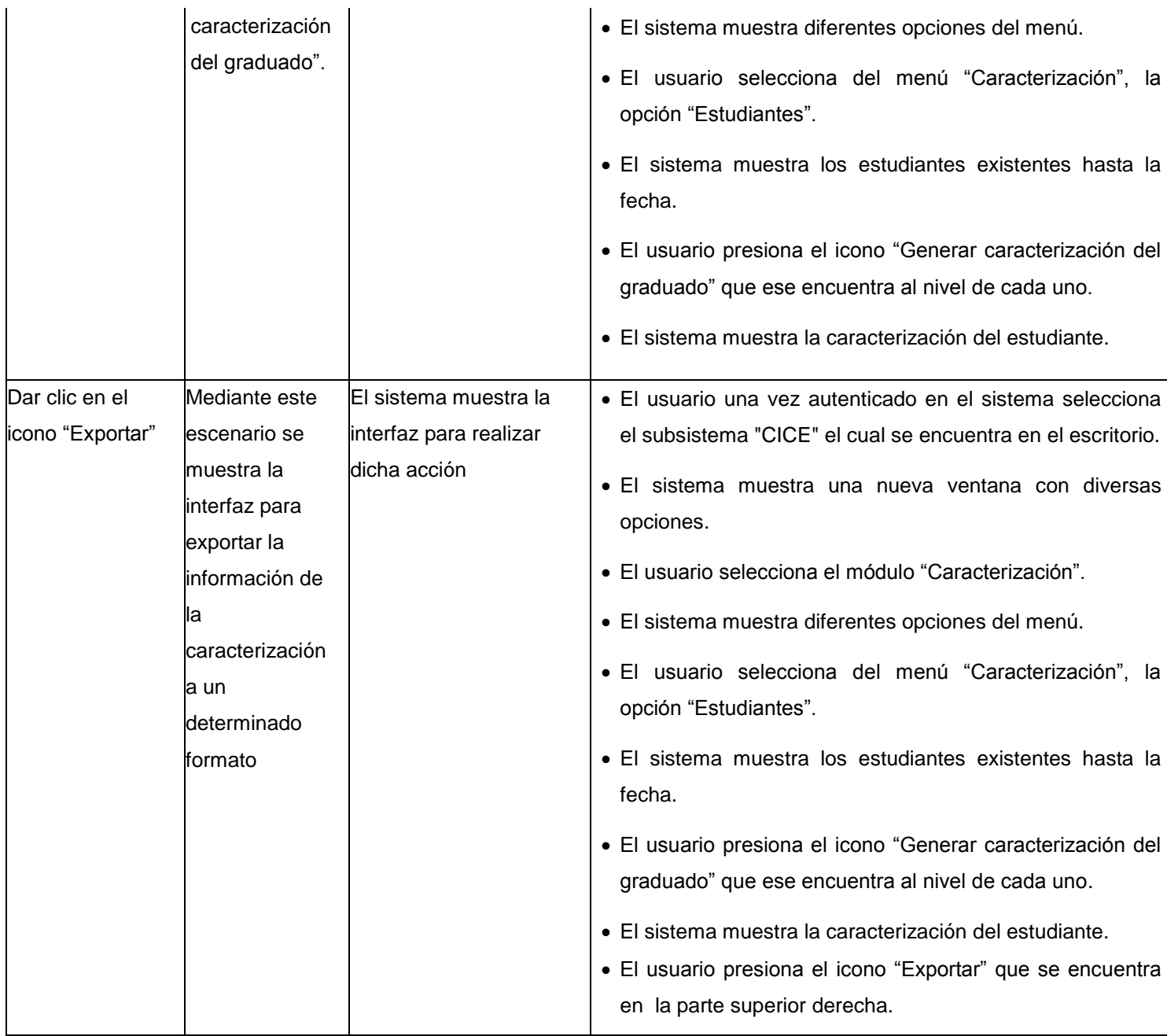

**Tabla 37. Caso de prueba "Generar caracterización integral del graduado".**

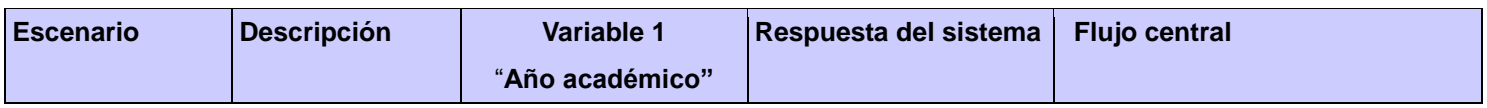

# ANEXOS

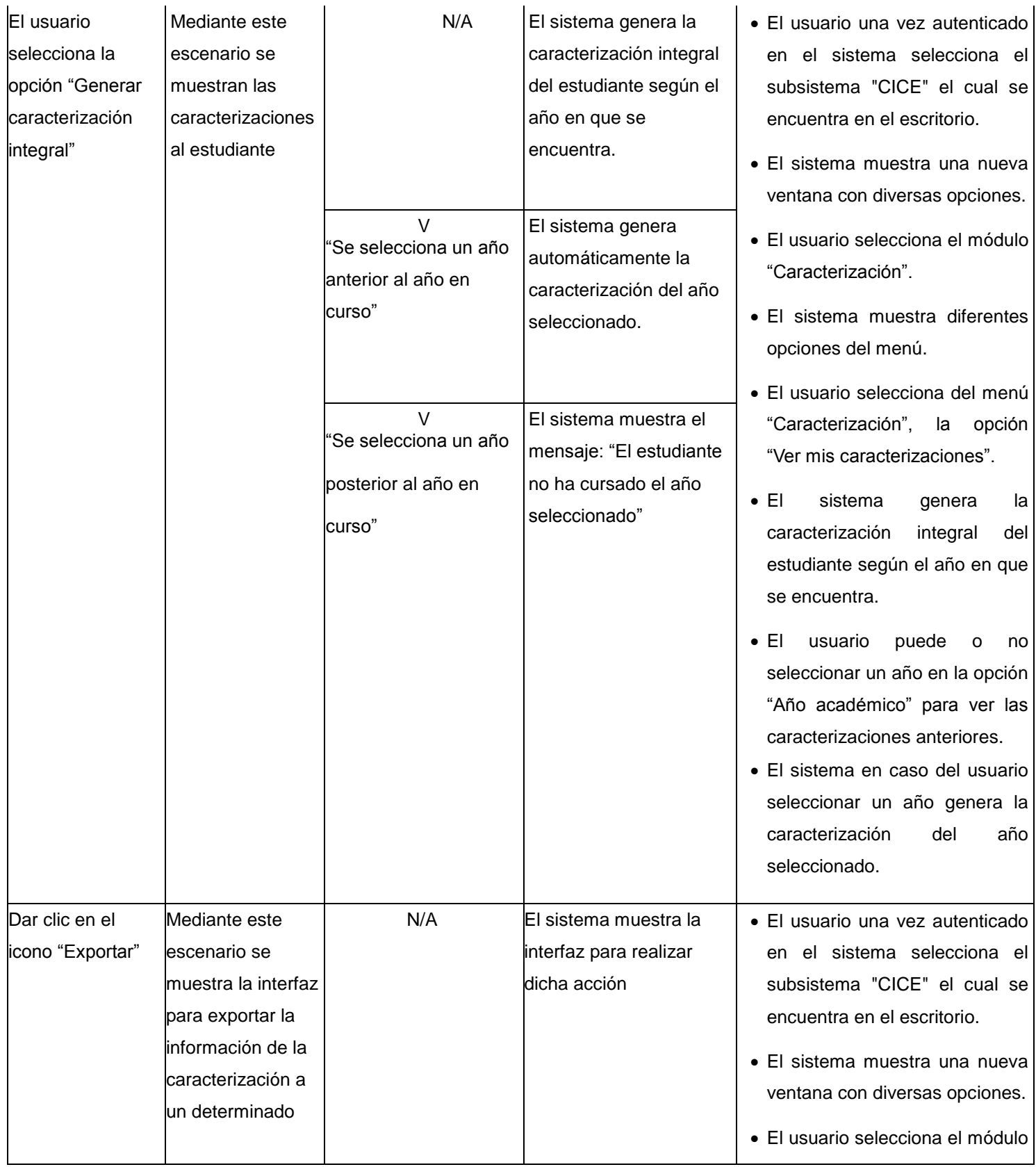

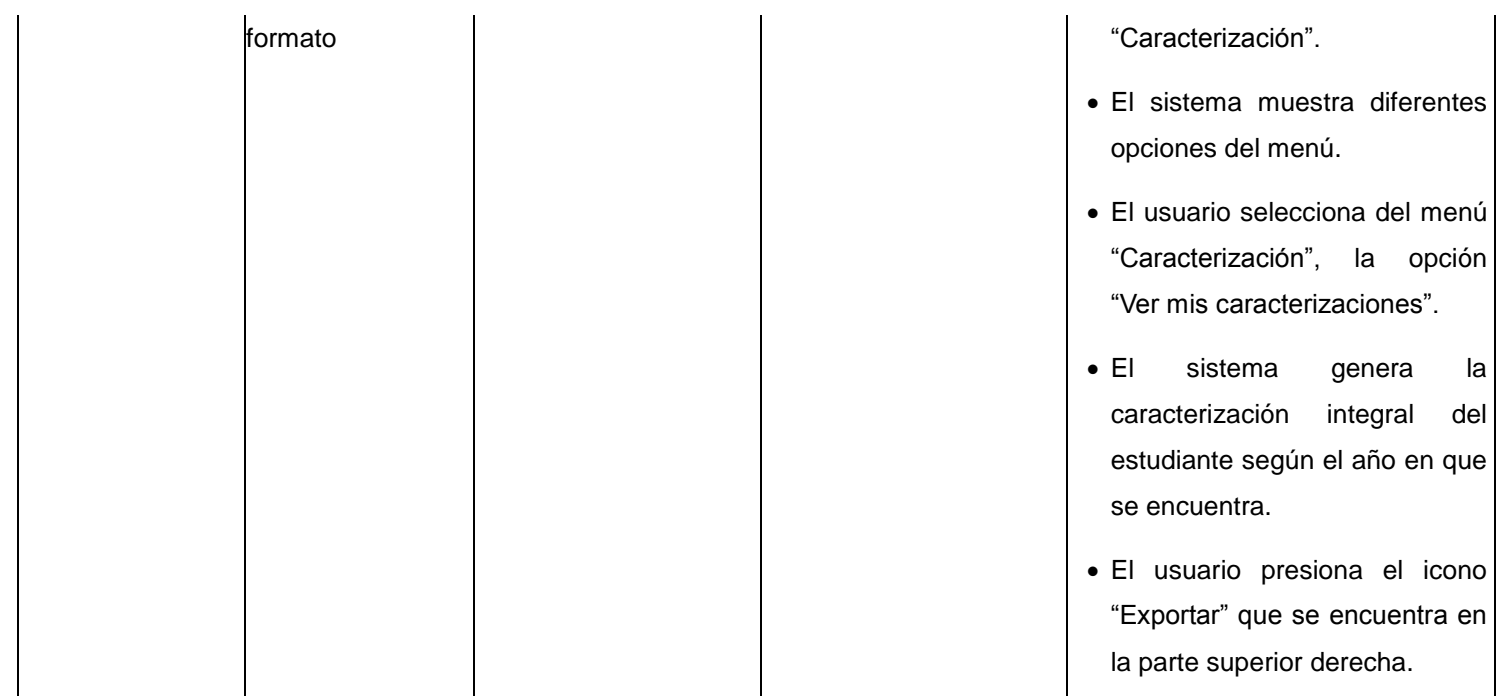

# **Tabla 38. Caso de prueba "Mostrar caracterizaciones al estudiante".**

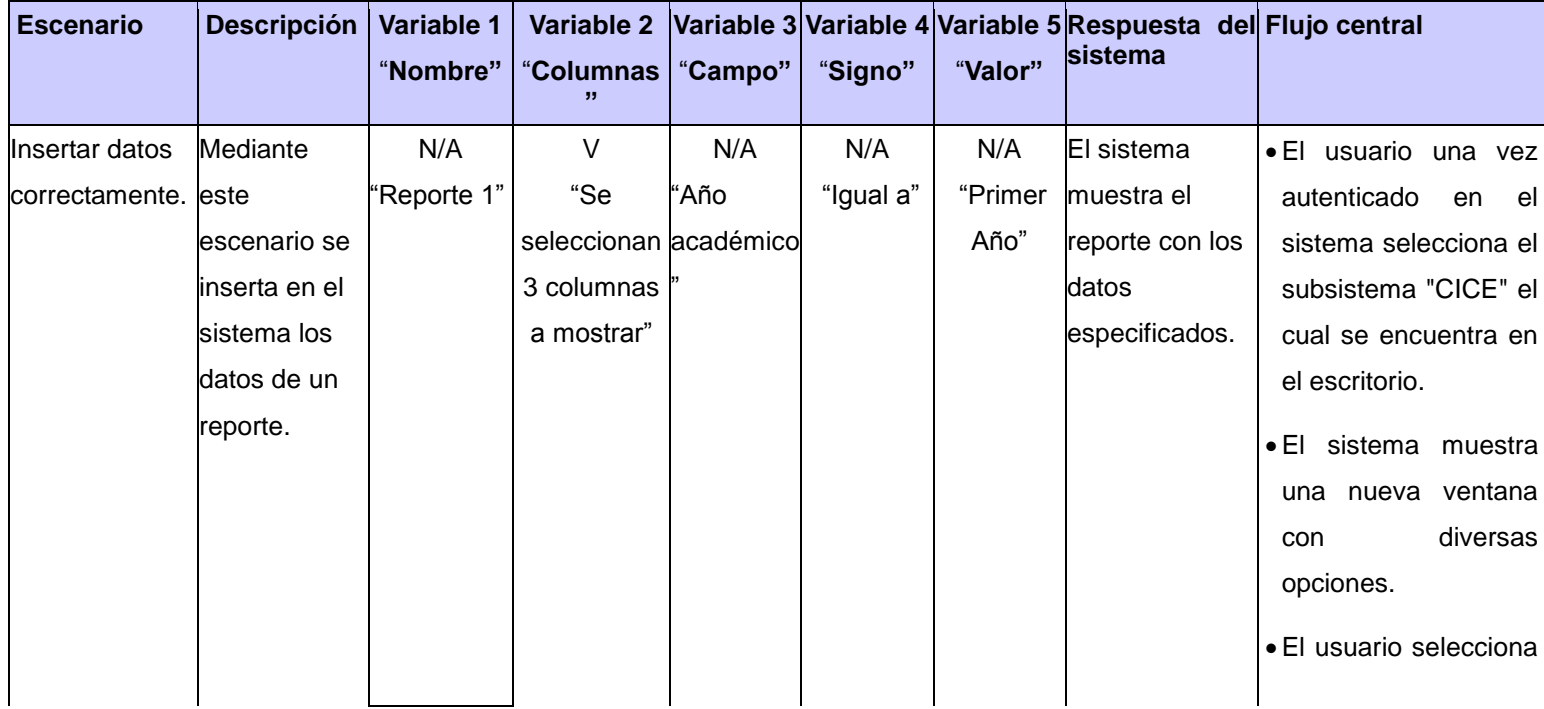

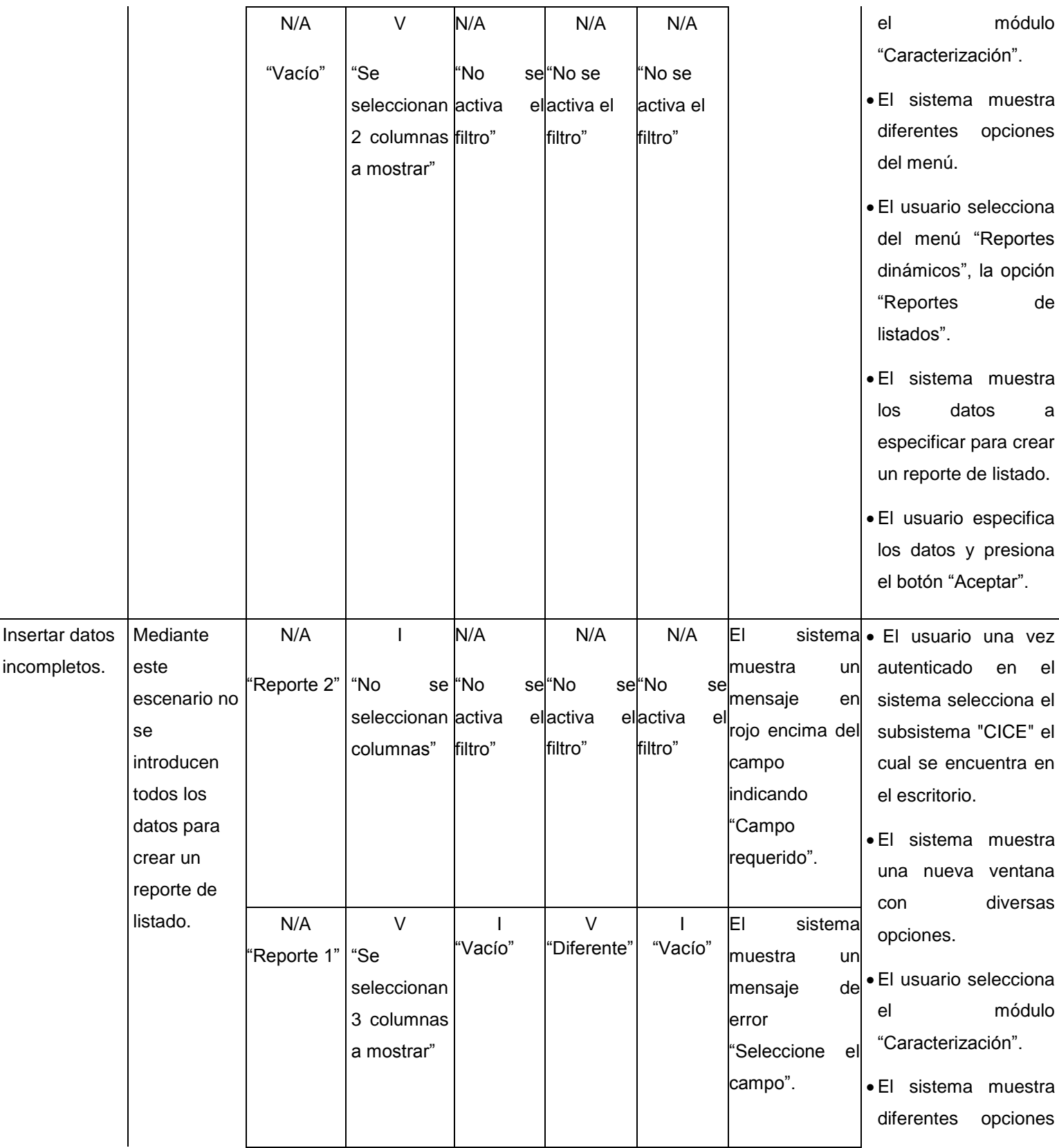

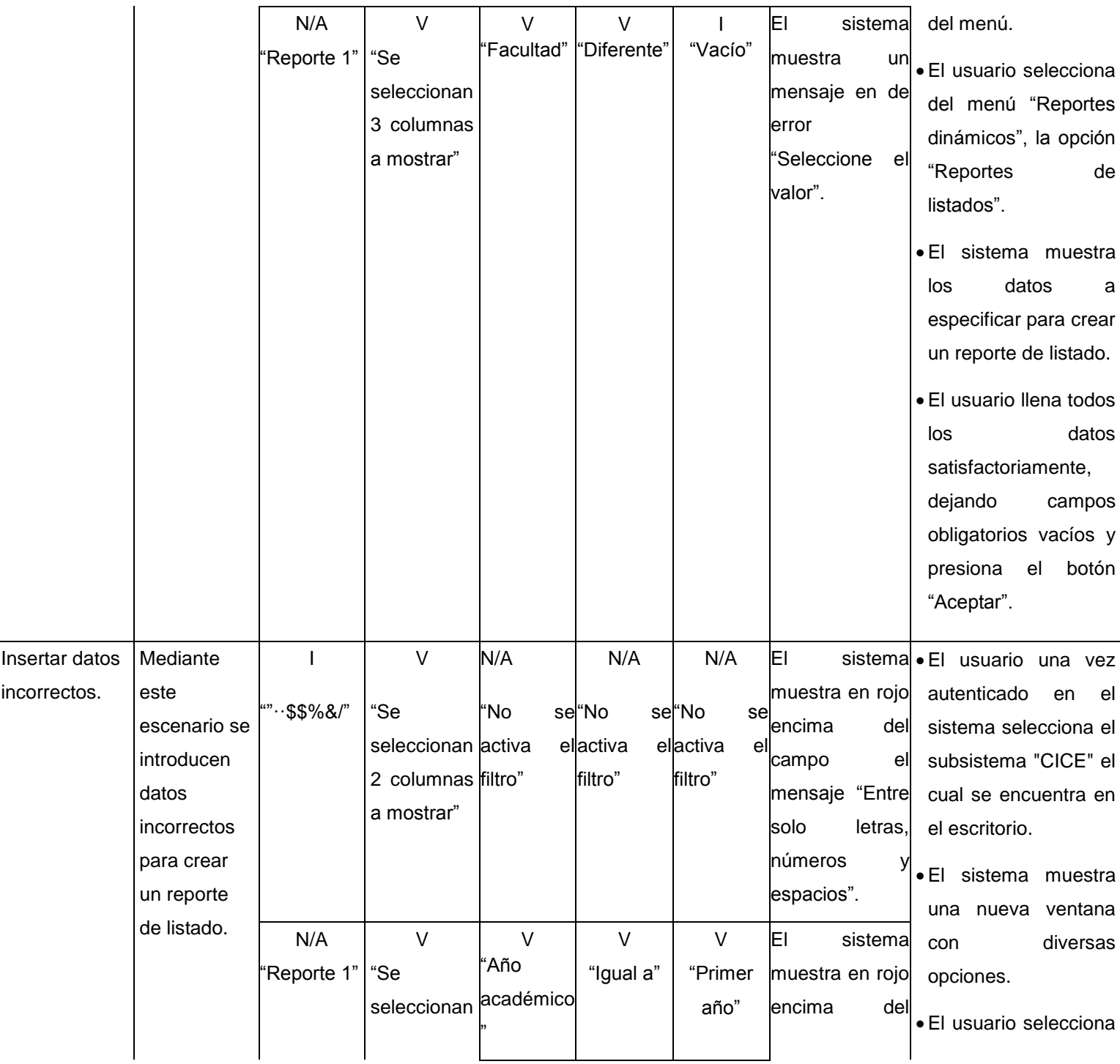

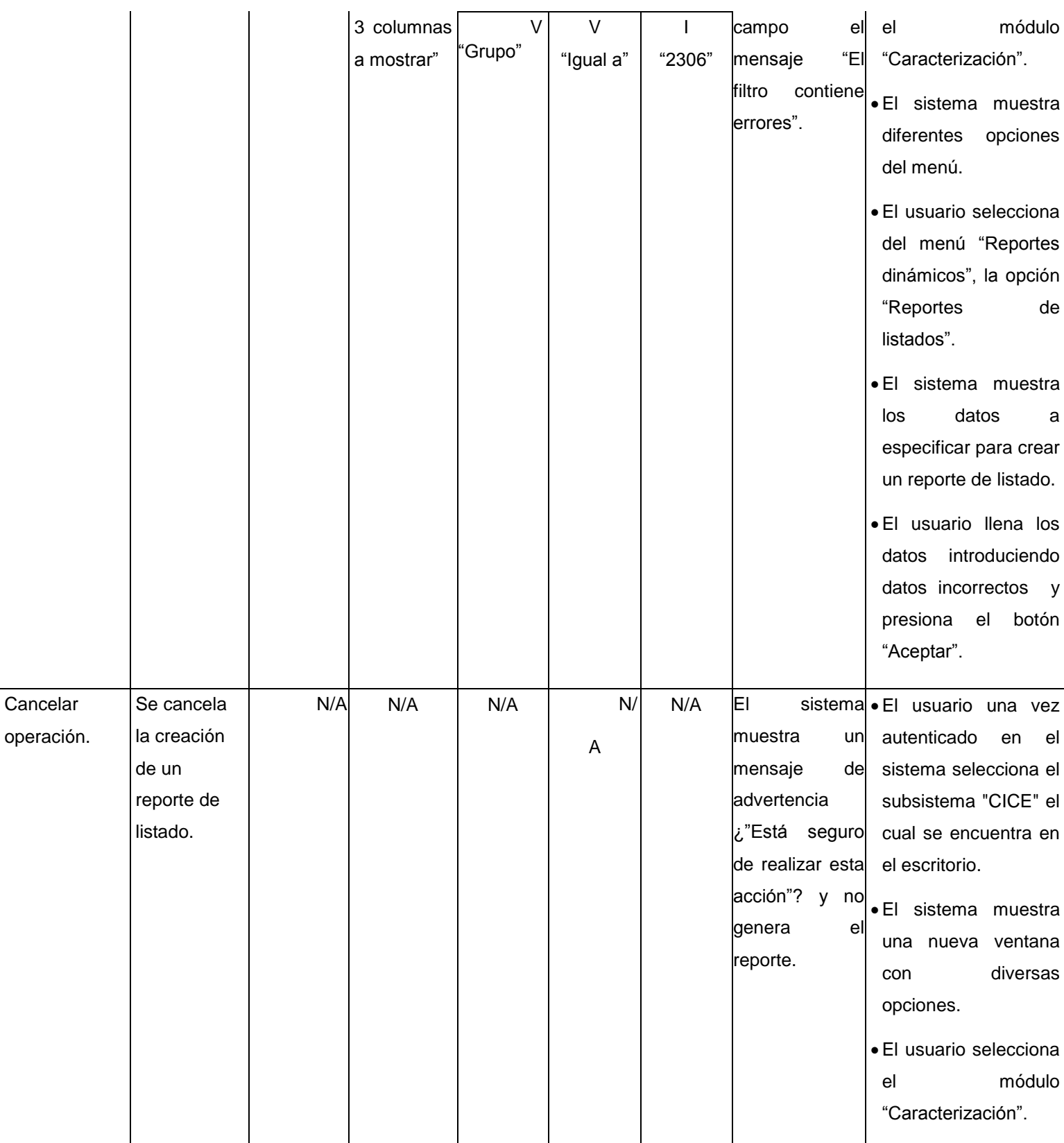

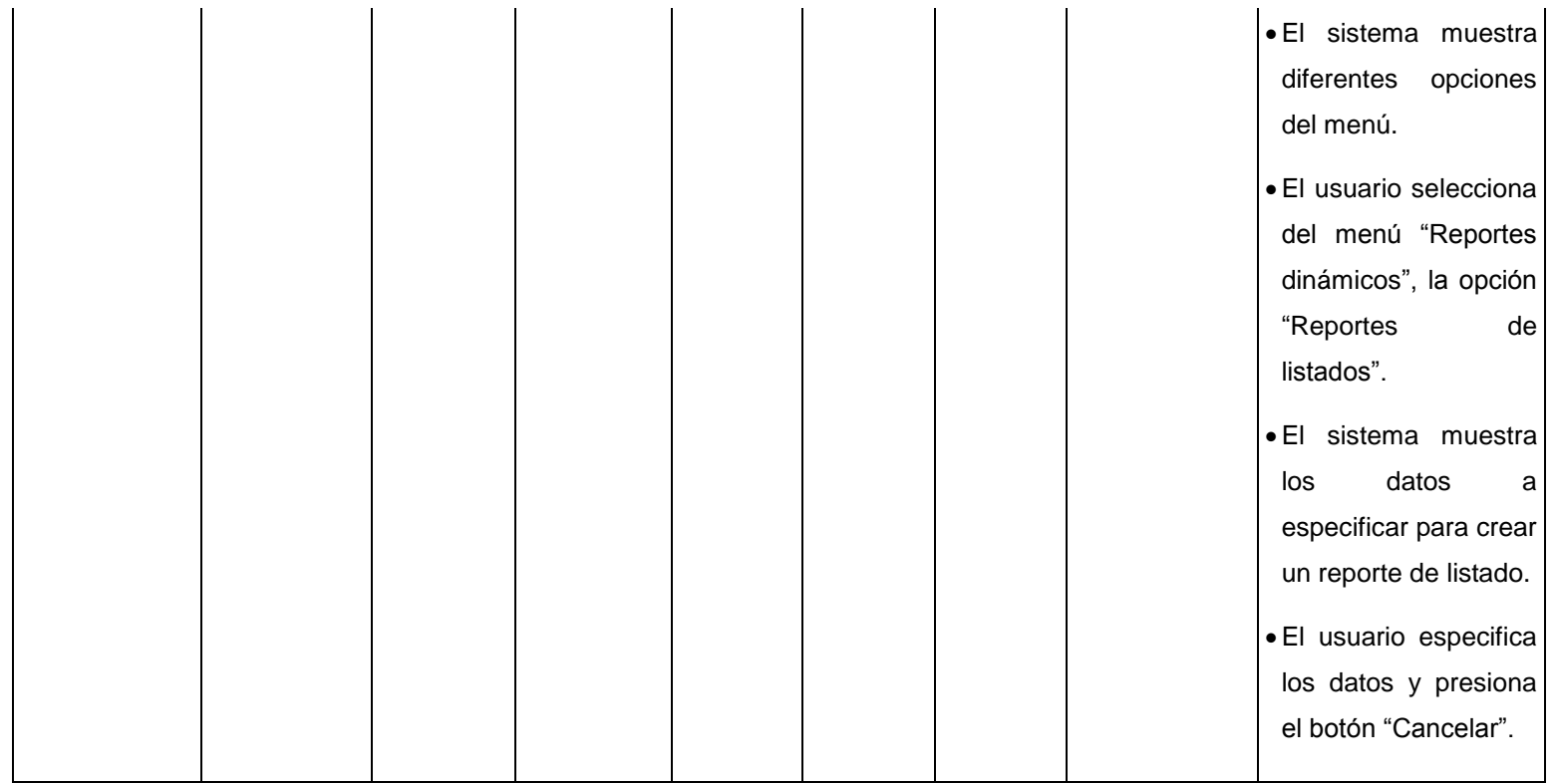

### **Tabla 39. Caso de prueba "Crear reporte de listado".**

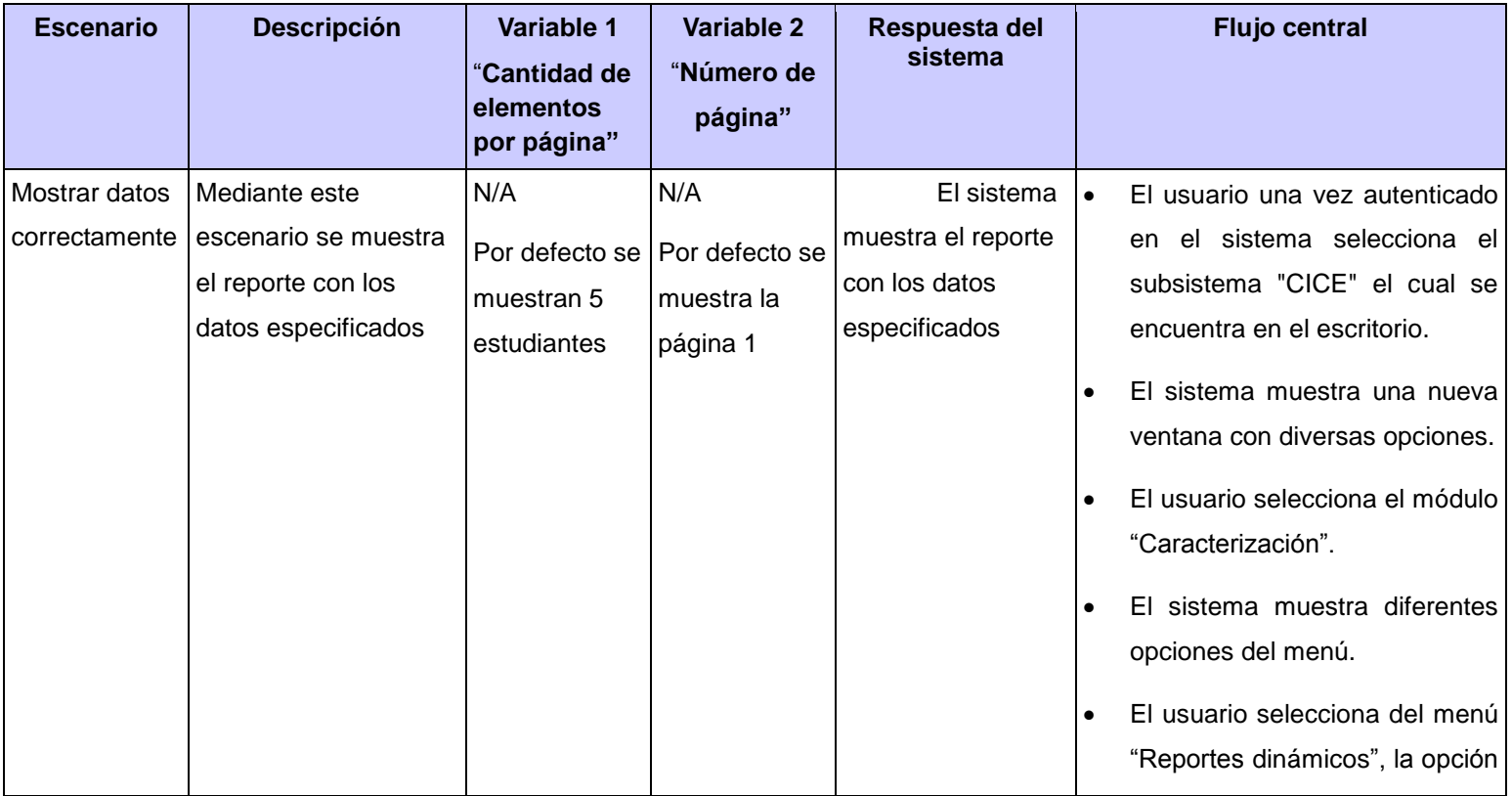

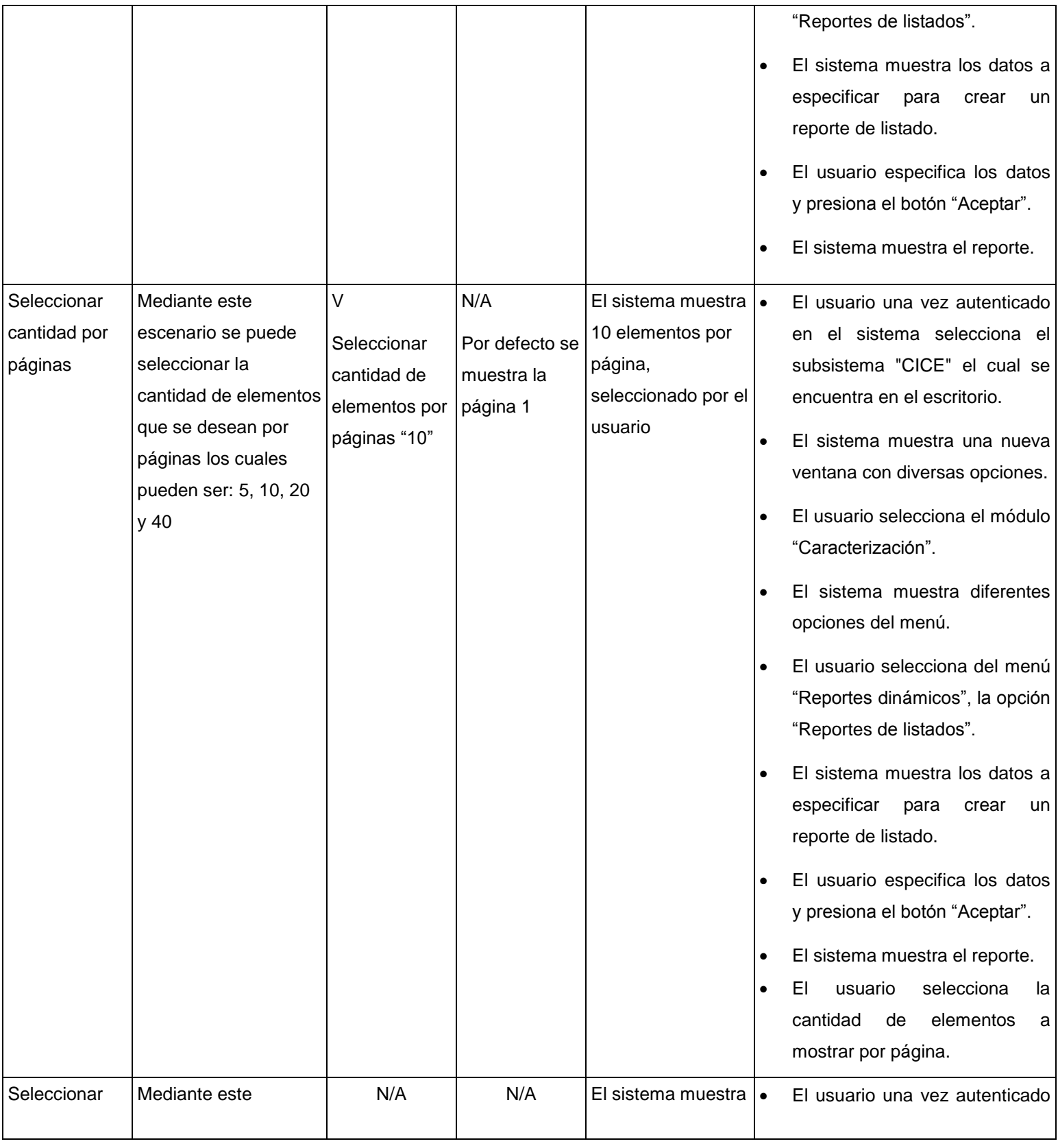

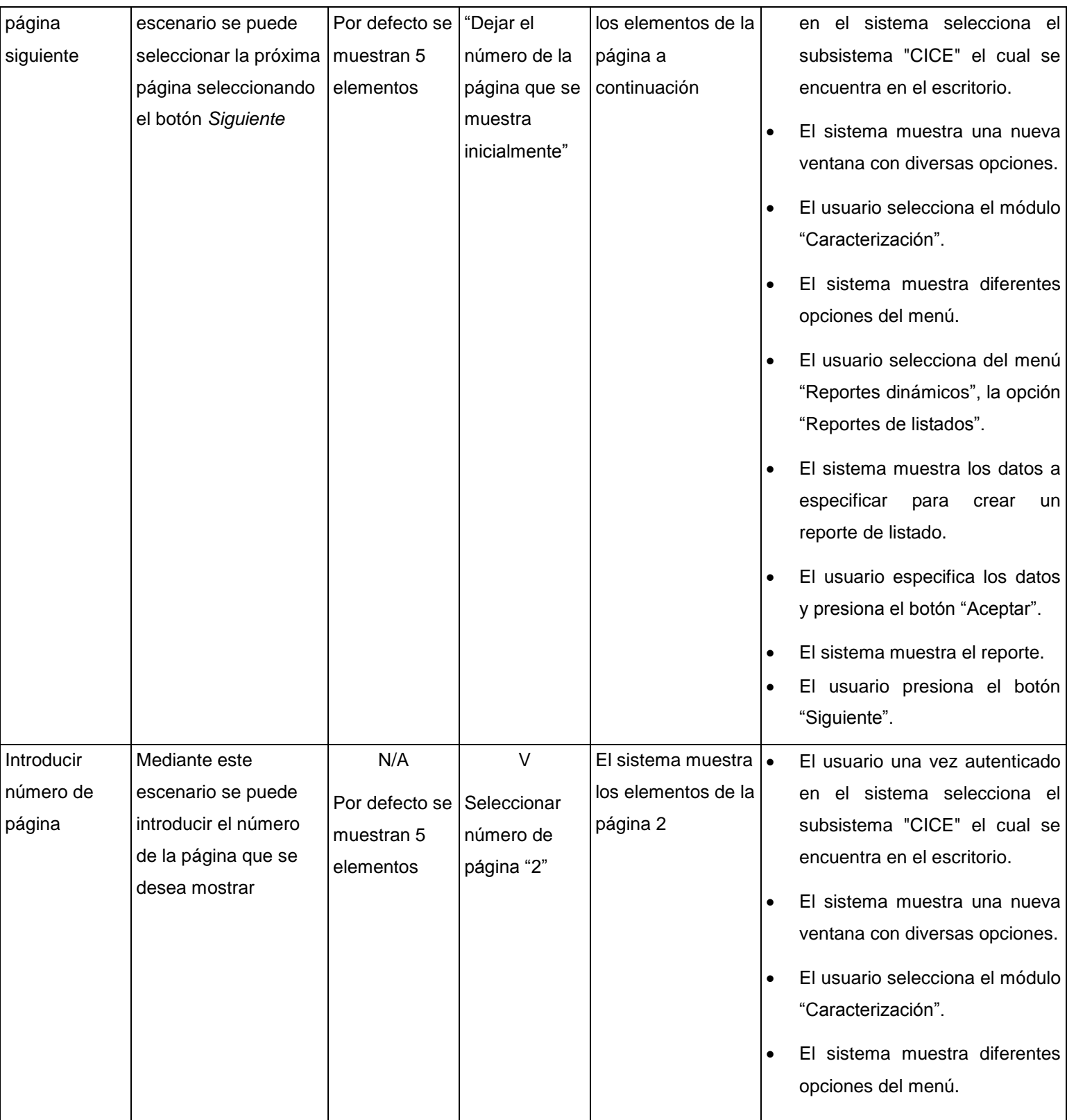

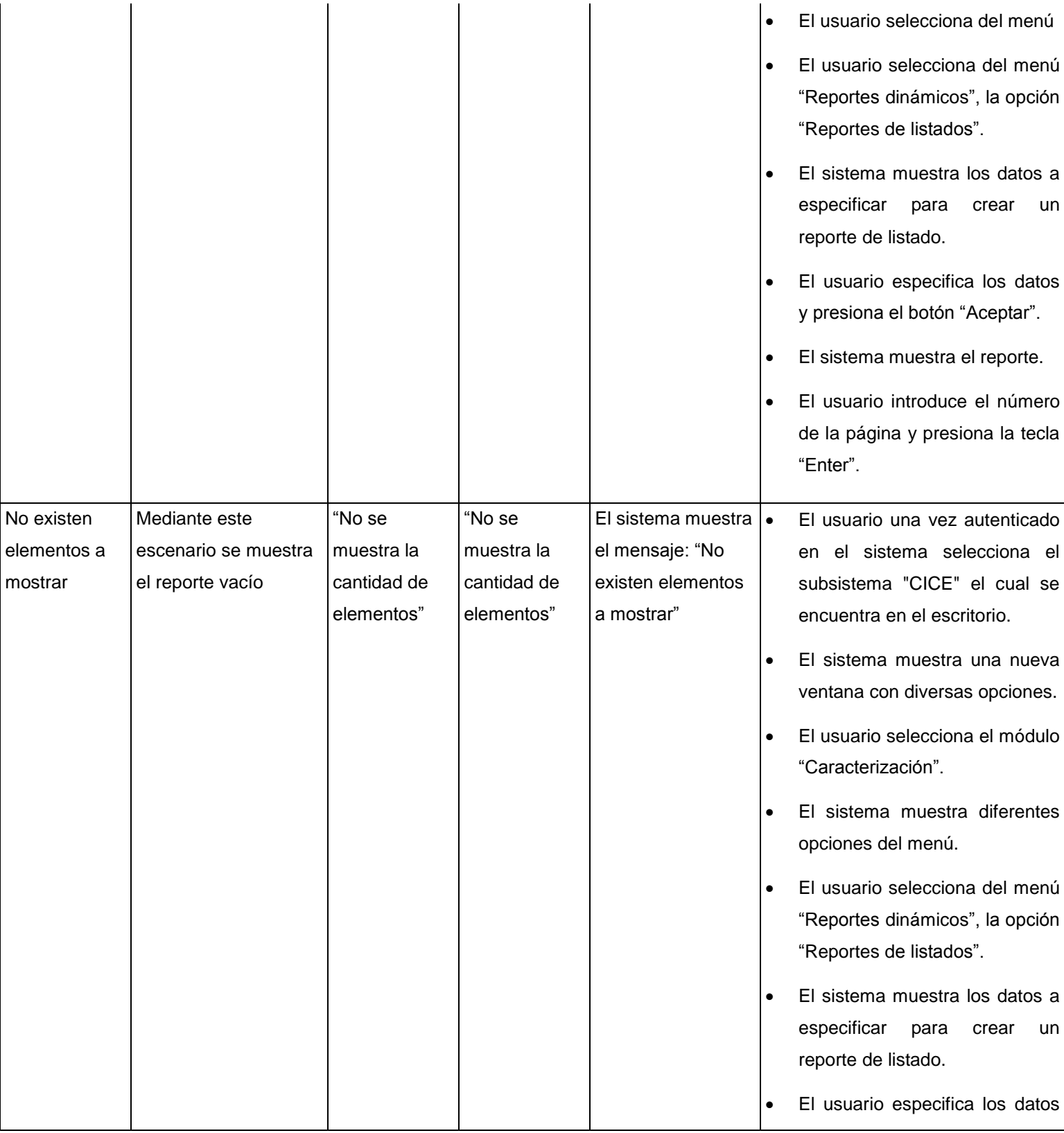

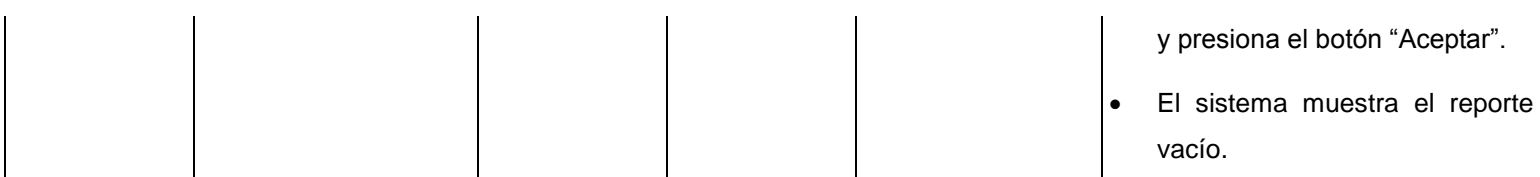

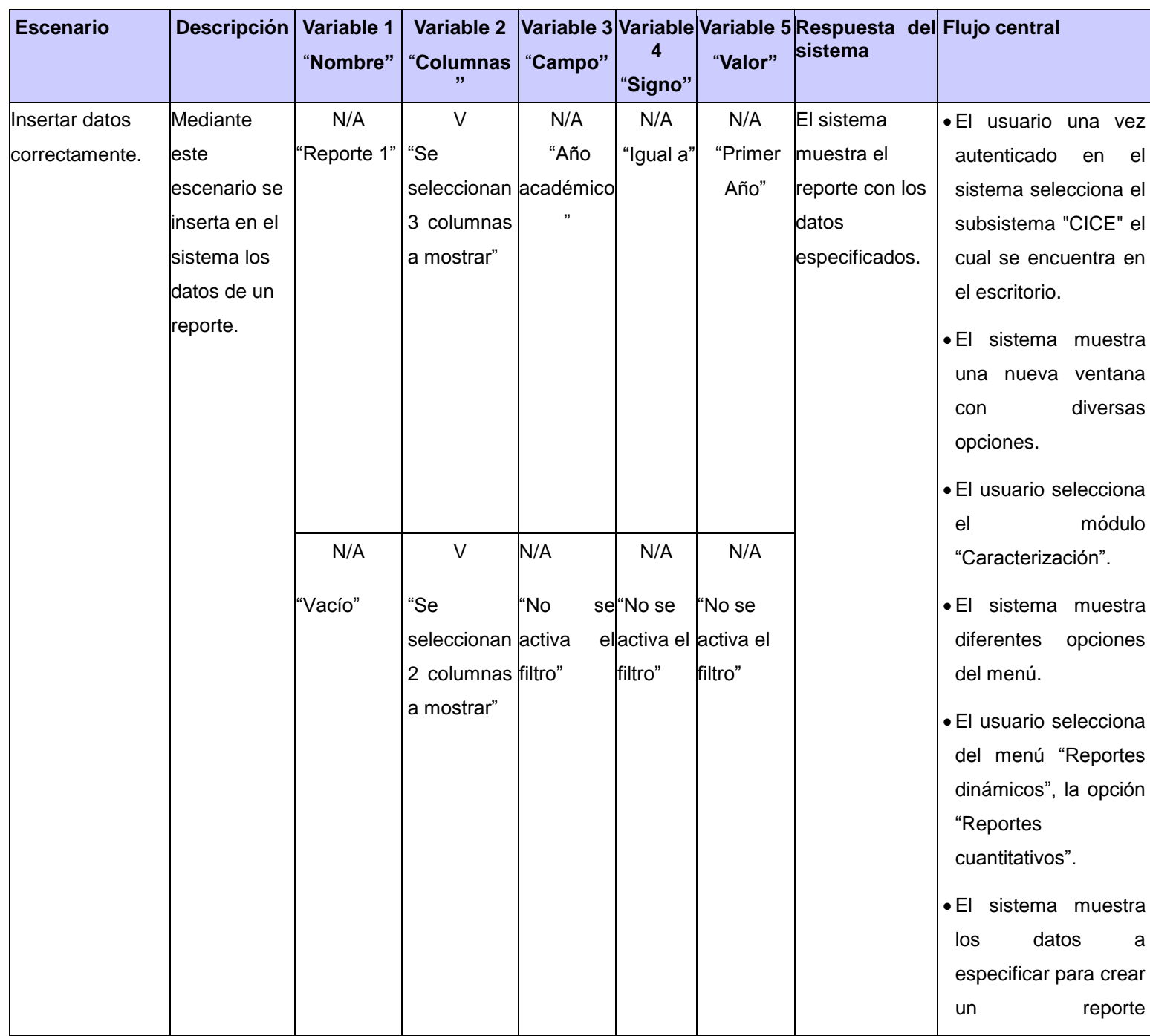

**Tabla 40. Caso de prueba "Mostrar reporte de listado".**

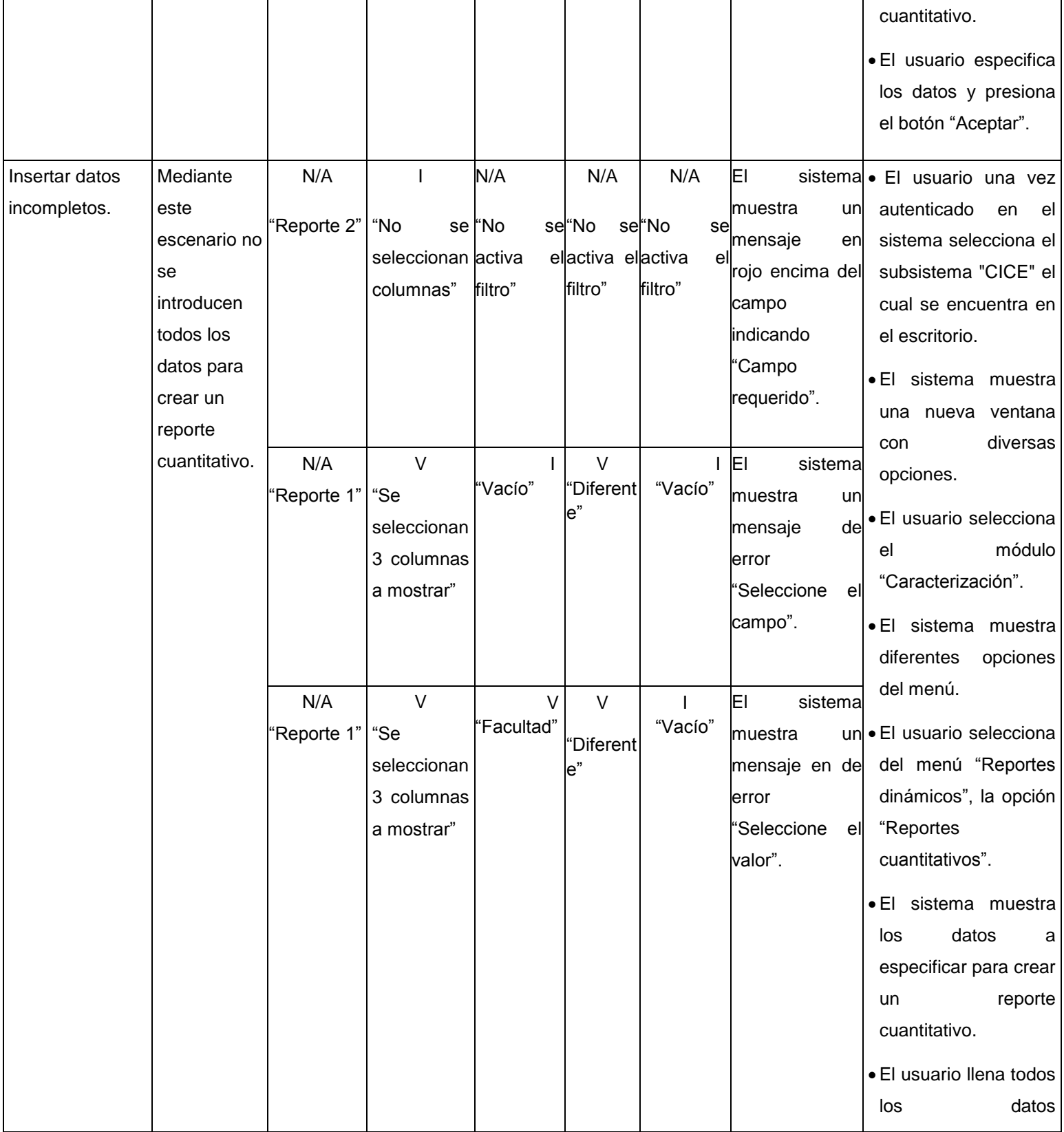

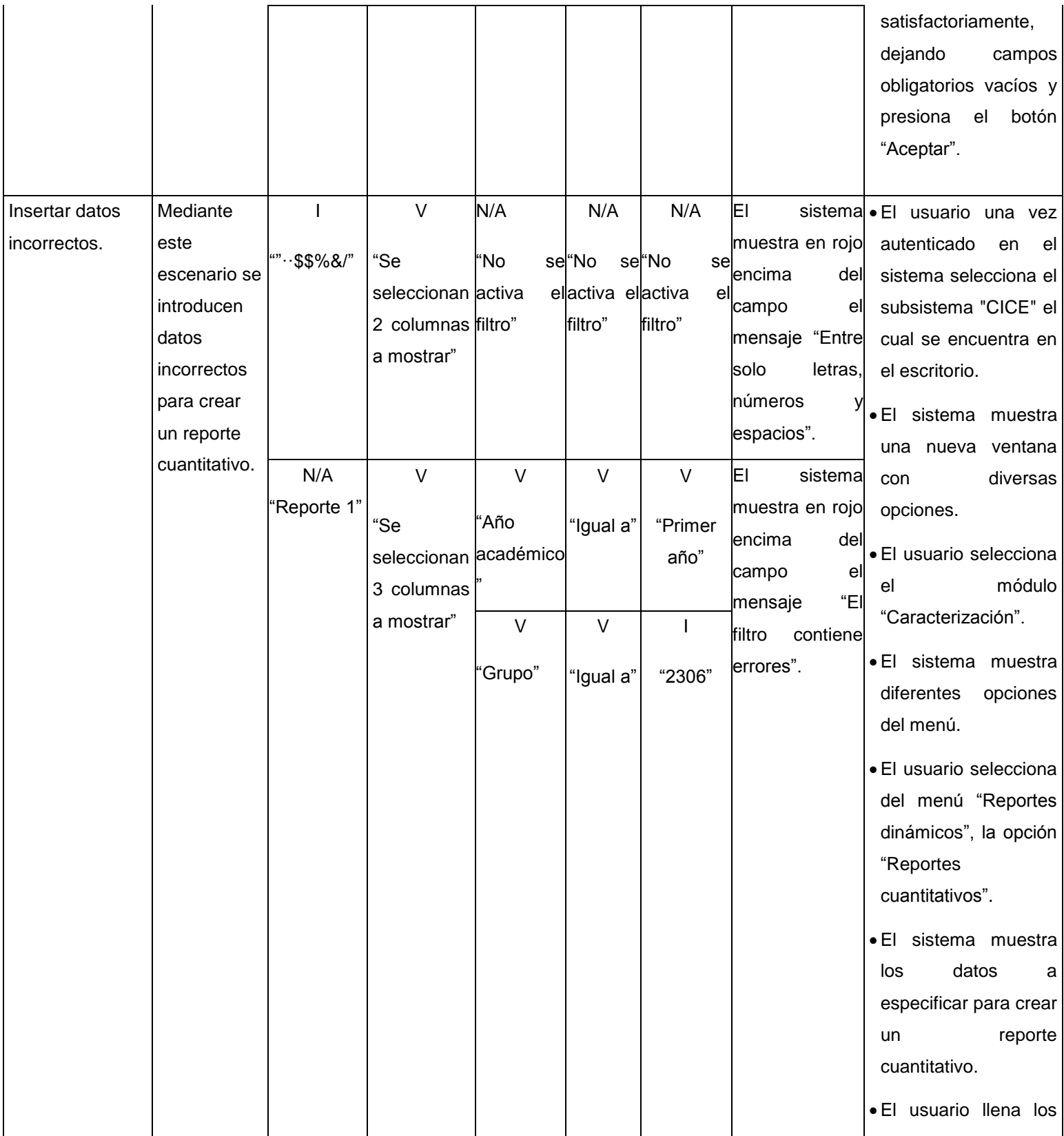

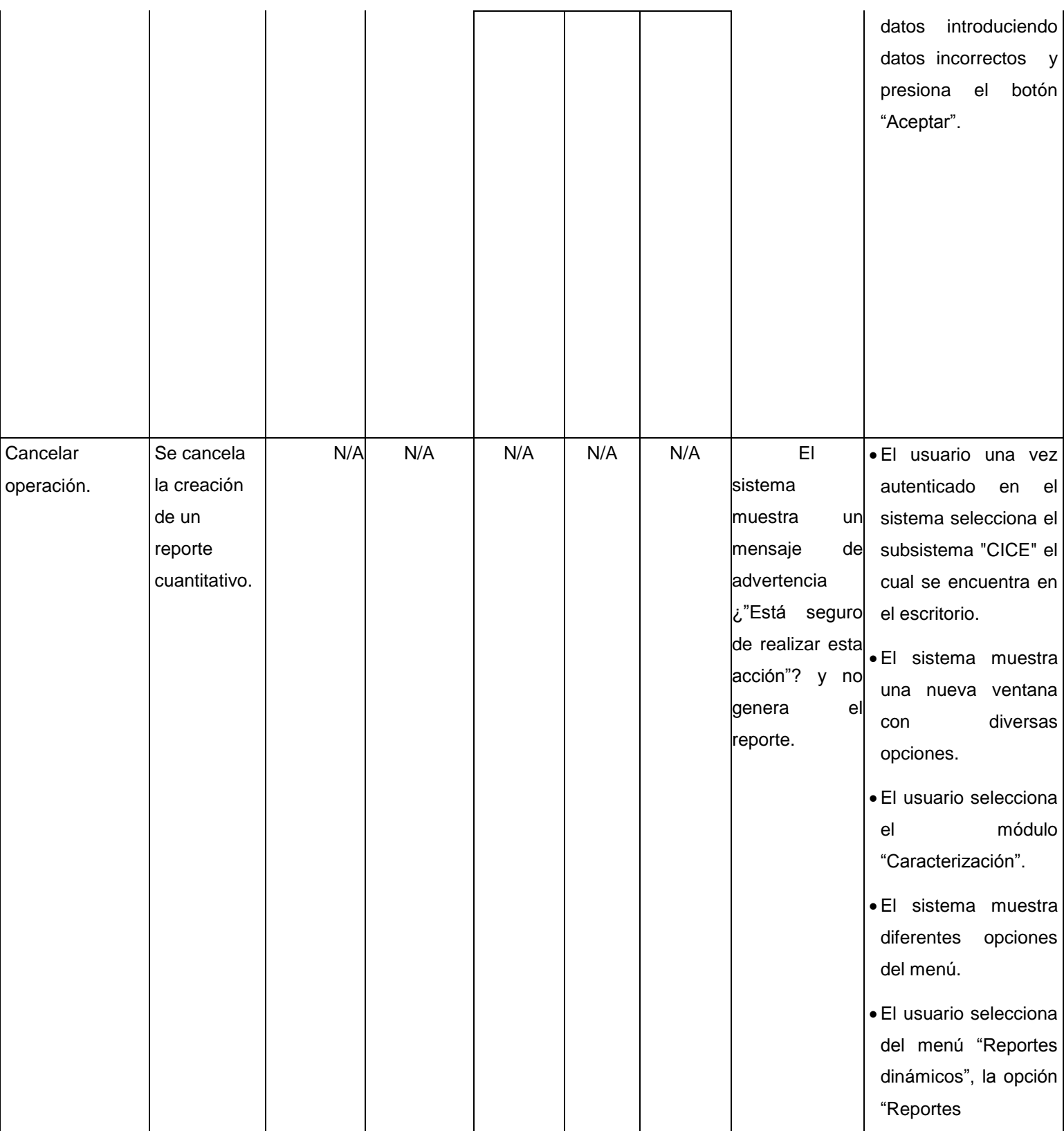

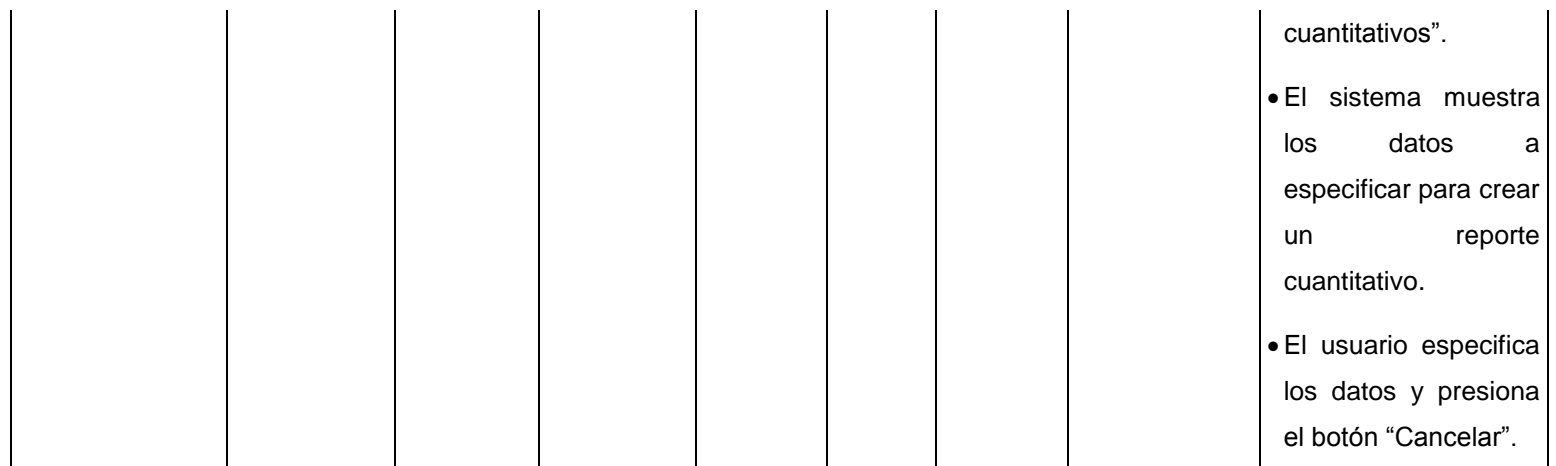

**Tabla 41. Caso de prueba "Crear reporte cuantitativo".**

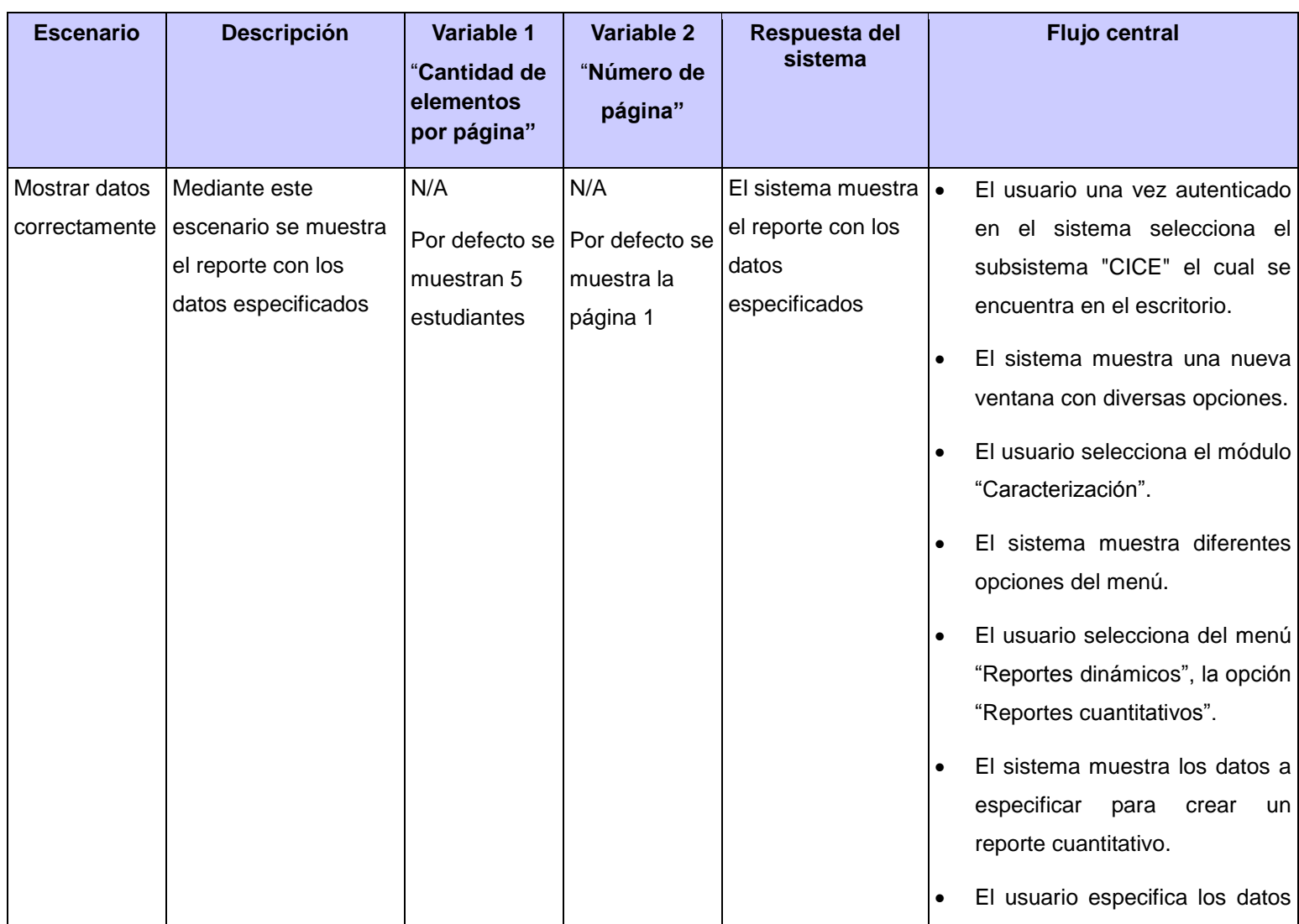

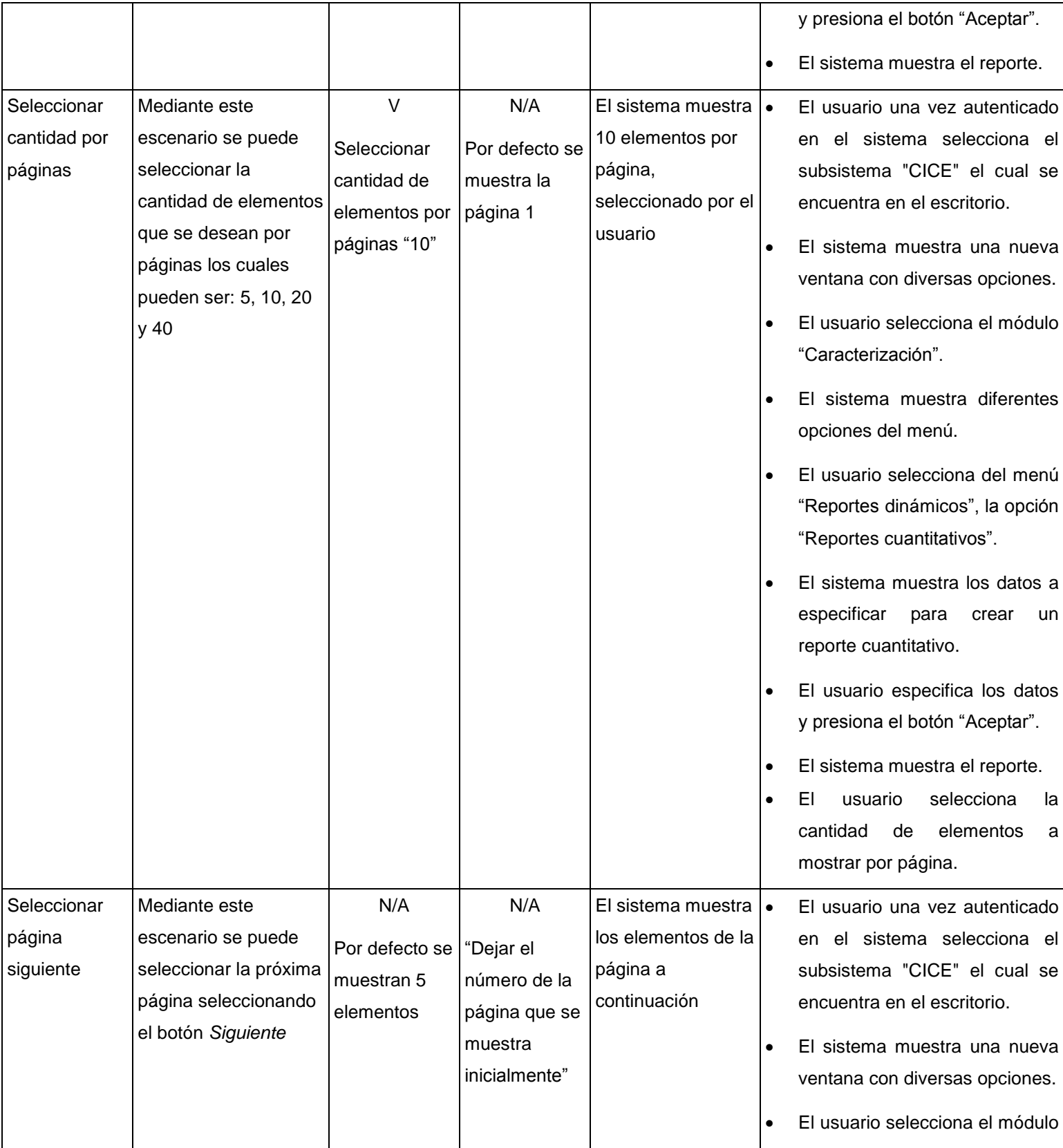

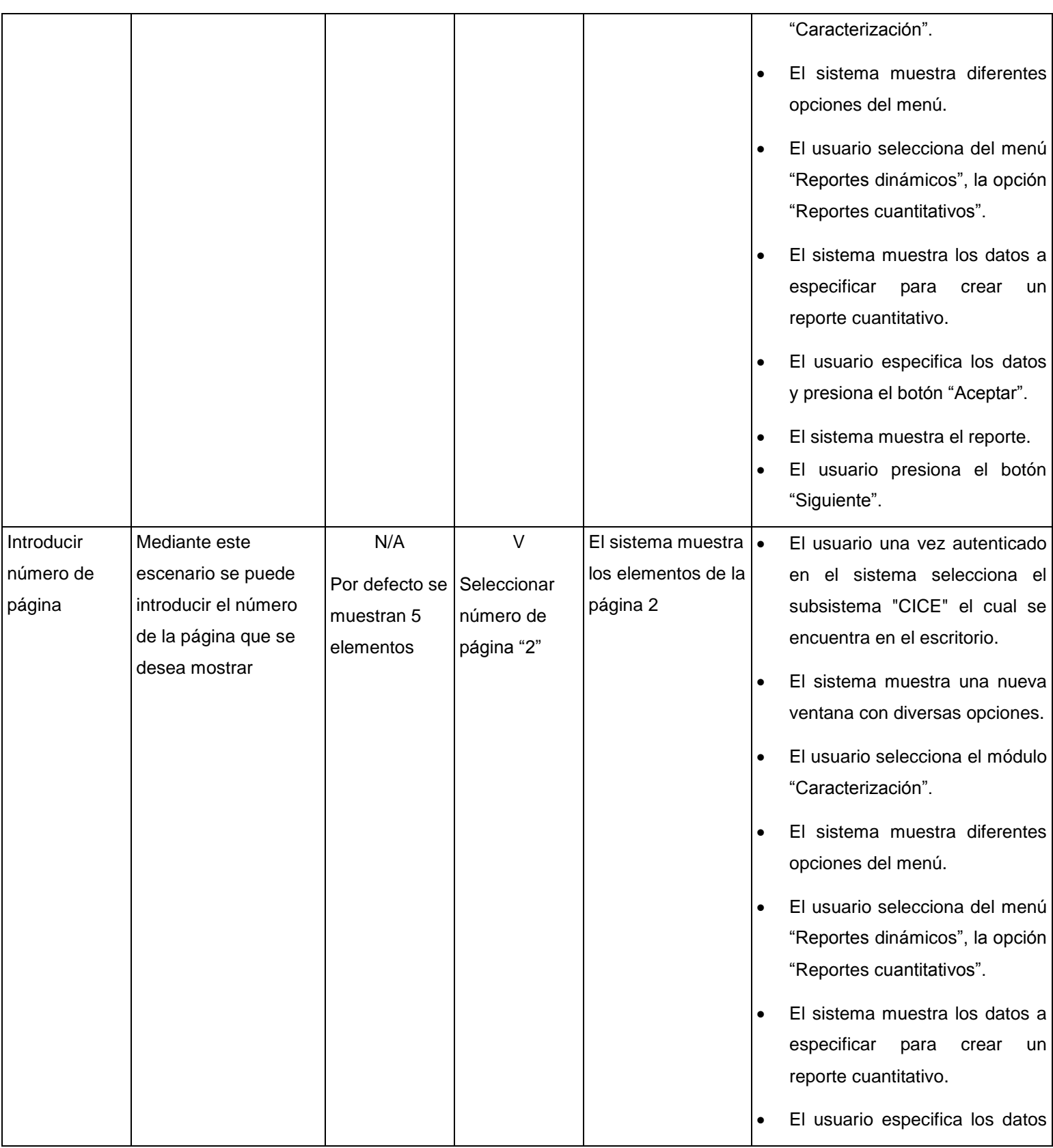

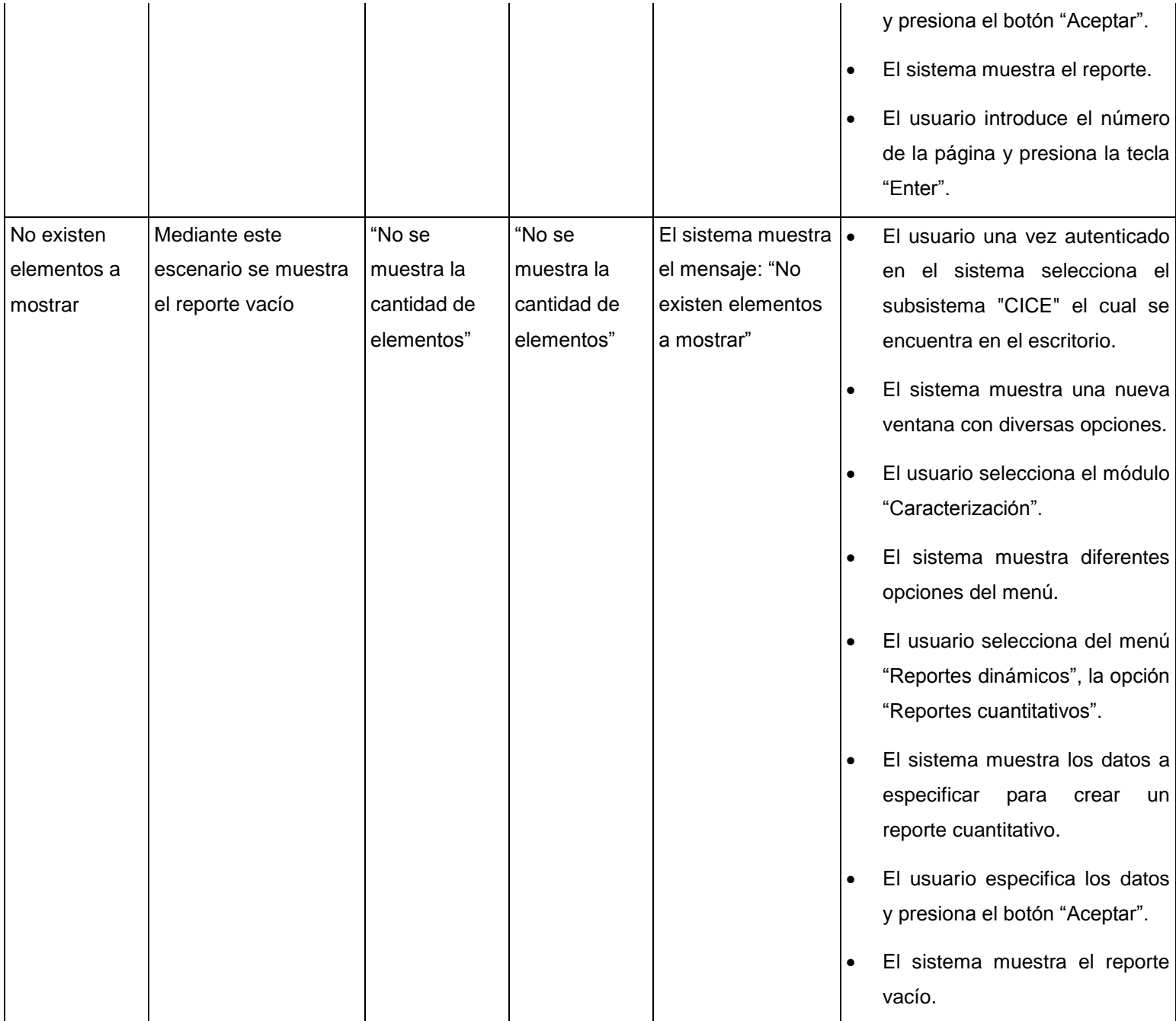

**Tabla 42. Caso de prueba "Mostrar reporte cuantitativo".**